**WWW.DAUPHINE.PSL.EU**

## **IA For Creative Business Hands-on Sessions**

*Alexandre Vérine & Florian Le Bronnec*

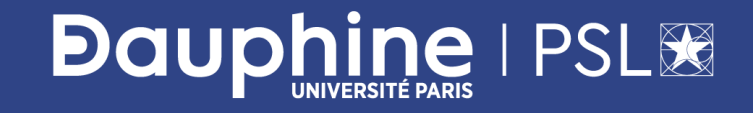

#### **Introduction**

#### **Présentation des intervenants**

### Alexandre Vérine

Doctorant MILES à l'Université Paris-Dauphine Spécialité : Modèles Génératifs d'Image (et de texte)

## Florian Le Bronnec

Doctorant MILES à l'Université Paris-Dauphine Spécialité: Modèles Génératifs de Texte (et d'image)

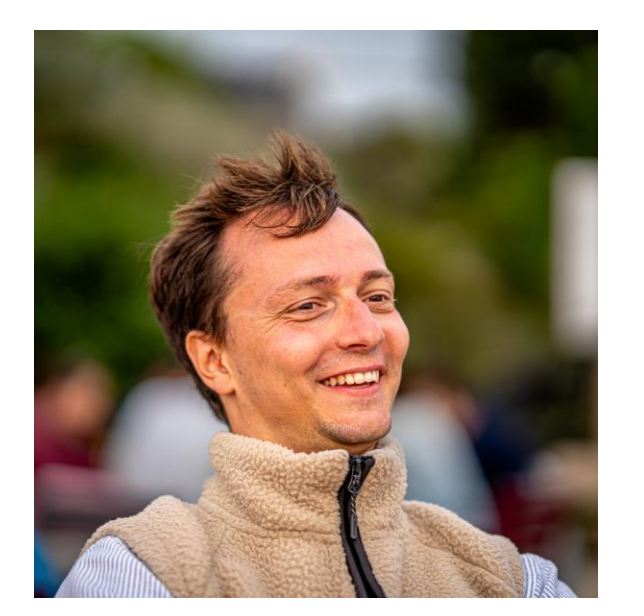

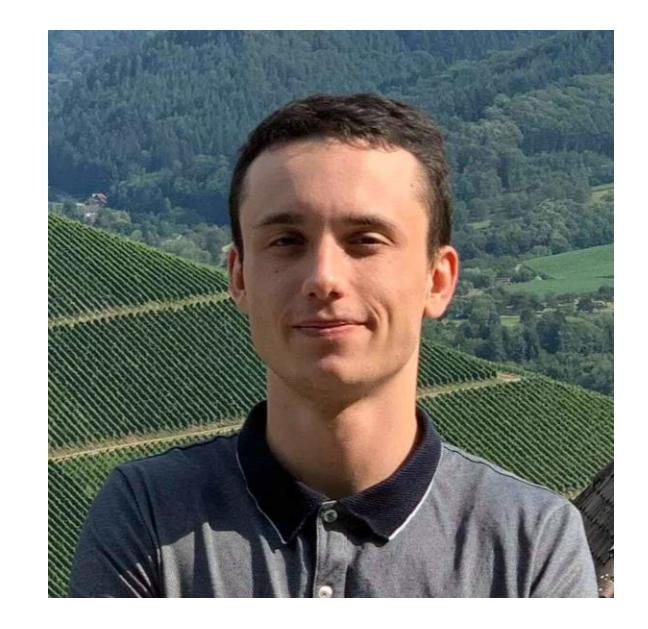

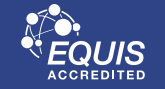

#### **Dauphine I PSLINE**

**Introduction**

#### **Présentation du module**

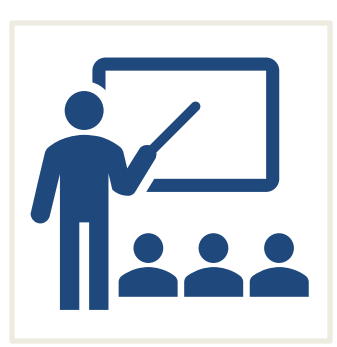

### **Au programme, 4 sessions:**

Session 1 : Avant l'IA, la data Session 2 : Le Machine Learning en pratique Session 3 : IA pour le texte Session 4 : IA pour l'image (et le son)

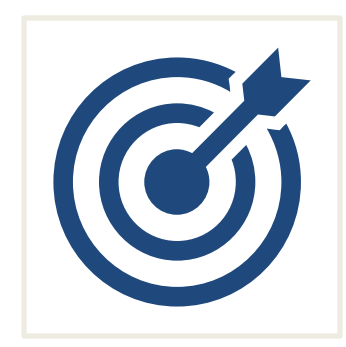

**Objectif:**

## **De la théorie à la pratique**

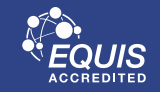

## **Maintenant, à votre tour !**

- *30s sur votre parcours*

- *30s sur votre vécu par rapport à l'IA*

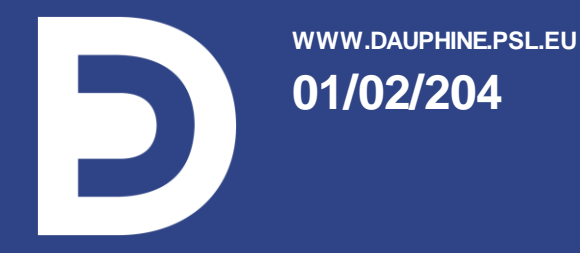

## Avant l'IA, la Data

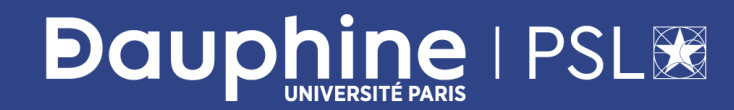

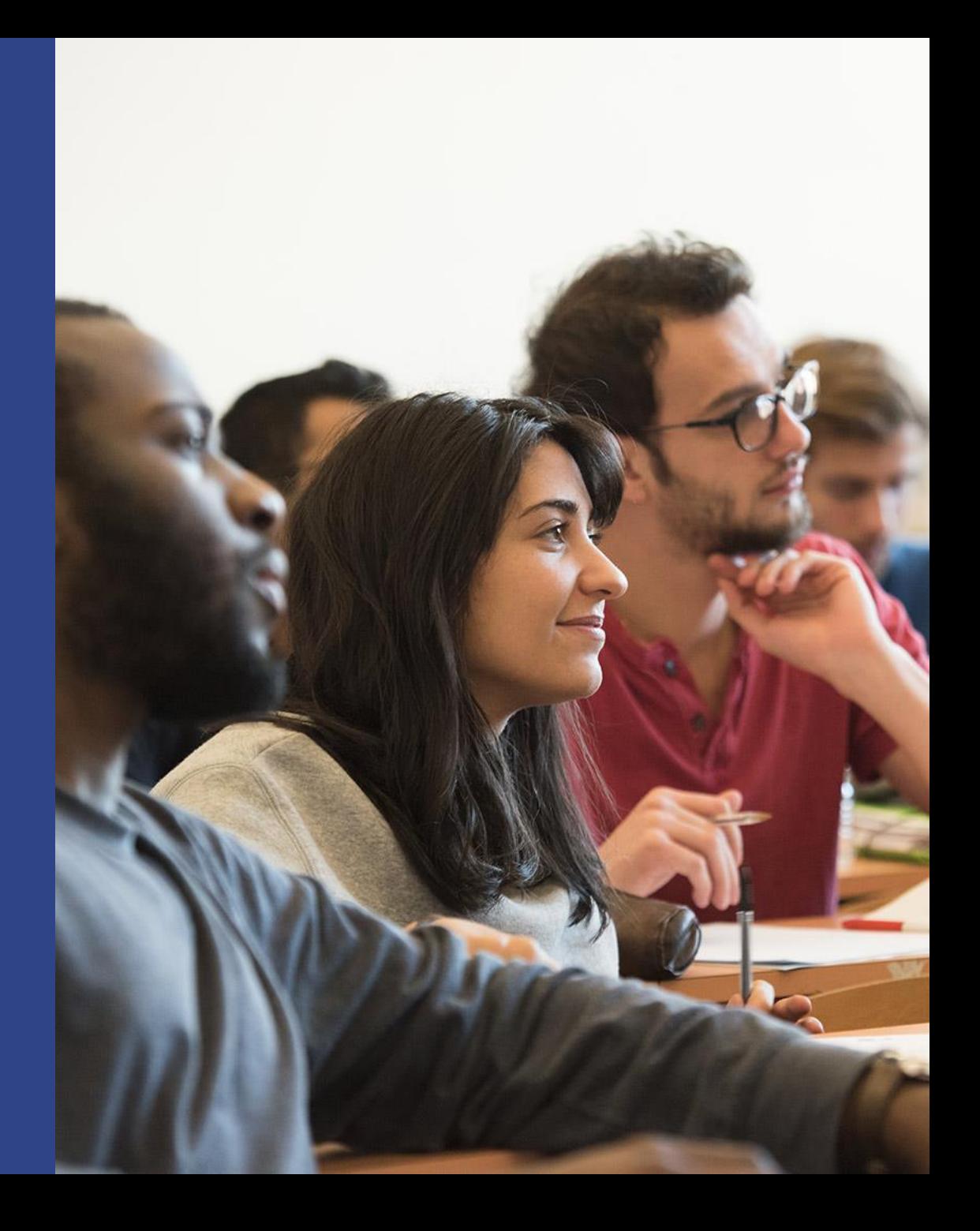

## **Qui construit l'IA ?**

*Les métiers*

### **Qui construit l'IA ?**

#### **Data Scientist**

Extrait des informations à partir de données en utilisant des techniques analytiques et statistiques pour résoudre des problèmes commerciaux ou scientifiques.

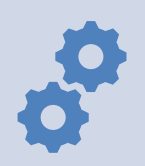

#### **Data Engineer**

Conçoit et construit l'infrastructure et les systèmes nécessaires à la collecte, au stockage et au traitement efficaces des données.

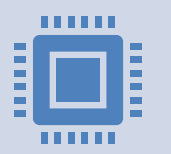

#### **Software Engineer**

Conçoit, développe et teste des logiciels et des systèmes informatiques en utilisant des pratiques d'ingénierie logicielle pour répondre aux besoins fonctionnels et aux exigences de qualité.

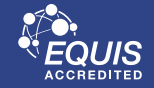

#### **Dauphine IPSLIE**

### **Qui construit l'IA ?**

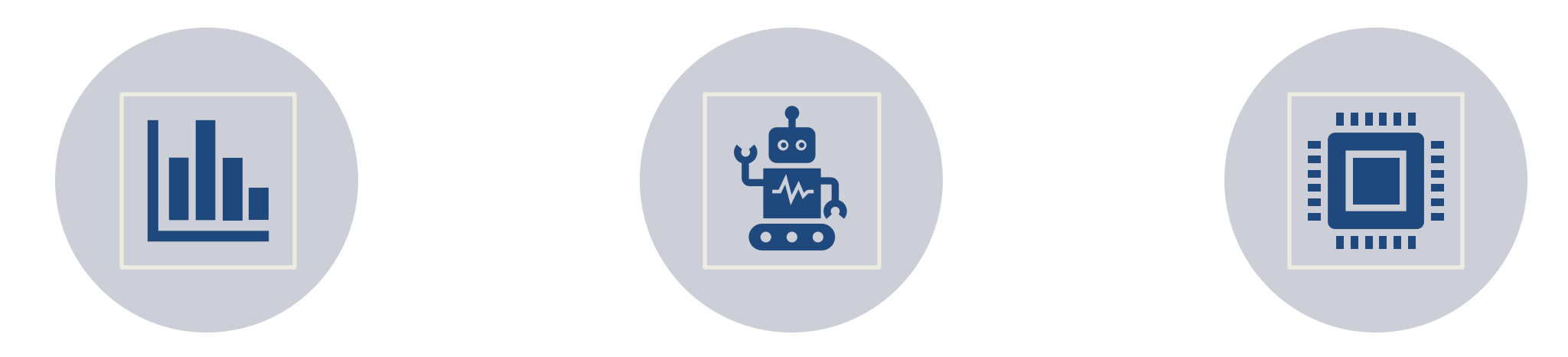

DATA SCIENTIST *30%*

DATA ENGINEER *30%*

SOFTWARE ENGINEER *30%*

Derniers 10% ?

**Research Scientist !**

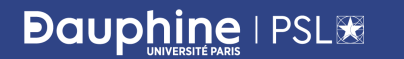

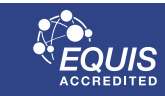

Quelle est la brique **fondamentale d'une IA ?**

### **La data**

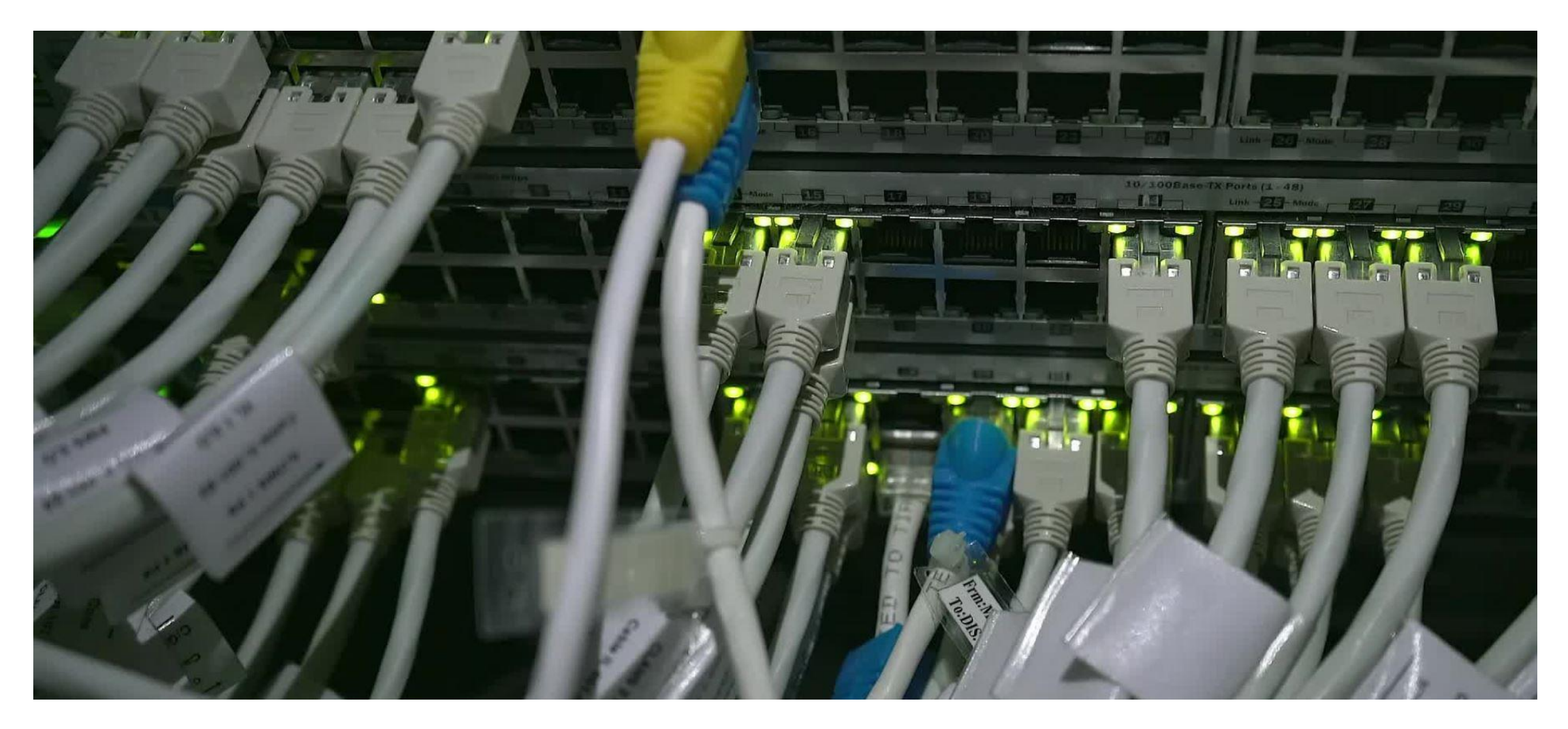

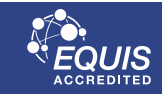

#### **Dauphine | PSL10**

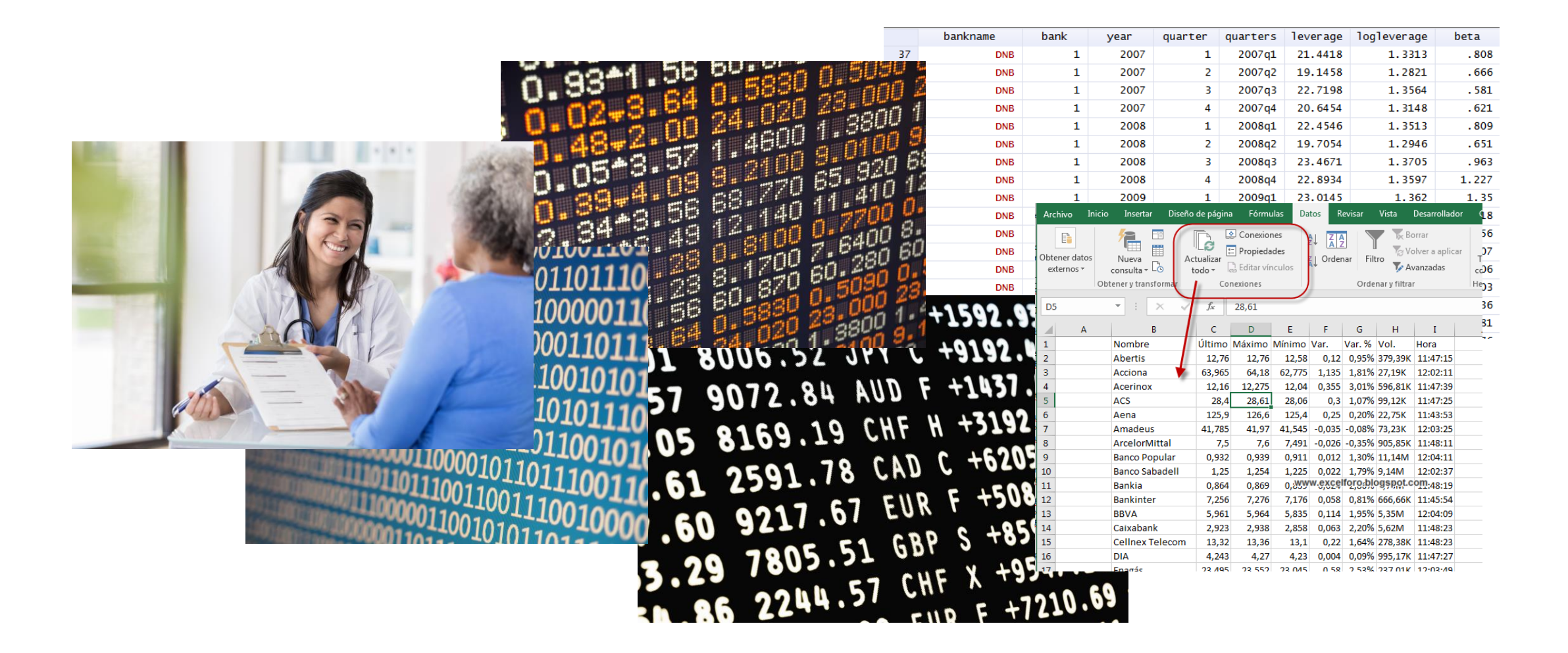

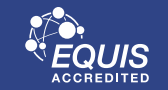

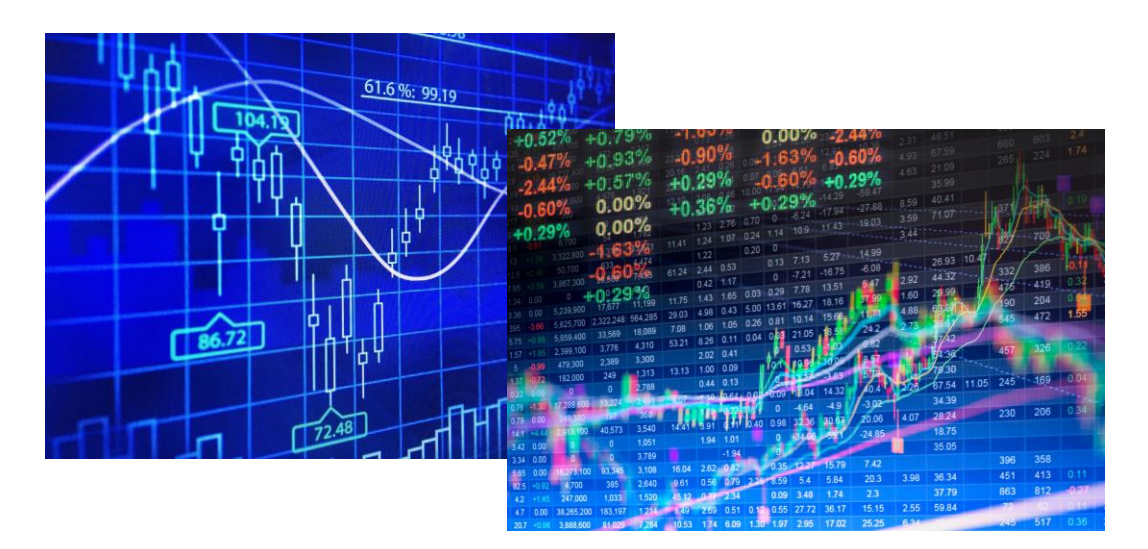

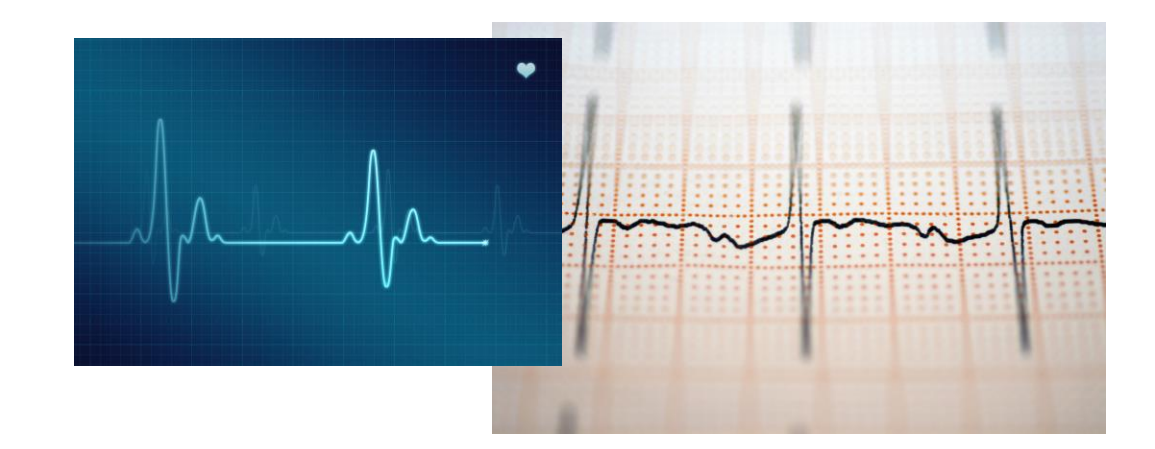

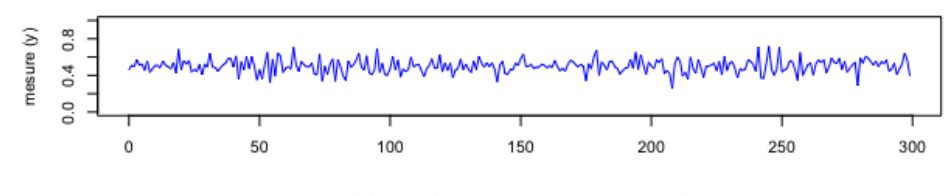

Série 2: évolutive (non-stationnaire)

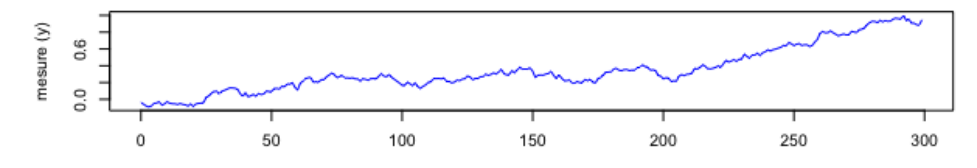

Série 3: stationnaire en tendance et cyclique, cycle régulier

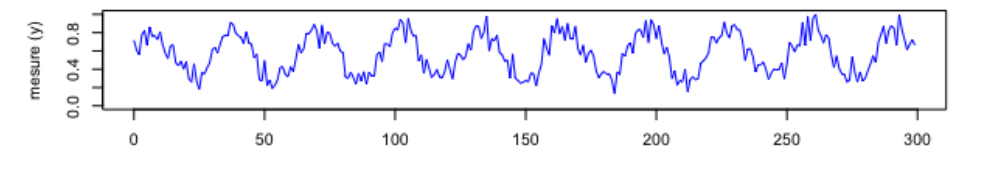

Série 4: stationnaire en tendance et cyclique, cycle irrégulier

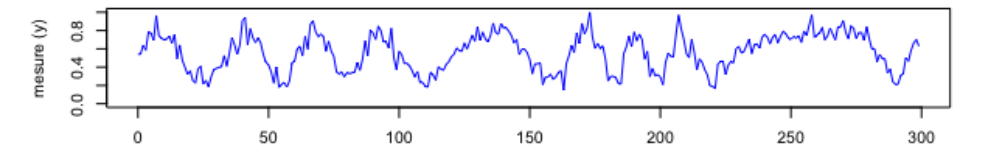

Série 5: évolutive (non-stationnaire) et cyclique

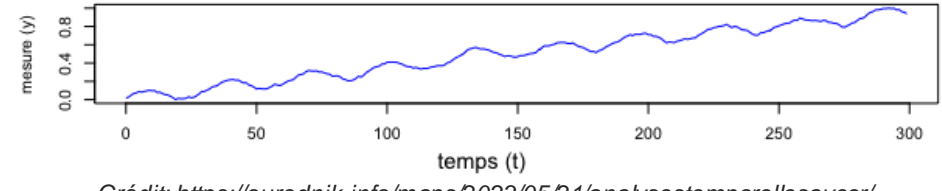

Crédit: https://ourednik.info/maps/2023/05/21/analysestemporellesavecr/

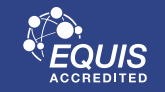

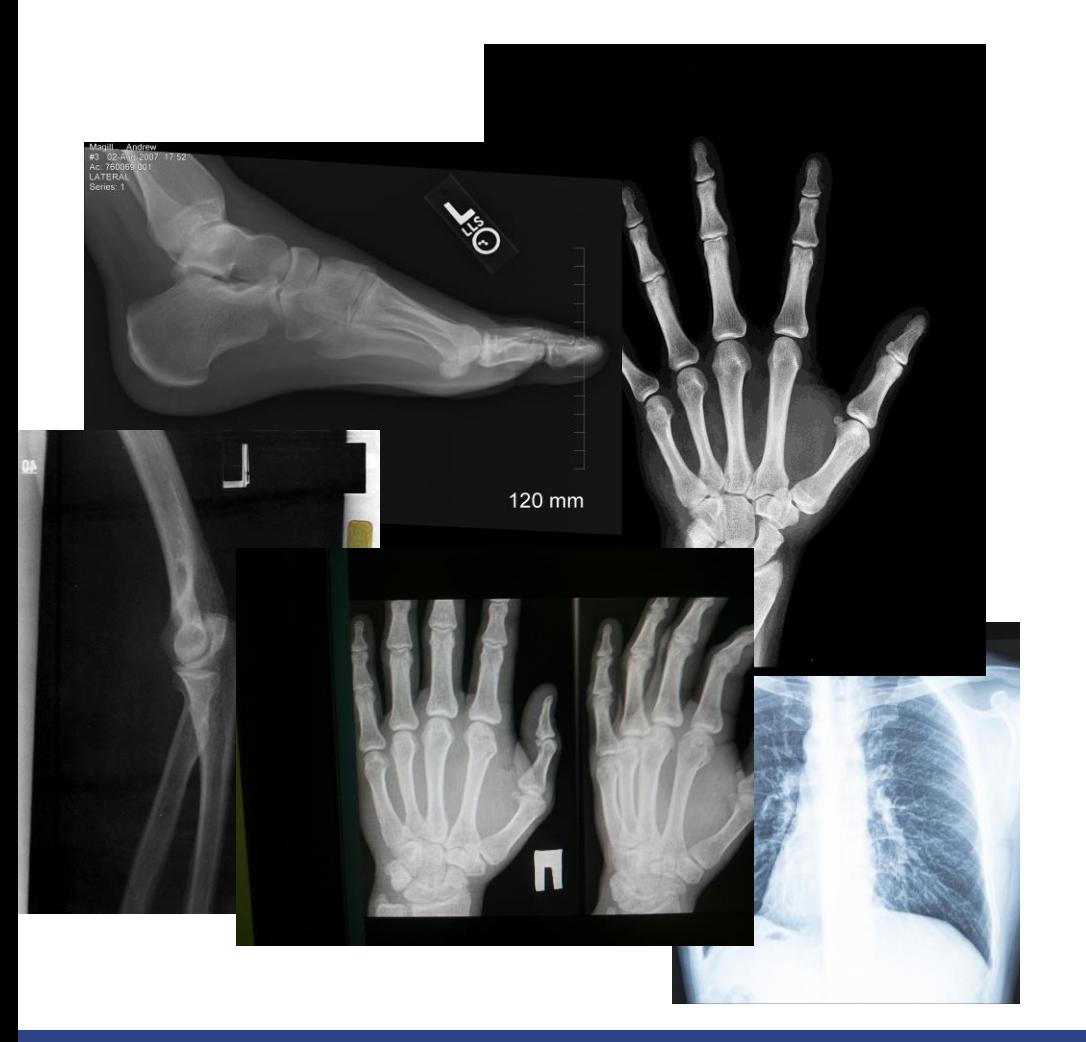

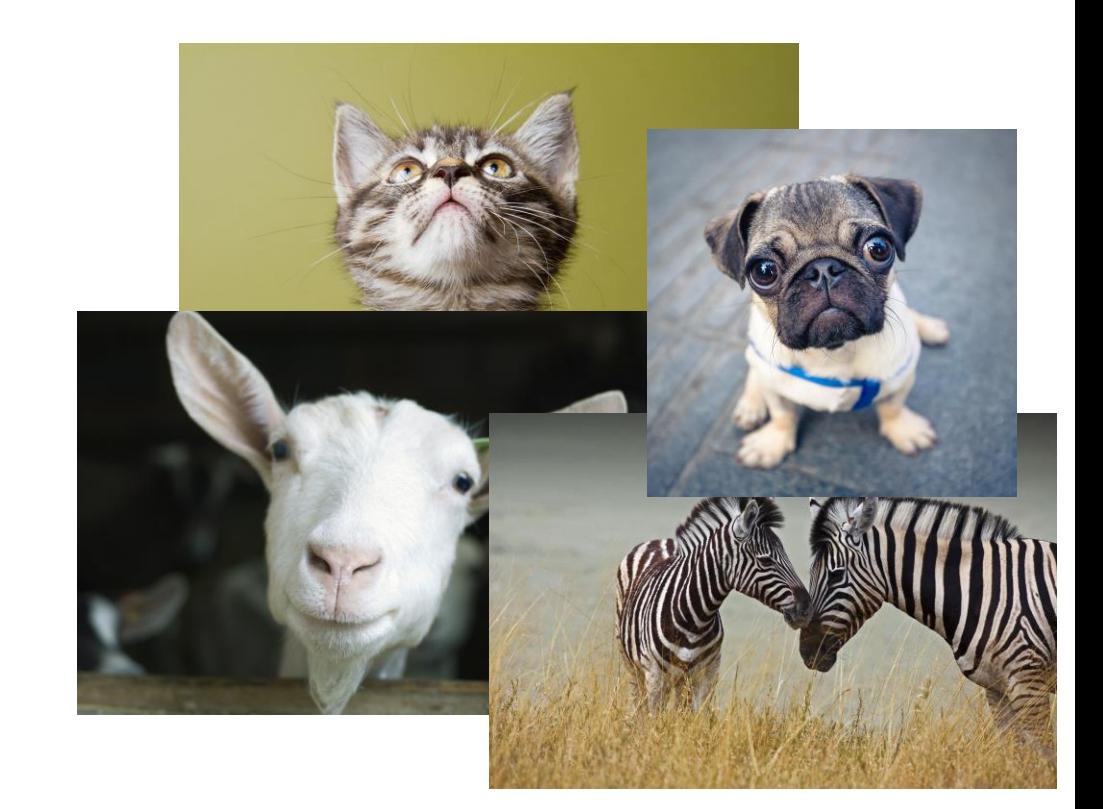

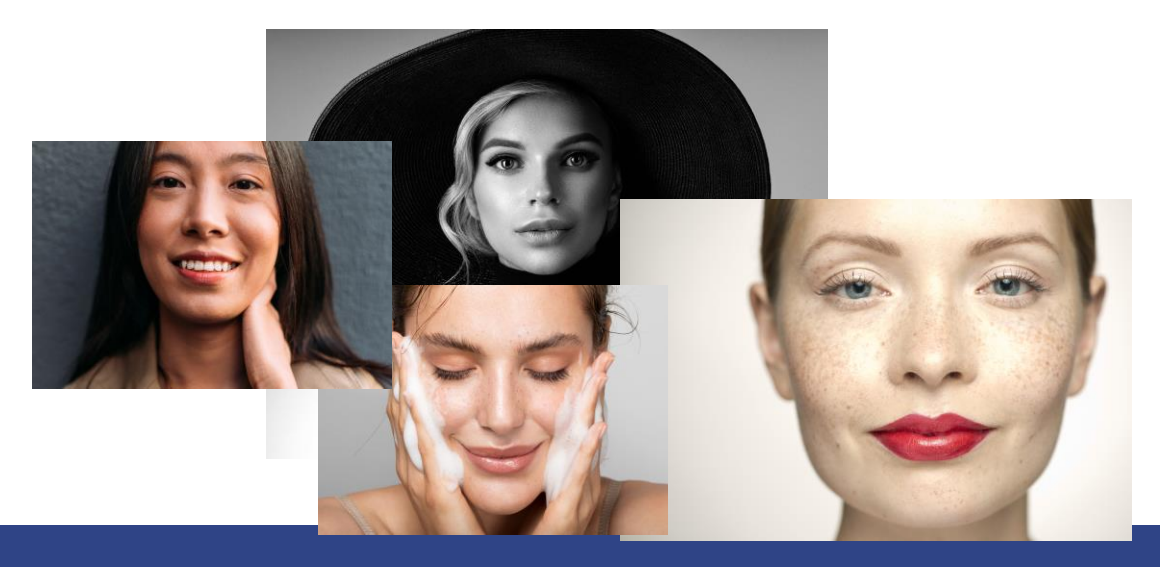

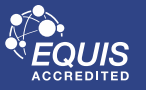

**Dauphine | PSLSE** 

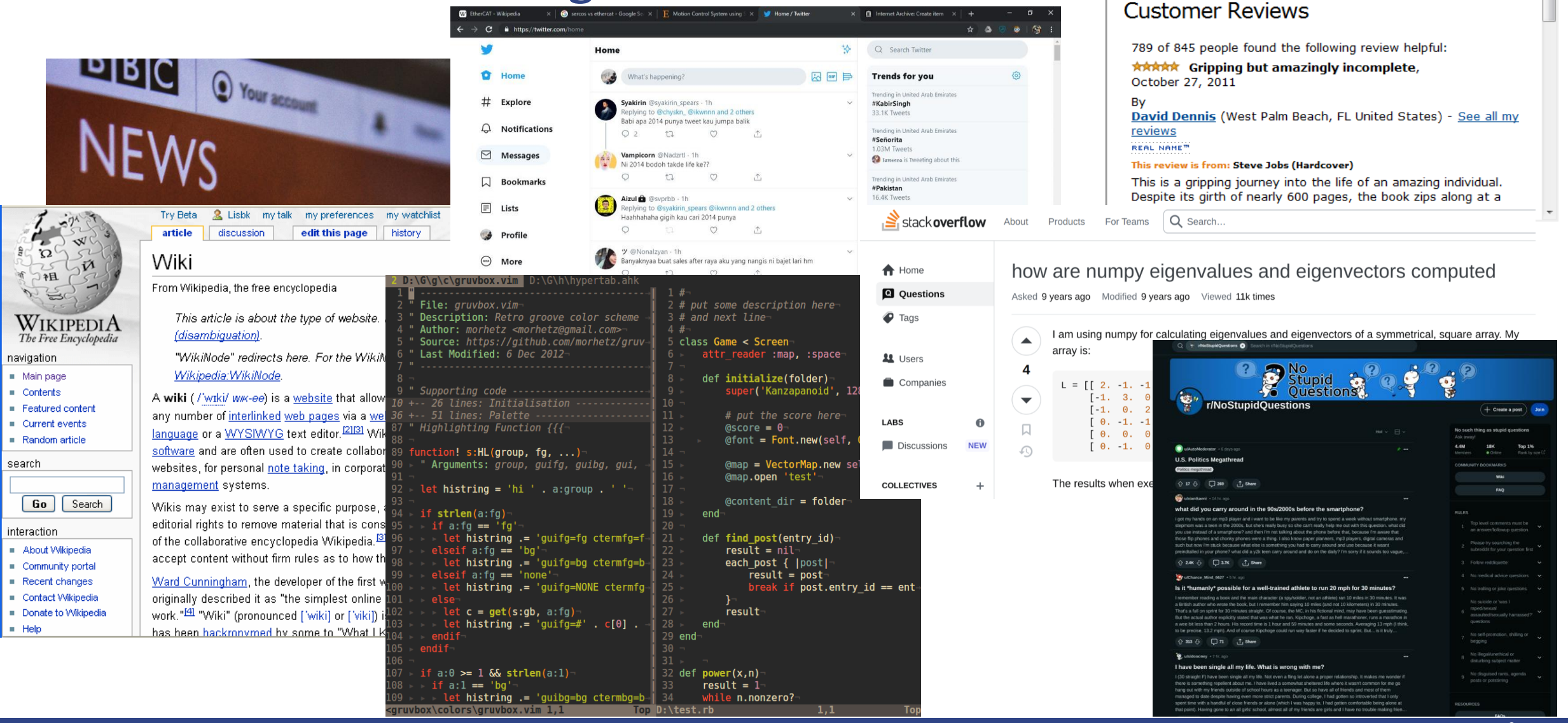

amazon.com

**Dauphine | PSL®** 

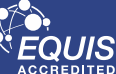

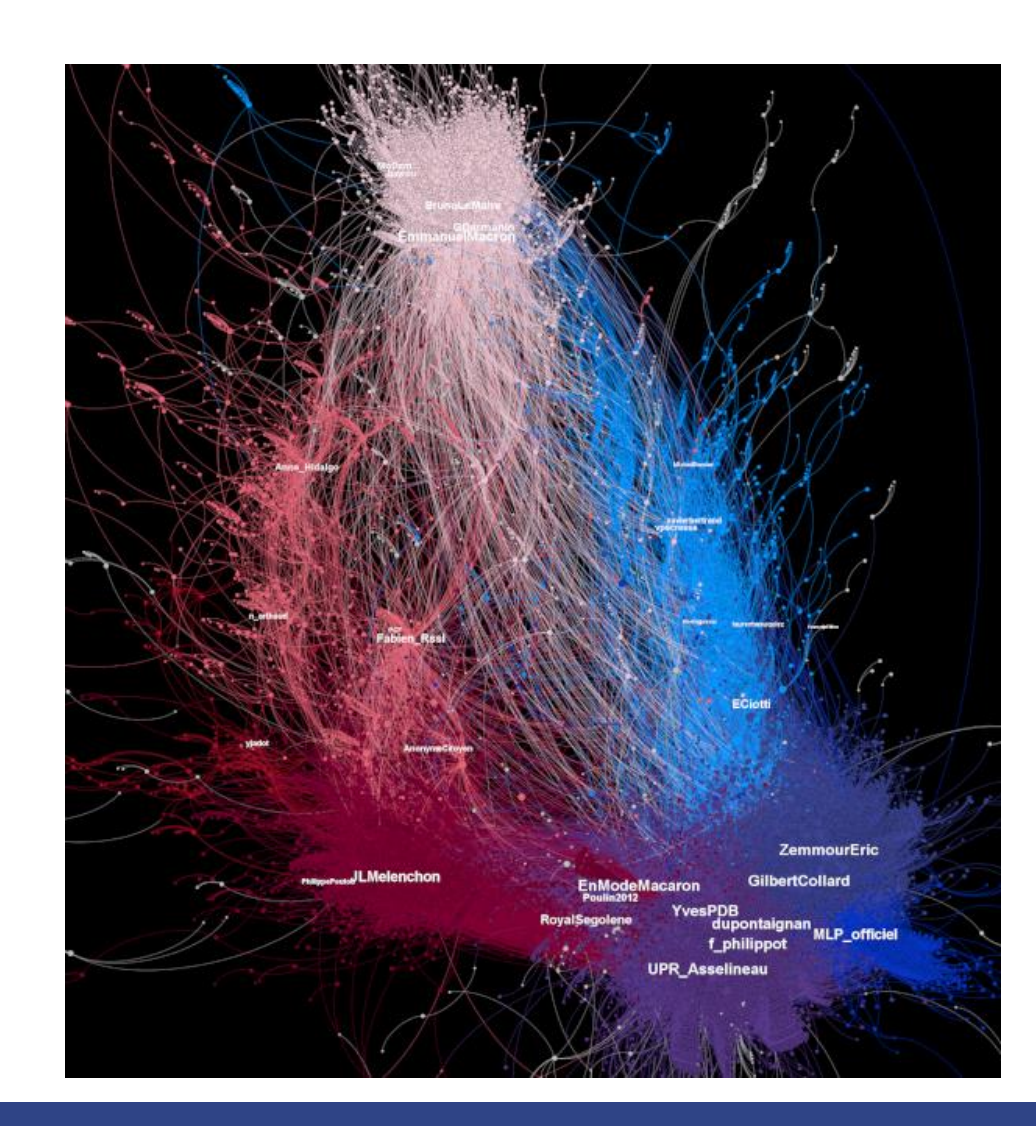

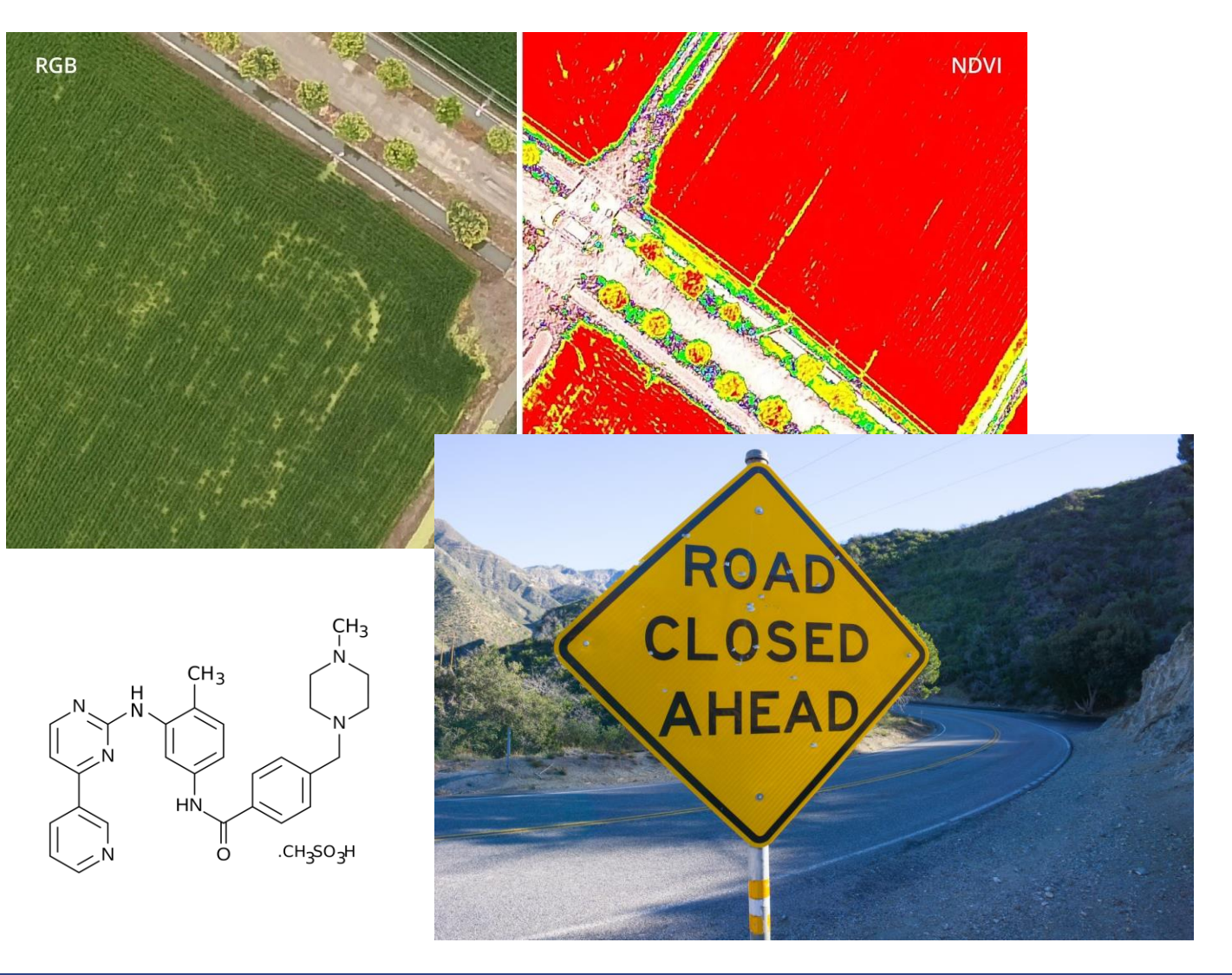

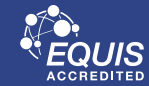

**Dauphine | PSLSE** 

**À quel type de données êtes-vous confrontés ?**

#### **Modalité de données : résumé**

- Grande variété de types de données
- Algorithmes adaptés à chaque modalité
- Quelques types de données à avoir en tête : *données tabulaires, texte, image, séries temporelles*
- Variations internes dans ces catégories (image médicale vs instagram, code vs post twitter, …)
- La **multi-modalité** est un vrai sujet et rajoute une difficulté supplémentaire

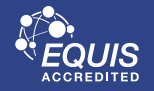

#### **Etude de cas : attribution de crédit**

- **Objectif**: analyser les attributions de prêts effectués par une banque.
- **Les différentes étapes que l'on va suivre:**
- 1. Réflexions pré-collecte de données
- 2. Post-traitement des données (familiarisation avec les données collectées)
- 3. Analyse descriptive

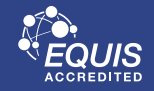

# **À vous de jouer ! Remplissez le formulaire à l'adresse:**

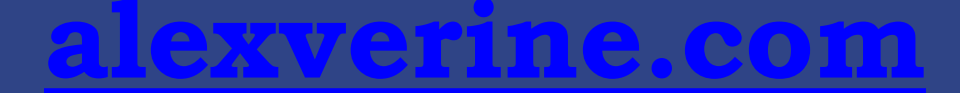

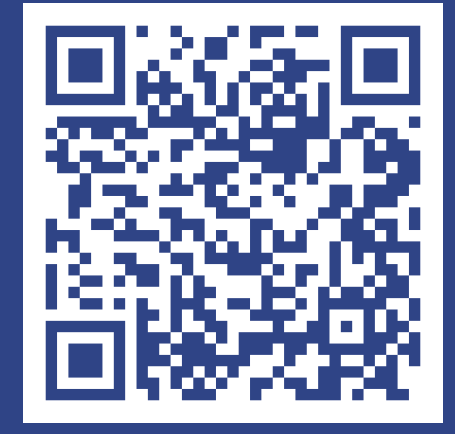

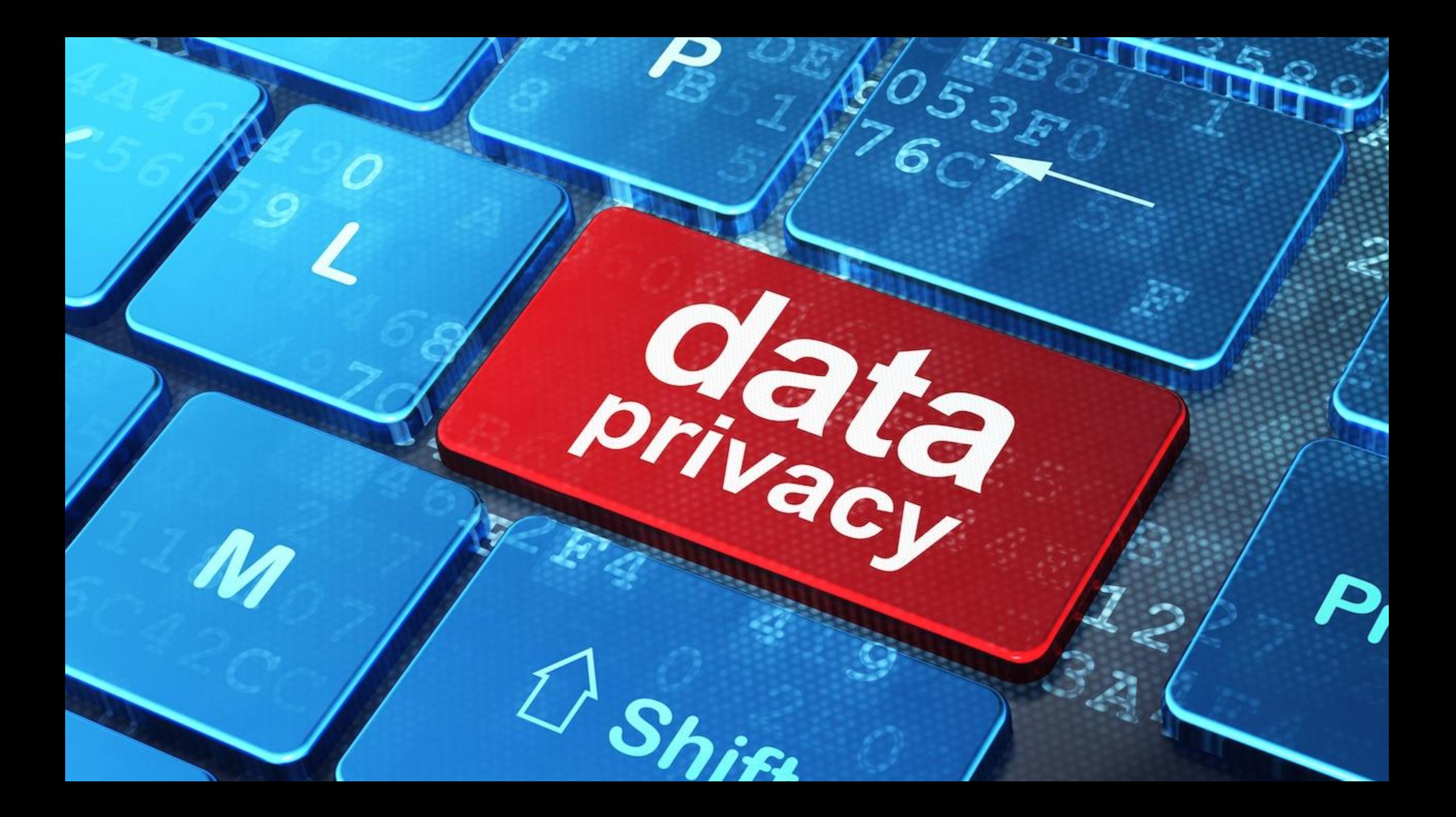

# **Inspection des réponses**

#### **Collecte de données : constat**

### **Confidentialité**

- La collecte de données peut vite contenir des informations sensibles
- Nécessité de définir un protocole pour le traitement et le stockage
- Obligations légale et morale

### **Collecte**

- Format incohérent
- Données globalement peu exploitables telles quelles
- Actions de nettoyage requises

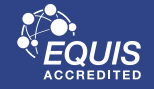

#### **Collecte de données : résumé**

- Processus à part entière, nécessitant une vraie reflexion
- Point d'attention : confidentialité (RGPD)
- Structure de la donnée : / W Structure M Nettoyage
- Phase de nettoyage nécessaire
- Avoir en tête la finalité : reflexions, nettoyage, structure doivent être guidés par l'analyse finale

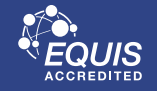

**Prochaine étape: Que faire avec nos données collectées ?**

#### **Data visualisation et analyse descriptive**

- Mener des analyses simples, permettant de quantifier ce que l'on a recueilli
- Les analyses se font à l'échelle de l'ensemble des données
- Les analyses doivent être quantitatives
- Manière synthétique de faire cela : data visualisation

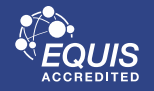

Tutoriel Python!

#### **Visualiser les features**

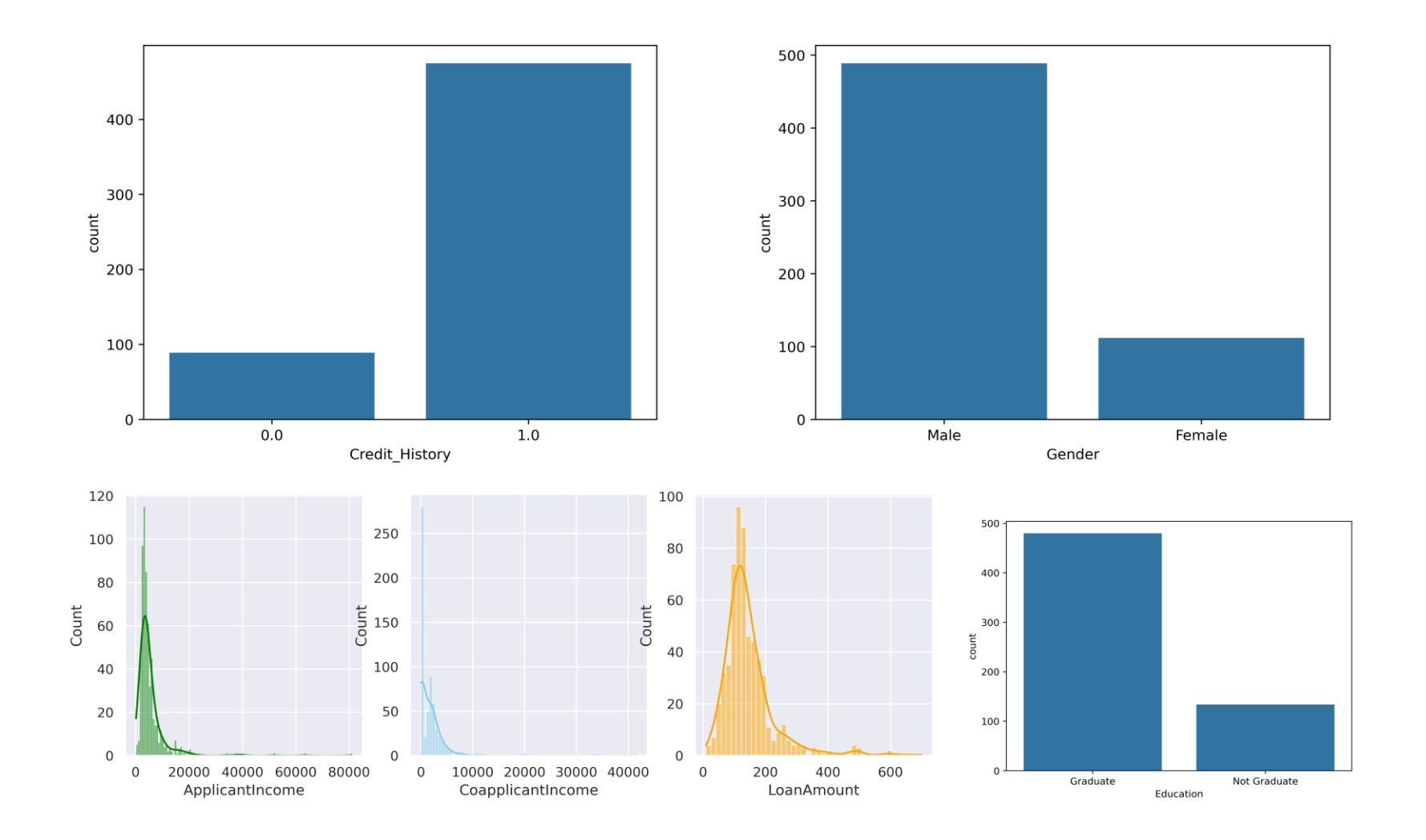

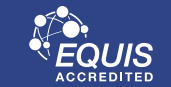

**Dauphine | PSLSE** 

#### **Visualiser les répartitions des classes**

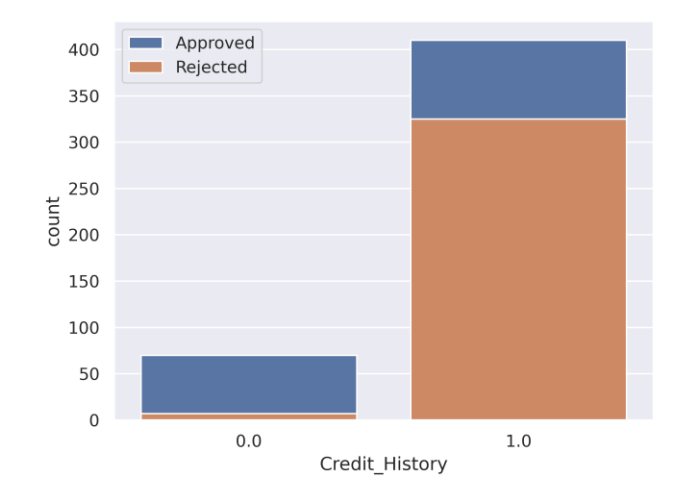

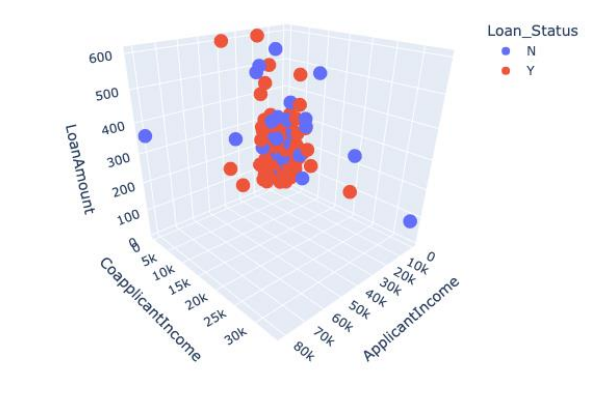

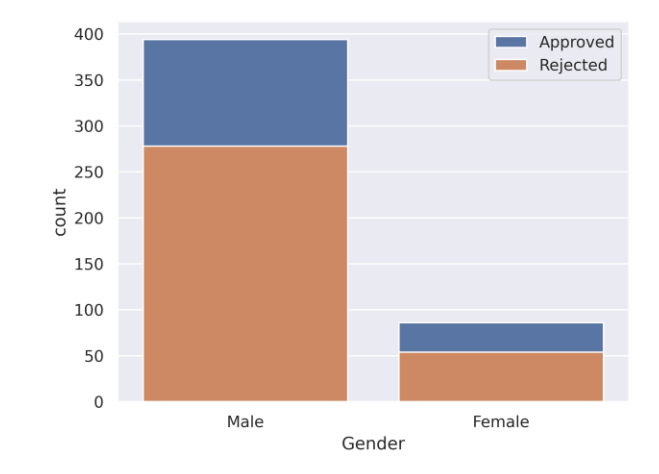

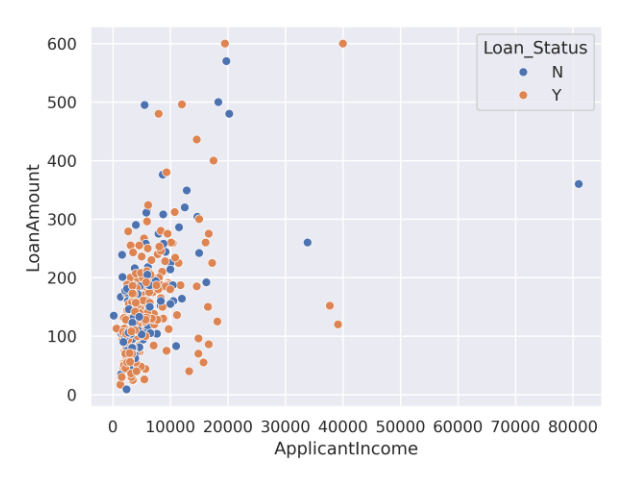

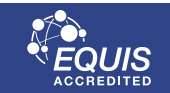

#### **Dauphine | PSL%**

#### **Nettoyer nos données**

• Nombre de valeurs manquantes :

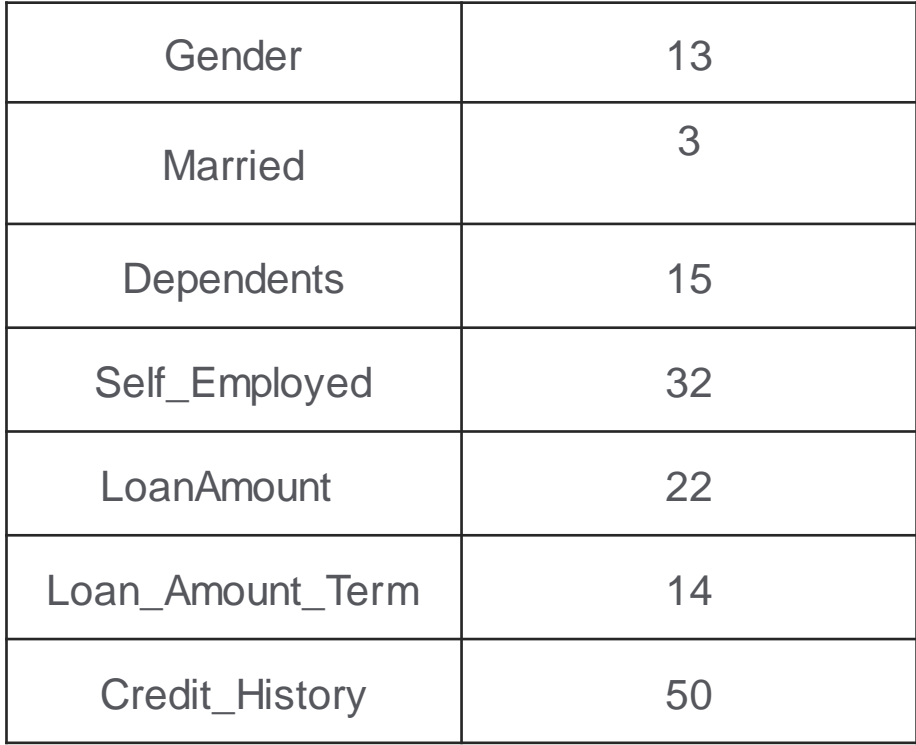

## Nombre de données : 614

## Nombre de données complètes : 480

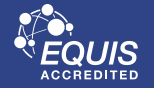

#### **Analyses statistiques**

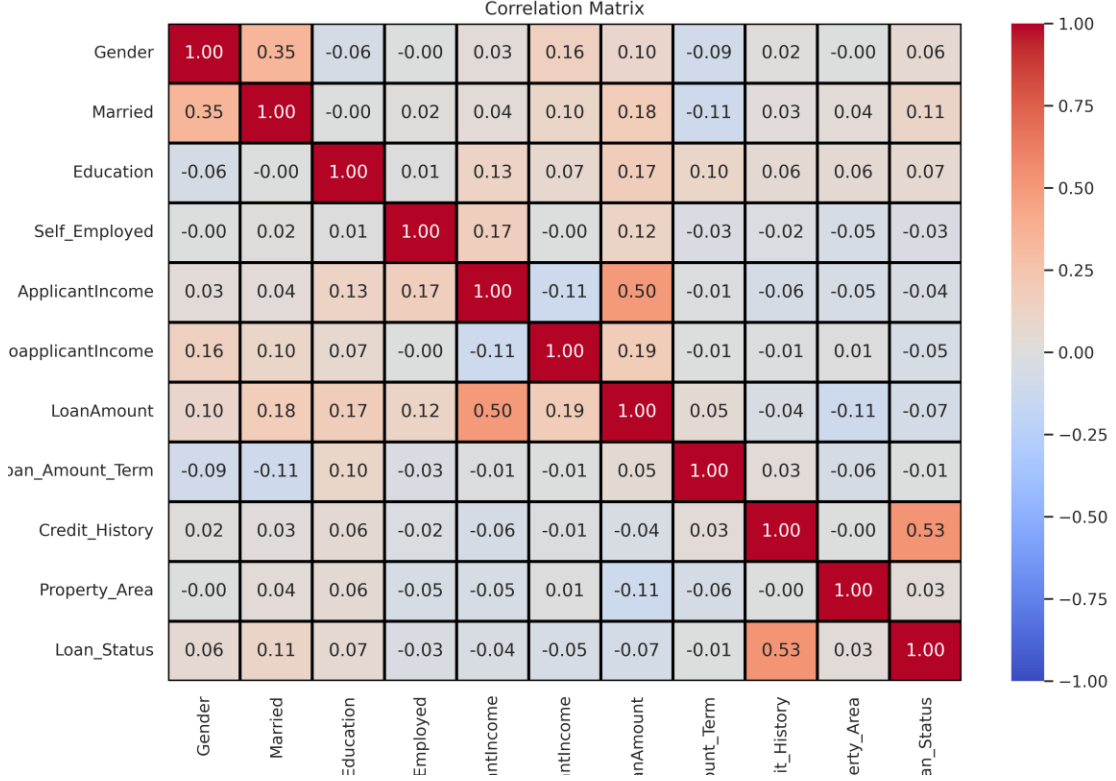

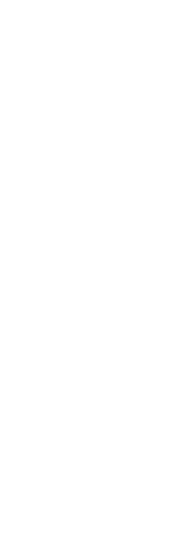

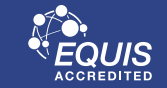

#### **Dauphine | PSLSE**

#### **Quelle est la part de chaque métier dans notre étude de cas ?**

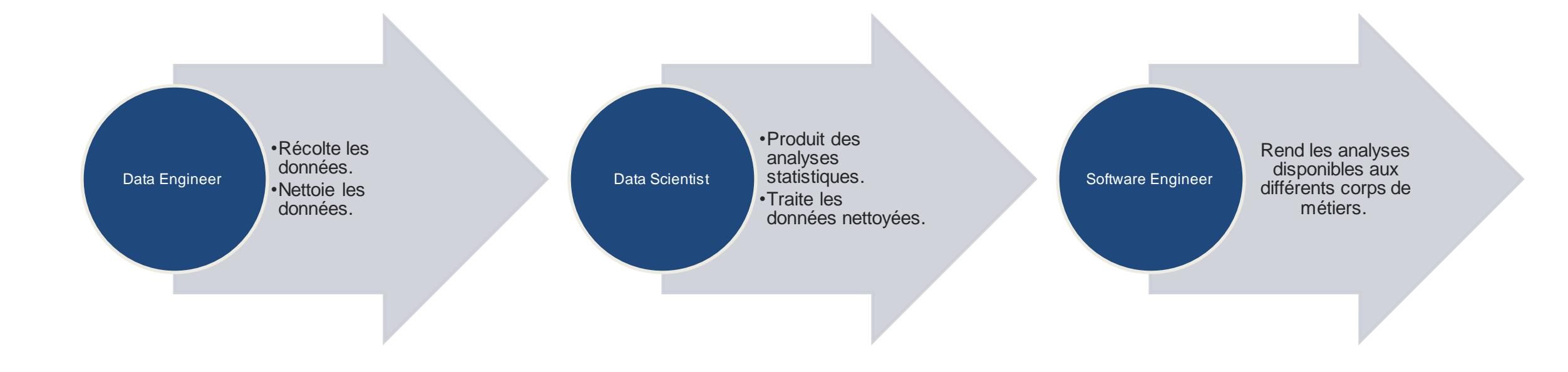

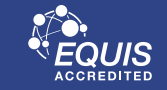

#### **Dauphine I PSLINE**

#### **Visualisation : résumé**

- Permet d'avoir un aperçu synthétique et visuel des données
- Peut donner des idées d'algorithmes à appliquer
- Permet d'éliminer certains types d'algorithmes

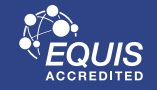

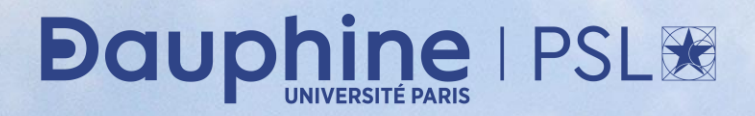

## **Prochaine séance :**

**15/03/2024**

 $\mathbf{r}$ 

шиш ниш пши ниш ниш mum ниш ниш шин ниш ниш

**All of the Marketing** 

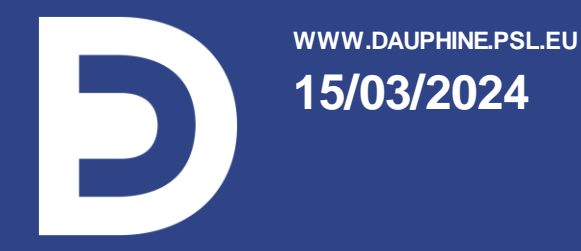

## **Après la Data, l'IA**

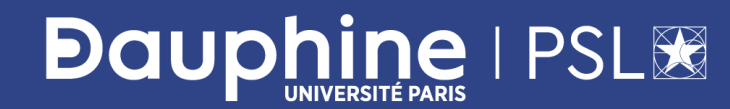

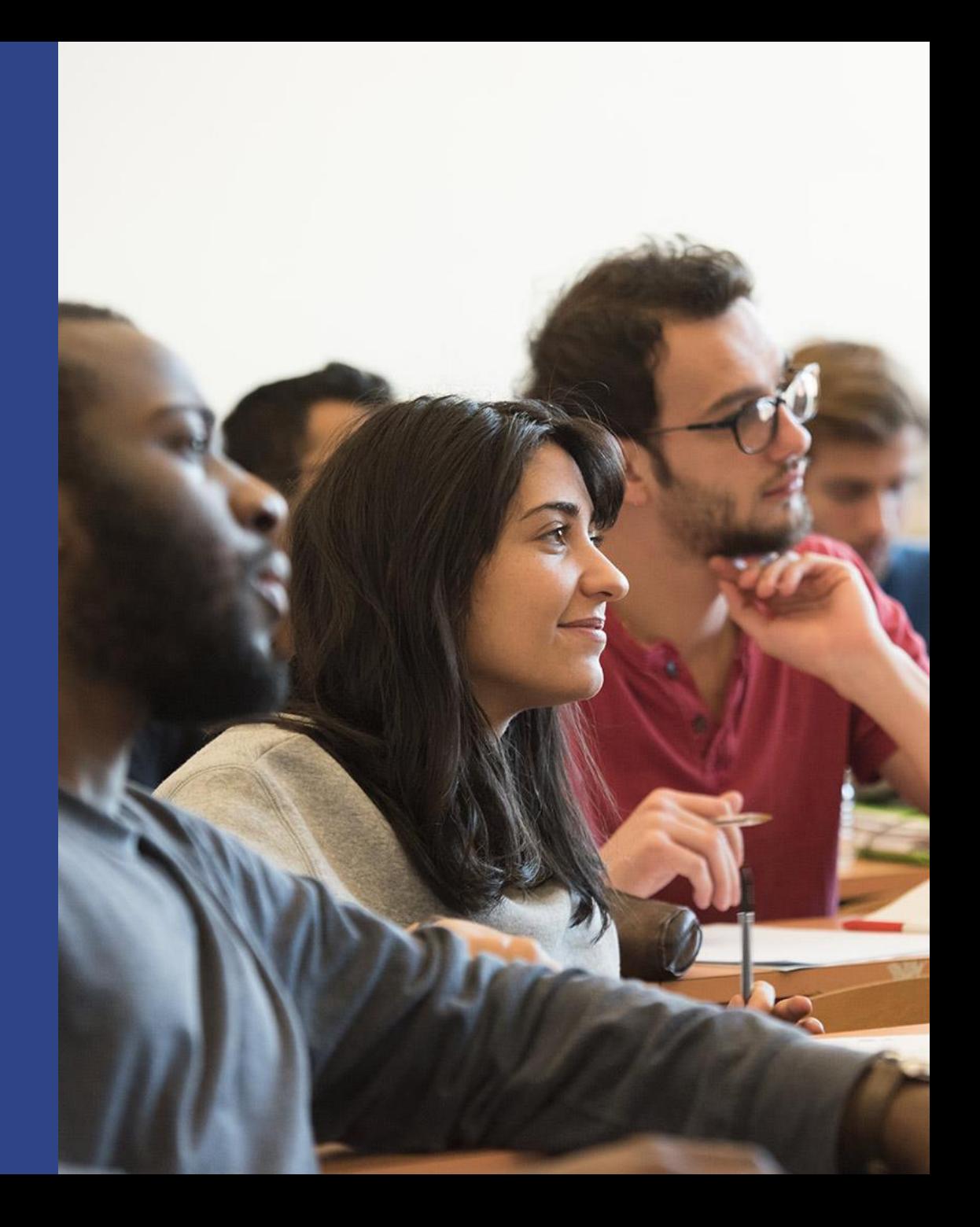

#### Rappels de la dernière séance

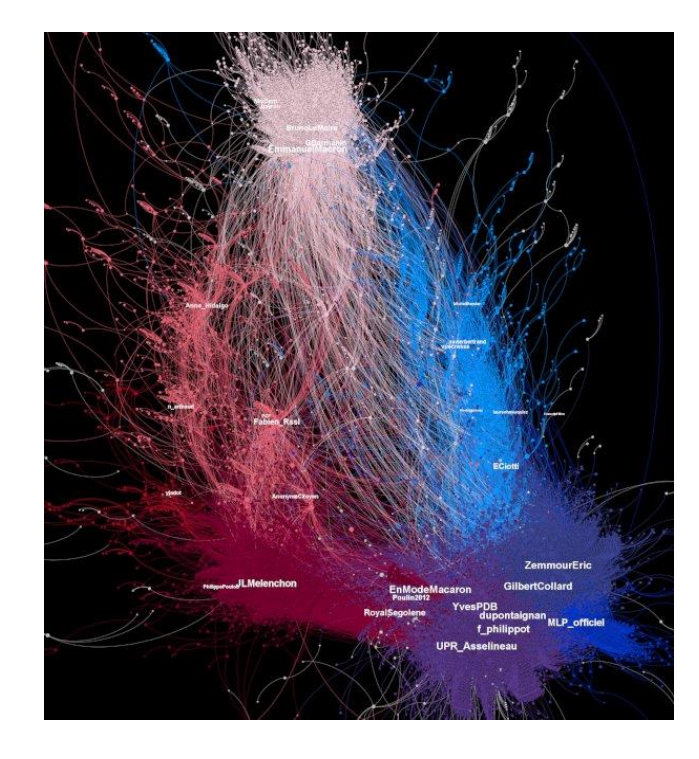

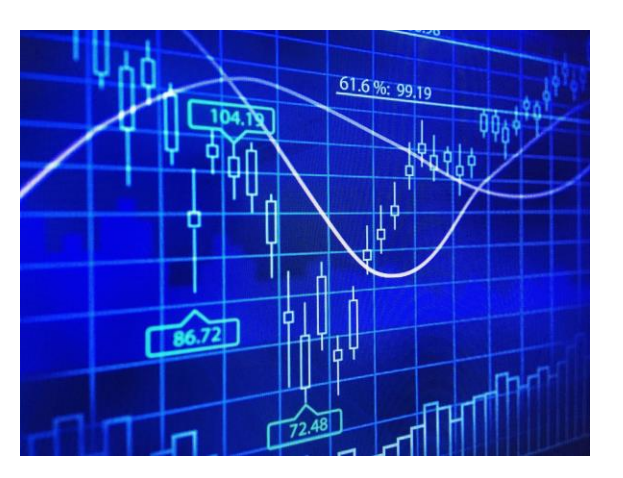

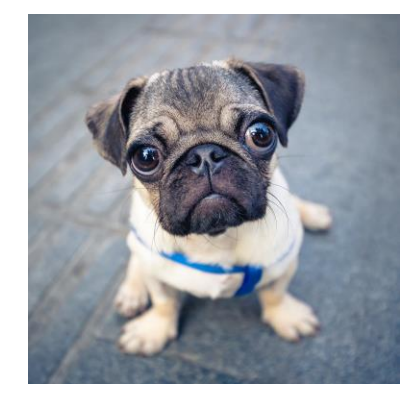

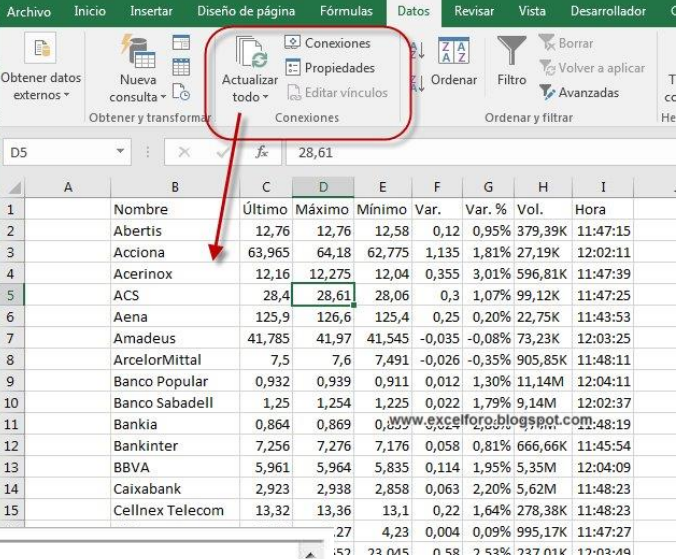

#### amazon.com

#### **Customer Reviews**

789 of 845 people found the following review helpful:

\*\*\*\*\* Gripping but amazingly incomplete, October 27, 2011

David Dennis (West Palm Beach, FL United States) - See all my reviews

REAL NAME<sup>TH</sup>

By

#### This review is from: Steve Jobs (Hardcover)

This is a gripping journey into the life of an amazing individual. Despite its girth of nearly 600 pages, the book zips along at a torrid pace.

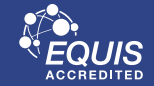

#### **Dauphine I PSLINE**

**Rappels**

#### **Data Engineer, Data Scientist, Software Engineer**

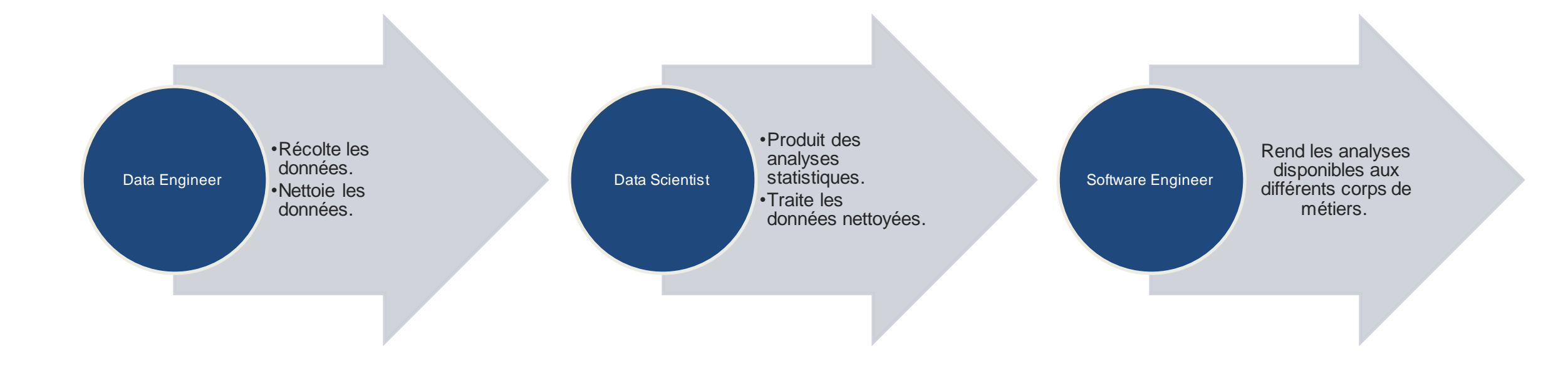

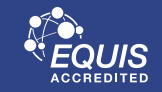
**Des questions, des remarques ?**

#### **Aujourd'hui**

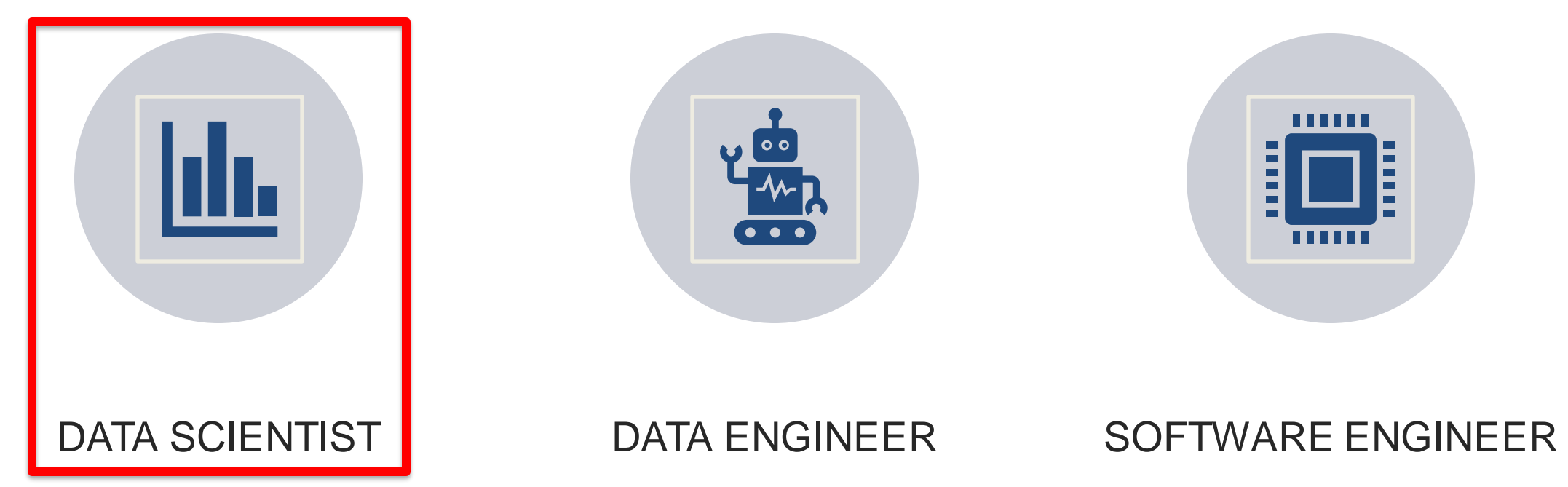

Découvertes et prises en main des outils du Data Scientist

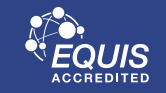

**Dauphine I PSLINE** 

**Rappels**

#### **Terminologie**

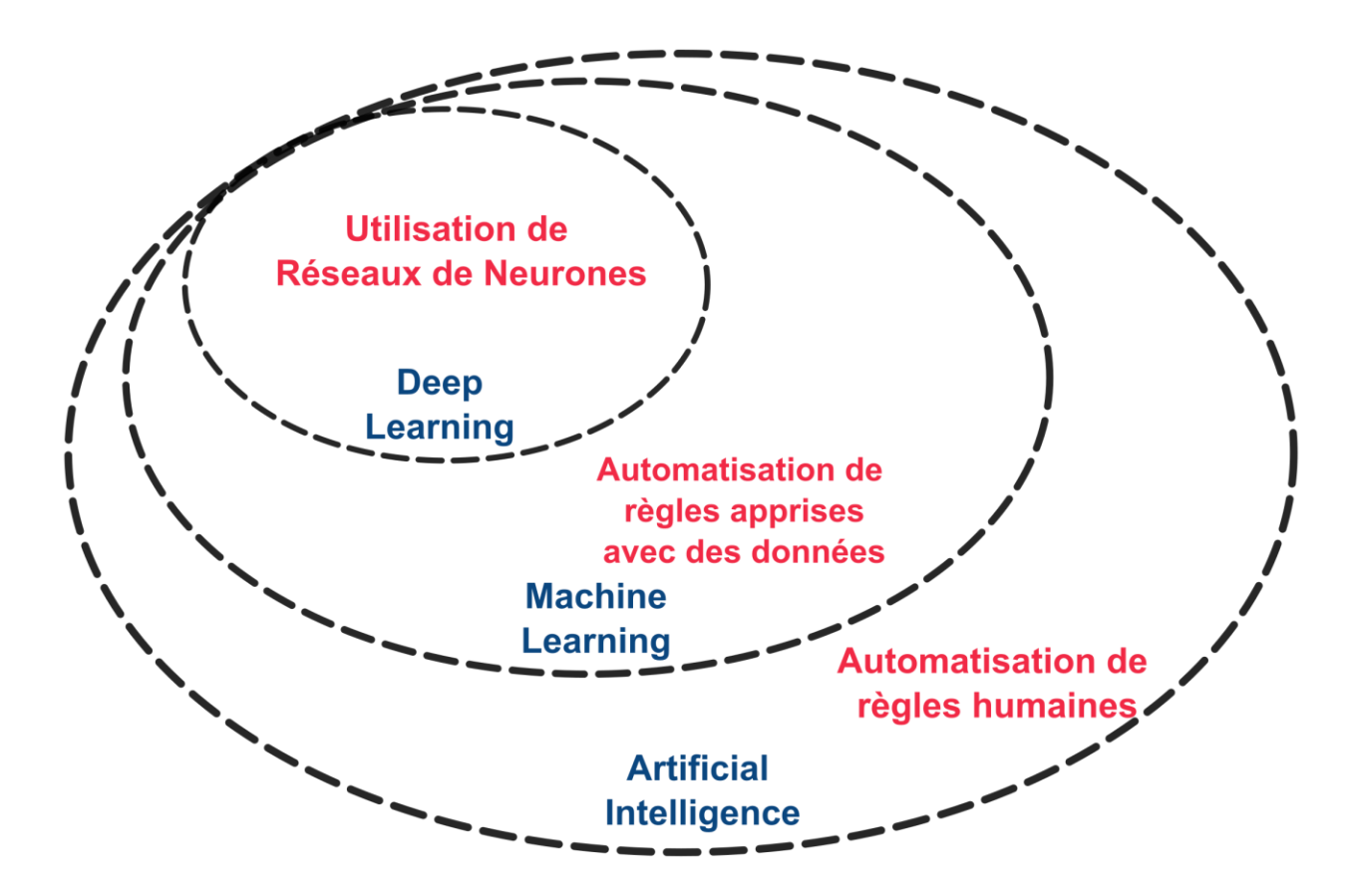

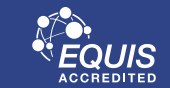

**Dauphine | PSL18** 

**Quelles sont les 3 étapes que va suivre le Data Scientist ?**

#### **Travail du Data Scientist**

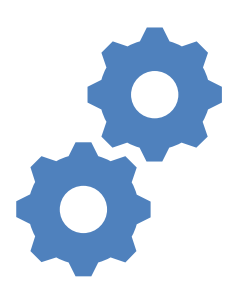

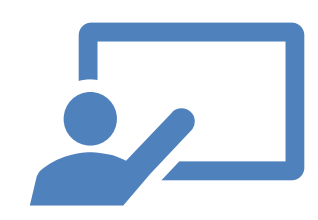

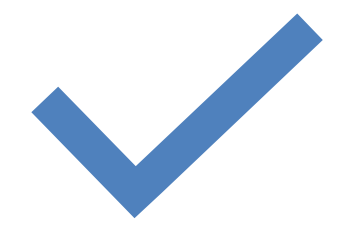

**Feature engineering :** sélectionet transformation des variables d'un jeu de données

**Construction et entraînementd'un modèle :** calibration d'un modèle sur les données

**Évaluation :** mesure les performances du modèle sur des données différentes de celles d'entraînement

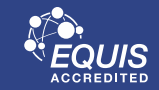

#### **Travail du Data Scientist**

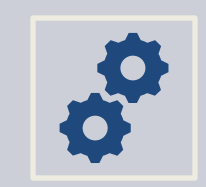

## Feature engineering

Construction et entraînement d'un modèle

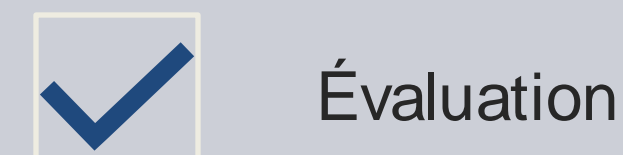

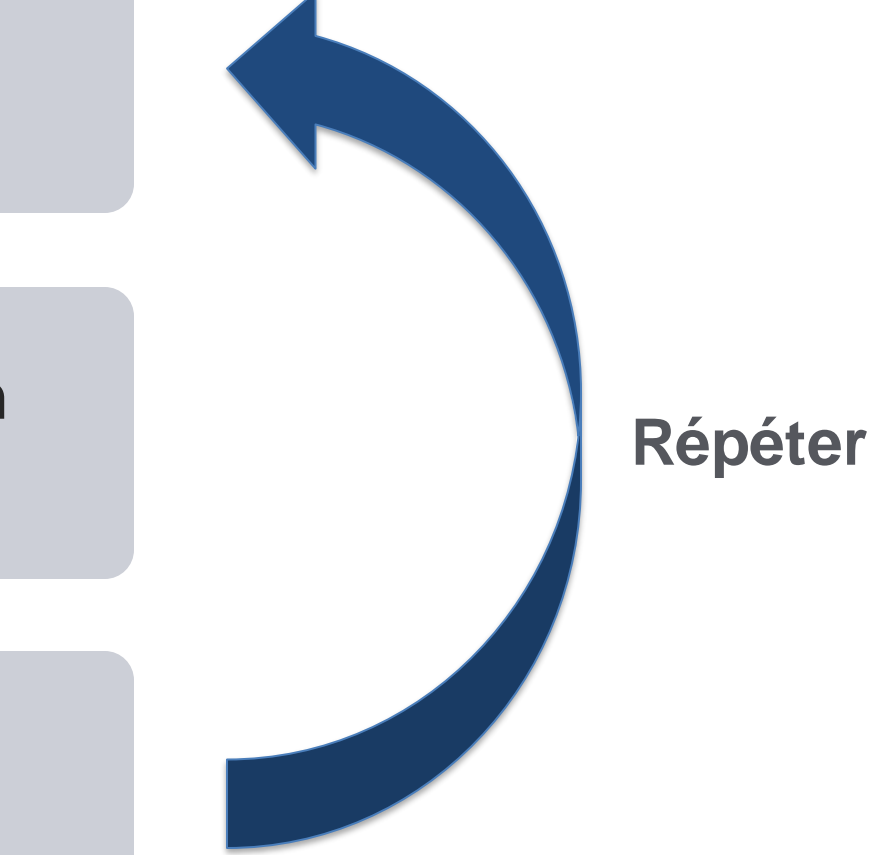

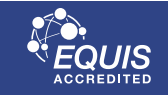

**Dauphine | PSLINE** 

**Premiers algorithmes de Machine Learning**

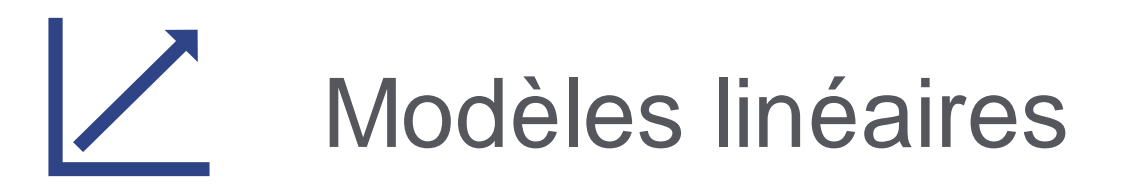

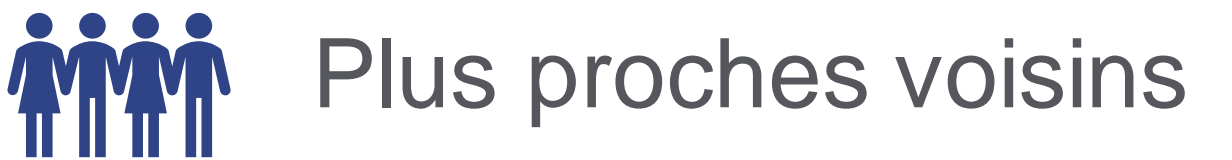

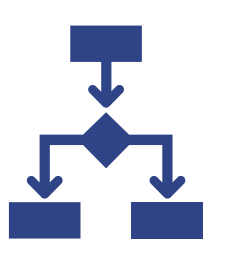

Arbres de décision

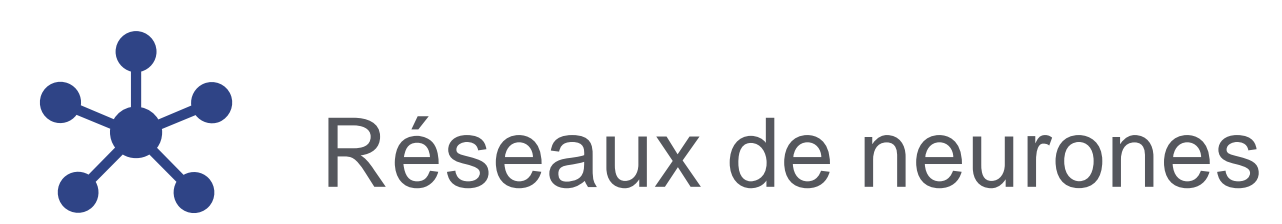

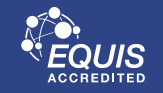

#### **Régression et Classification**

**Régression:** vise à prédire une valeur numérique **continue**

**Classification:** prédire des étiquettes **catégoriques**

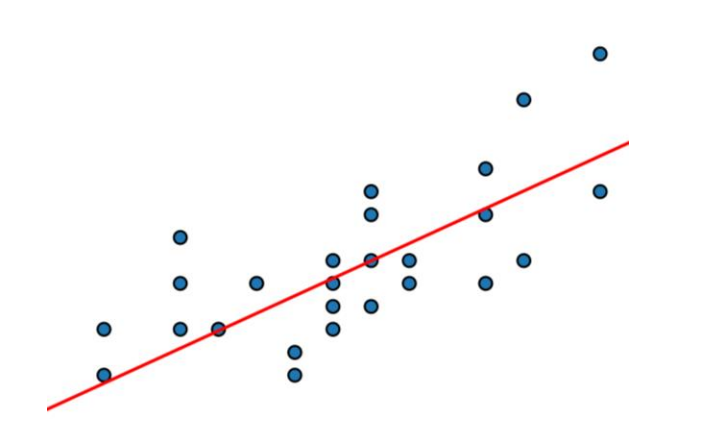

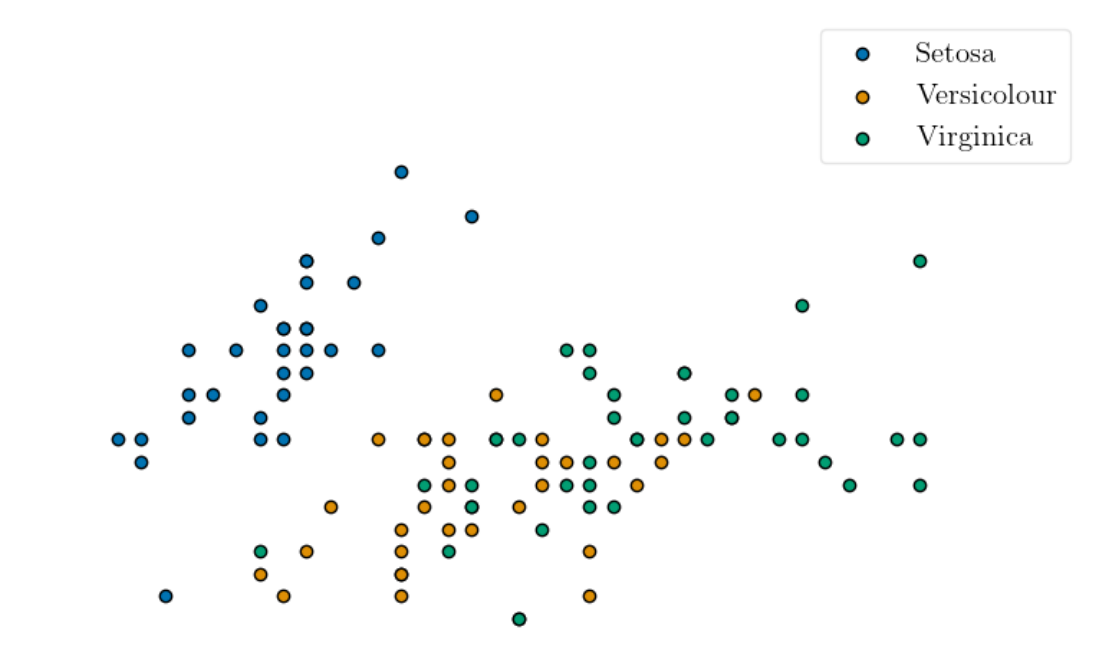

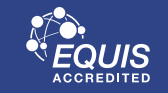

**Dauphine I PSLINE** 

#### **Modèles linéaires**

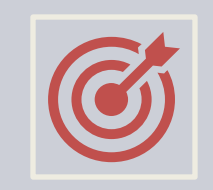

**Objectif :** Apprendre des règles de décisions basées sur **des relations linéaires** (c'est à dire des **lignes droites**) entre différentes variables d'un problème.

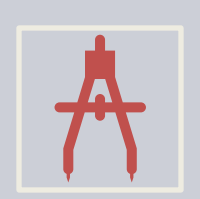

**Classification :** Tracer une **ligne qui sépare** les classes d'un problème.

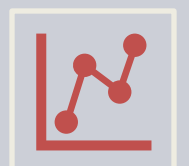

**Régression :** Trouver une **droite d'interpolation** de la relation entre mes données.

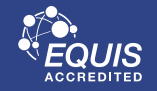

#### **Modèle linéaire - Régression**

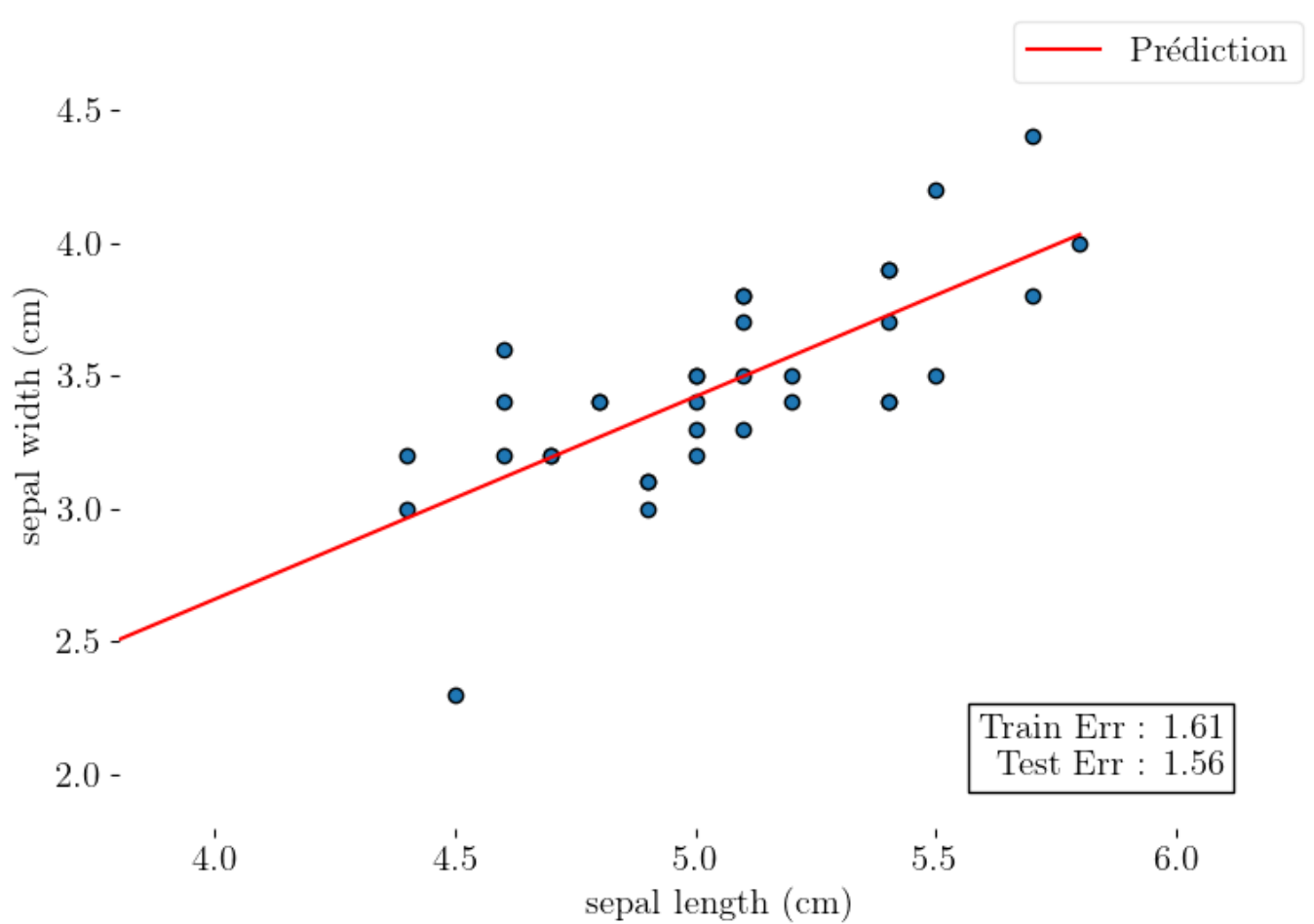

Régression Linéaire

#### **Dauphine | PSLIN**

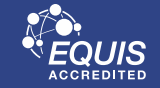

#### **Modèle linéaire - Classification**

Classification linéaire

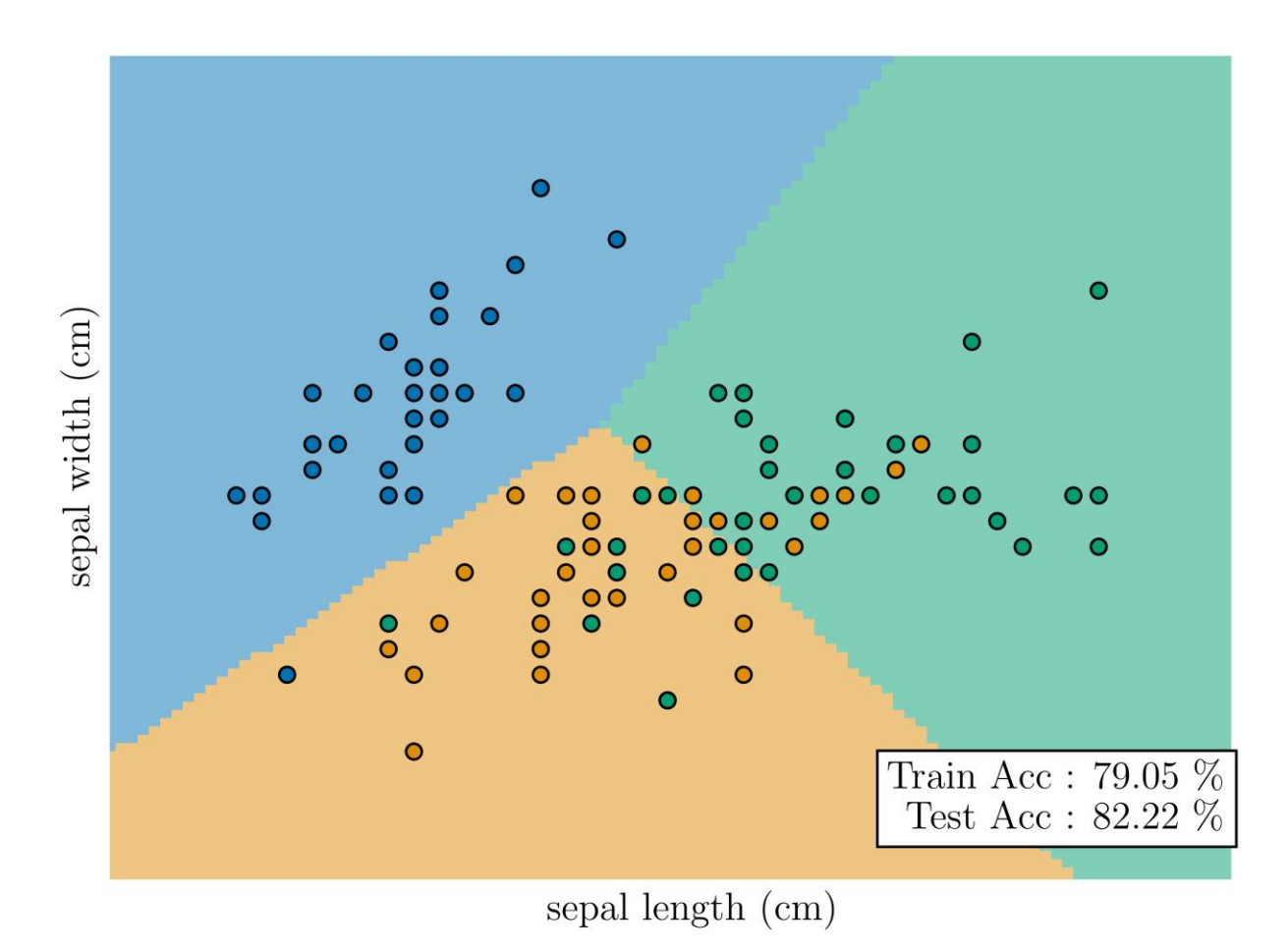

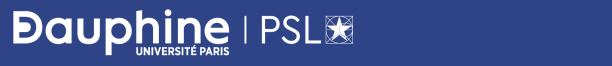

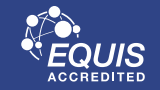

#### **Avantages / Inconvénients**

- **Avantages :**
	- o Modèles **très simples** à comprendre et intuitifs
	- o Peu de paramètres, donc **moins sujets à l'overfitting**
	- o Interprétation de **l'importancedes features**
	- o Très **rapides à entraîner**, les algorithmes d'apprentissage sont très optimisés.
	- o Efficaces sur une **grande variété de problèmes**

#### • **Inconvénients :**

o Hypothèse mathématiques de linéarité peut être **trop simples pour certains cas réels** complexes

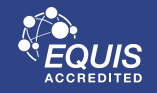

#### **Plus proches voisins**

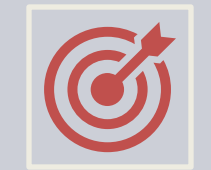

**Objectif :** Assigner un label en fonction des données connues les plus similaires.

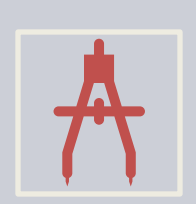

**Classification :** On assigne la classe majoritaire parmi les données les plus similaires.

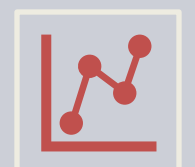

**Régression :** On assigne la valeur moyenne des observations similaires.

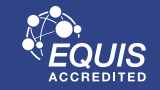

#### **Plus proches voisins (k-NN) - Classification**

 $\mathop{\rm KNN}\nolimits$  1

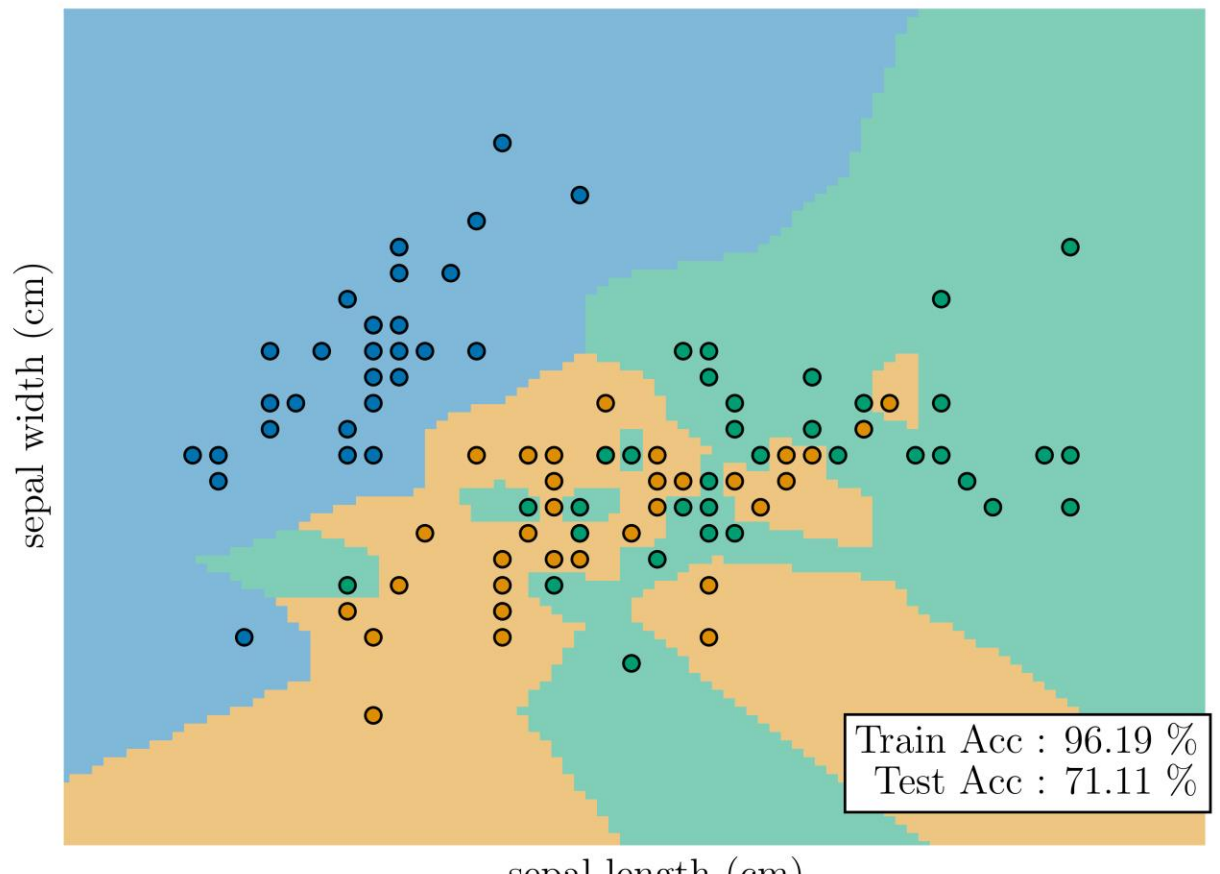

sepal length (cm)

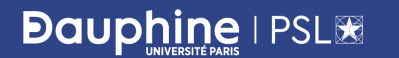

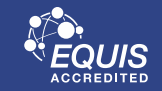

#### **Plus proches voisins (k-NN) - Classification**

 $\mathop{\rm KNN}\nolimits$  1

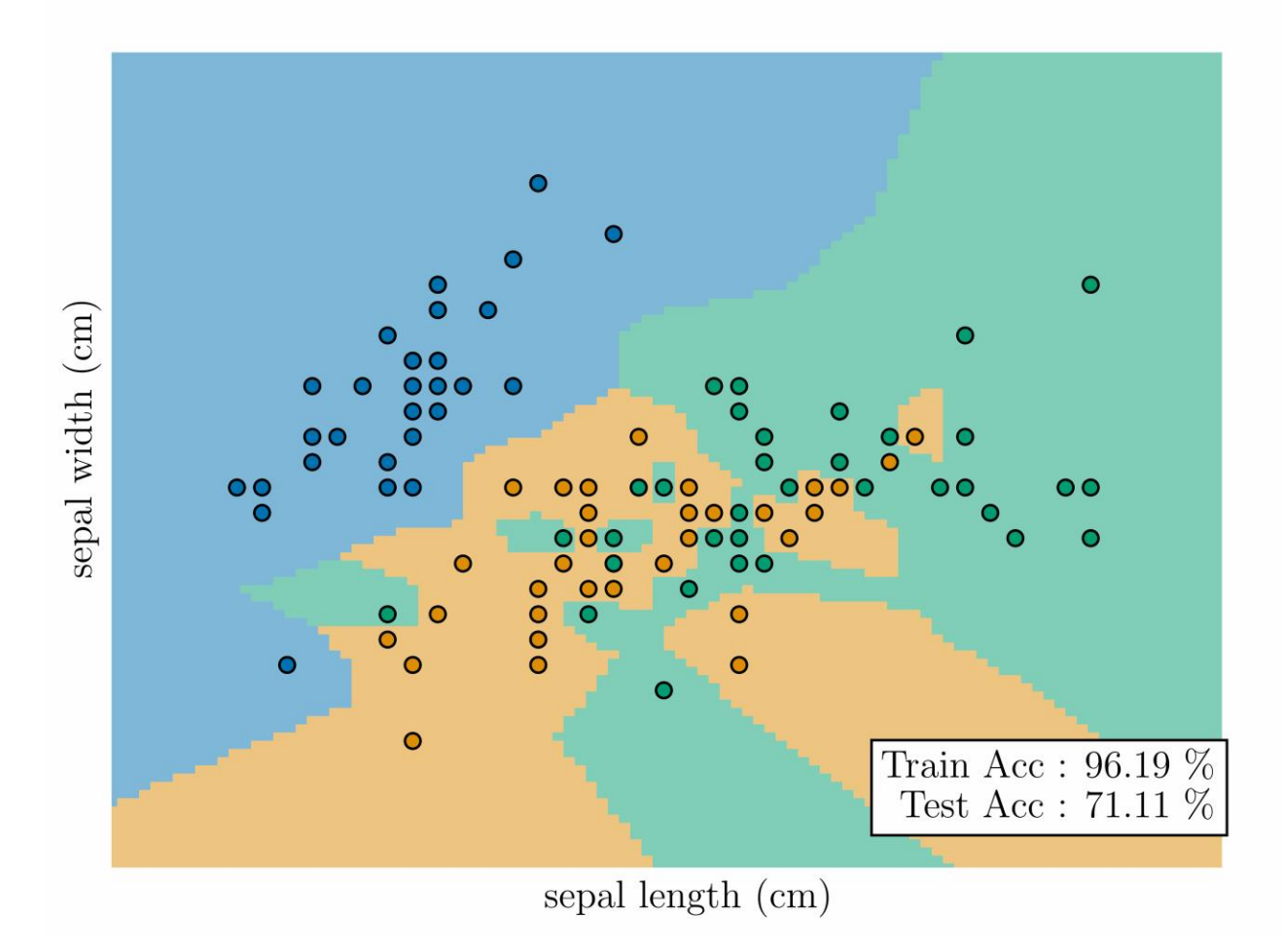

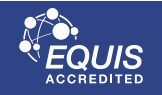

**Dauphine I PSLINE** 

#### **Plus proches voisins (k-NN)**

 $\mathop{\rm KNN}\nolimits$  1

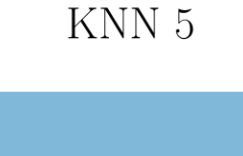

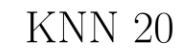

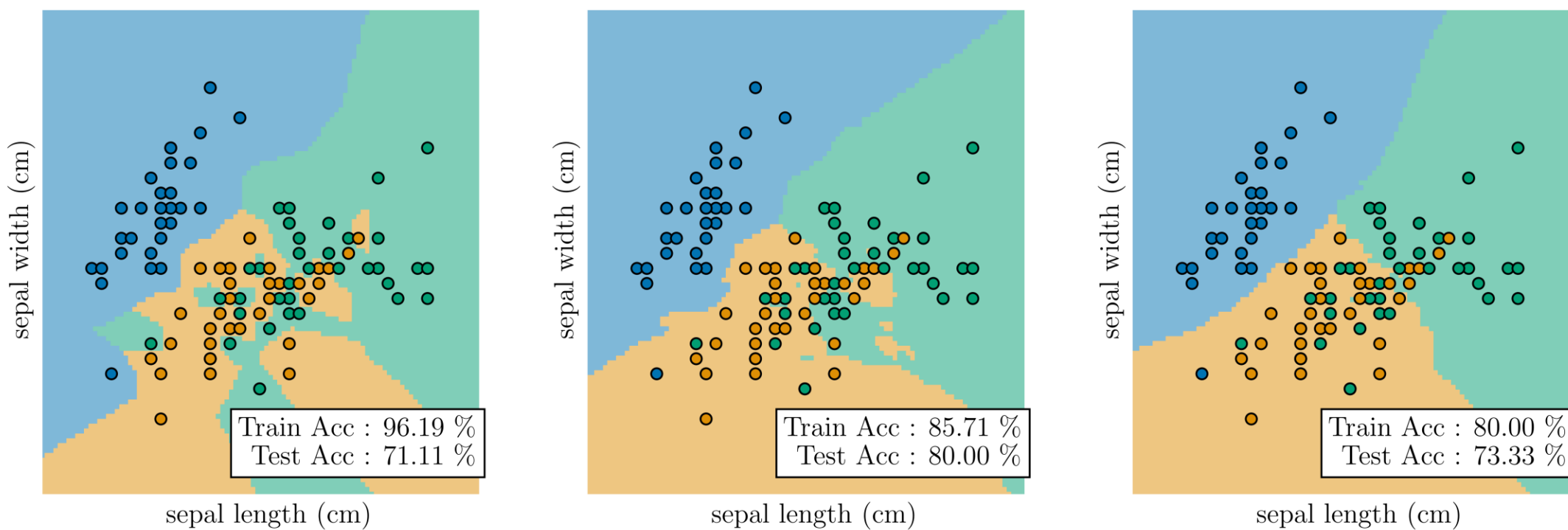

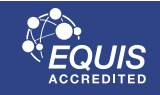

#### **Plus proches voisins (kNN) - Régression**

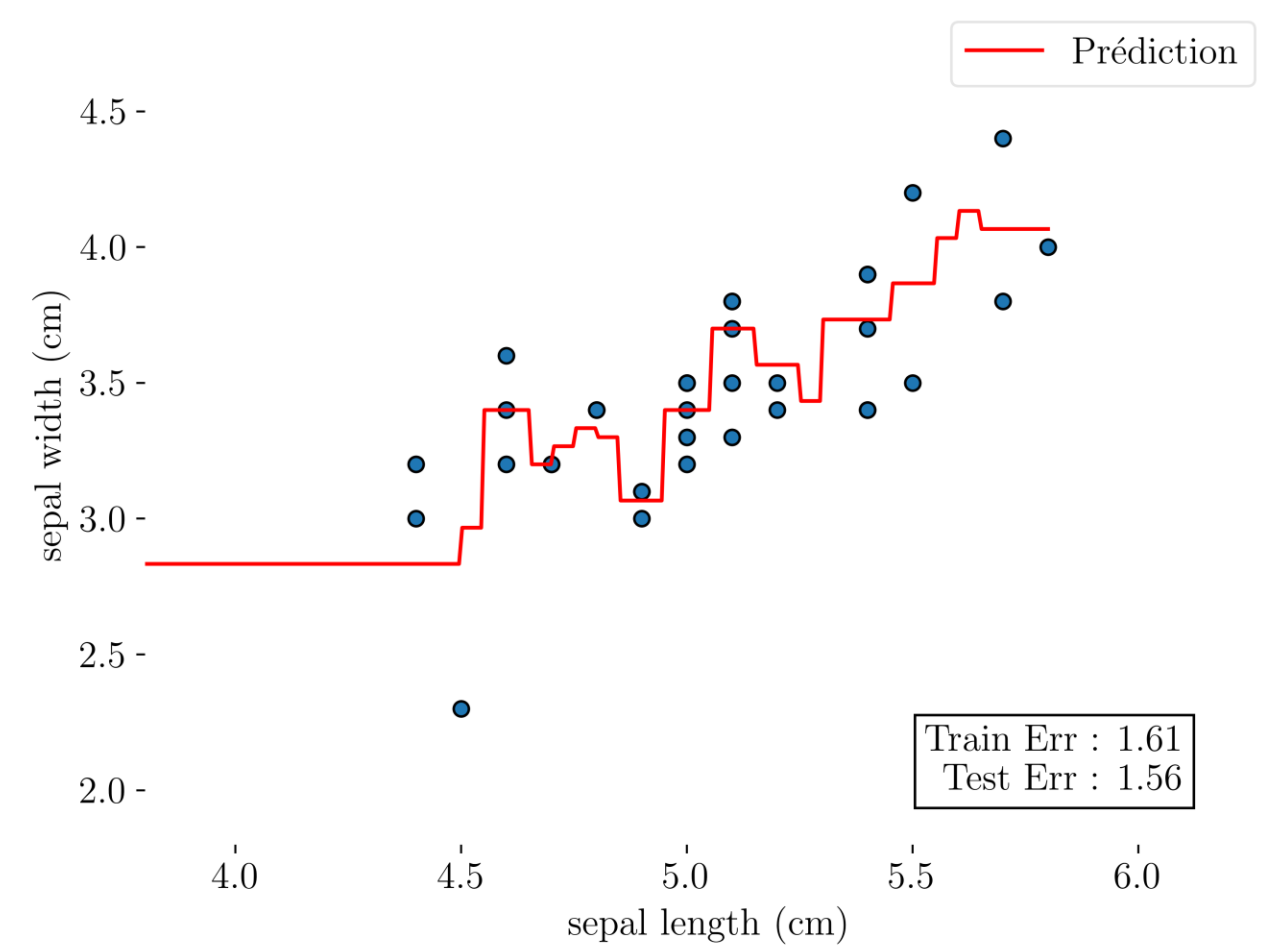

3-NN Régression

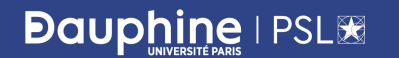

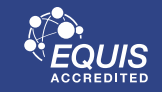

#### **Avantages / Inconvénients**

- **Avantages :**
	- o Modèles **très simples** à comprendre et intuitifs
	- o Gestion des données non-linéaires
	- o Basé **uniquement sur les données**, pas de modélisation

#### • **Inconvénients :**

- o Sensibles à la définition de **similarité** retenue
- o Ne fais **pas de sélection de features**
- o Ne passe pas à l'échelle pour des jeux de données avec beaucoup de features

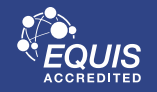

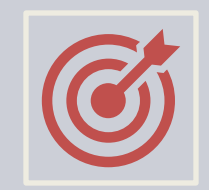

**Objectif :** Séparer les données selon les valeurs de leurs features.

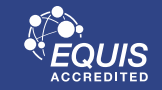

Decision Tree with depth  $2\,$ 

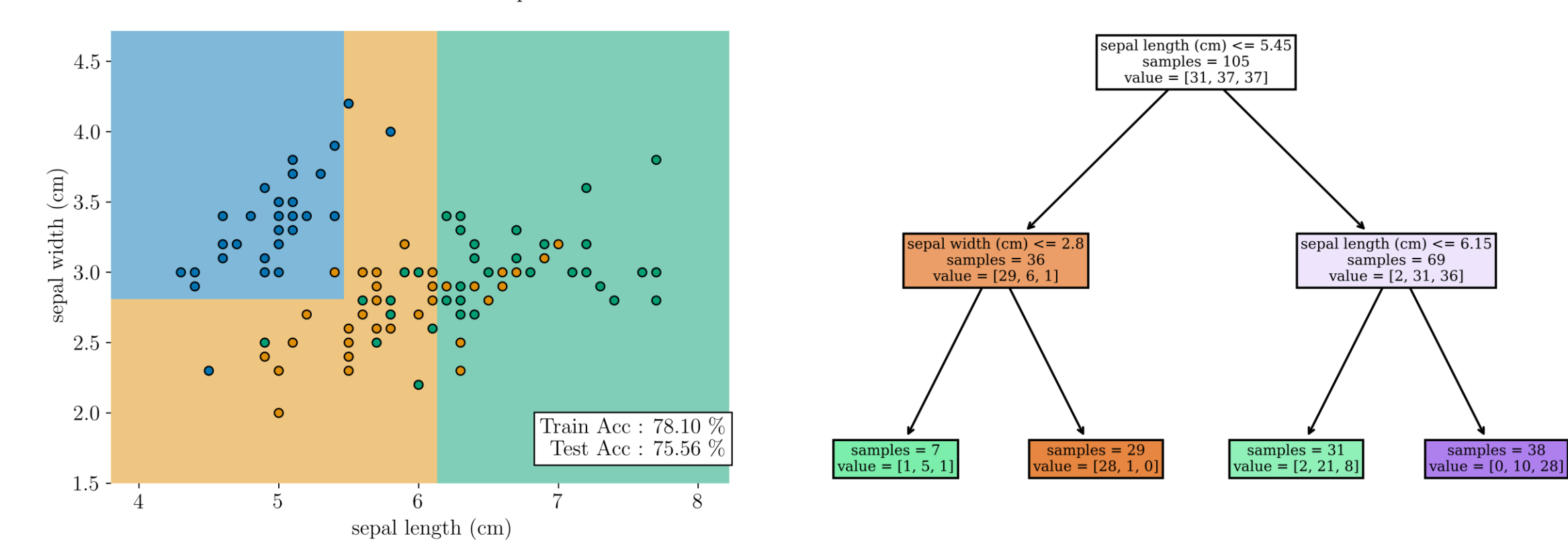

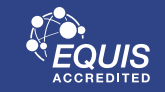

**Dauphine I PSLINE** 

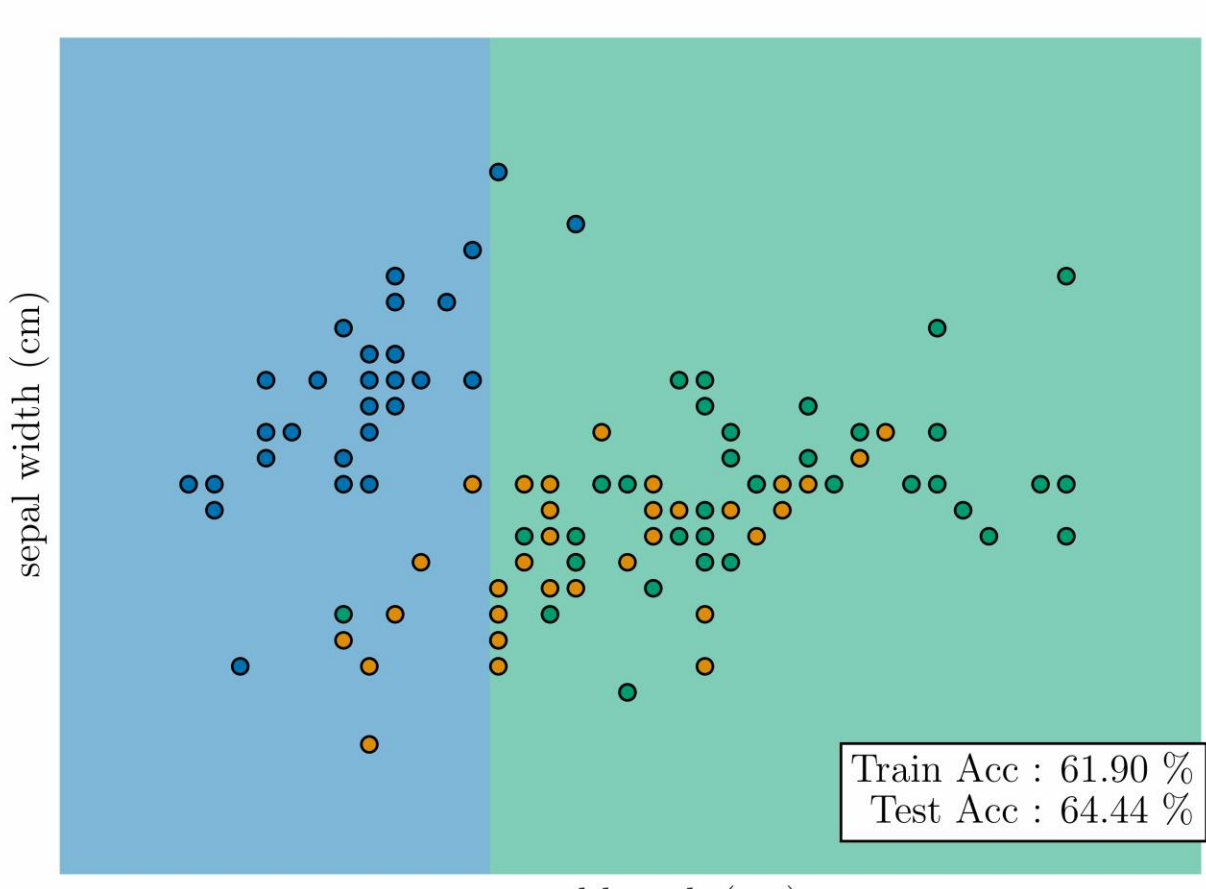

Decision Tree with depth  $1$ 

 $\,$  sepal length  $\,({\rm cm})$ 

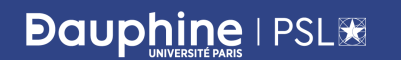

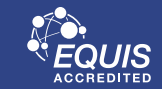

Depth  $2\,$ 

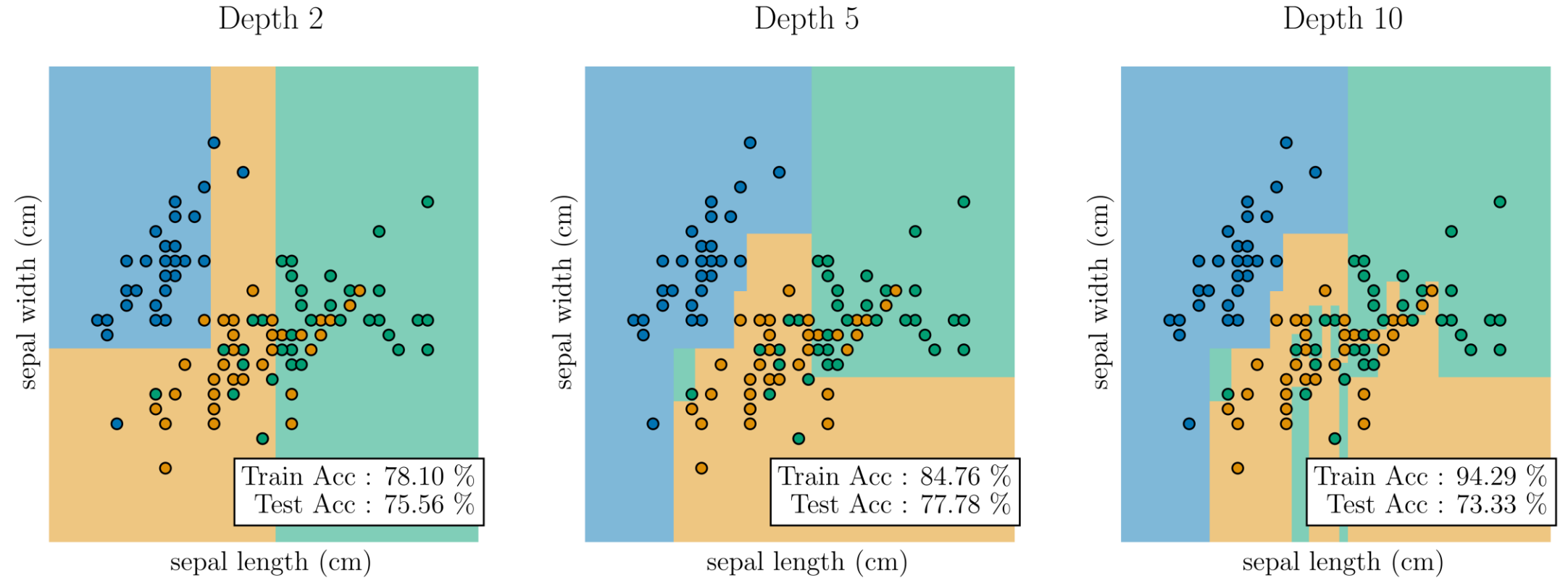

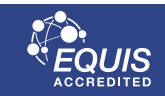

**Dauphine I PSLINE** 

#### **Avantages / Inconvénients**

- **Avantages :**
	- o Modèles **interprétables**
	- o **Sélection de features**
	- o Gestion des données non-linéaires

### • **Inconvénients :**

- o Overfitting lorsque la profondeur est trop grande
- o **Sensibles aux bruits** (la structure peut-être complètement modifiée si les données changent un petit peu)

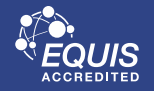

#### **Sensibilité au bruit**

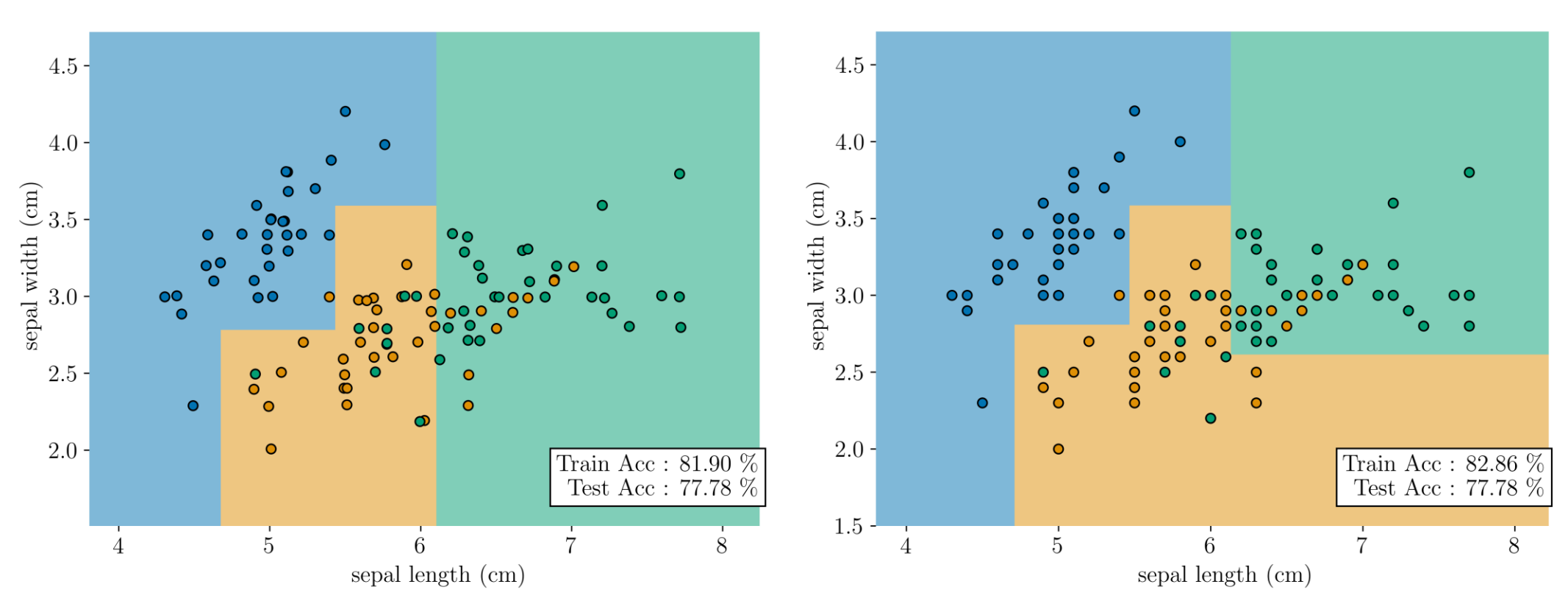

Decision Tree with depth 3

Decision Tree with depth 3

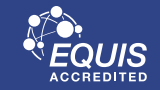

**Dauphine I PSLINE** 

#### **Forêts aléatoires**

- La forêt aléatoire est **modèle ensembliste**.
- Il est composé d'un ensemble d'arbre de décision.
- Un modèle d'ensemble agrège la prédiction de plusieurs **modèles différents.**

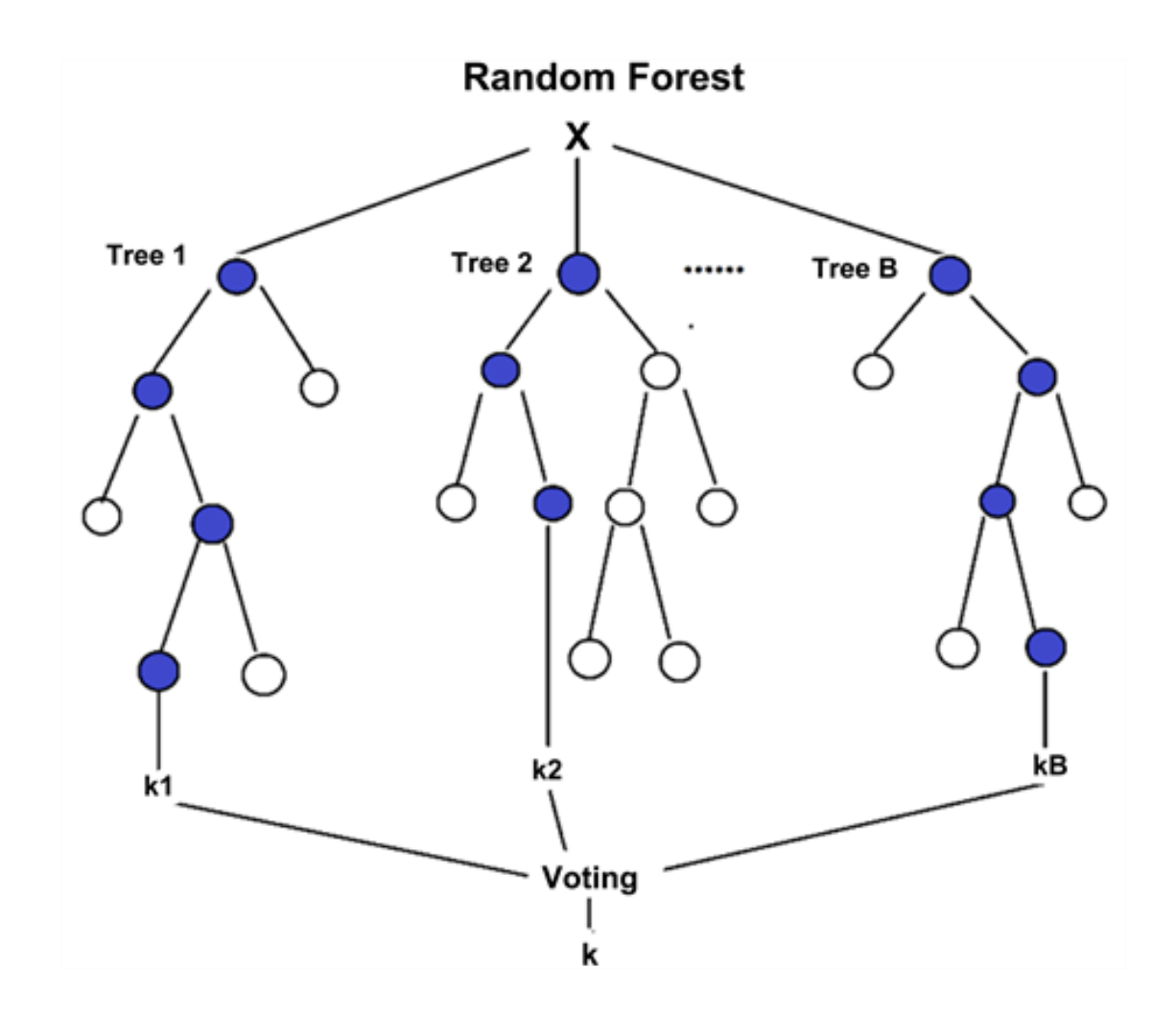

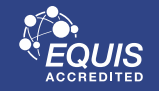

#### **Avantages / Inconvénients**

- **Avantages :**
	- o **Sélection de features**
	- o Gestion des données non-linéaires
	- o **Robuste au bruit**
	- o Réduit l'overfitting

#### • **Inconvénients :**

- o Plus de paramètres que les arbres simples
- o Plus complexes à bien optimiser (plusieurs hyperparamètres)
- o Moins interprétables que les arbres de décision

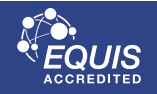

#### **Réseaux de neurones**

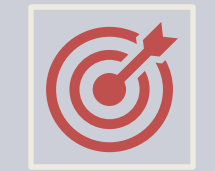

**Objectif :** Apprendre des règles de décision continues grâce à un modèle complexes.

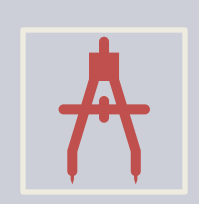

**Classification :** Trouver une séparation non-linéaire des données.

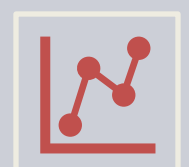

**Dauphine I PSL®** 

**Régression :** Interpoler de manière non-linéaire les données.

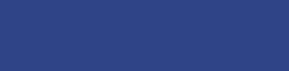

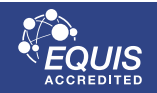

#### **Réseaux de neurones - Régression**

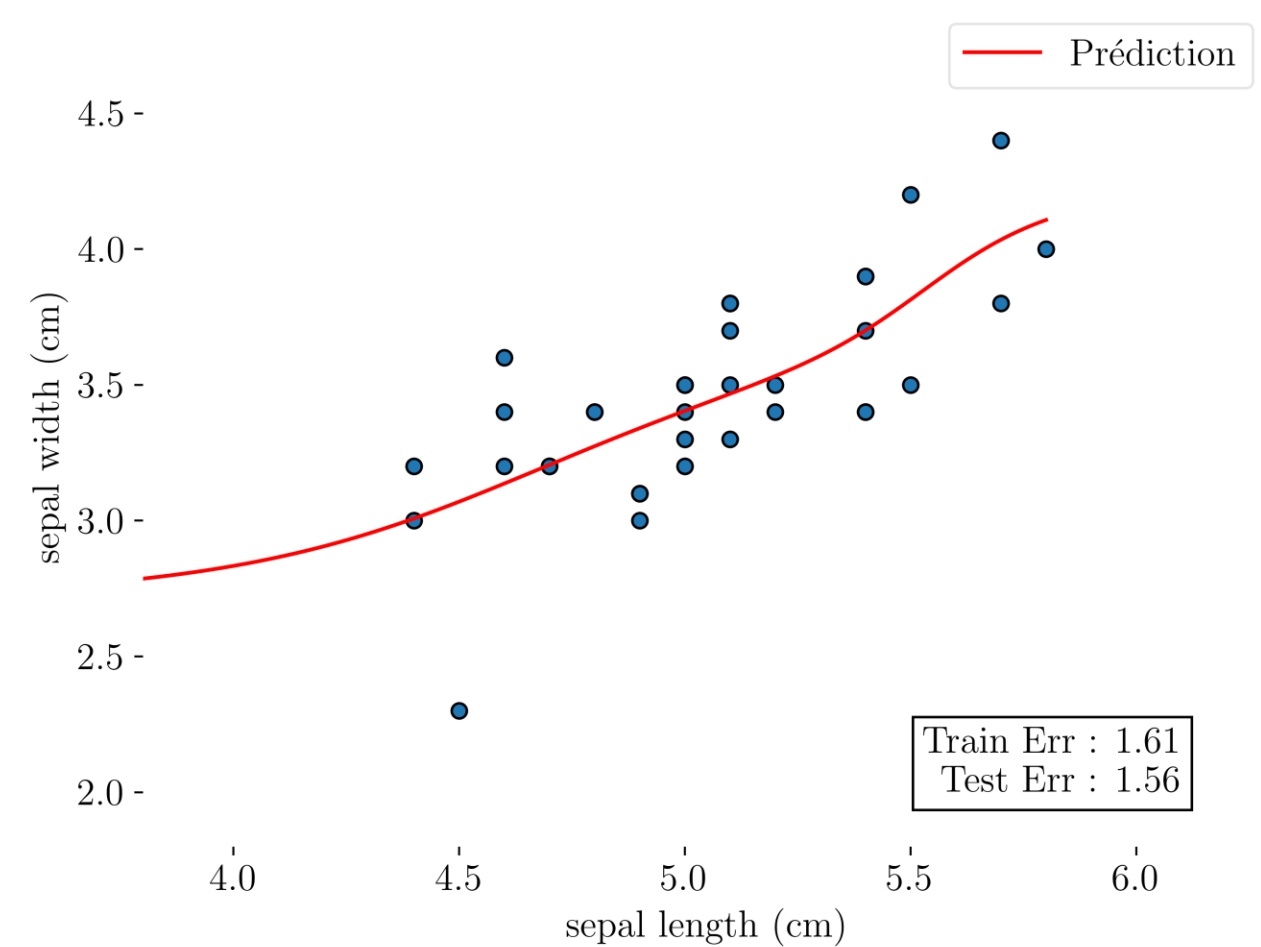

Neural Network Regression

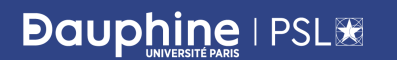

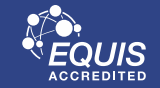

#### **Réseaux de neurones - Classification**

Neural Network Classification

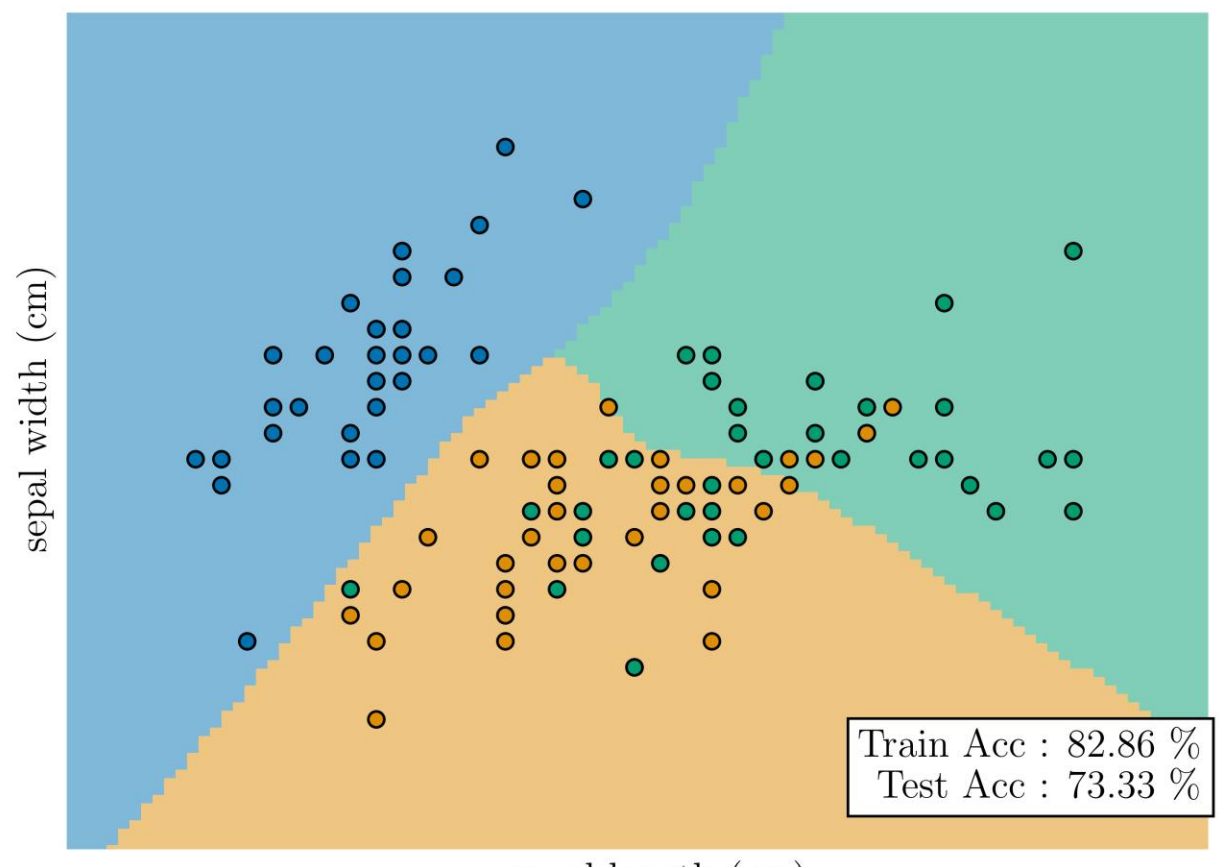

 $\,$  sepal length  $\,({\rm cm})$ 

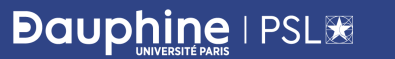

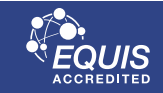

#### **Réseaux de neurones - Classification**

 ${\rm NN}$  -  $100$  iterations

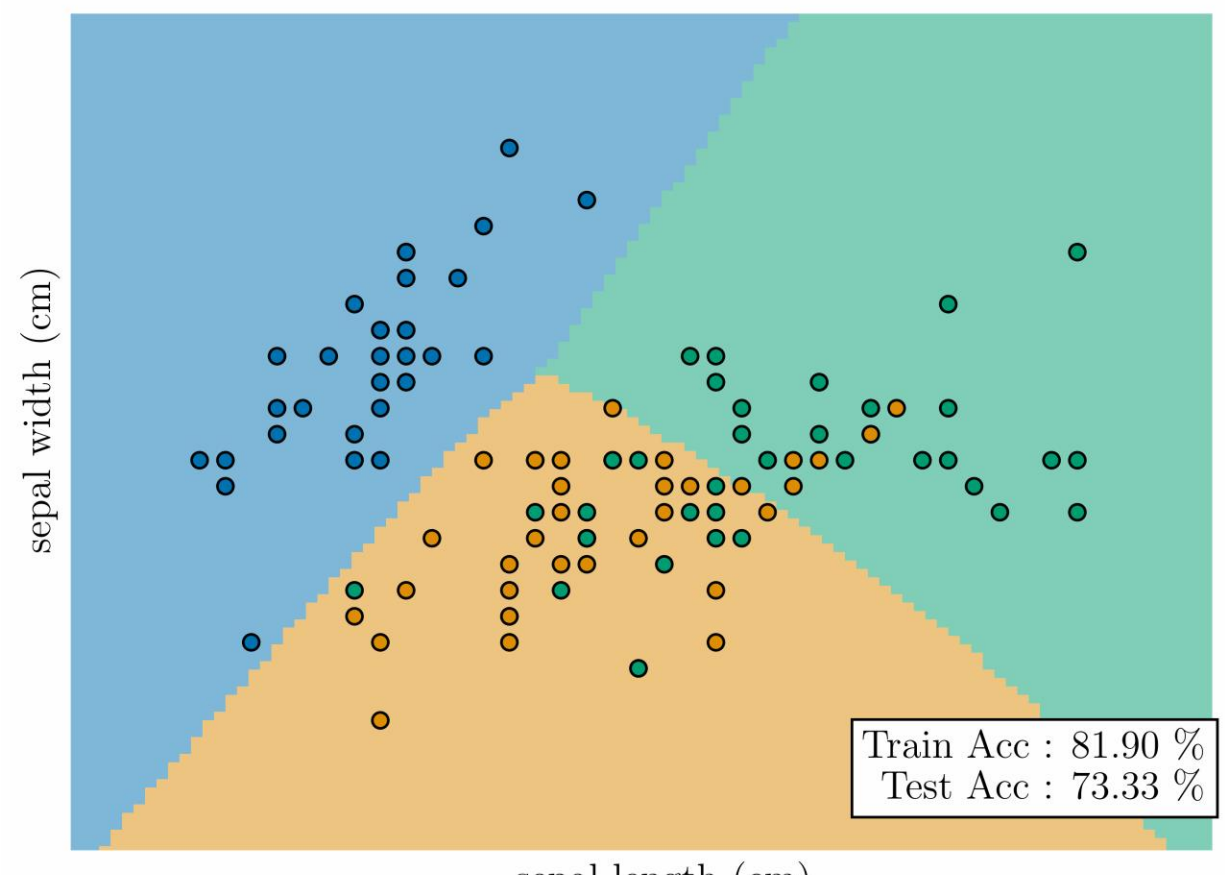

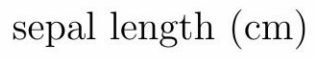

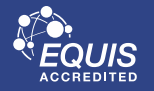

**Dauphine | PSL38** 

#### **Avantages / Inconvénients**

- **Avantages :**
	- o Capacité à apprendre des **relations complexes non-linéaires**
	- o Capables de s'entraîner sur des **jeux de données très volumineux**

### • **Inconvénients :**

- o Besoin d'une grande quantité de données
- o **Non interprétables**
- o Sensibles à l'**overfitting**

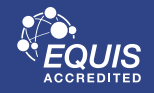

#### **Algorithmes de Machine Learning : résumé**

- 3 algorithmes très simples à toujours essayer : **modèles linéaires, k-NN, arbres de décision**
- Les **forêts aléatoires** sont des algorithmes très puissants, meilleures que les réseaux de neurones dans certaines de tâches
- Les modèles linéaires, mais surtout les arbres et forêts aléatoires sont capable de faire de la **sélection de features**

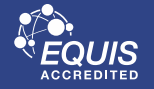

#### **Use-Cases**

- Prédiction d'attribution de crédit
- Prédiction d'utilisation de vélo en libre-service
- Prédiction de résiliation d'abonnement
- Classification d'images de chiffres

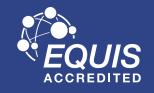

#### **Attribution de Crédit**

### **Aperçu du jeu données :**

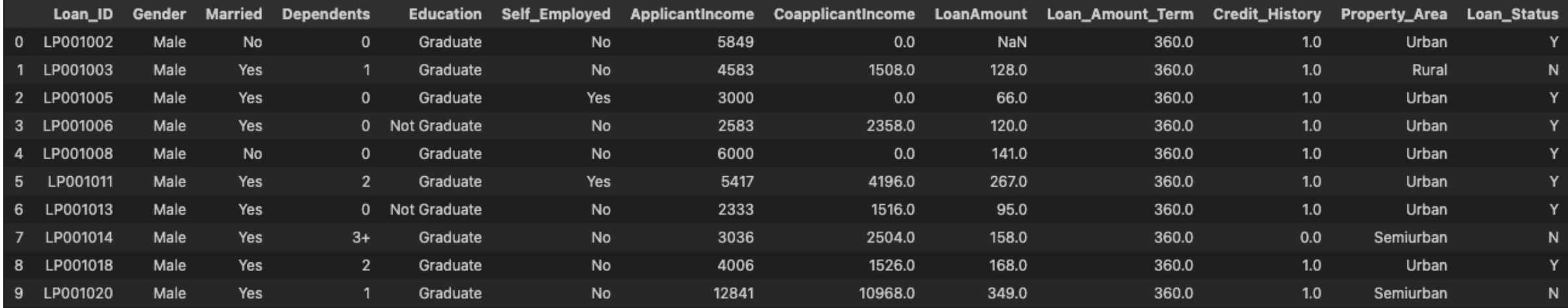

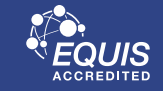

# **Modèle linéaire**

#### **Prédiction de crédit**

#### **Classifieur Linéaire - Matrice de Confusion**

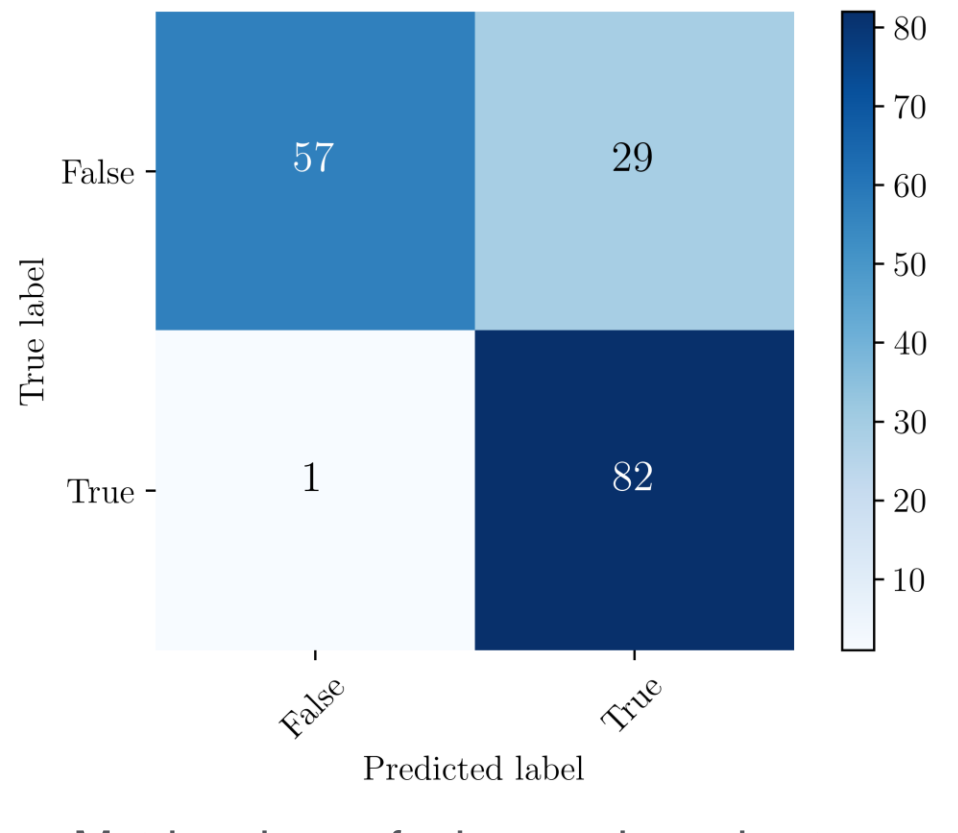

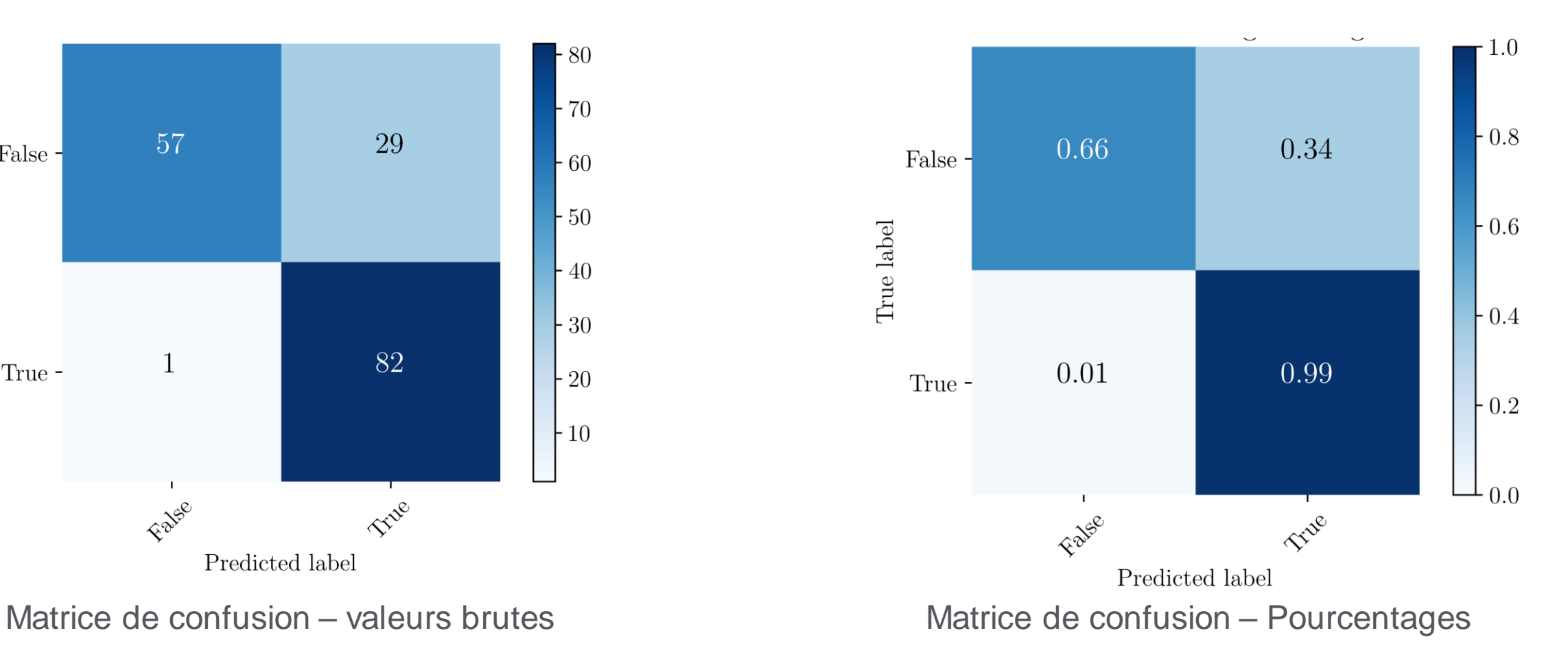

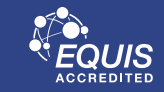

**Dauphine I PSLINE**
#### **Régression Linéaire**

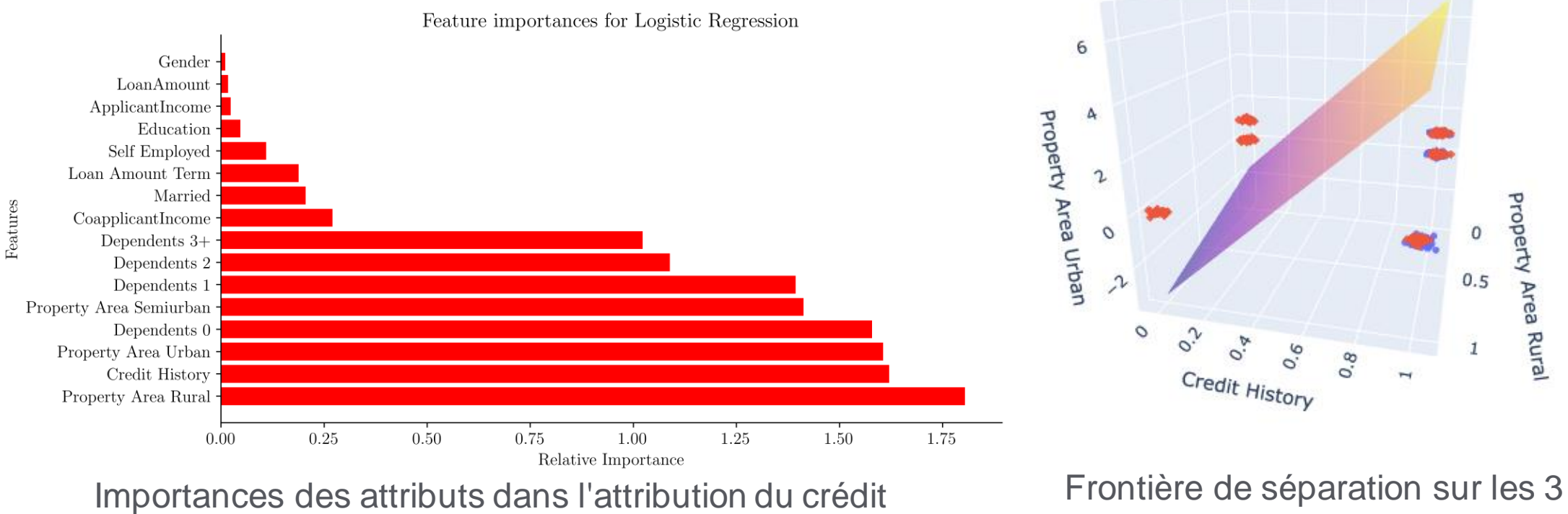

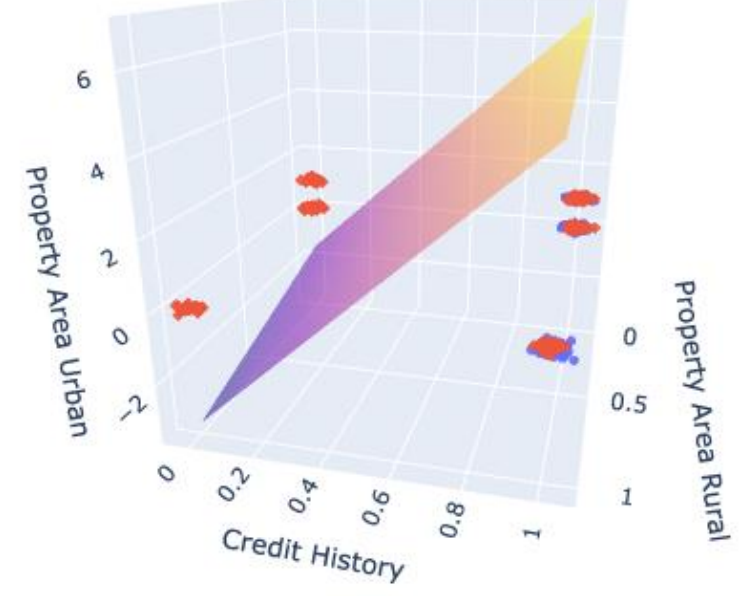

attributs les plus discriminants

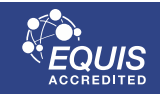

6

2

 $\overline{0}$ 

 $-2$ 

## **Arbre de décision**

#### **Arbre de Décision**

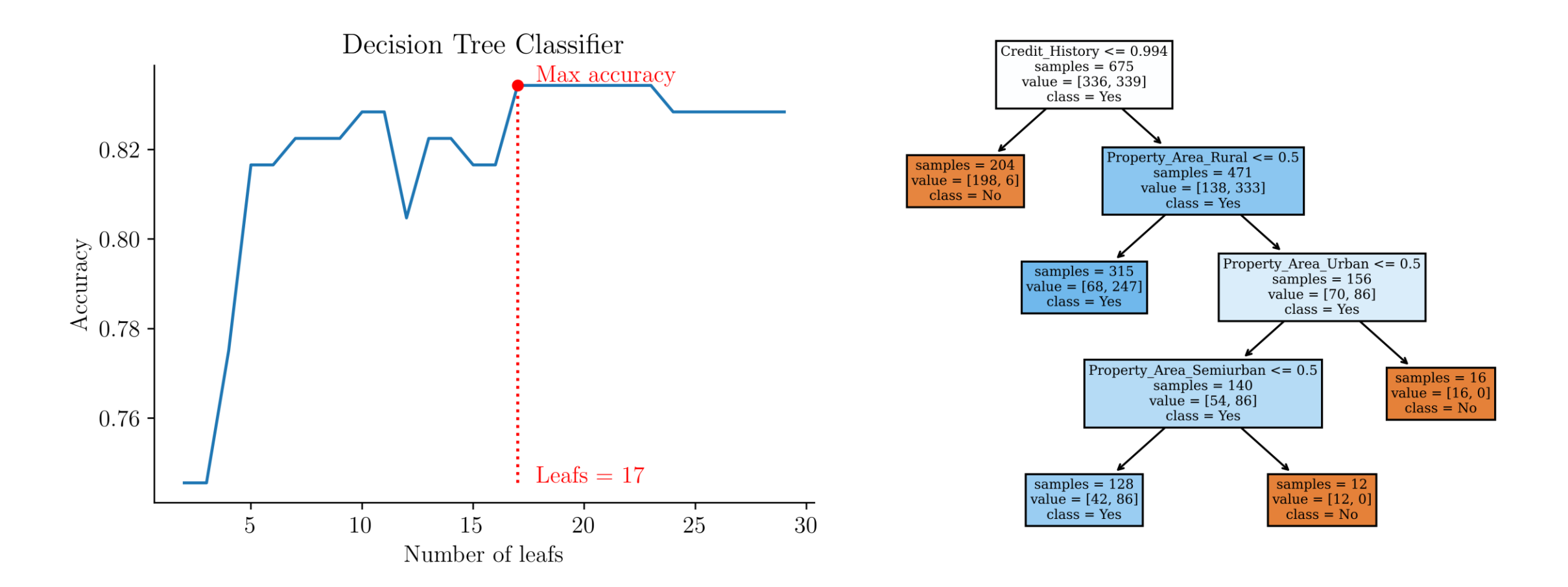

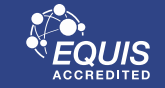

#### **Arbre de Décision**

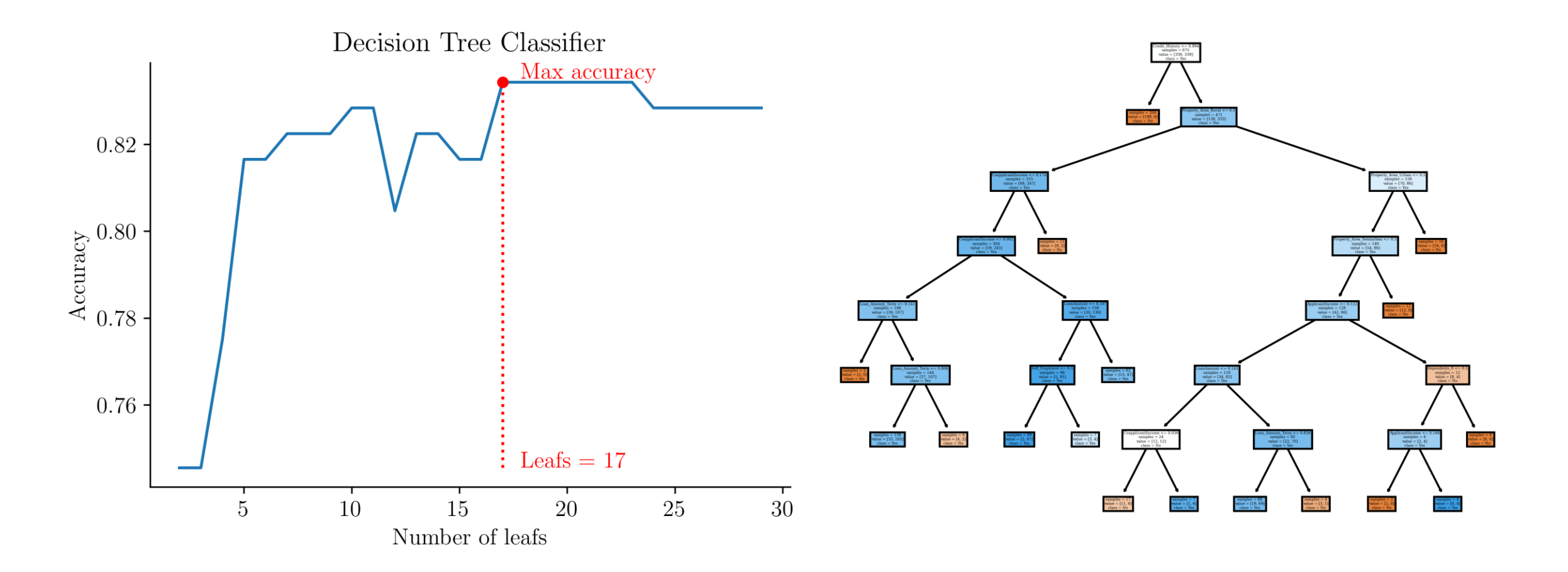

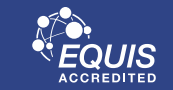

#### **Arbre de Décision**

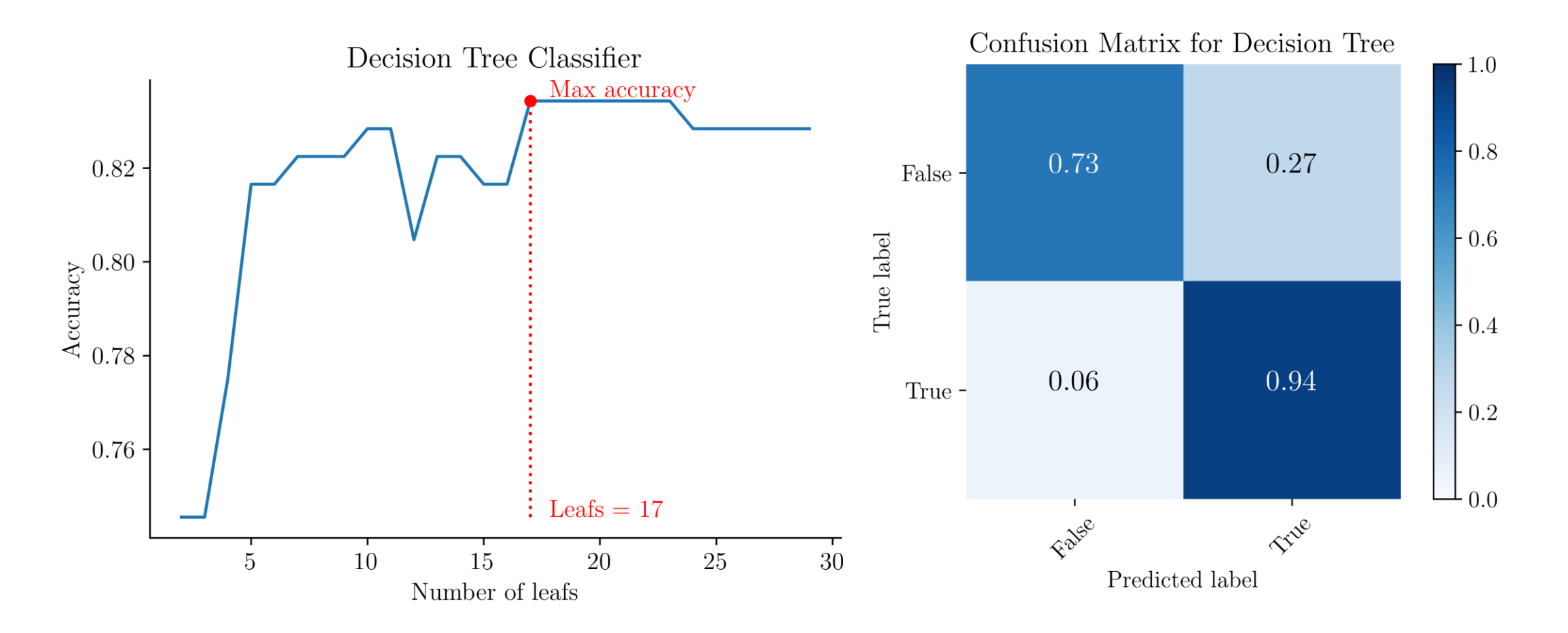

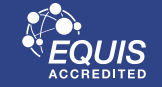

# **Forêt Aléatoire**

#### **Forêt Aléatoire**

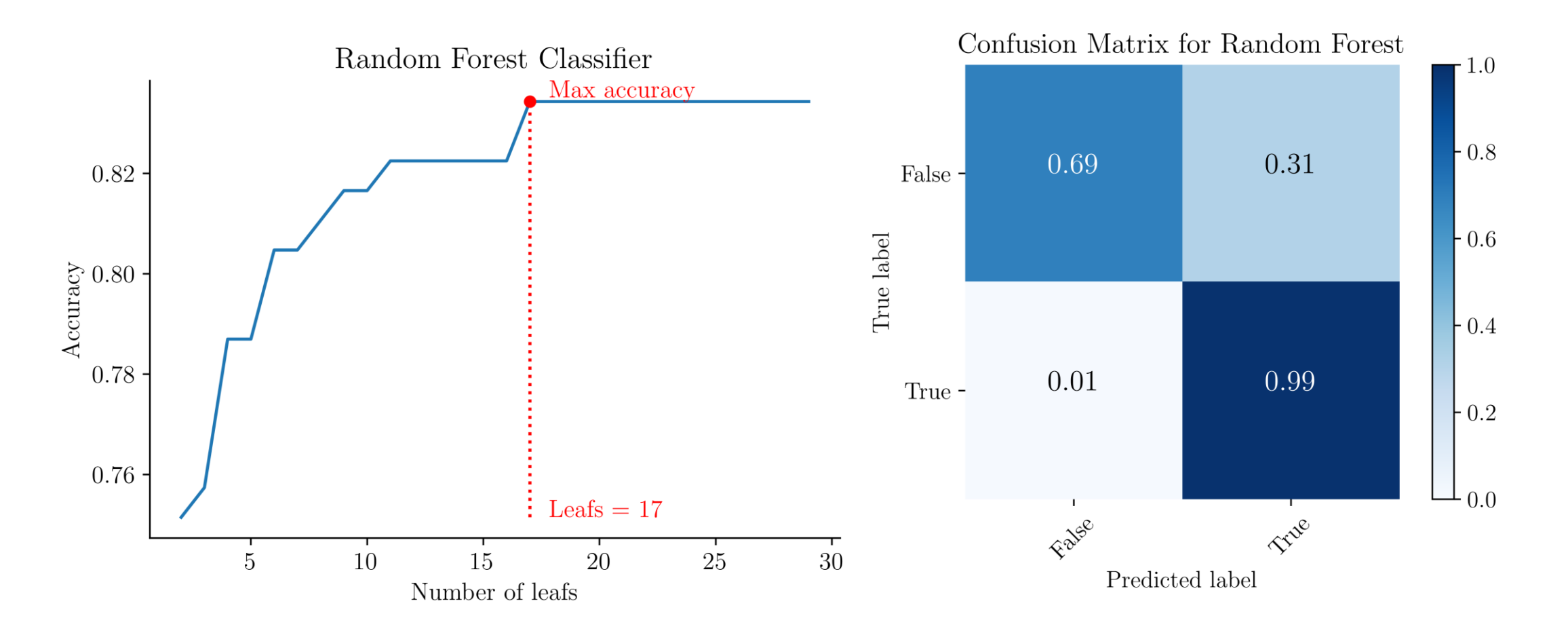

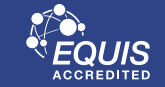

#### **Forêt Aléatoire**

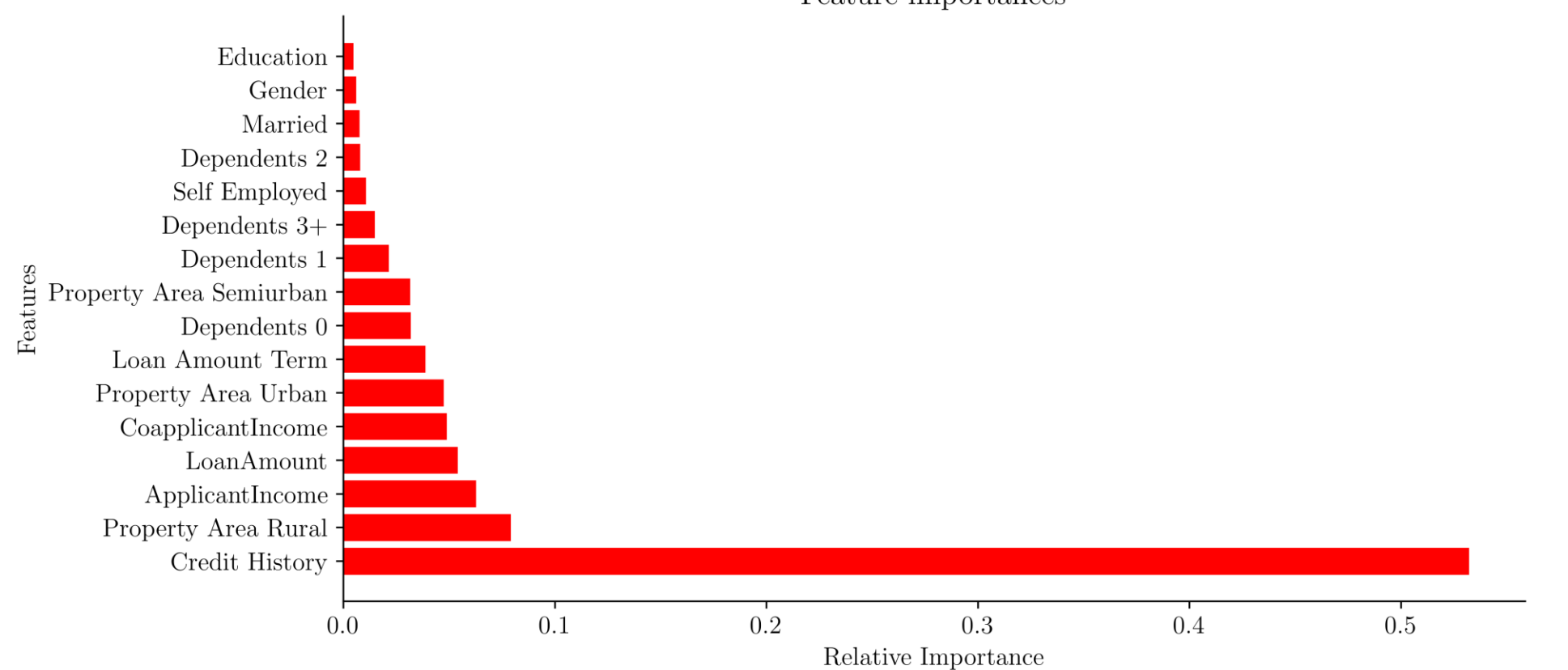

Feature importances

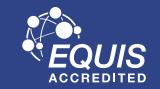

# **Plus proches voisins**

#### **K plus proche voisin**

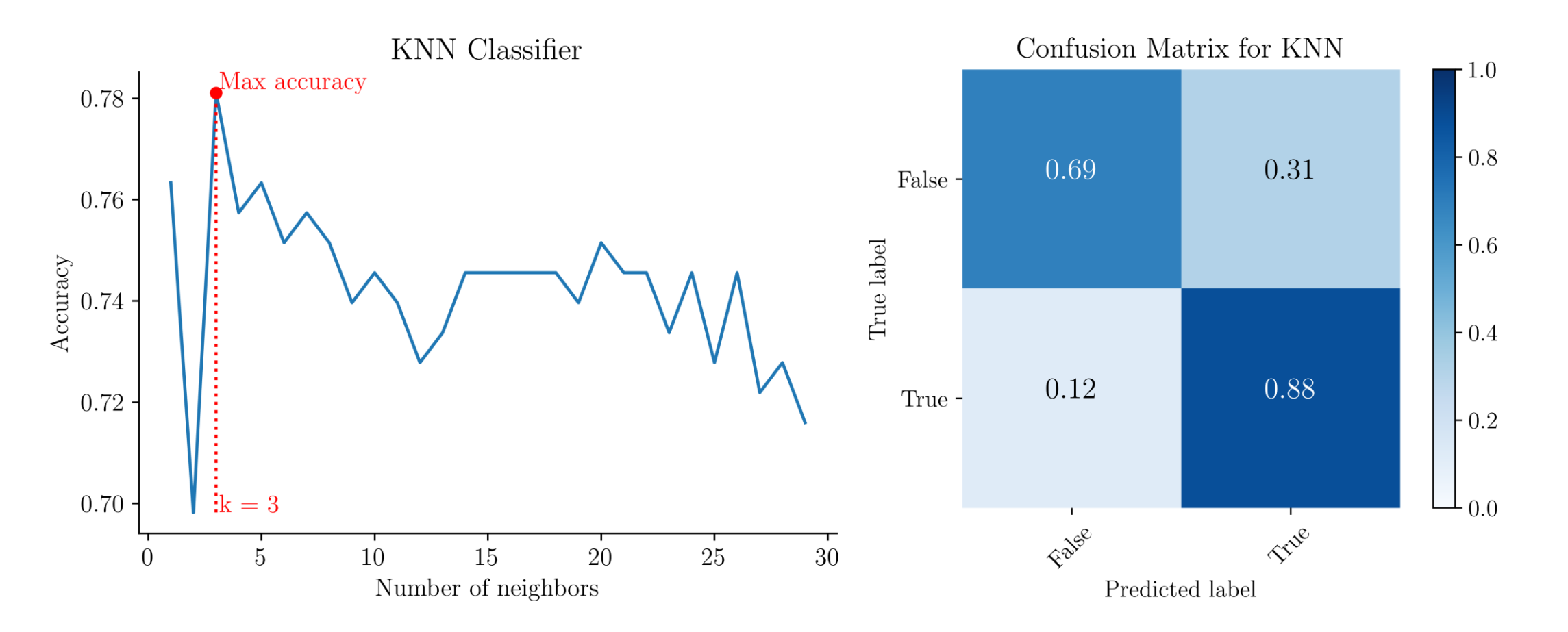

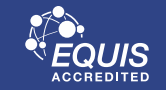

## **Réseau de Neurones**

#### **Réseau de Neurones**

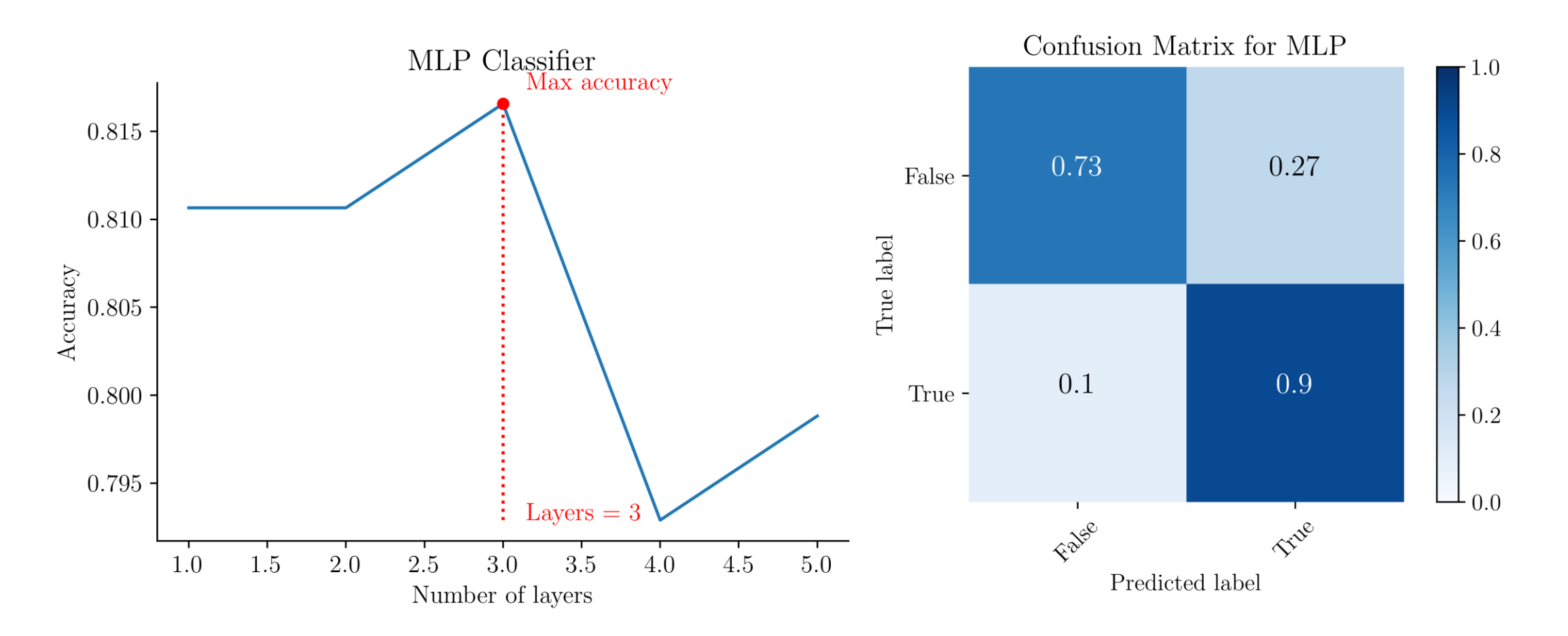

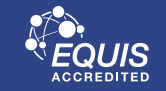

## **Résumé**

#### Performance of Models

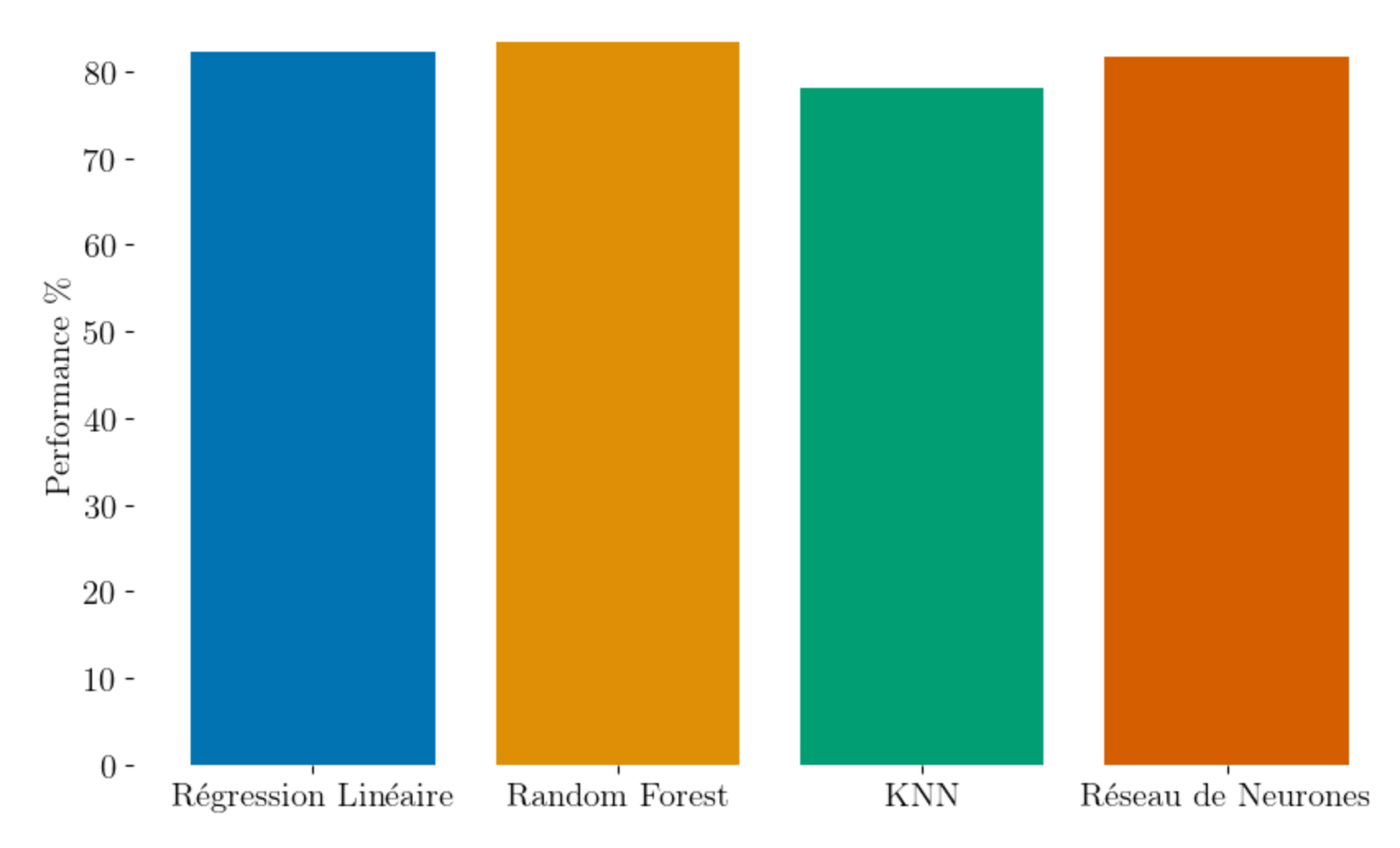

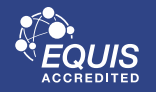

## **Résumé**

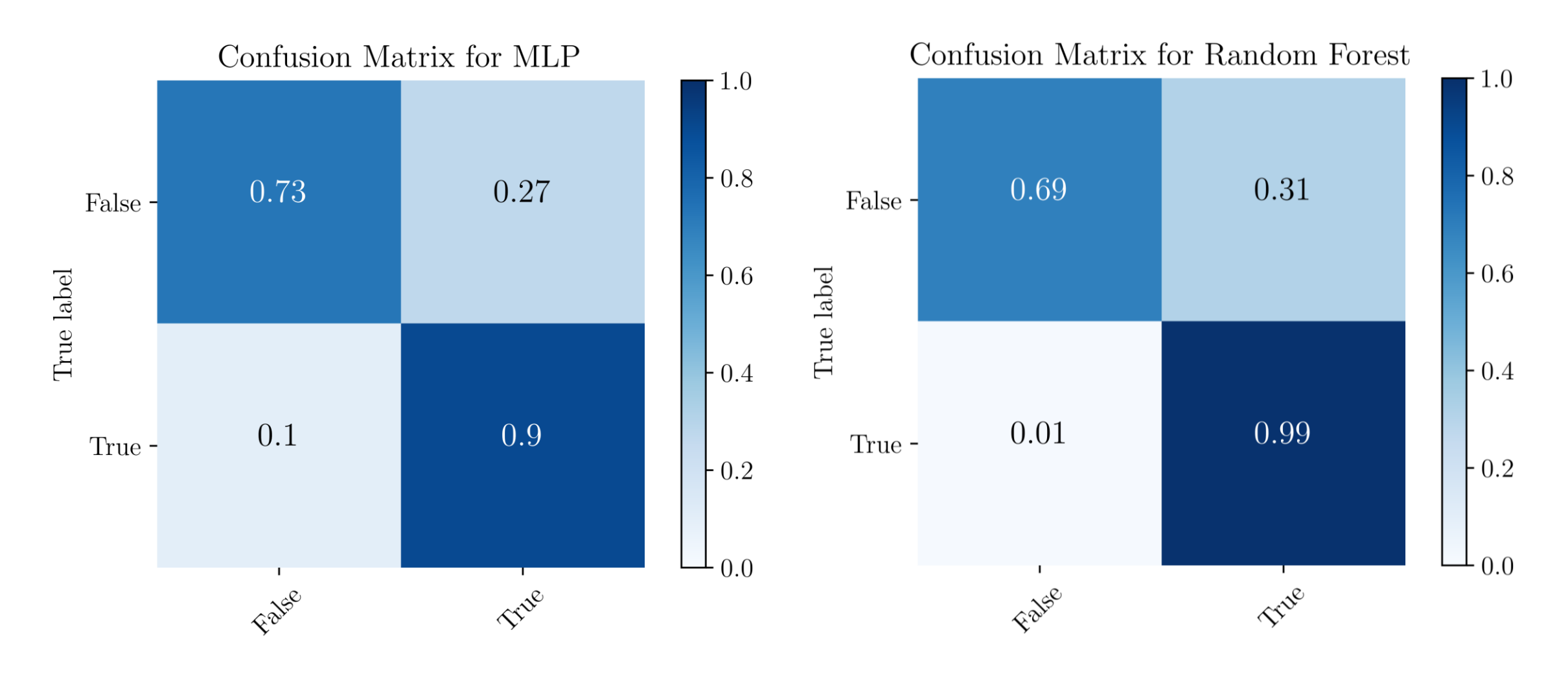

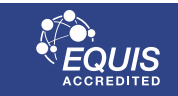

### **Prédiction d'utilisation de vélos en libre-service**

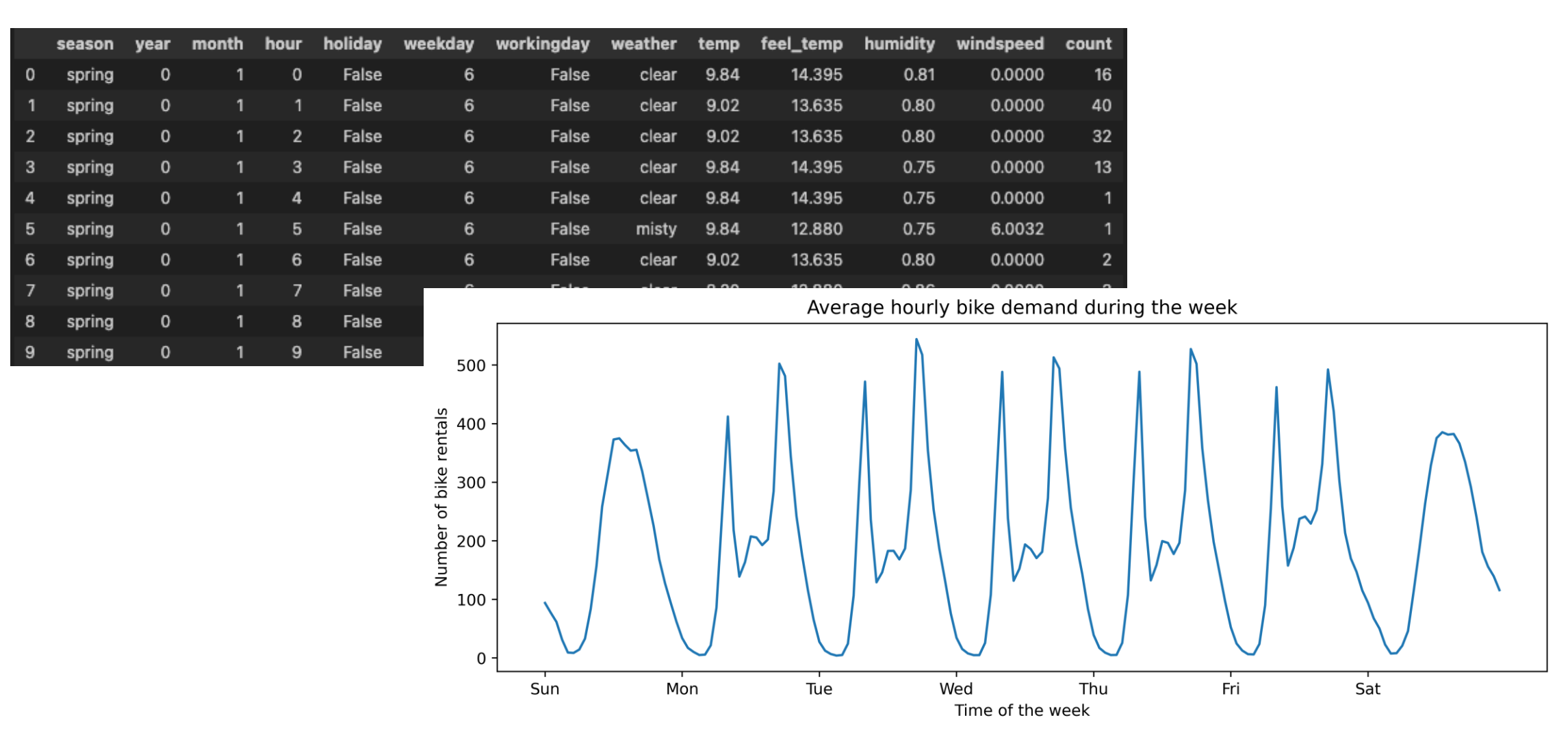

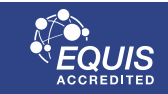

#### **Prédiction d'utilisation de vélo en libre-service**

• **Objectif :** Prédire l'utilisation de vélo sur les **prochains jours** en ayant accès aux futures données de température, vent, etc....

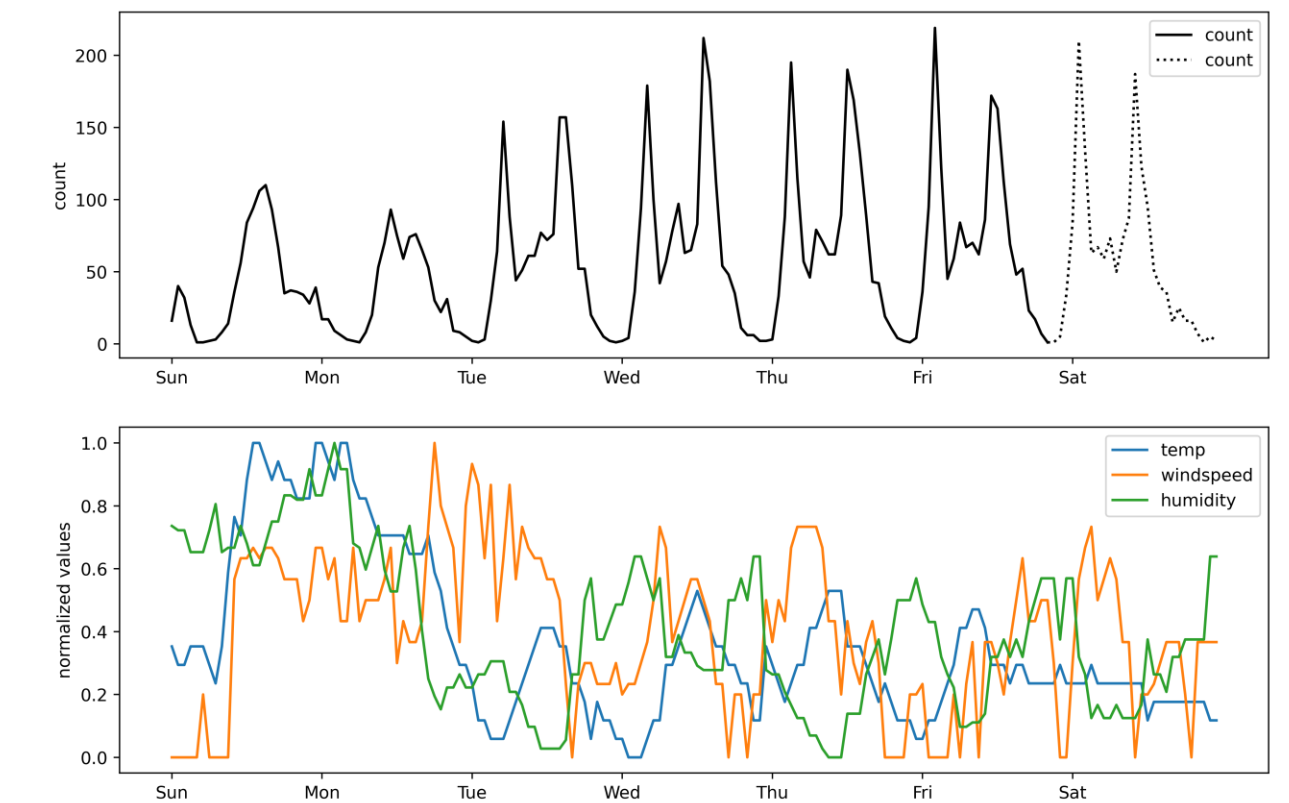

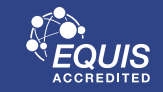

### **Prédiction d'utilisation de vélo en libre-service**

Actual demand  $---$ Linear Regression  $0.8$ Random Forest Regressor Knn Regressor Number of bike rentals<br> $\frac{1}{2}$ <br> $\frac{1}{2}$ <br> $\frac{1}{2}$ <br> $\frac{1}{2}$  $\mathsf W$  $\Lambda$  $0.0$  $Fri$ Wed Sat Sun Mon Tue Thu Sun Time of the week

Predictions by linear models

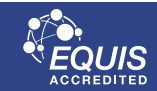

**Que faire en Feature Engineering ?**

### **Présentation du problème**

Jeu de données de **clients d'un opérateur internet**.

- customerID
- gender
- SeniorCitizen
- Partner
- Dependents
- tenure
- PhoneService
- MultipleLines
- InternetService
- OnlineSecurity
- OnlineBackup
- DeviceProtection
- TechSupport
- StreamingTV
- StreamingMovies
- Contract
- PaperlessBilling
- PaymentMethod
- MonthlyCharges
- TotalCharges
- **Churn**

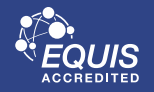

#### **Prédiction de résiliation**

### **Etape (presque) obligatoire : Mise à l'échelle des données**

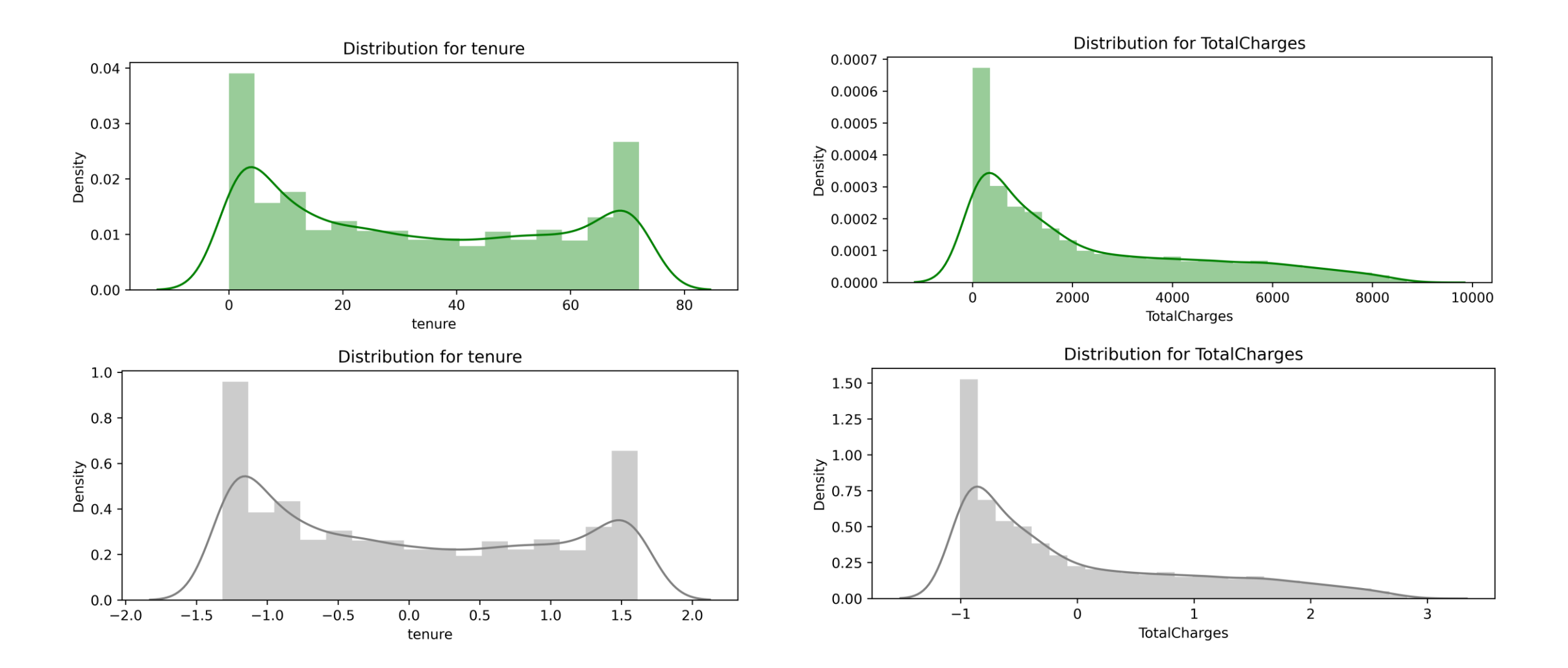

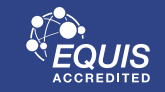

**Prédiction de résiliation**

### **Approche Naïve : Prédiction de résiliation**

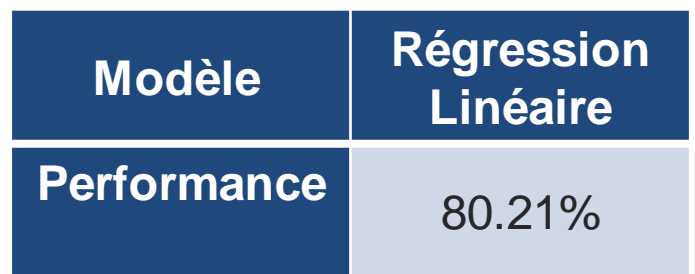

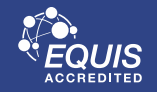

**Dauphine | PSL38** 

**Prédiction de résiliation**

### **Approche Naïve : Prédiction de résiliation**

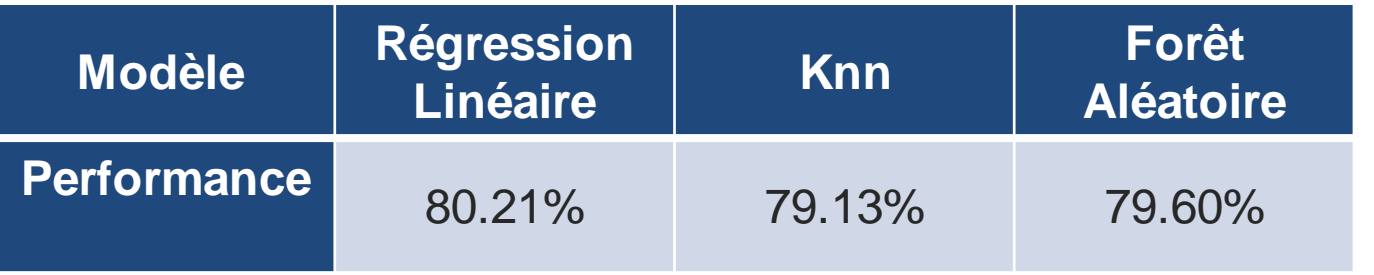

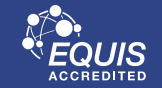

**Dauphine | PSL38** 

#### **Importance des features pour le modèle linéaire**

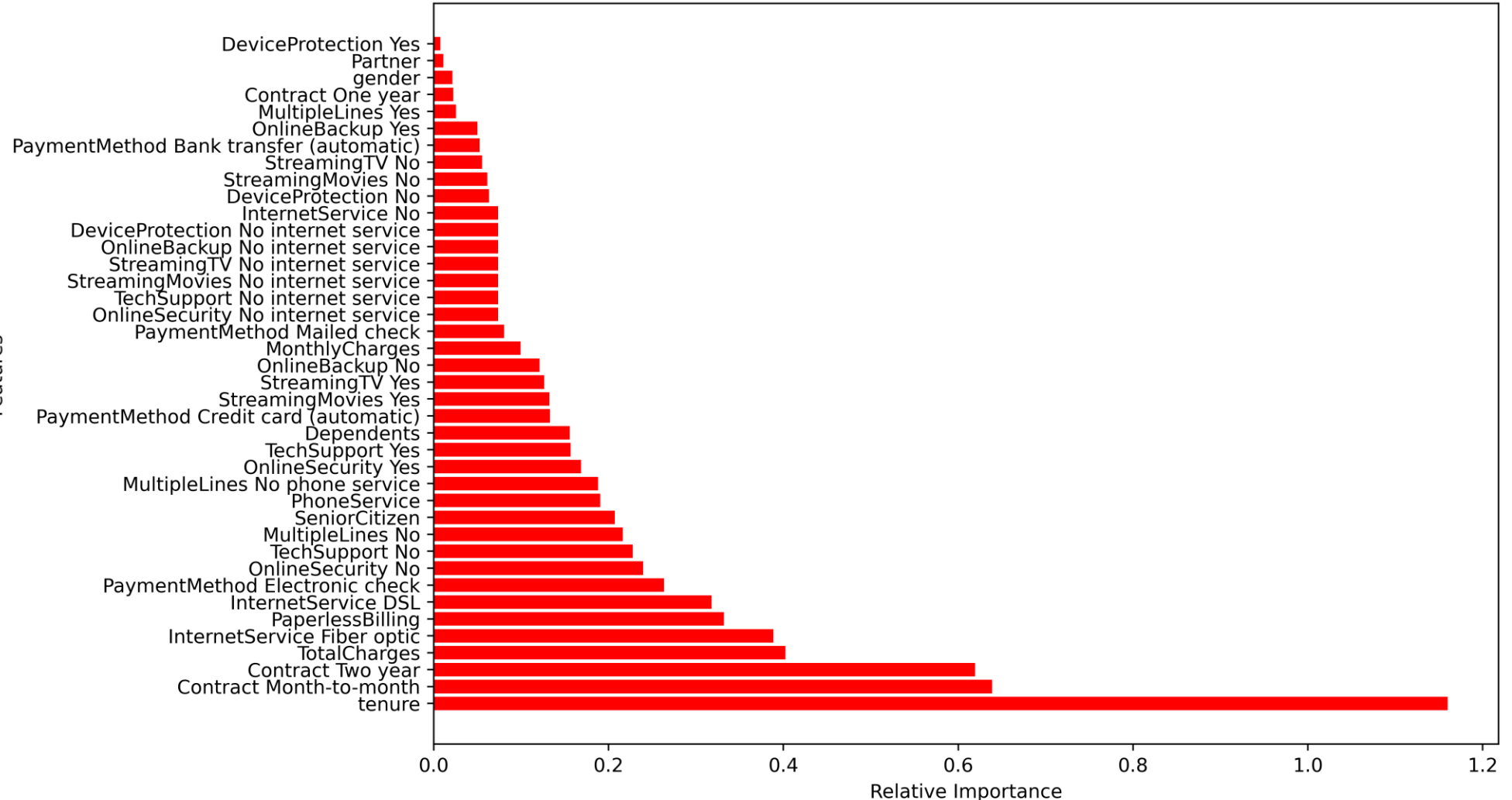

Feature importances for Logistic Classification

Features

#### **Dauphine | PSL®**

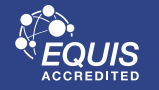

## **Feature Engineering : Enlever les attributs inutiles**

• Suppression de l'attribut **gender**.

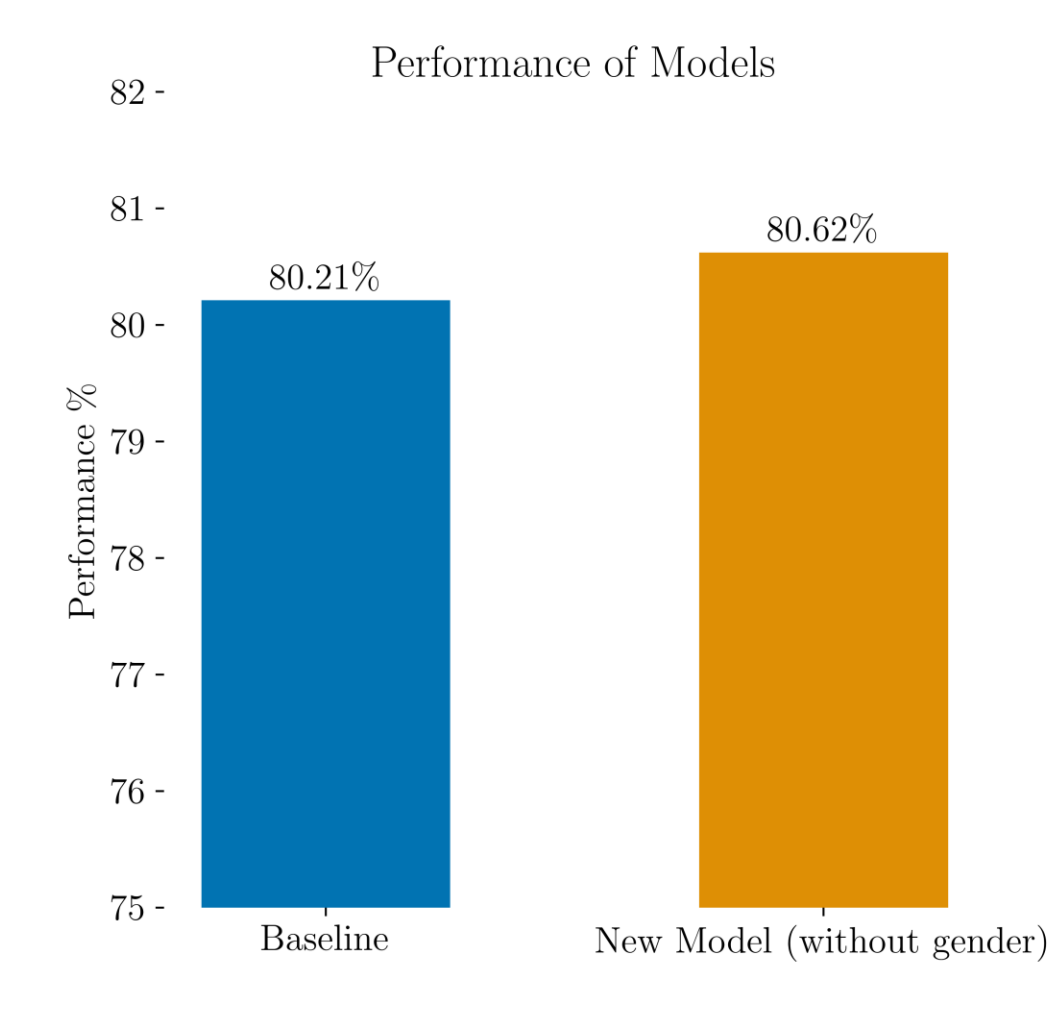

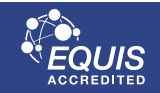

## **Feature Engineering : Enlever les attributs redondants**

Suppression des attributs :

- 'OnlineSecurity\_No'
- 'OnlineBackup\_No'
- 'DeviceProtection\_No'
- 'TechSupport\_No'
- 'StreamingTV\_No'
- 'StreamingMovies\_No'
- 'PhoneService'

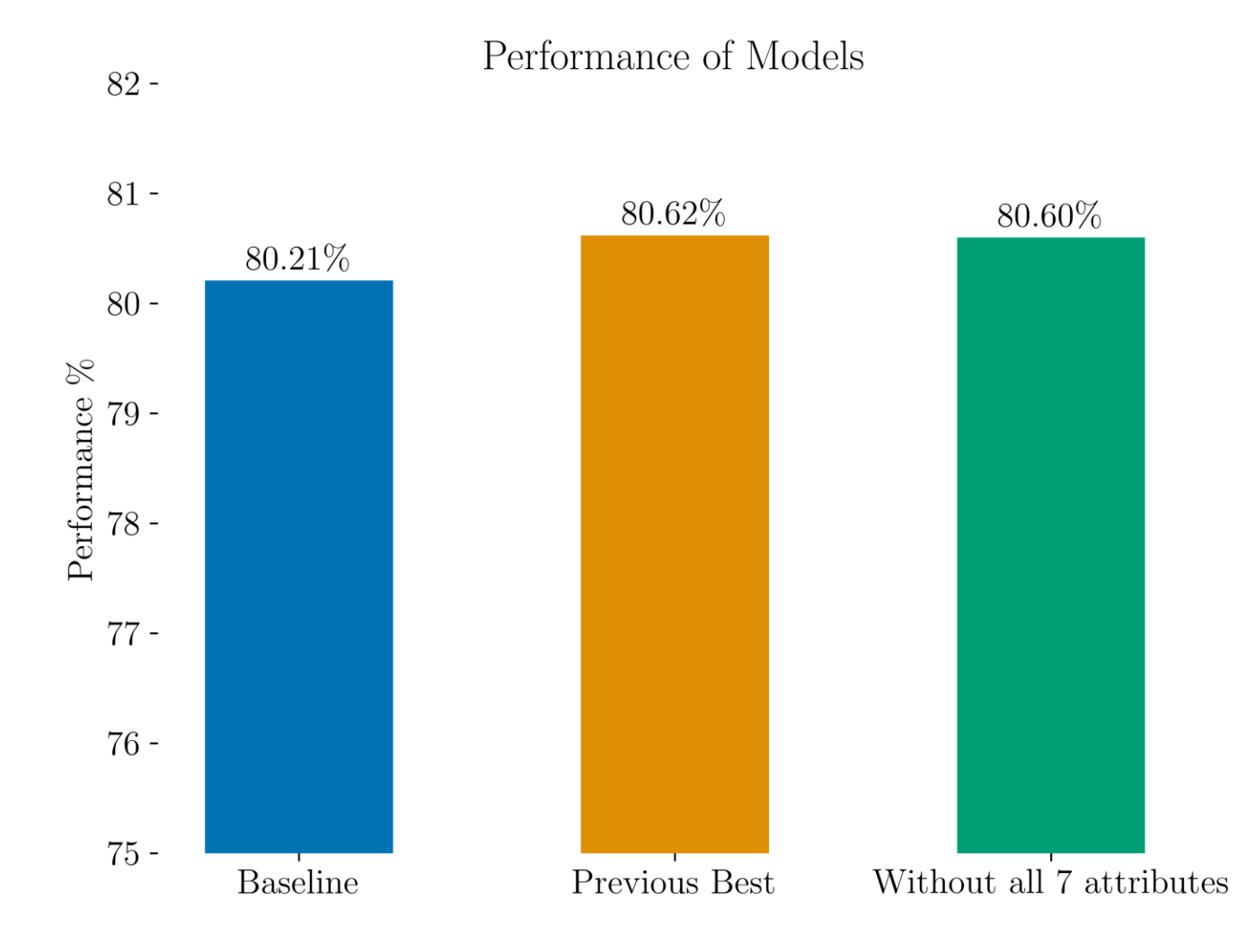

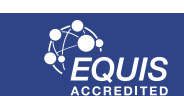

**Comment ajouter de "nouvelles" features ?**

## **Feature Engineering : Ajouter des features automatiquement**

Ajout de 9 features crées à partir de :

- 'tenure'
- 'MonthlyCharges'
- 'TotalCharges'

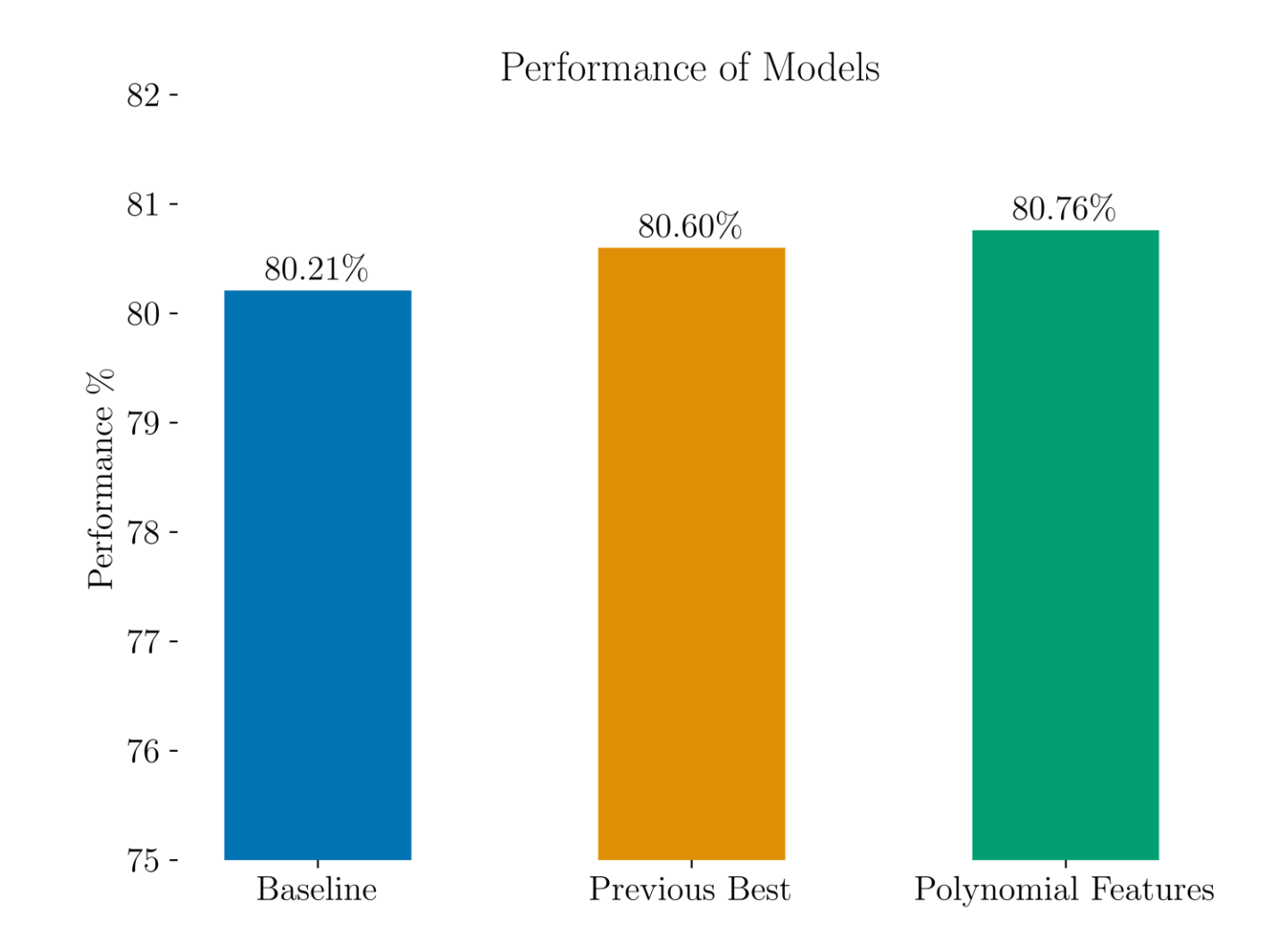

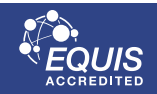

**Une autre manière d'ajouter des features ?**

## **Feature Engineering : Ajouter des features "métier"**

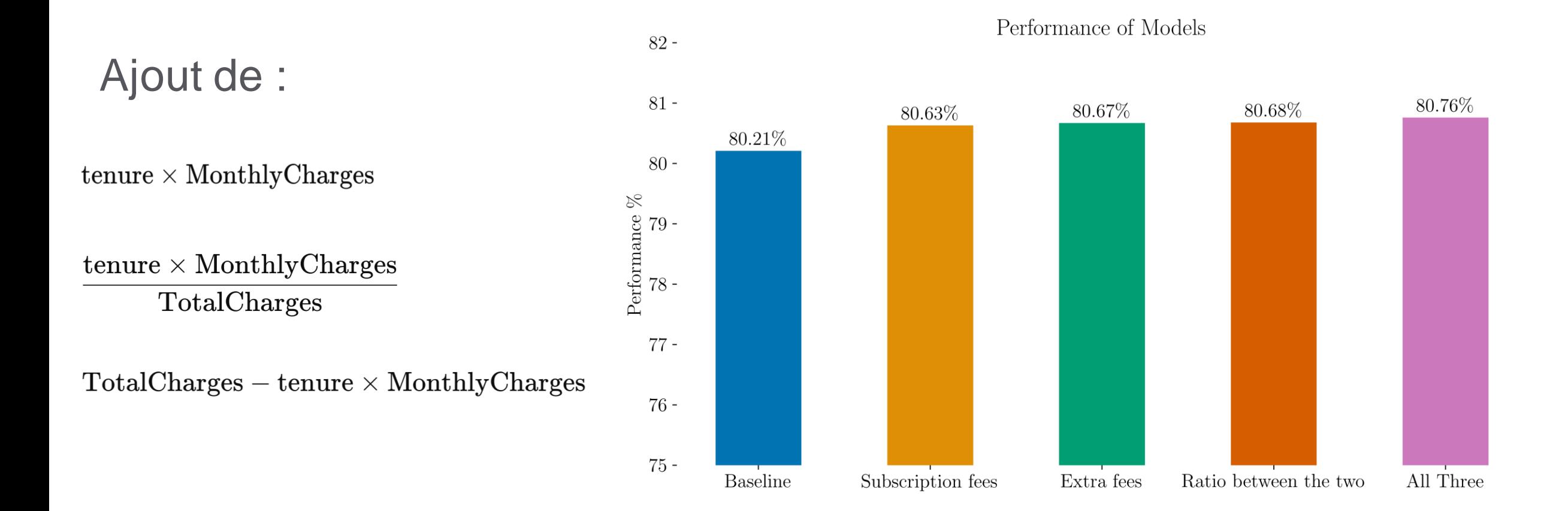

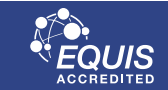

**Classification d'images de chiffres**

**Classification d'images de chiffres : MNIST**

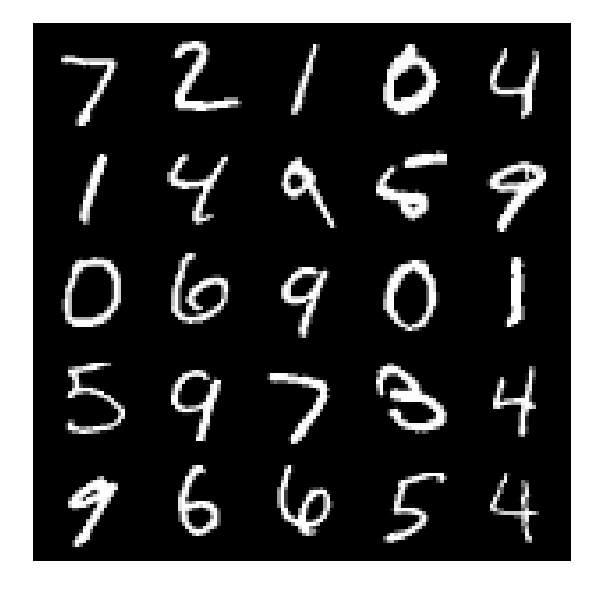

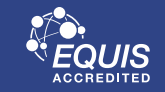

Predicted: 2

Predicted: 4

## **Classification d'images de chiffres : MNIST**

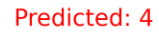

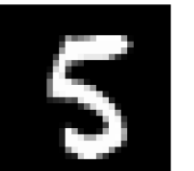

Predicted: 4

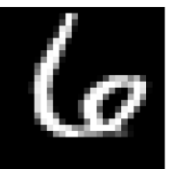

Predicted: 8

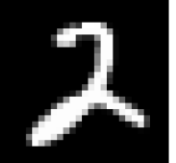

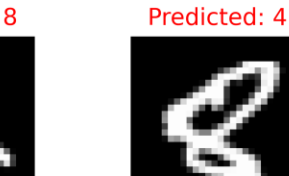

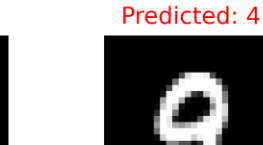

Predicted: 1

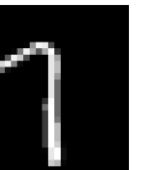

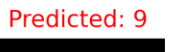

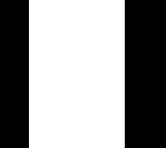

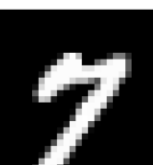

Predicted: 4

Predicted: 5

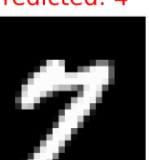

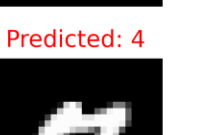

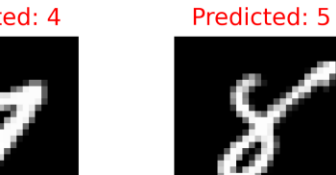

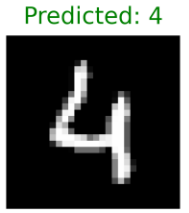

Predicted: 4

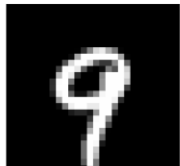

## Modèle naïf : **10% de précision**

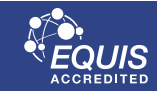

**Comment interpréter les prédictions des modèles pour des images ?**

## **Classification d'images de chiffres : MNIST**

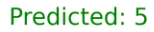

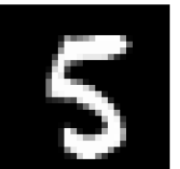

Predicted: 6

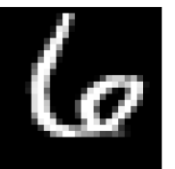

Predicted: 2

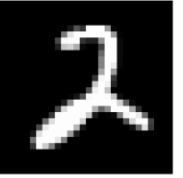

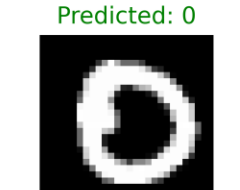

Predicted: 9

Predicted: 6

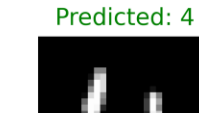

Predicted: 9

Predicted: 7

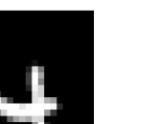

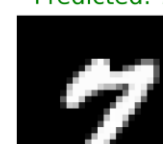

Predicted: 7

Predicted: 0

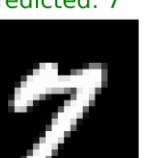

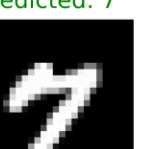

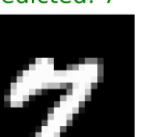

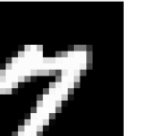

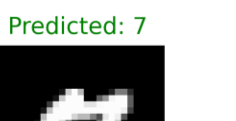

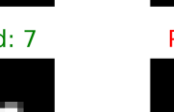

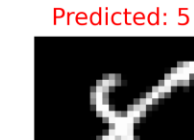

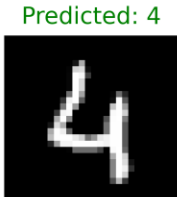

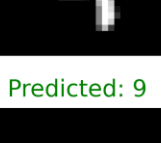

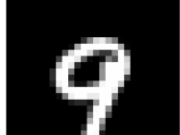

## Régression Linéaire : **93.41%**

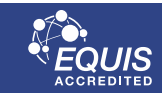

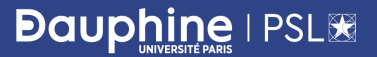

**Dauphine I PSLIE** 

## **Interprétation d'un modèle de régression linéaire**

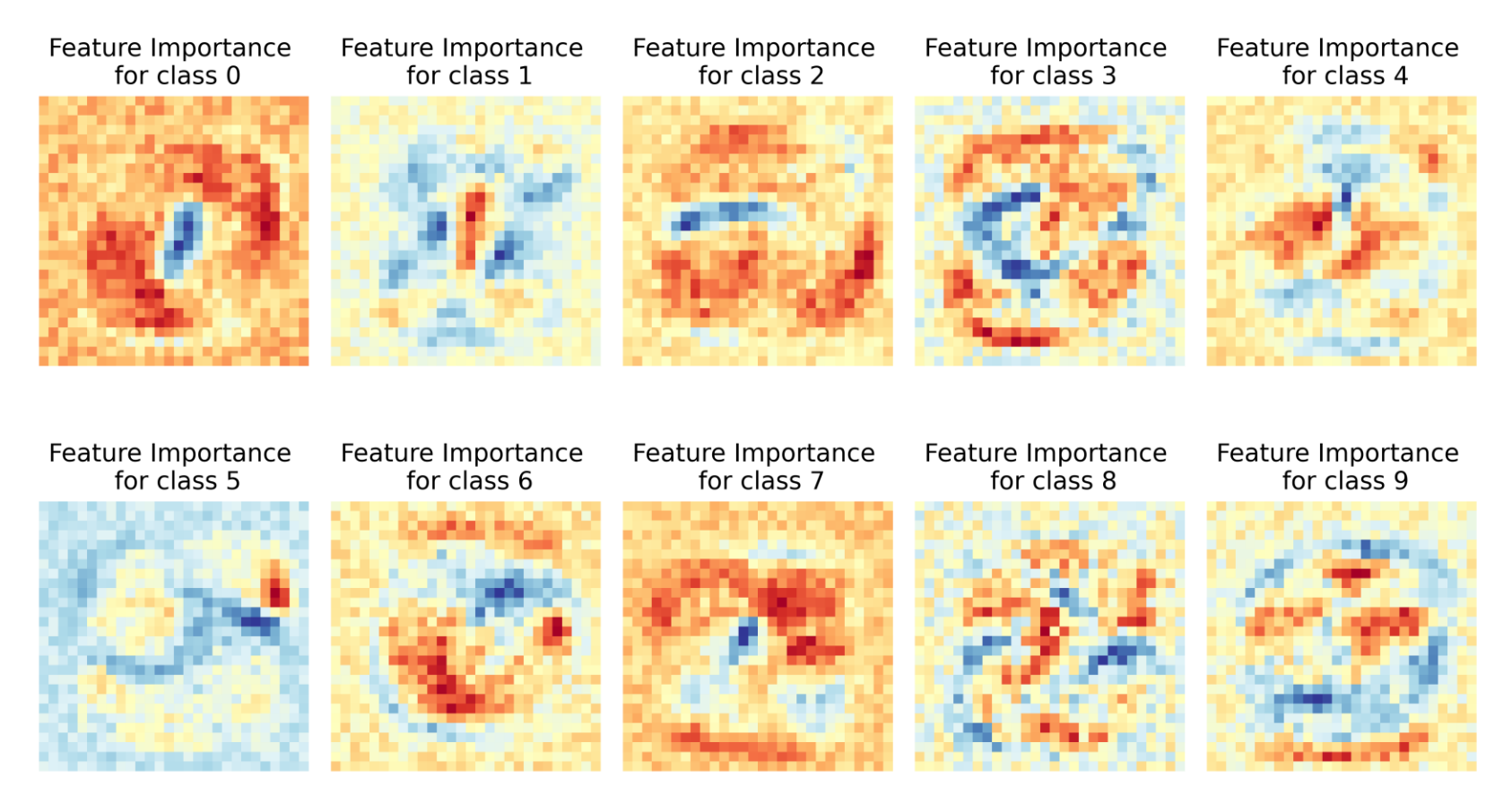

Modèle linéaires : interprétation peut se faire directement au **niveau des paramètres**

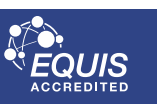

## **Classification d'images de chiffres : MNIST**

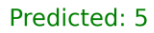

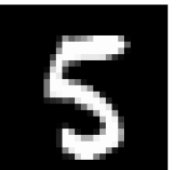

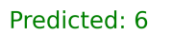

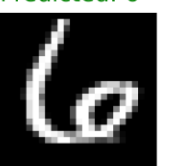

Predicted: 2

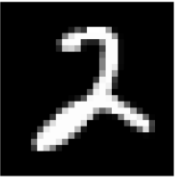

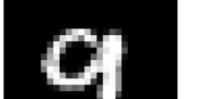

Predicted: 6

Predicted: 9

Predicted: 0

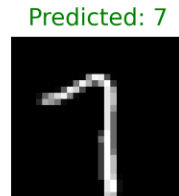

Predicted: 9

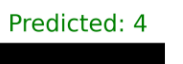

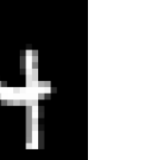

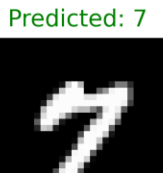

Predicted: 7

Predicted: 0

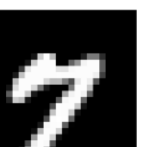

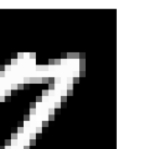

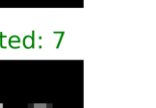

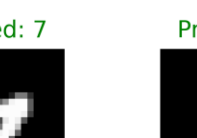

Predicted: 8

Predicted: 4

Predicted: 9

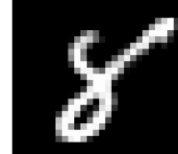

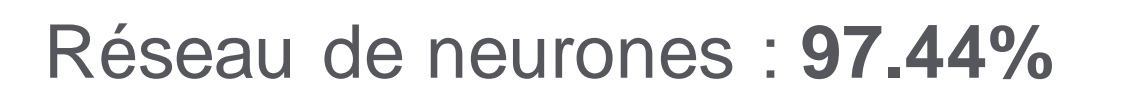

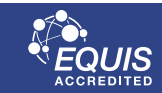

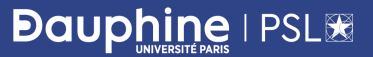

#### **Interpréter une décision**

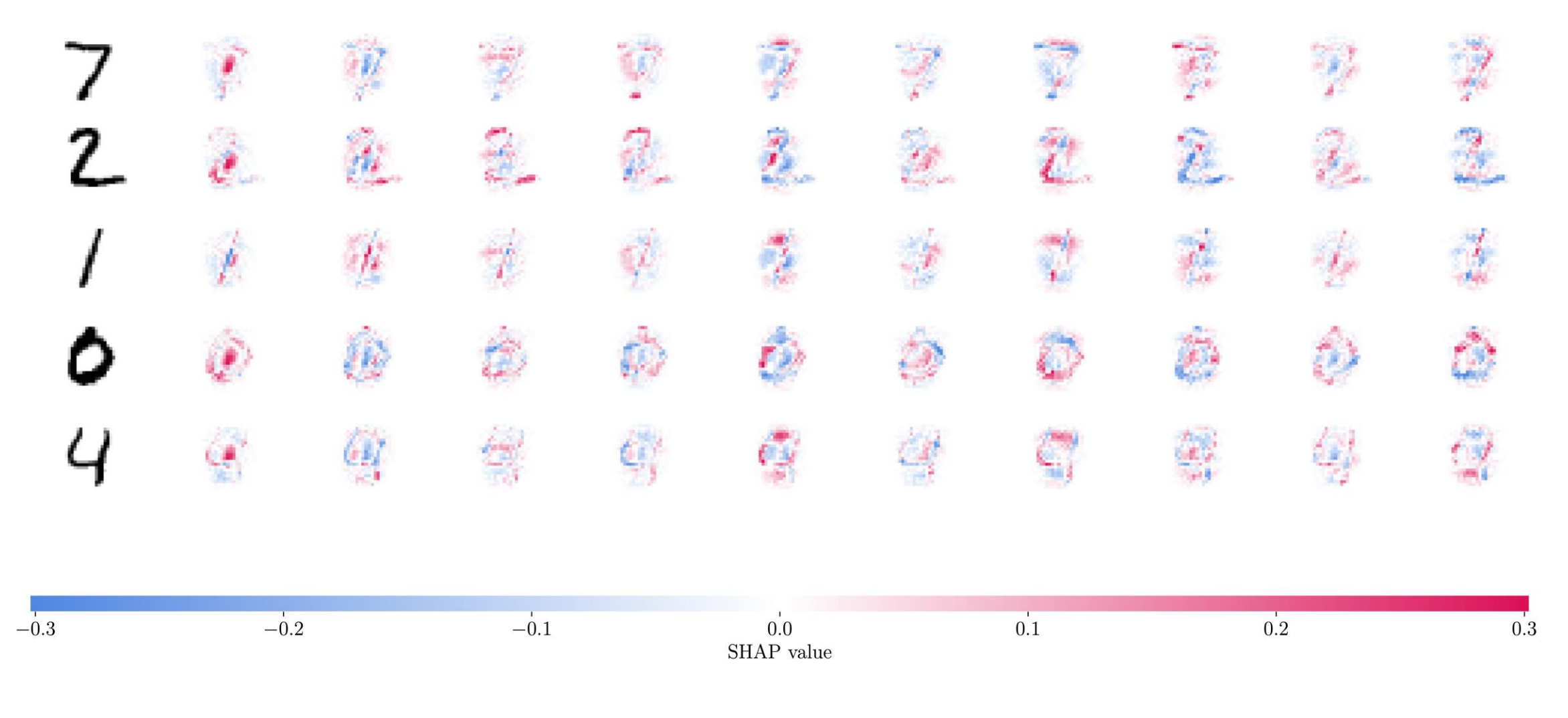

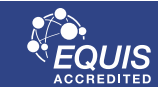

**Dauphine | PSL18**
### **Classification d'images de chiffres**

### **Interprétation d'une décision**

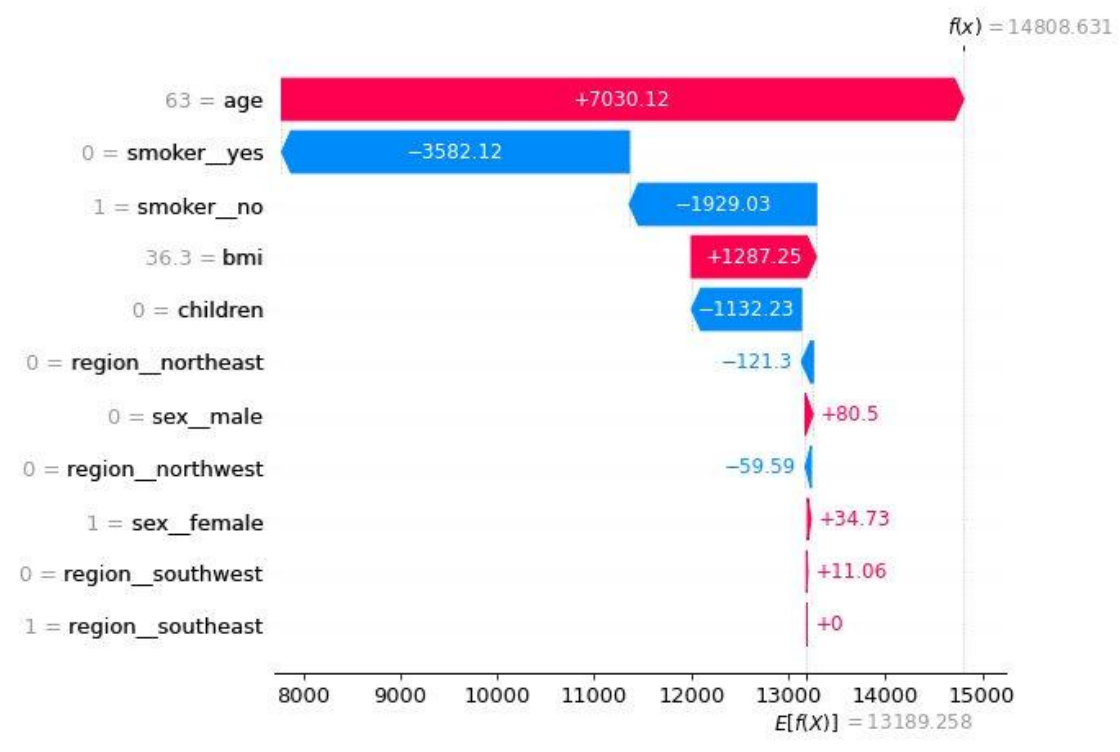

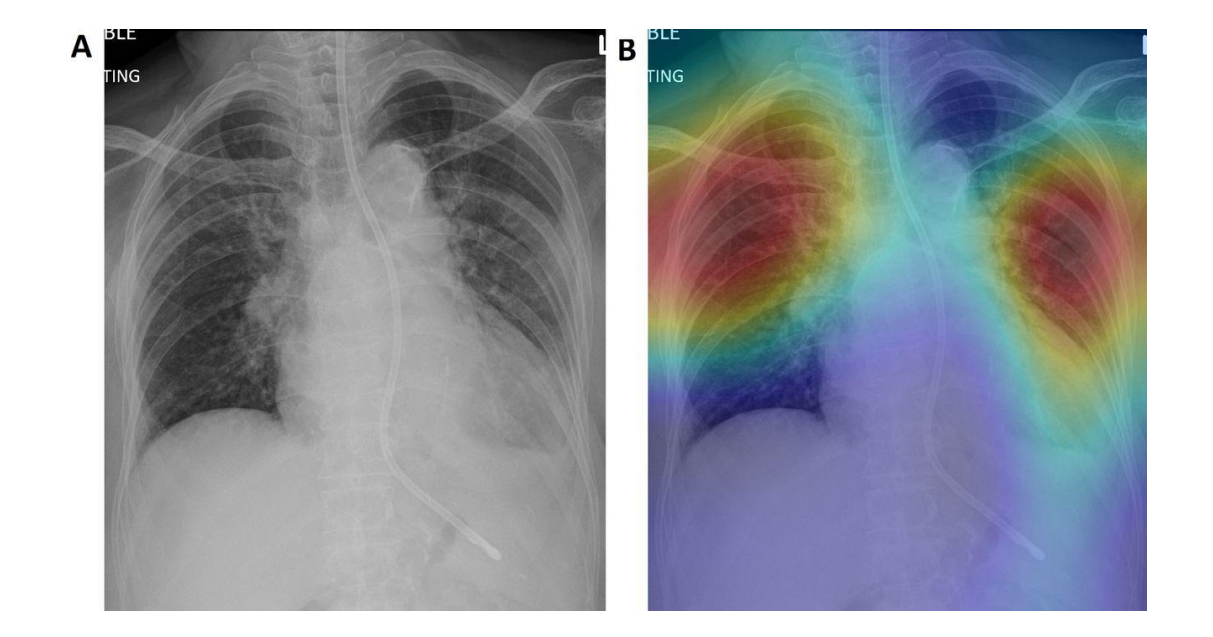

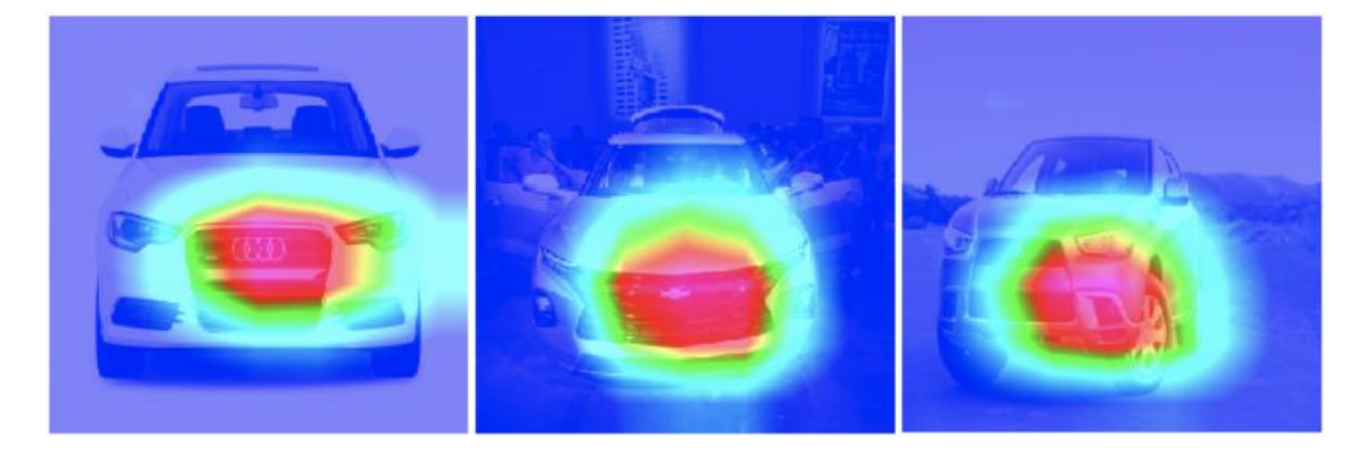

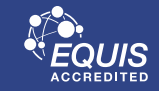

### **Dauphine I PSLINE**

### **Etudes de cas : résumé**

- L'**évaluation** des modèles est une phase subtile : bien respecter les processus d'évaluation (**séparer les données** pour ne pas évaluer sur ce qui a permis d'entraîner le modèle)
- Bien définir ses **métriques** et être conscients de ce qu'elles mesurent et surtout de **ce qu'elles ne mesurent pas**
- Le **feature engineering** peut drastiquement booster les performances d'un modèle et béneficiera toujours de retours d'experts
- L'interprétabilité des modèles a de la valeur, mais va dépendre :
	- o Du modèle utilisé (plus difficile avec un réseau de neurone)
	- o Des données (différences entre une image et des données tabulaires)

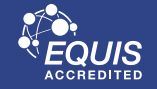

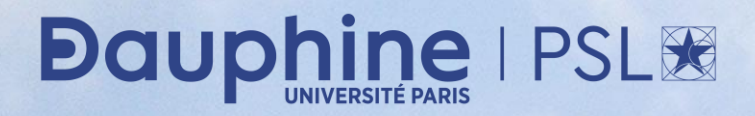

# **Prochaine séance :**

**22/03/2024**

 $\mathbf{1}$ 

шиш ниш пши ниш ниш mum ниш ниш шин ниш ниш

**All of the Marketing** 

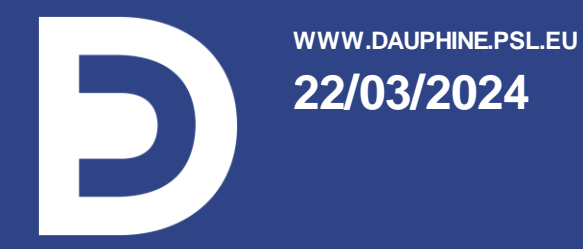

# **AI for texts**

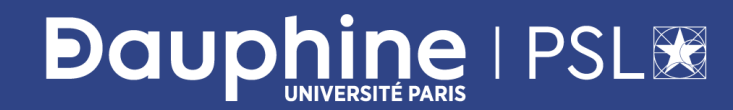

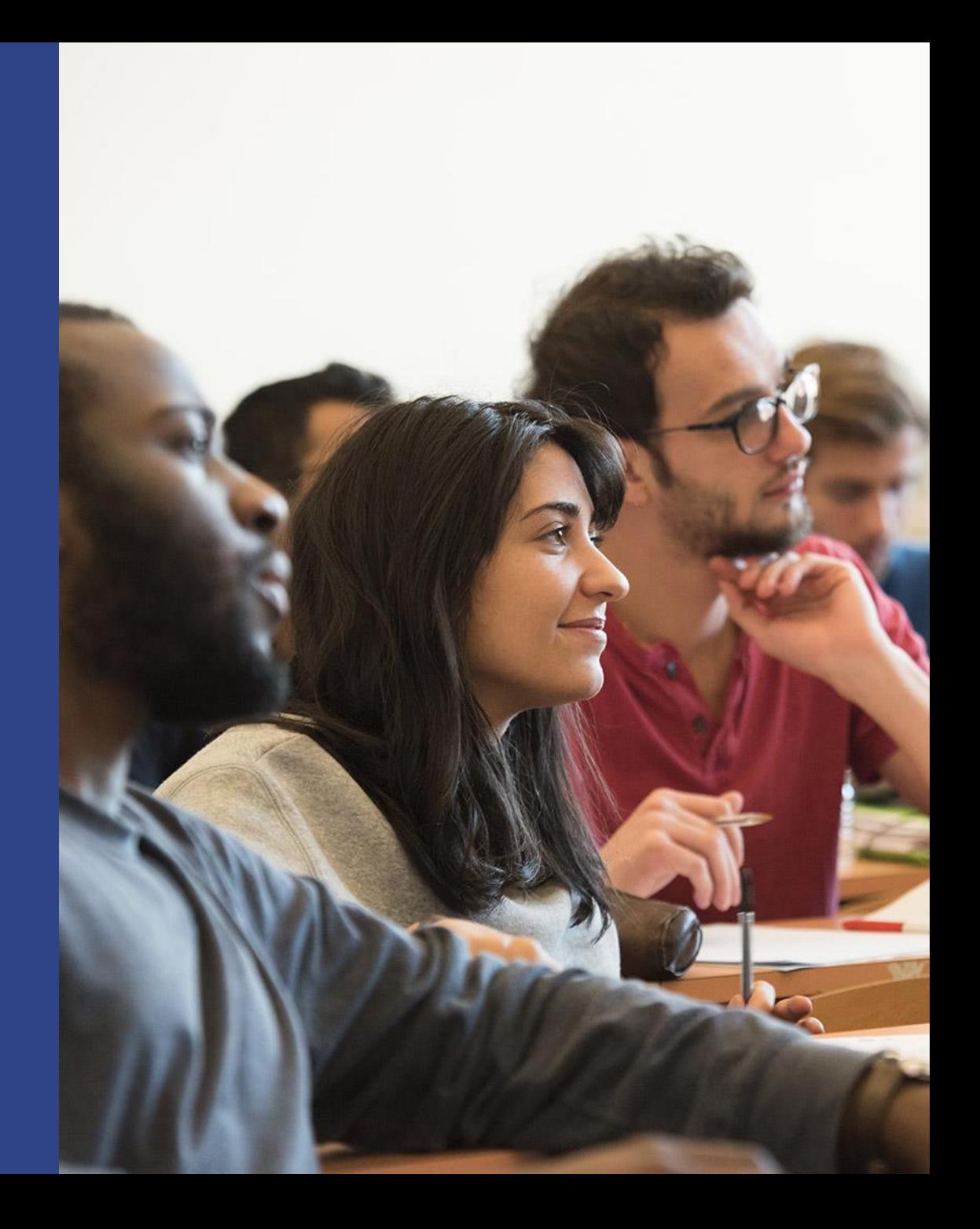

### **Rappels**

### **Algorithmes de Machine Learning**

Classification linéaire

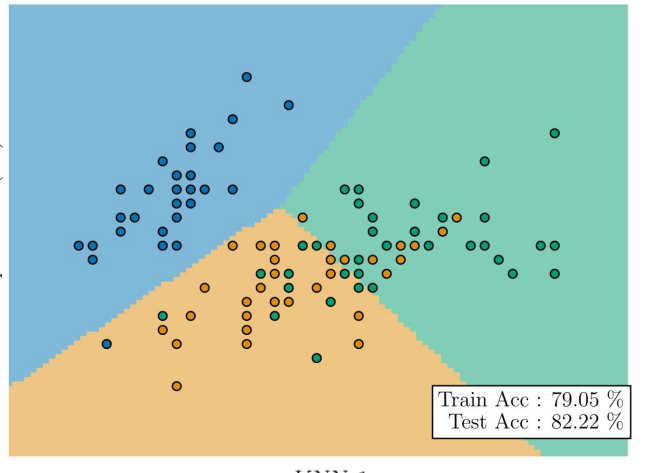

 $\mathop{\rm KNN}$  1

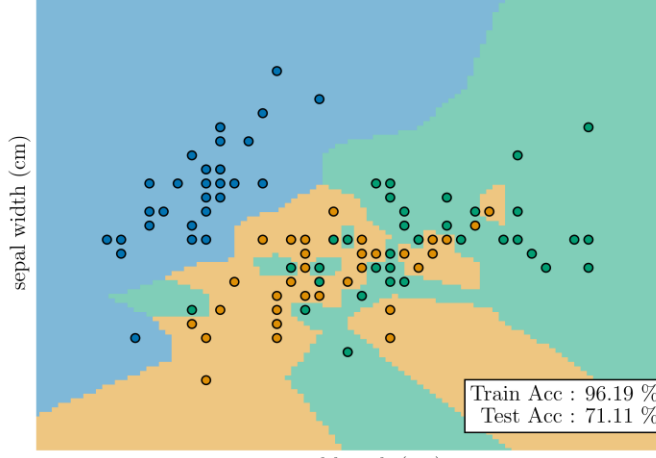

sepal length (cm)

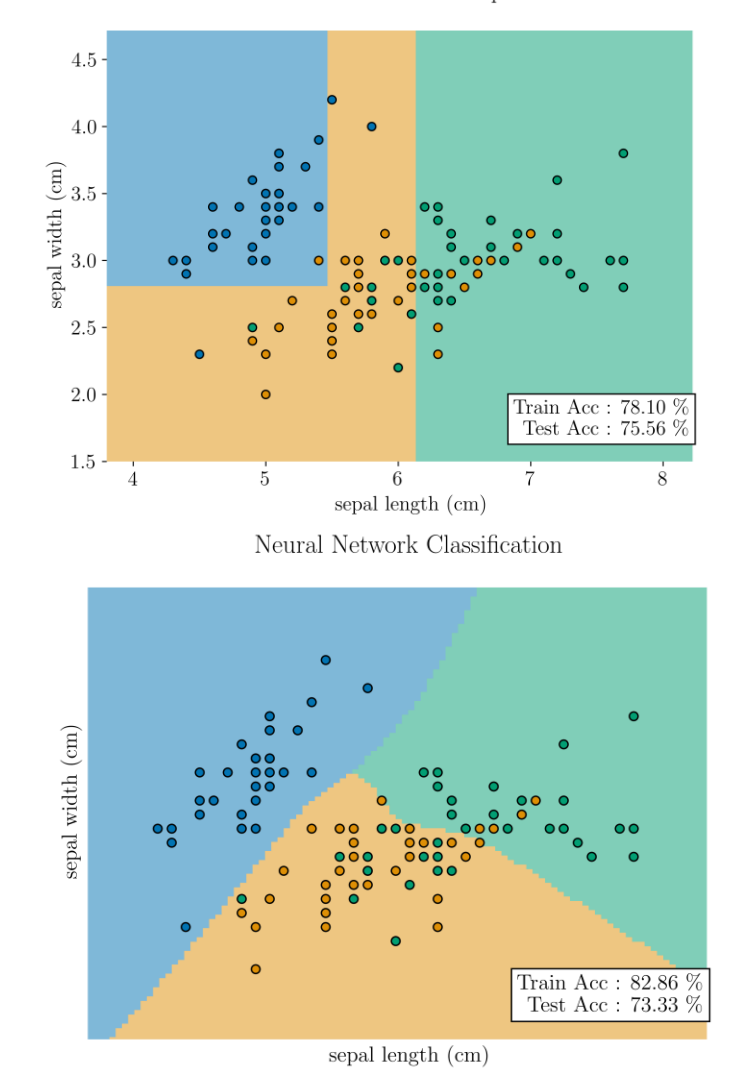

 $\begin{array}{c} \mbox{sepal length (cm)} \leq=5.45 \\ \mbox{samples} = 105 \\ \mbox{value} = [31, 37, 37] \end{array}$ epal width (cm)  $\le$  = 2.8<br>samples = 36<br>value =  $[29, 6, 1]$ sepal length  $(cm) < = 6.15$  $\begin{array}{c}\n\text{samples} = 69 \\
\text{value} = [2, 31, 36]\n\end{array}$ samples =  $7$ <br>alue =  $[1, 5, 1]$ samples =  $31$ <br>alue =  $[2, 21, 8]$  $samples = 38$ <br>  $value = [0, 10, 28]$  $samples =$ 

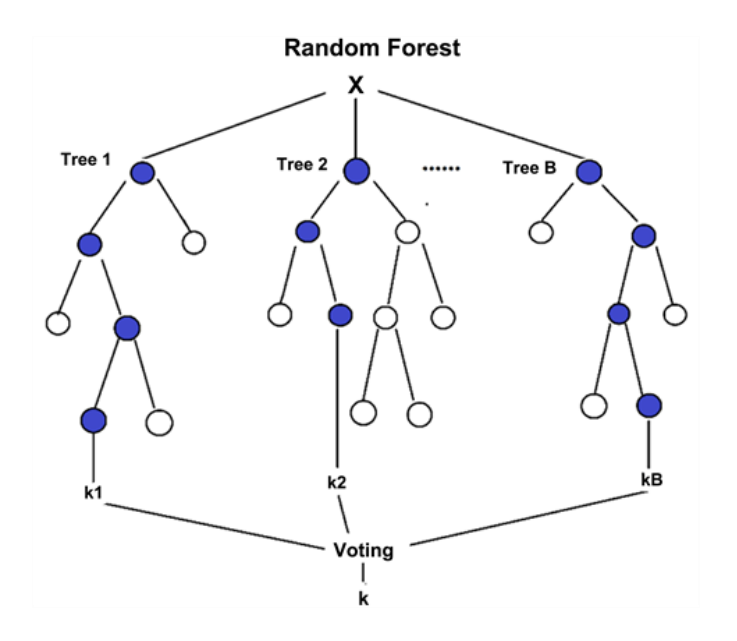

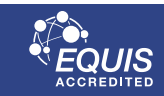

Decision Tree with depth 2

### **Dauphine | PSLINE**

### **Rappels**

### **Algorithmes de Machine Learning**

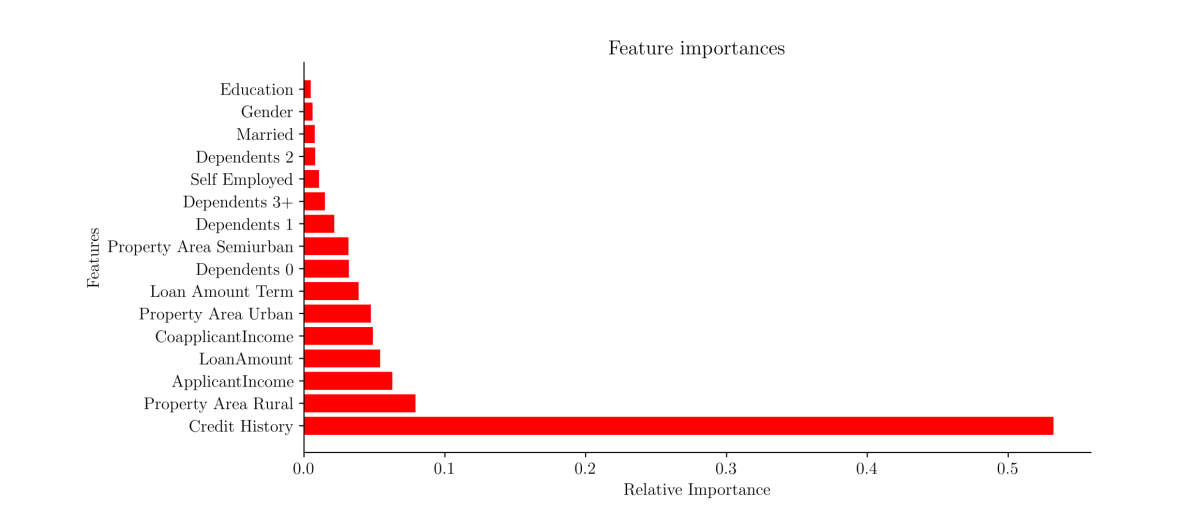

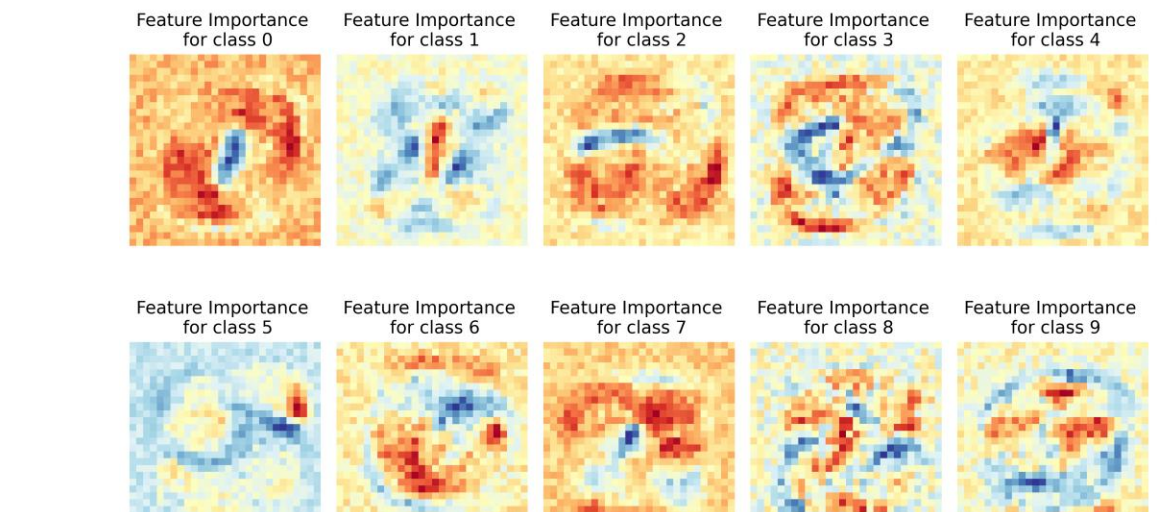

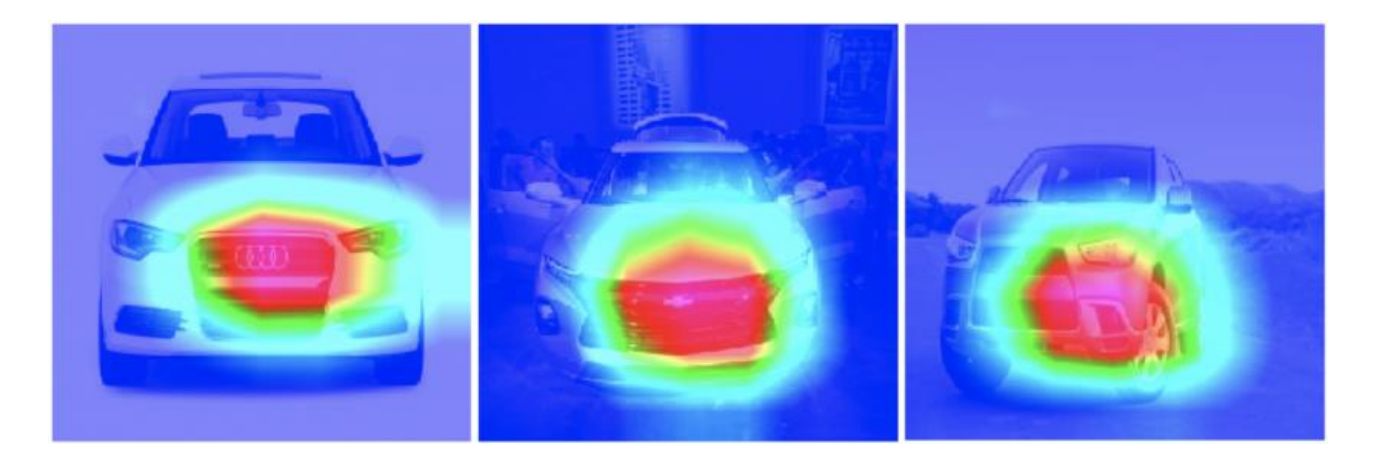

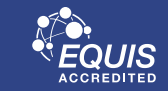

### **Dauphine | PSLINE**

**Rappels**

## **Algorithmes de Machine Learning**

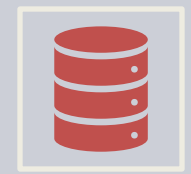

**Evaluation :** séparation des données

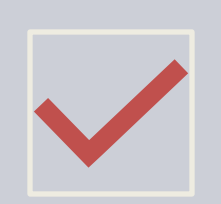

Choix des **métriques** d'évaluation

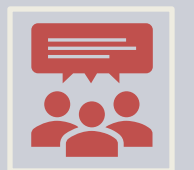

**Interprétabilité** : sélection de features, explication des décisions

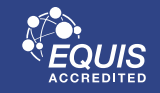

## **Aujourd'hui**

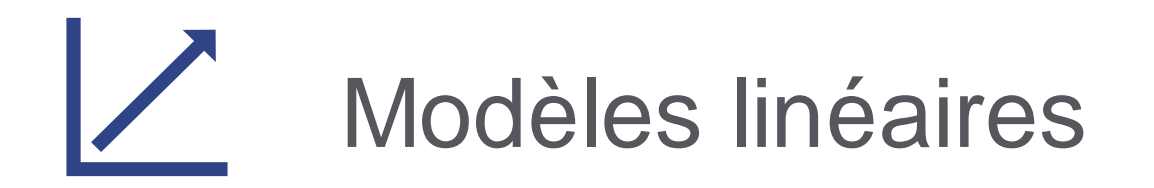

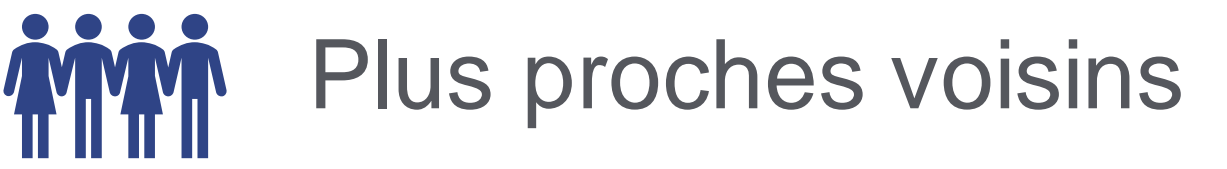

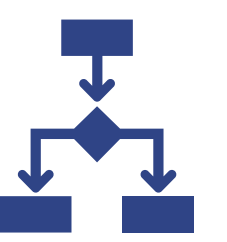

Arbres de décision

Réseaux de neurones

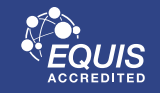

### **Illustration d'un réseau de neurones**

• **Objectif :** être capable de séparer ces deux classes

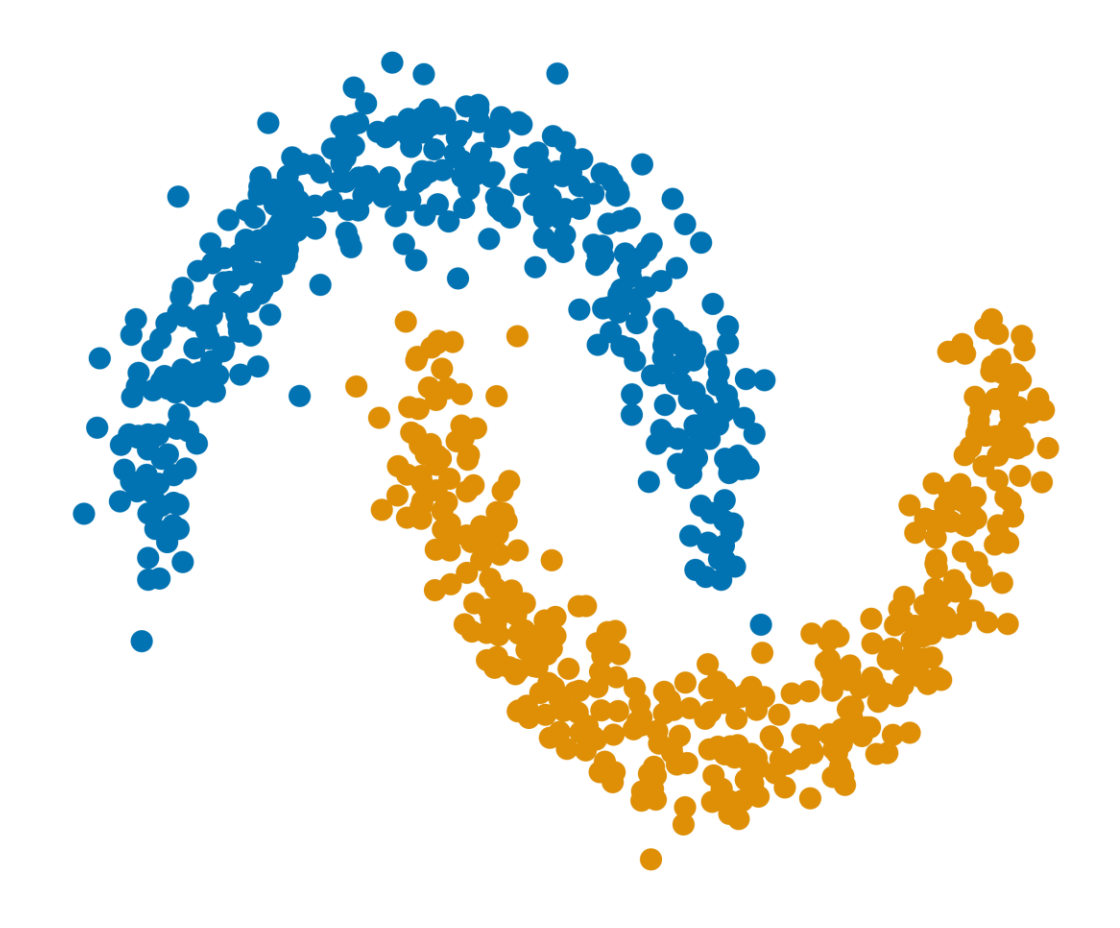

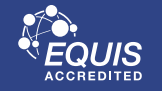

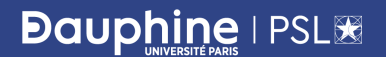

### **Illustration d'un réseau de neurones**

• **Modification de l'espace de représentations des données par le réseau**

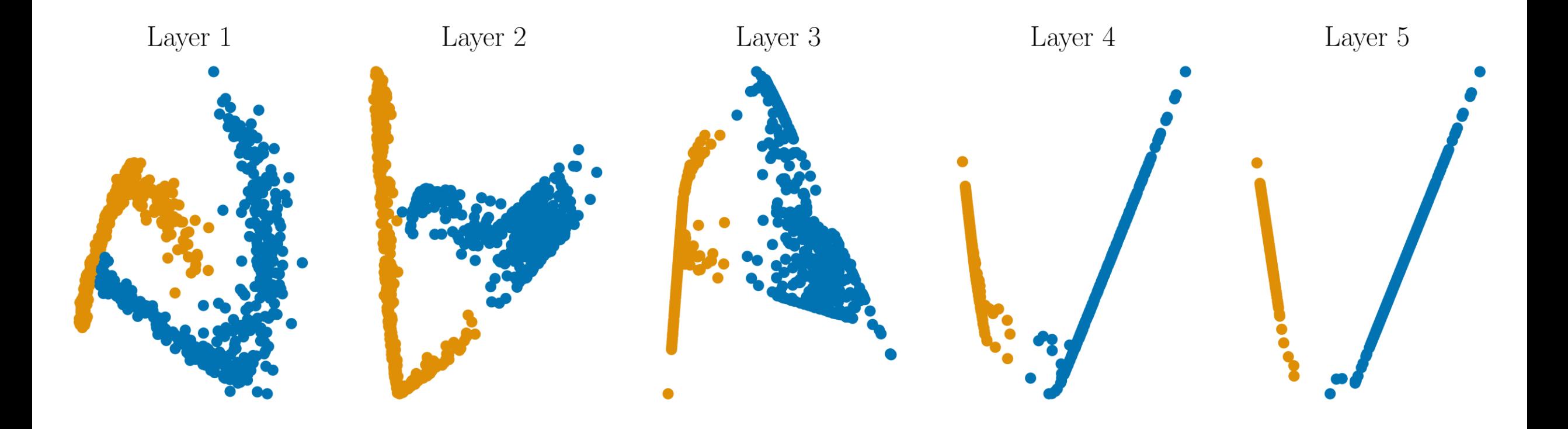

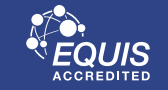

**Dauphine I PSLIKE** 

**Dauphine | PSL®** 

### **Aujourd'hui**

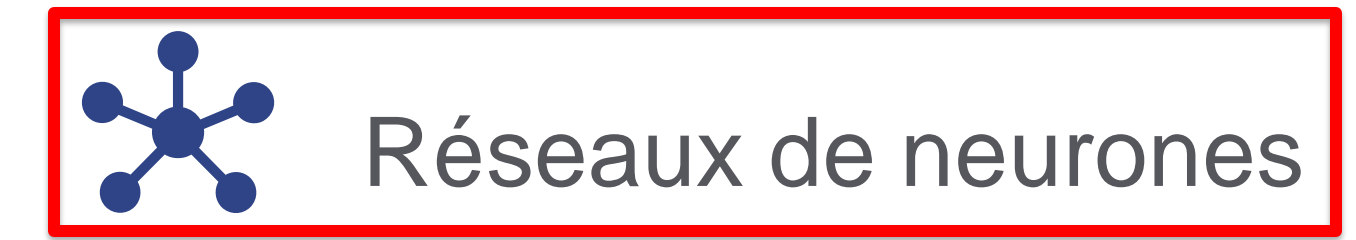

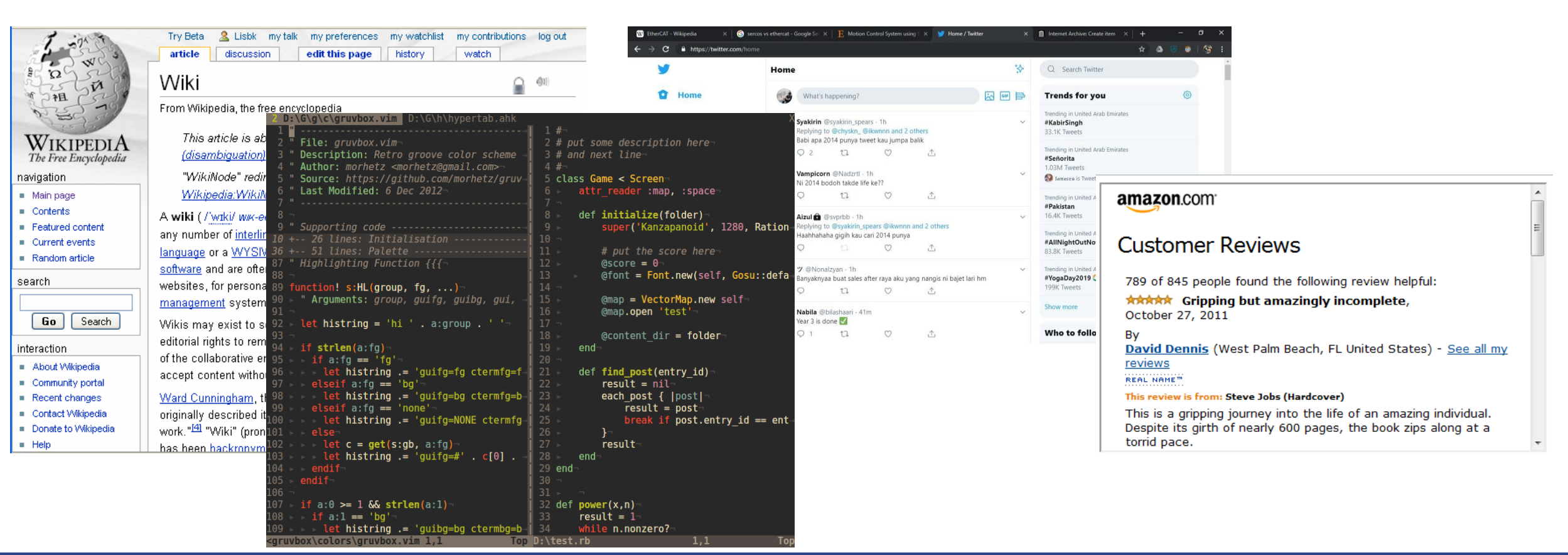

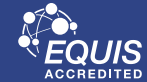

### **Modèles discriminatifs vs génératifs**

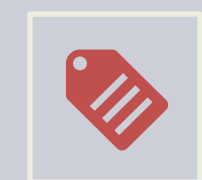

**Modèles discriminatifs :** associent des valeurs aux données d'entrée (étiquette catégorique, valeur continue)

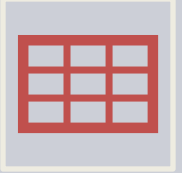

**Modèles génératifs :** génèrent des données

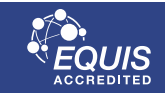

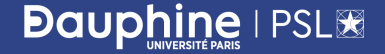

**Quels usages pour des modèles discriminatifs ?**

### **Modèles discriminatifs en TAL / NLP**

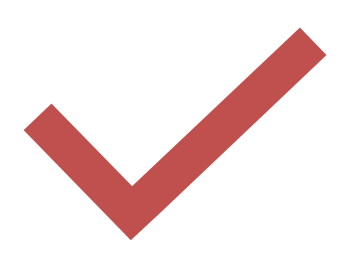

### **Classification de textes :**

Prédire si un avis client est positif ou négatif Détection de spams Détection de faux avis Détection de thèmes

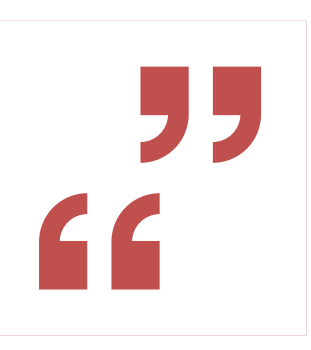

## **Classification de mots ou de portion de documents :**

Reconnaissance d'entité nommée Etiquetage grammatical

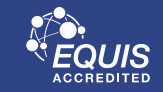

**Quels usages pour des modèles génératifs ?**

### **Modèles génératifs en TAL / NLP**

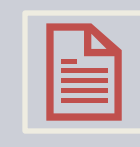

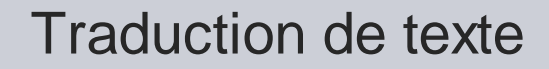

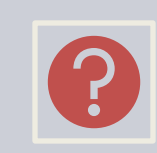

Réponse à des questions

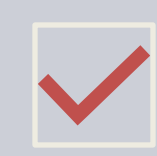

Résumé de texte

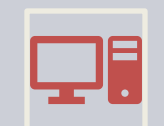

Système conversationnel

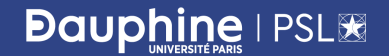

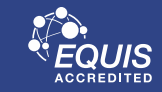

# **Depuis 2018 : évolution rapide des modèles de TAL / NLP**

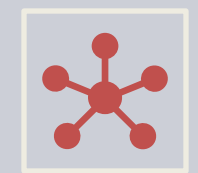

Nouvelles architectures de réseaux de neurones (transformers)

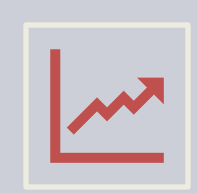

Augmentation de la taille des jeux données avec l'apprentissage non-supervisé

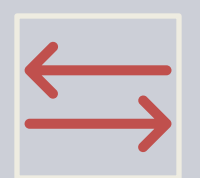

Développement de l'apprentissage par transfert

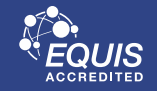

### **Modèles de TAL / NLP**

- **Modèles discriminatifs** très utilisés historiquement
- Arrivée récente des **modèles génératifs** (premiers modèles pour la traduction vers 2014)
- **Evolution rapide** depuis 2018 (pour les modèles discriminatifs et génératifs)

# En général :

- **Modèles discriminatifs :** plus petits et plus simples à entraîner Fonctionnement similaire aux algorithmes de ML étudiés la dernière fois
- **Modèles génératifs :** modèles de "grande taille", complexes à entraîner et évaluer mais capables de couvrir plus d'usages (au moins pour les plus récents)

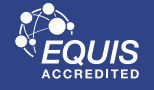

**Modèles génératifs type GPT : Principe de fonctionnement**

### **Rappels des principes de fonctionnement des modèles génératifs**

- Modèles **auto-regressifs**
- Génèrent **un mot après l'autre**
- Le mot généré à chaque étape **dépend uniquement de ce qui précède**
- Ce qui précède la réponse est appelé le **contexte**

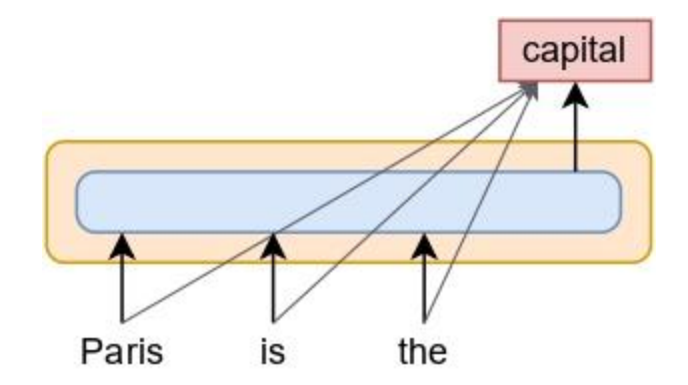

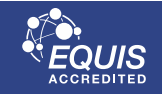

# **Analyse de l'interface de ChatGPT**

### **Interface ChatGPT**

S ChatGPT

**DALL-E** 

> Data Analyst

**Web Browser** 

Feedback on short story.

Leg day workout routine Website code snippet

 $...$ 

NEW

88 See all

Previous 7 Days

Trip to Bangkok

Content calendar

Translate a sentence

Study college vocabulary

Rank the best dog breeds

Merch store database

유 Refer a friend

Personal account

Picking an outfit

Yesterday

### ChatGPT 3.5  $\sim$ Ø

### $\mathbb{C} \mid \cdot \rangle$

 $\binom{1}{1}$   $\binom{2}{1}$ 

Can you give me feedback on my short story?

### **ChatGPT**

Your writing is engaging and provides insight into the protagonist's feelings and past experiences. You effectively use descriptive language to paint a picture of the setting and the characters. The dialogue between the protagonist and their father feels natural and adds depth to the story. Additionally, your writing style is clear and easy to follow. However, there are a few areas where you could improve:

1. Punctuation and grammar: There are some minor punctuation and grammar issues throughout the text that could be polished for a smoother reading experience.

2. Clarity: Some parts of the story could benefit from a bit more clarity or elaboration, especially in the transition between scenes and the protagonist's internal thoughts.

3. Show, don't tell: While you do a good job of describing the physical setting, there are moments where you tell the reader about the character's feelings and past experiences. Consider showing these emotions through actions, dialogue, or internal monologue to make the narrative more immersive.

Overall, your writing is well-crafted and engaging, with room for minor improvements in mechanics and clarity. Keep up the good work! $\bullet$ 

Message ChatGPT...

ChatGPT can make mistakes. Consider checking important information.

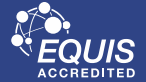

### **Dauphine | PSLIE**

### **ChatGPT**

Une interface d'entrée utilisateur

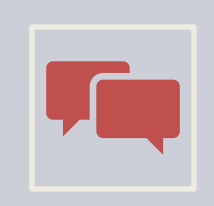

La conversation (avec les réponses du modèle)

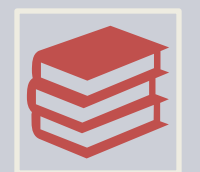

Un historique des conversations

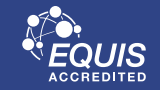

**Dauphine I PSLINE** 

**De quoi est composé le contexte ?**

### **Le contexte**

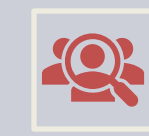

### Instruction utilisateur

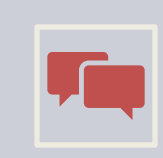

Questions / réponses précédentes (de la même conversation)

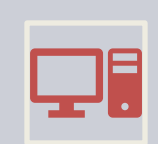

Instruction système

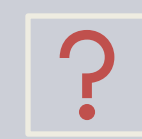

Reformulations cachées

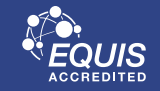

**Dauphine I PSLINE** 

### **L'instruction système**

• Lien d'accès à la démo sur le site de la formation : **alexverine** sur Google

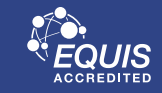

### **L'instruction système**

- Impose un **contexte global**, présent tout au long de la conversation
- Utilisée pour la **modération et la "safety"**
- **Pas toujours modifiable** par l'utilisateur (dans ce cas, il faut l'émuler au cours de la conversation)

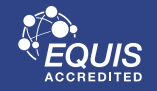

### **Utilisation des modèles conversationnels : résumé**

- La **contextualisation** de la conversation va déterminer la qualité de l'intéraction
- **Plus le contexte contient d'information**, plus le modèle va s'aligner avec ce qu'on attend de lui
- Quelques intéractions cachées à l'utilisateur
- Le contexte du modèle est constitué du **prompt**, de l'**instruction système** et de l'**historique de la conversation**.

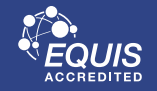

### **Quelques conseils**

- **Séparer la requête** en sous-tâches plus simples
- $\boxed{•}$ **En cas de refus** du modèle, lui dire que c'est un jeu, de faire "comme si"
- $\mathbf{c}^2$ Attention aux problèmes de **logiques / de maths**
- $\frac{1}{2}$ Compromis **temps d'écriture de l'instruction** / qualité de la réponse
- ႕က် Se rapprocher de ce sur quoi le modèle a été entraîné (forum internet, Wikipedia, etc)
	- Ecrire en **anglais**

訚 Se renseigner sur les **dates d'entraînement** (demander au modèle)

### **Dauphine I PSL®**

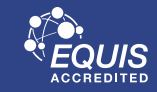

**Organisations**

### **Grandes organisations**

- **OpenAI :** GPT3, GPT4, **ChatGPT**
- **Microsoft : Copilot** (intégré dans le navigateur)
- **Anthropic : Claude**
- **Meta :** Llama
- **Google :** Bard, **Gemini**
- **Mistral :** Mistral, Mixtral, **Le Chat**
- **xAI :** Grok
- **HuggingFace :** BLOOM (partenariat avec le CNRS)
- (LLM Leaderboard)

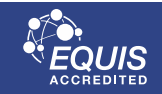

# **Hiérarchie des modèles**

- **Modèles pré-entraînés : modèles généraux** entraînés sur de gros jeux de données très divers
	- o Développement uniquement par les plus **grosses organisations**
	- o Mise à disposition optionnelle de leurs modèles à la communauté (attention aux licenses)
- **Modèles spécialisés :** modèles répondant à une **application spécifique**
	- o Développement interne avec des ressources "standards" et des données internes
	- o Peuvent se baser sur des modèles pré-entraînés
	- o Modèles de recherche souvent mis en "open-source" mais les applications industrielles sont propriétaires

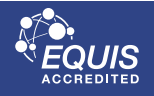

**Comment utiliser ces modèles dans les organisations ?**

**L'open-source**

### **Un mot sur l'open-source**

- Des laboratoires, des entreprises entraînent des modèles
- Ils les mettent **"librement" à disposition** de la communauté (= n'importe qui peut venir les télécharger)
- Fonctionnement similaire pour certains jeux de données
- **HuggingFace** est l'acteur majeur de cette mise à disposition des modèles

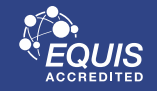

### **Avantages / inconvénient**

# **Avantages :**

- Gratuit
- Beaucoup de contrôle sur l'utilisation des modèles
- Développement interne

# **Inconvénients :**

- Compétences techniques en IA
- Installations pour le développement des algorithmes de ML

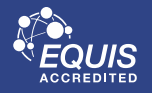

### **Les modèles propriétaires**

# **Les APIs**

• Certains modèles ne sont accessibles qu'à travers des APIs (ou des interfaces webs) : GPT3, GPT4, Mistral Large.

### **Avantages :**

- Compétences de développement web
- Pas d'installations techniques

# **Inconvénients :**

- Moins de contrôle
- Confidentialité des données
- Dépendance par rapport au fournisseur

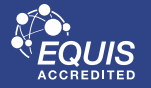

### **Utilisation des modèles à grande échelle : résumé**

- L'open-source peut être un allié puissant
- Mais demande plus de compétences techniques : à privilégier pour les petits modèles
- Utilisation des plus gros modèles par des APIs propriétaires
**Les autres produits IA**

#### **Que sont ces autres outils?**

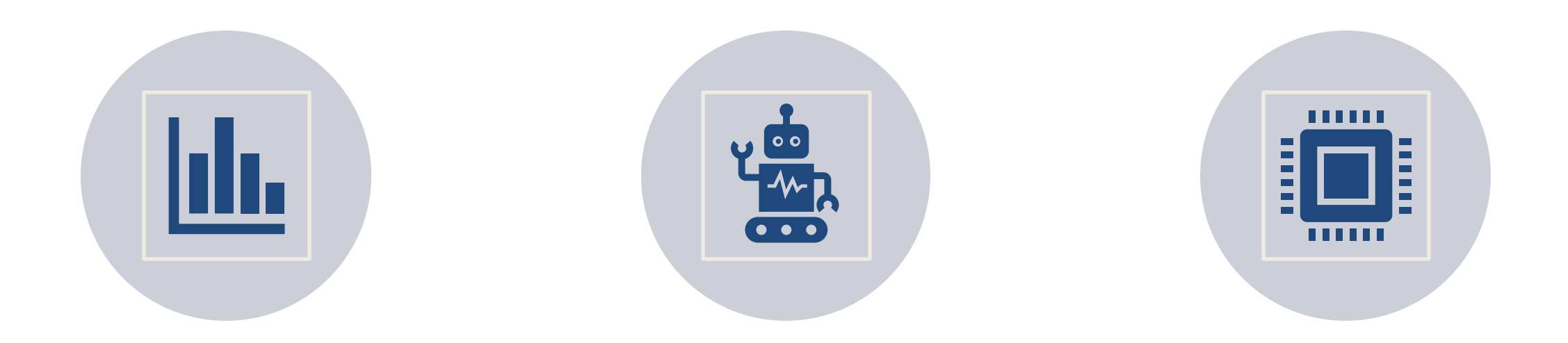

## DATA SCIENTIST DATA ENGINEER SOFTWARE ENGINEER

### **Research Scientist**

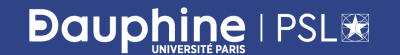

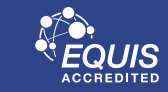

**Les autres outils**

#### **Fonctionnement des autres outils**

- Propose des applications très spécifiques
- Des produits dérivés de modèles généralistes pré-entraînés

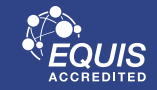

**Les autres outils**

#### **Listes d'autres outils**

• Explosion du nombre d'outils d'IA :<https://theresanaiforthat.com/> (attention, liste non filtrée)

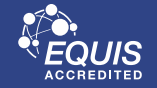

# **Code**

- **ChatGPT**
- **Copilot :** Assistant dynamique de code
- Ecriture de documentation automatique : https://stenography.dev/

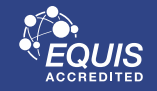

#### **Transcription de textes**

- "Hacky": https://whisper.ggerganov.com/
- Moins cher / compliqué : télécharger sur youtube et utiliser la transcription automatique
- **[Speechmatics](https://www.speechmatics.com/)** (multilingues)
- [Otter.ai](https://otter.ai/) (meeting assistant)

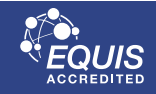

### **Autres**

- [Otter.ai](https://otter.ai/) : Assistant de réunion. Transcription, résumé, follow-up actions etc.
- [Notion ai](https://www.notion.so/product/ai) : Prise de notes organisées et structurée (disponible gratuitement sans AI, déjà très intéressant).
- [Guidde](https://www.guidde.com/pricing) : Tutoriel étape par étape automatique (enregistrement de certaines actions à l'écran, puis création d'une page de tutoriel avec les princpales étapes).

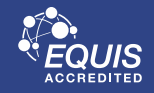

#### **Résumé sur les autres outils**

- Basés sur des modèles généralistes
- Leur valeur vient d'une forte automatisation et de l'utilisation de données spécialisées
- Grand nombre d'outils : définir le besoin avant l'outil
- Chercher des signaux de fiabilité (essais gratuits)
- S'assurer que nos outils ne permettent pas déjà de le faire (Suite Office, Google, CRM SalesForce, etc)

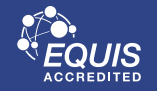

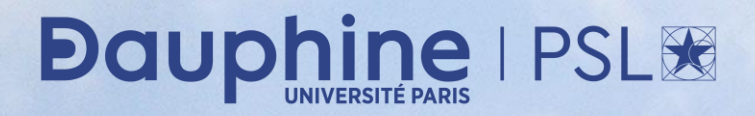

# **Prochaine séance :**

**29/03/2024**

 $\mathbf{1}$ 

шиш ниш пши ниш ниш mum ниш ниш шин ниш ниш

**All of the Marketing Property** 

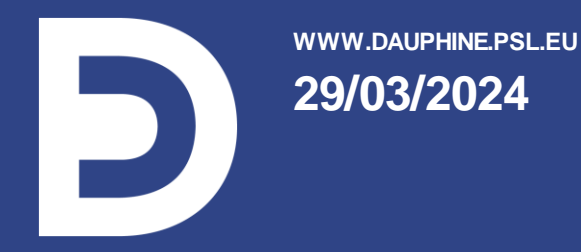

# **Modèles Génératifs pour l'image**

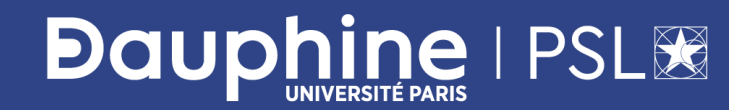

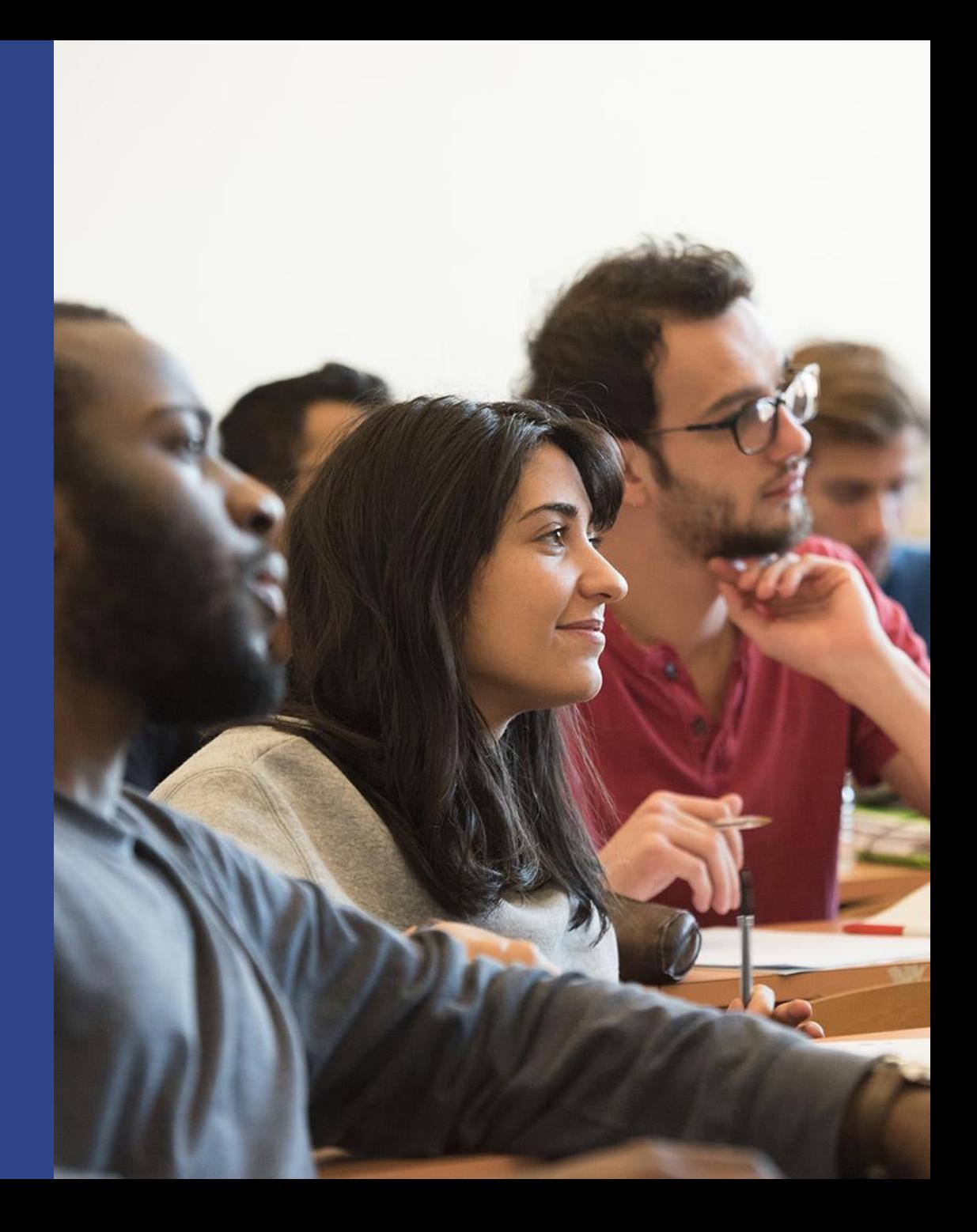

#### **Au programme du jour**

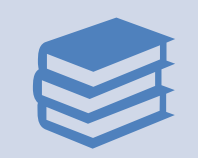

Historique des modèles génératifs

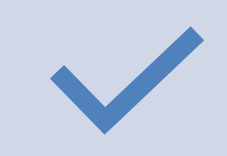

Les modèles de diffusion en détails

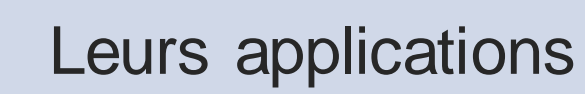

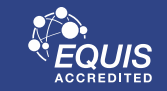

**Dauphine I PSLINE** 

**Qu'est-ce qu'un "modèle génératif" ?**

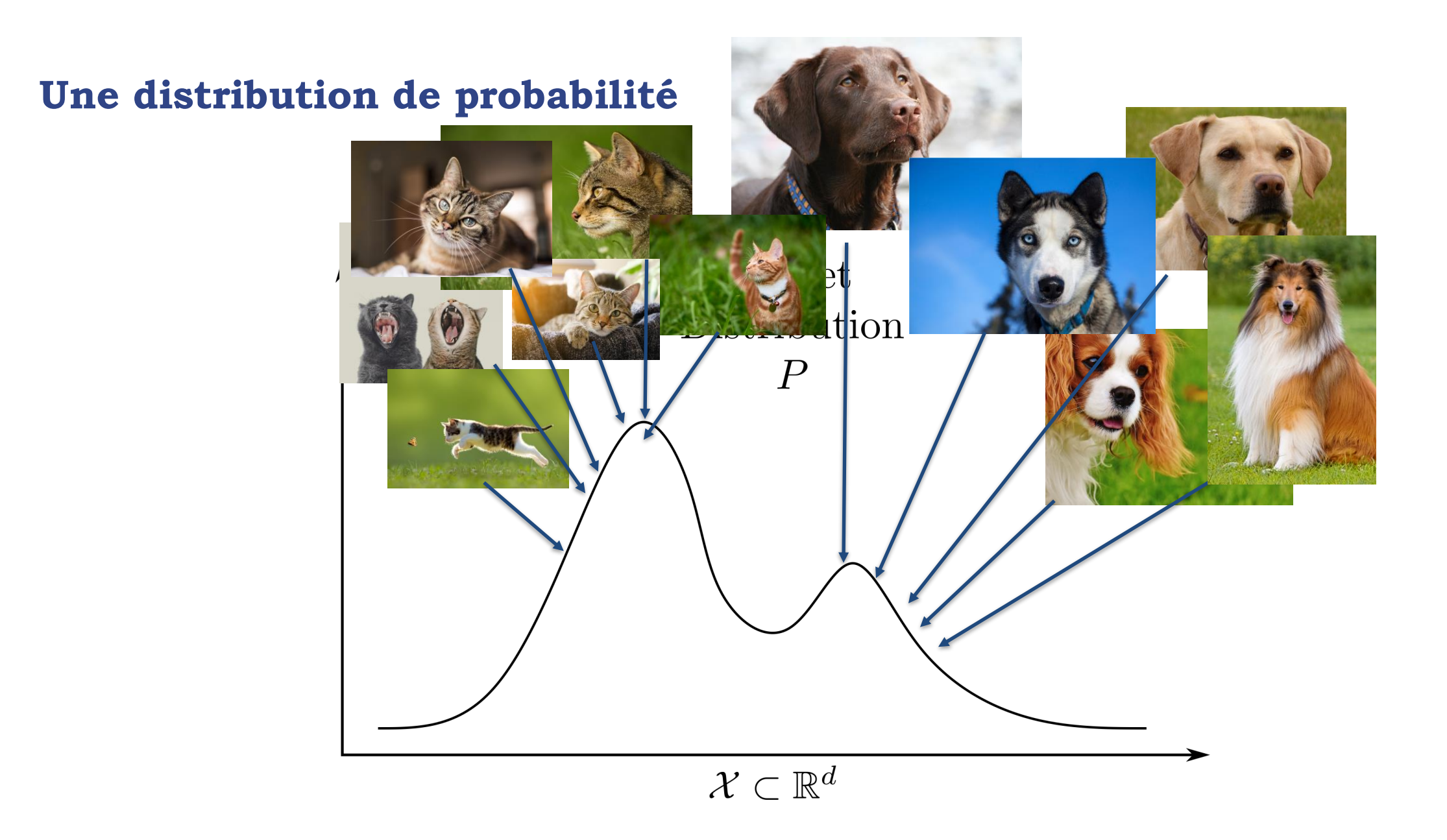

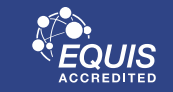

**Dauphine | PSLIK** 

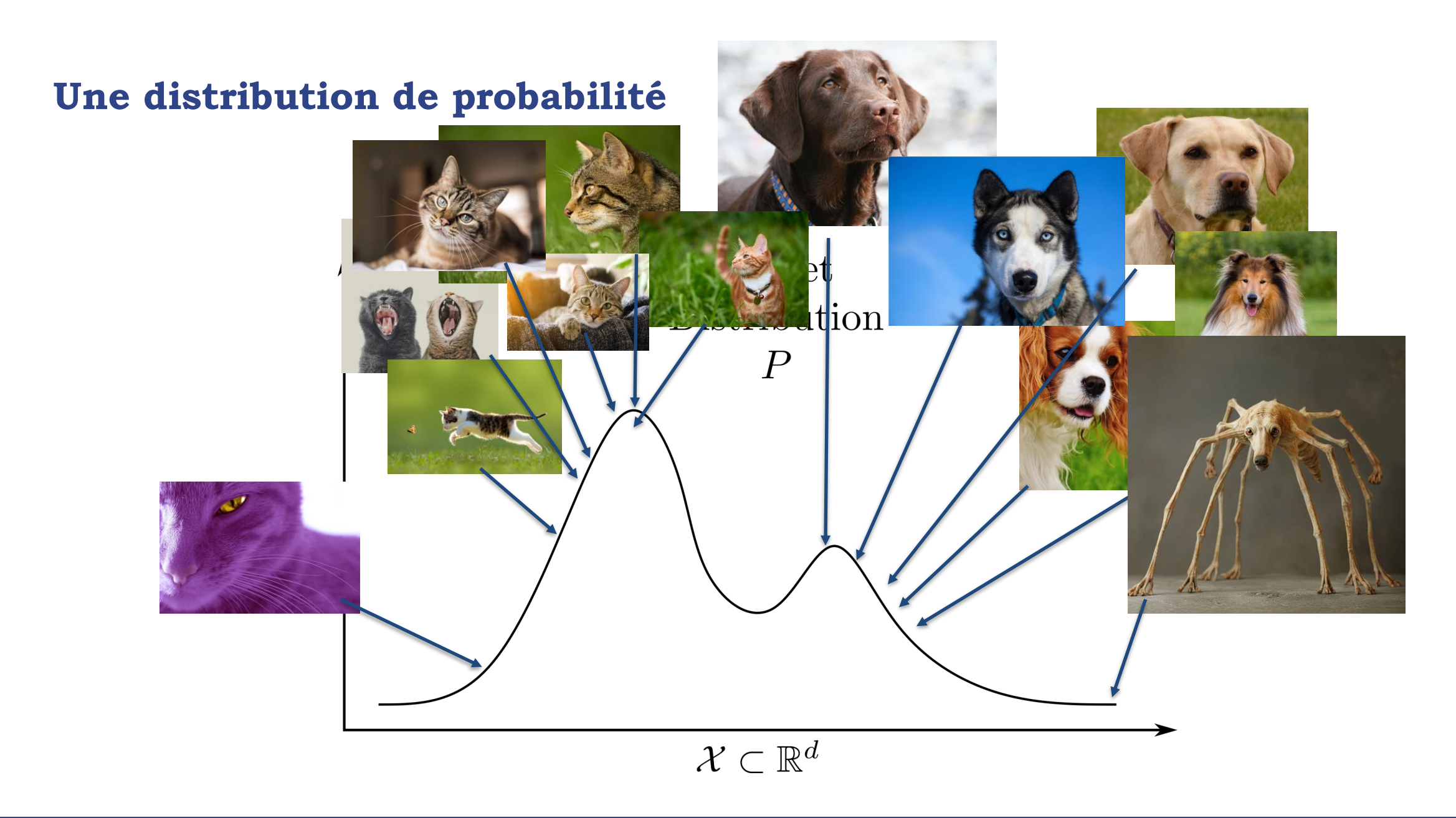

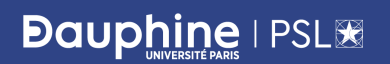

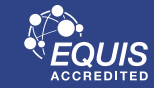

#### **L'objectif : Apprendre une distribution de probabilité**

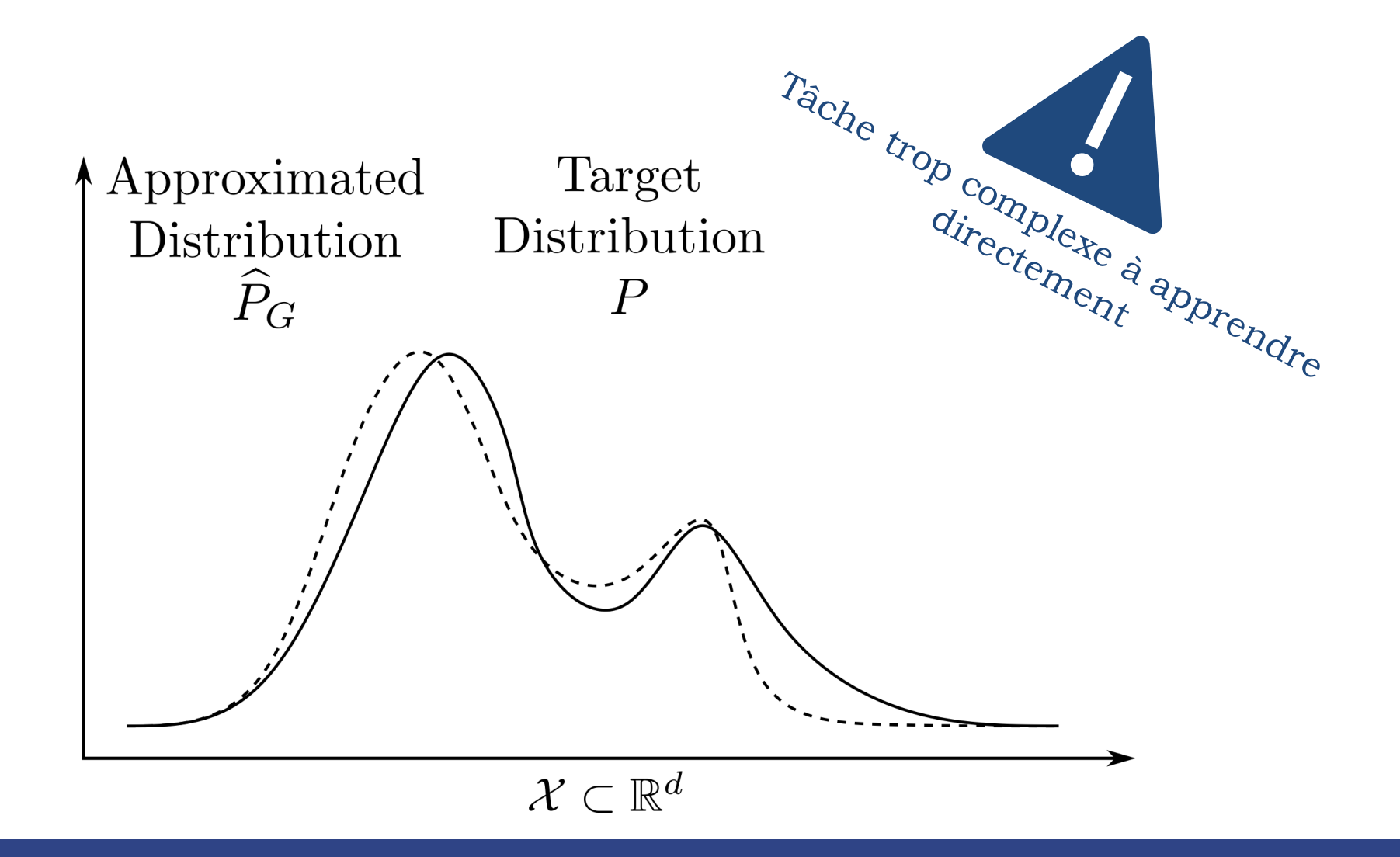

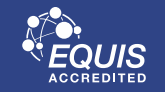

#### **Dauphine I PSLINE**

### **Une distribution plus simple**

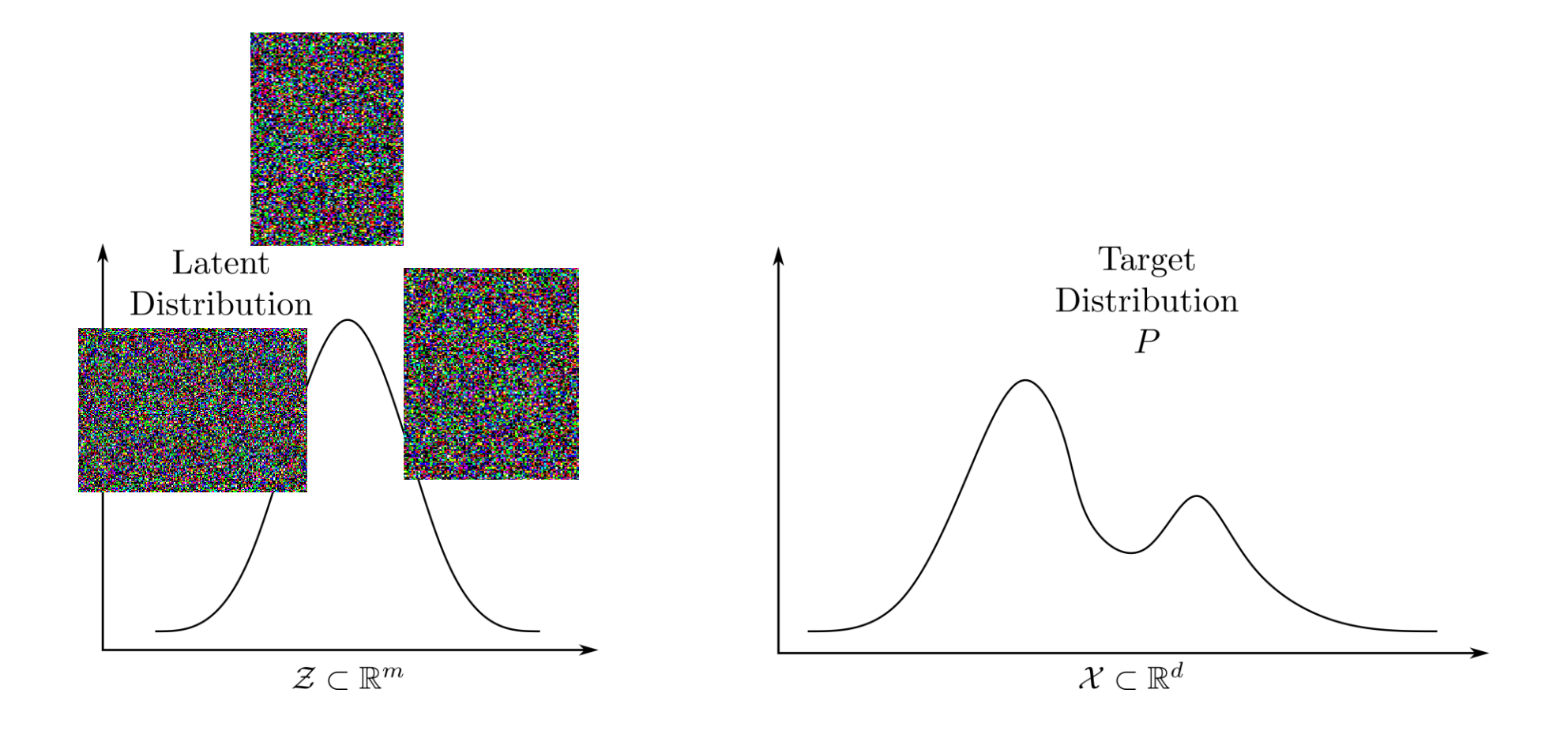

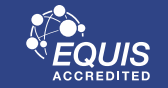

#### **Dauphine | PSLIK**

#### **Une distribution plus simple et une transformation**

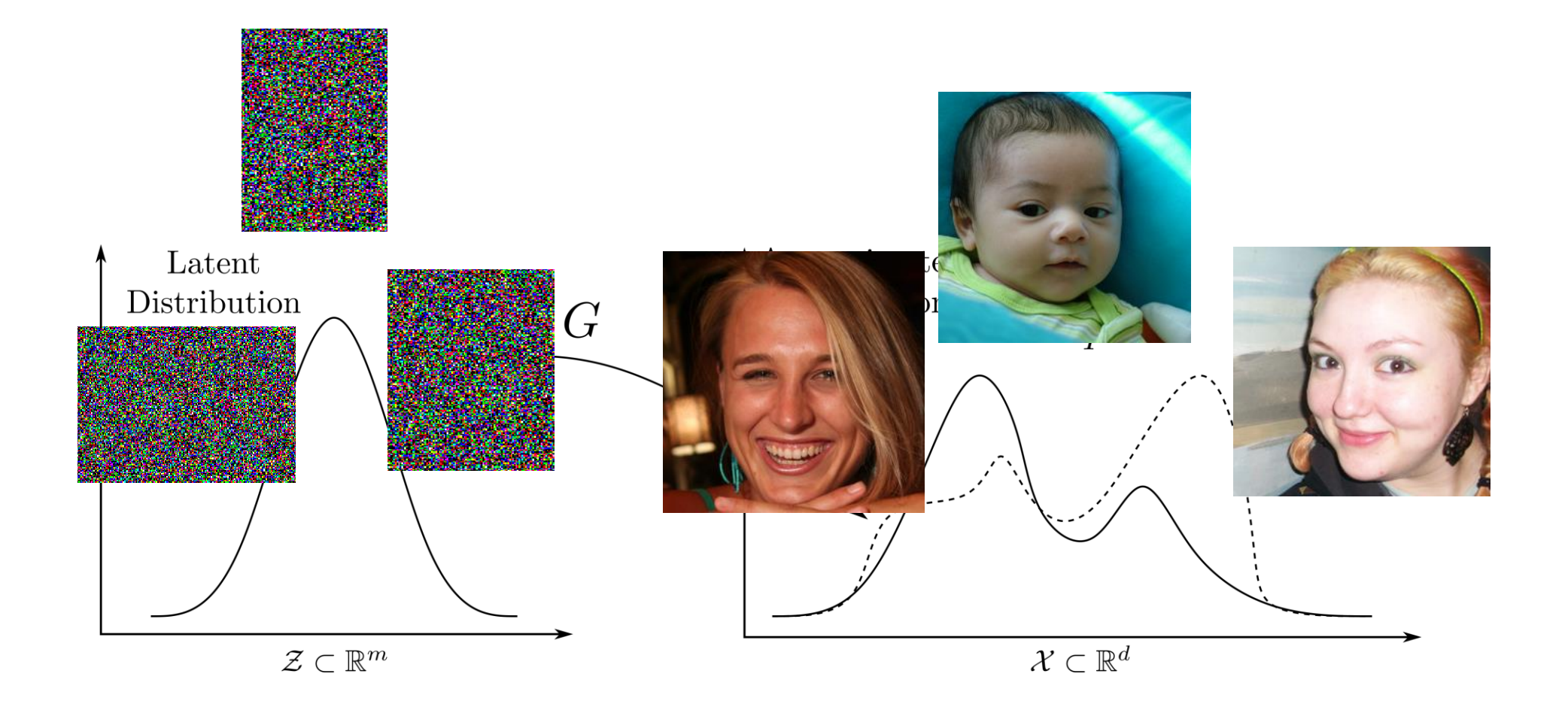

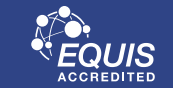

**Dauphine | PSL18** 

## **Un modèle génératif : Apprendre à générer des points d'une distribution**

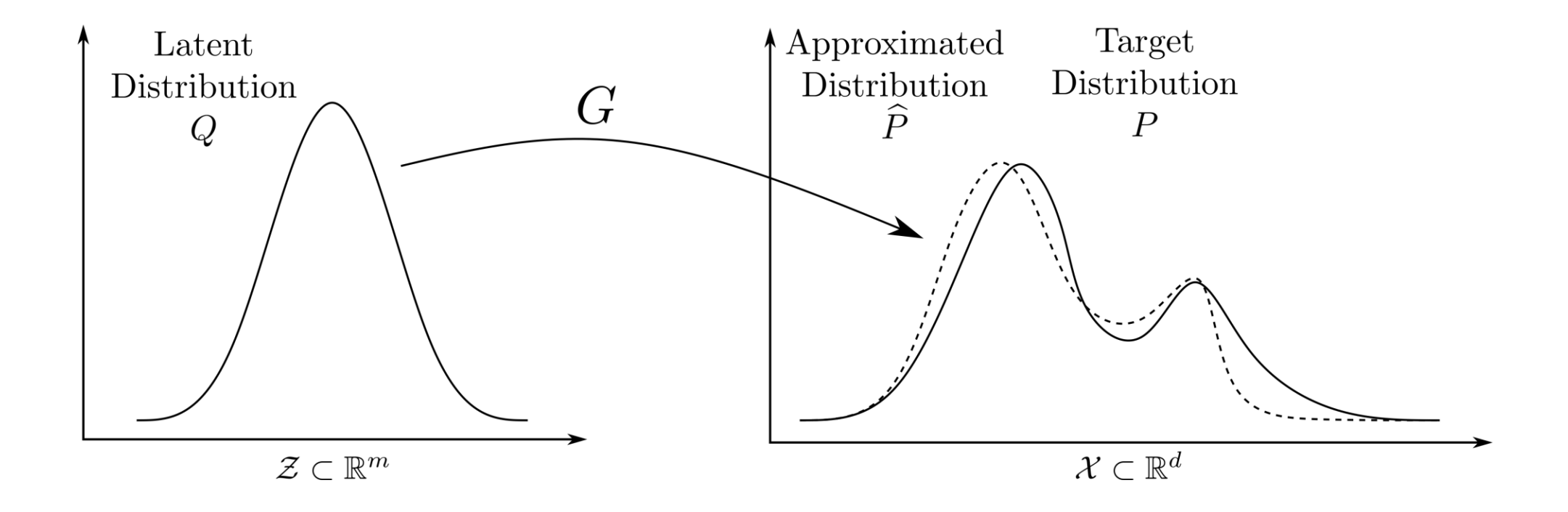

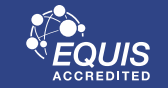

#### **Dauphine I PSL®**

# **1996 à 2013 : Des Eigens face aux VAE**

#### Eigenfaces - RandomizedPCA - Train time 0.2s

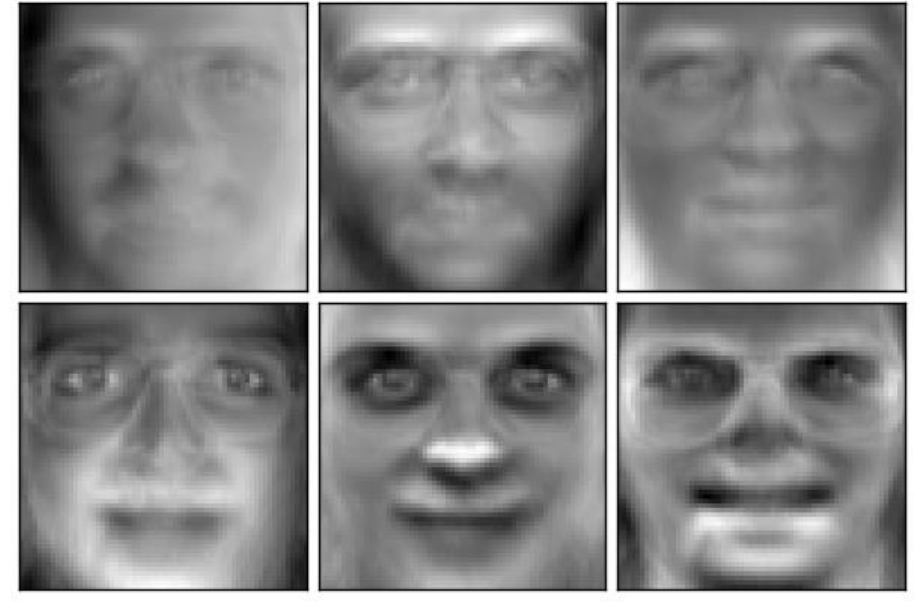

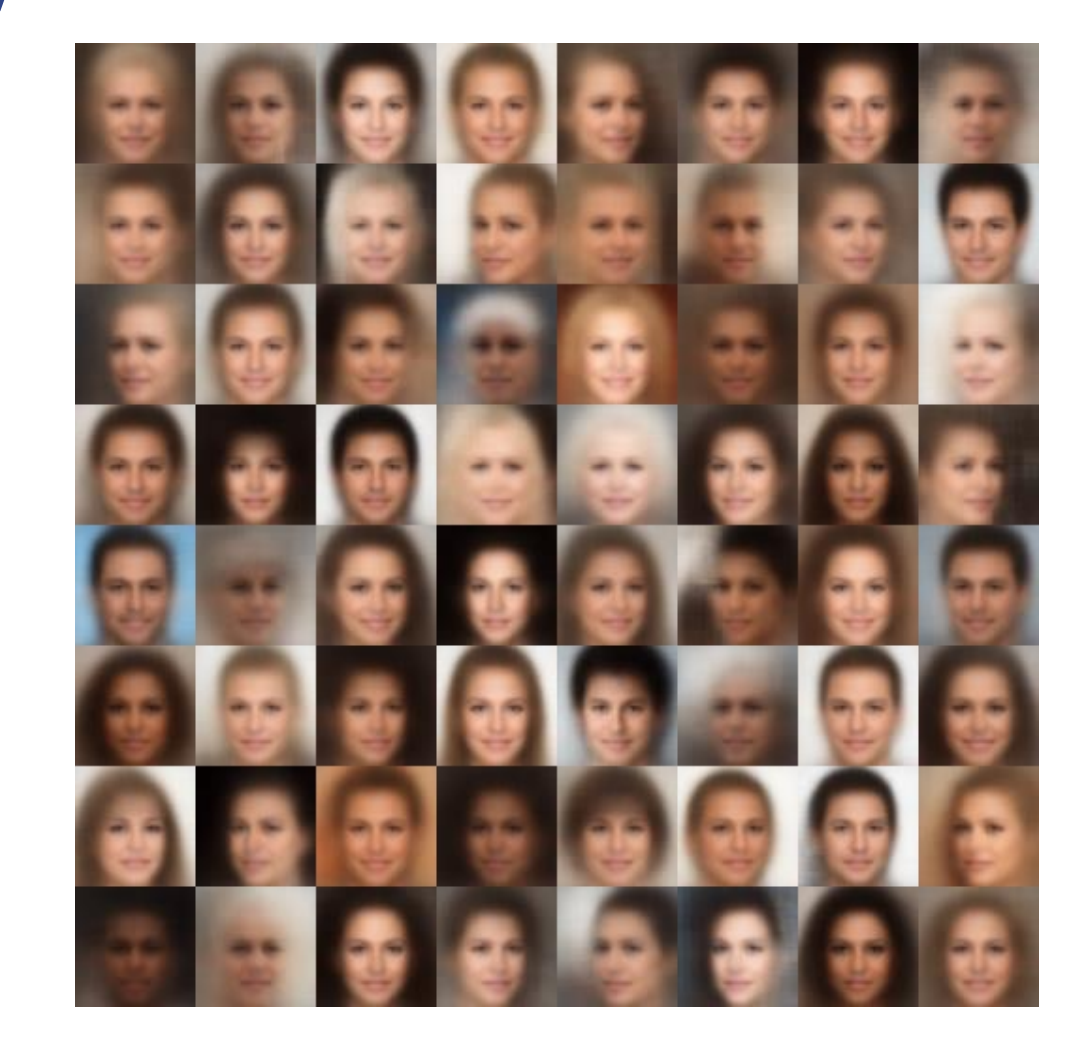

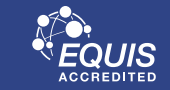

**Dauphine | PSLSE** 

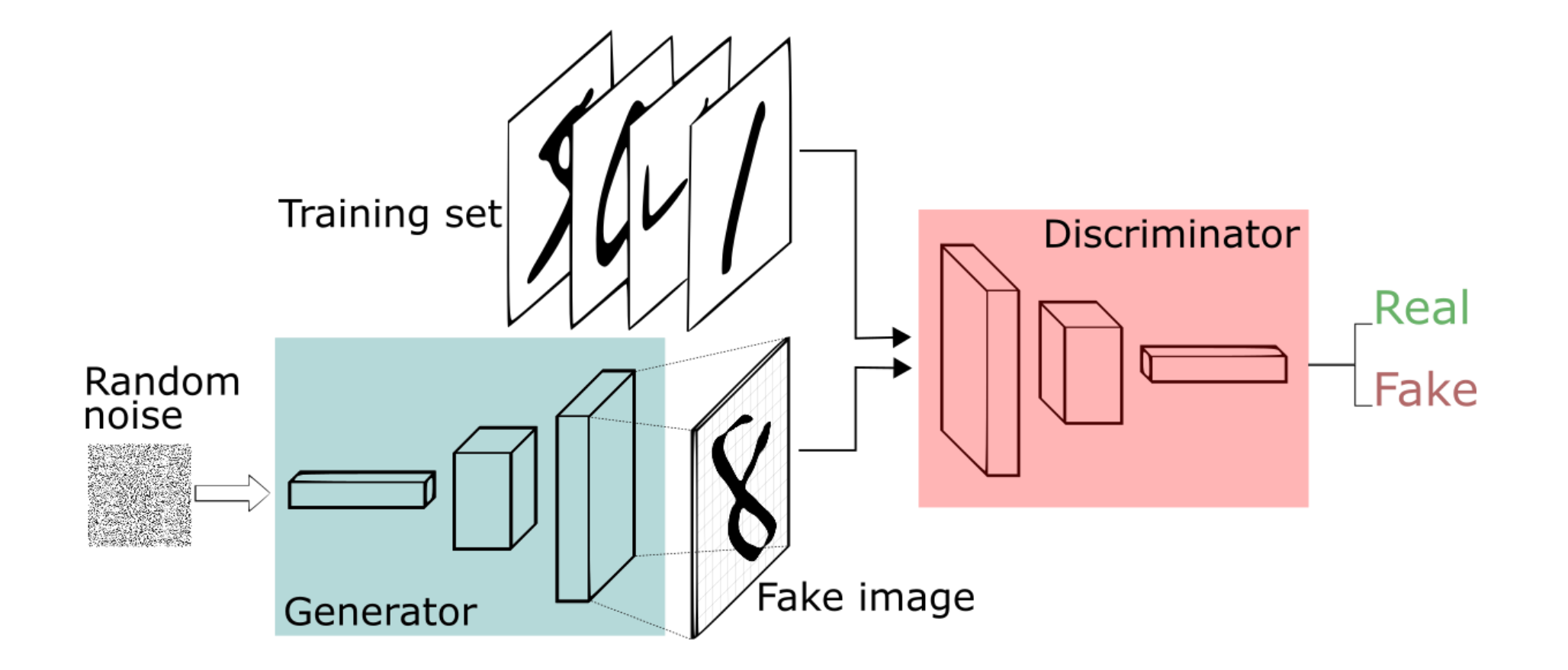

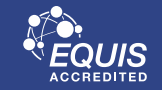

**Dauphine I PSLINE** 

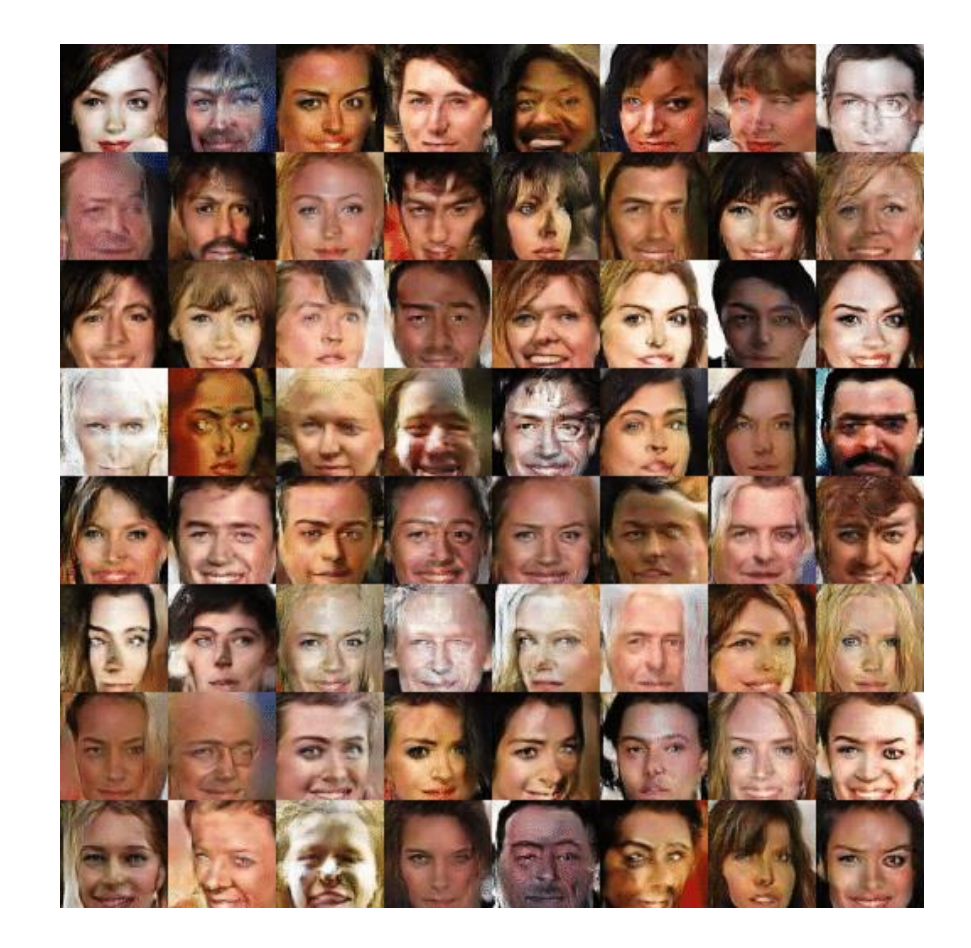

2014

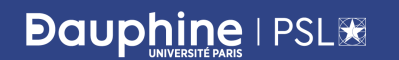

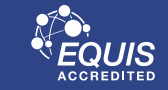

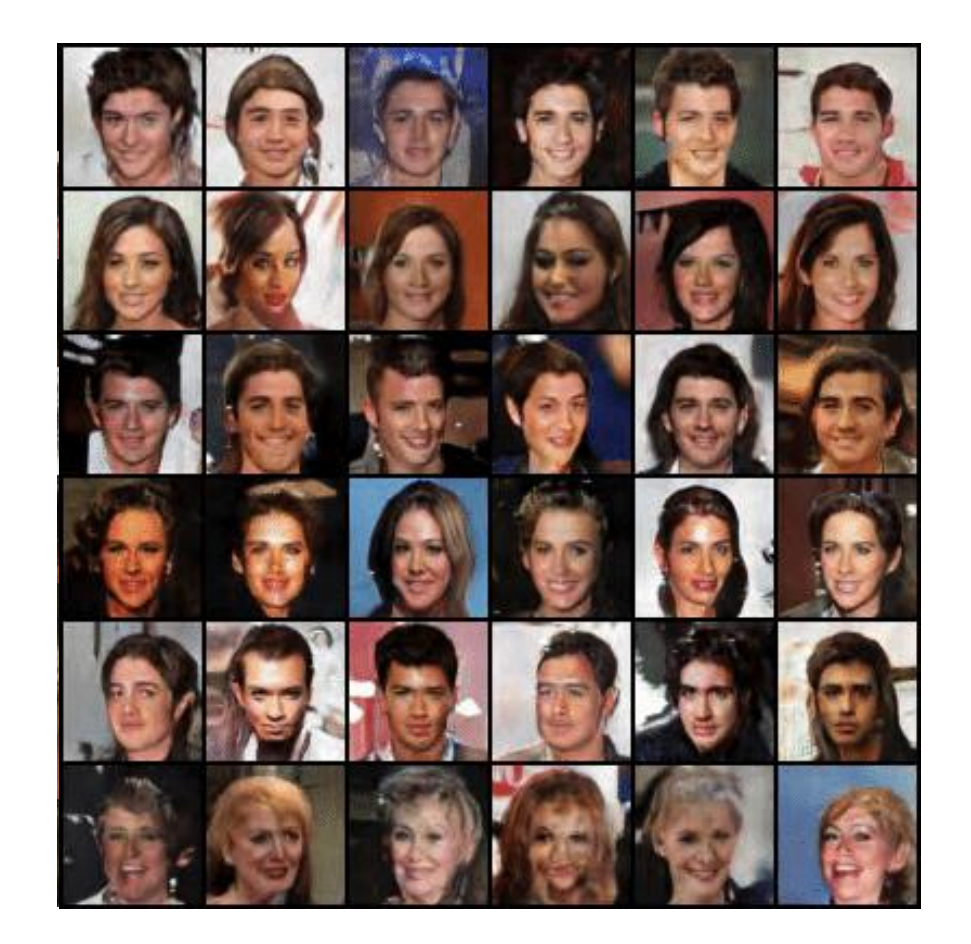

2016

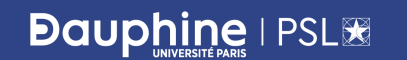

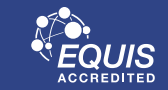

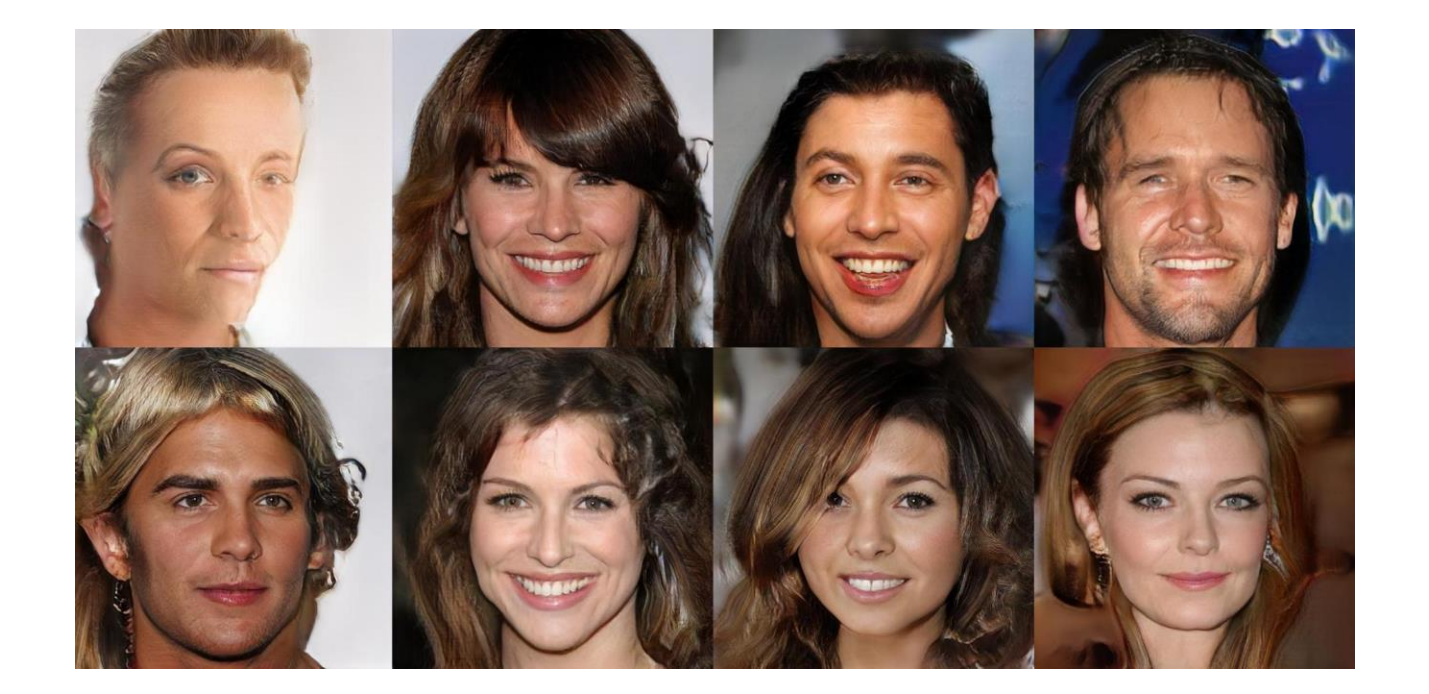

2018

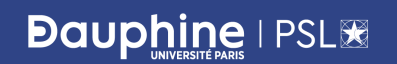

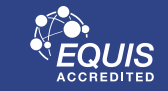

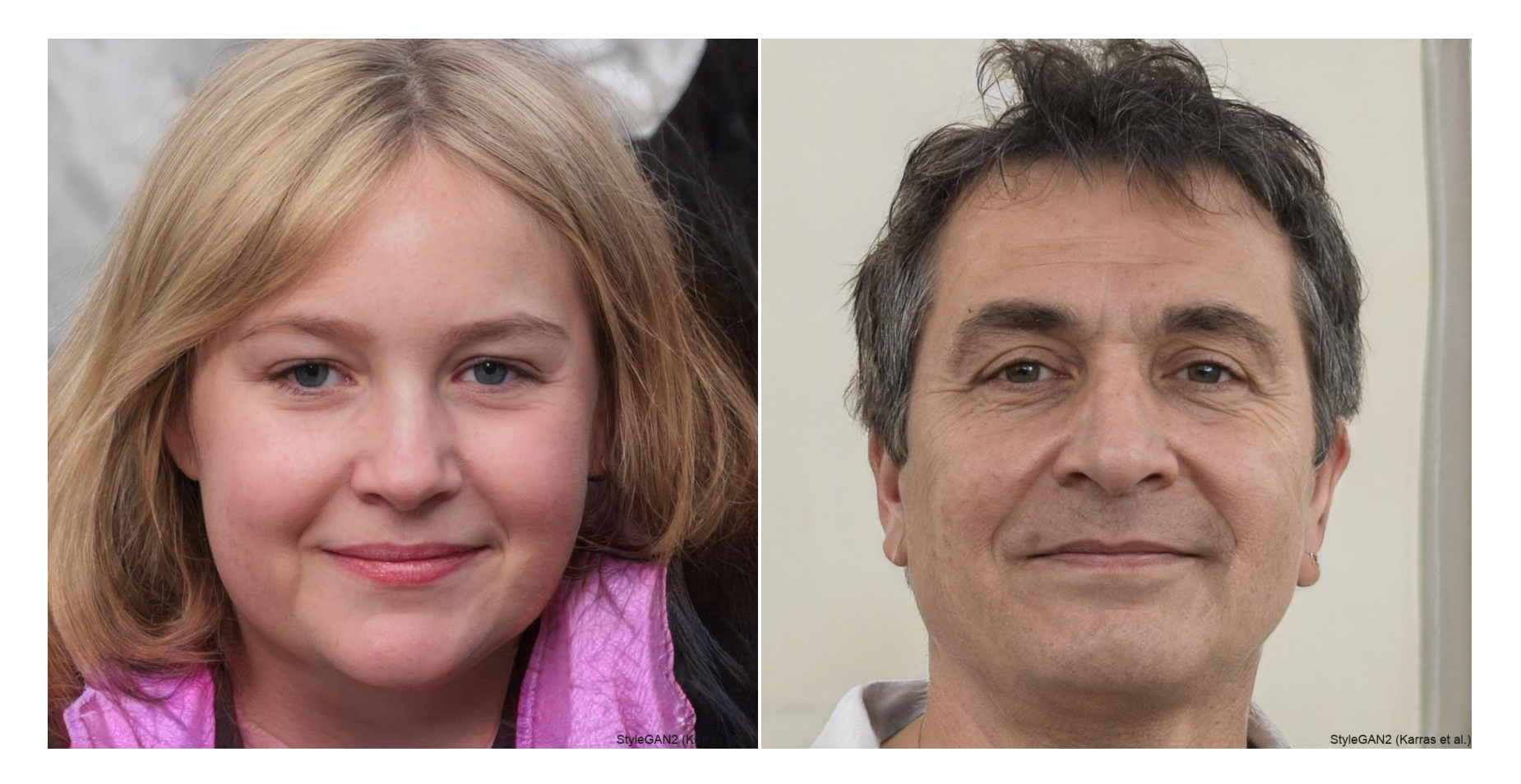

2019 [This person does not exist](https://thispersondoesnotexist.com/)

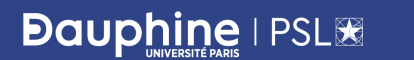

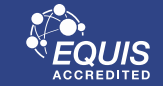

### **2019 : Modèles de Diffusion**

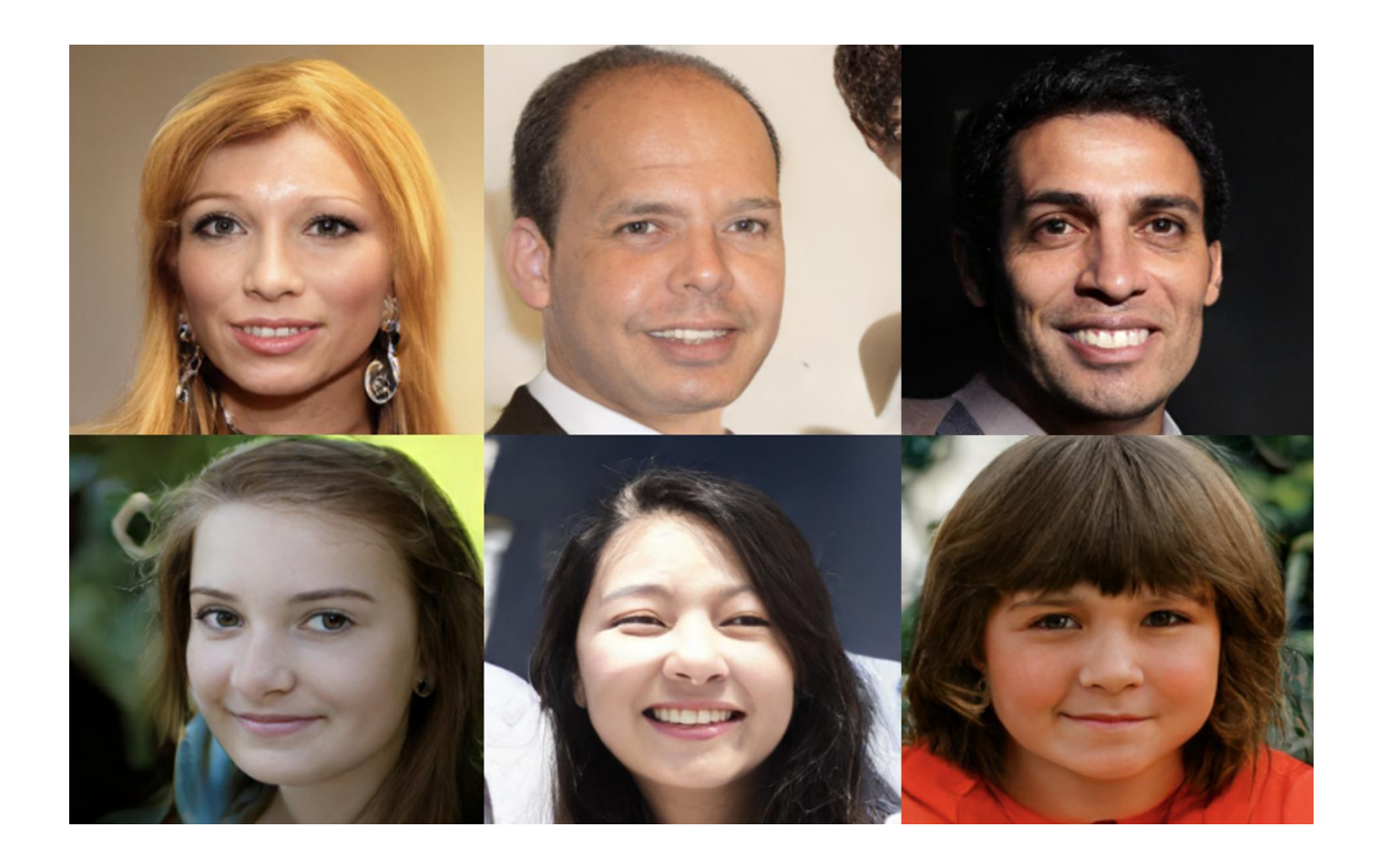

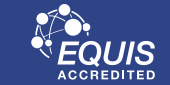

**Dauphine | PSLIE** 

#### **Modèles de Diffusion ?**

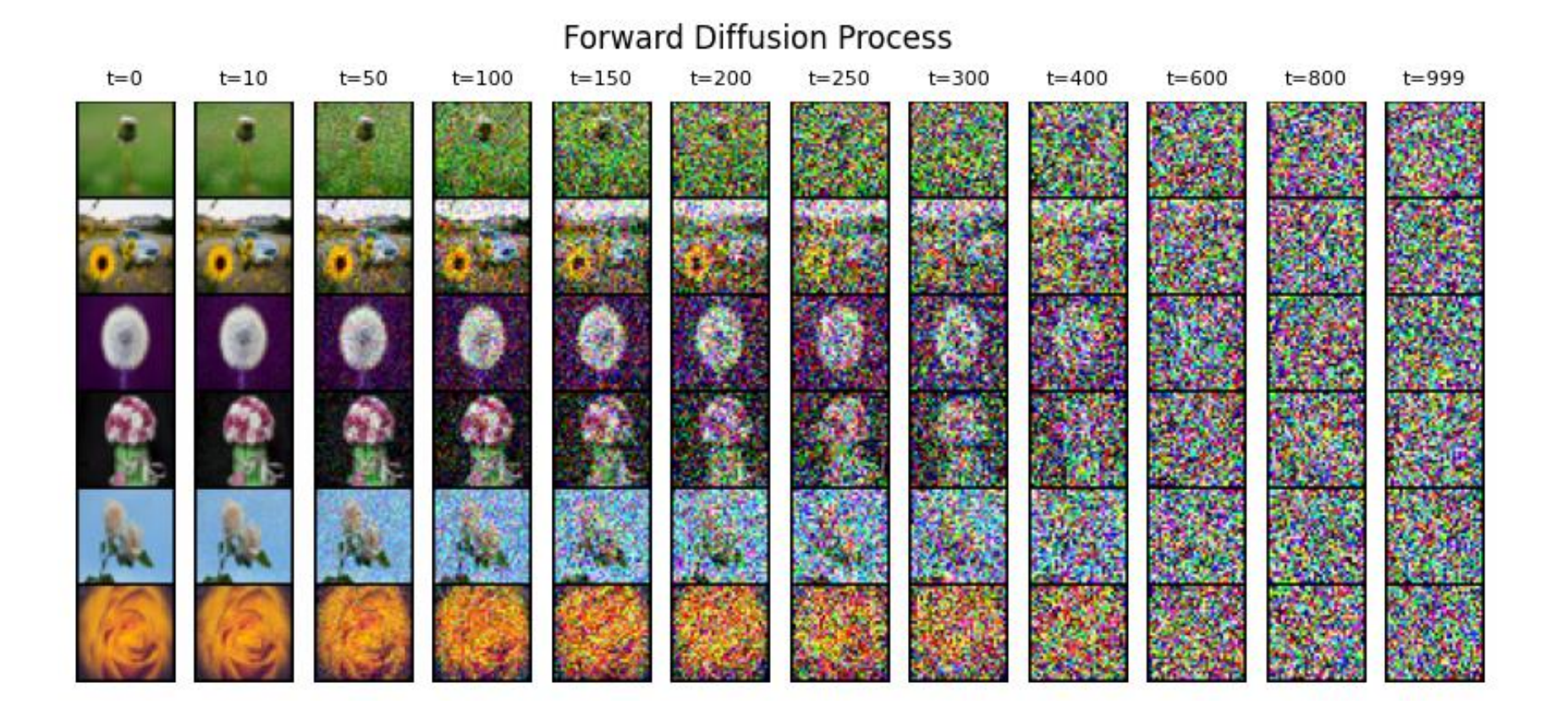

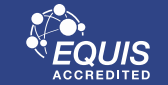

**Dauphine | PSLSE** 

## **Modèle de diffusion : Apprendre à débruiter**

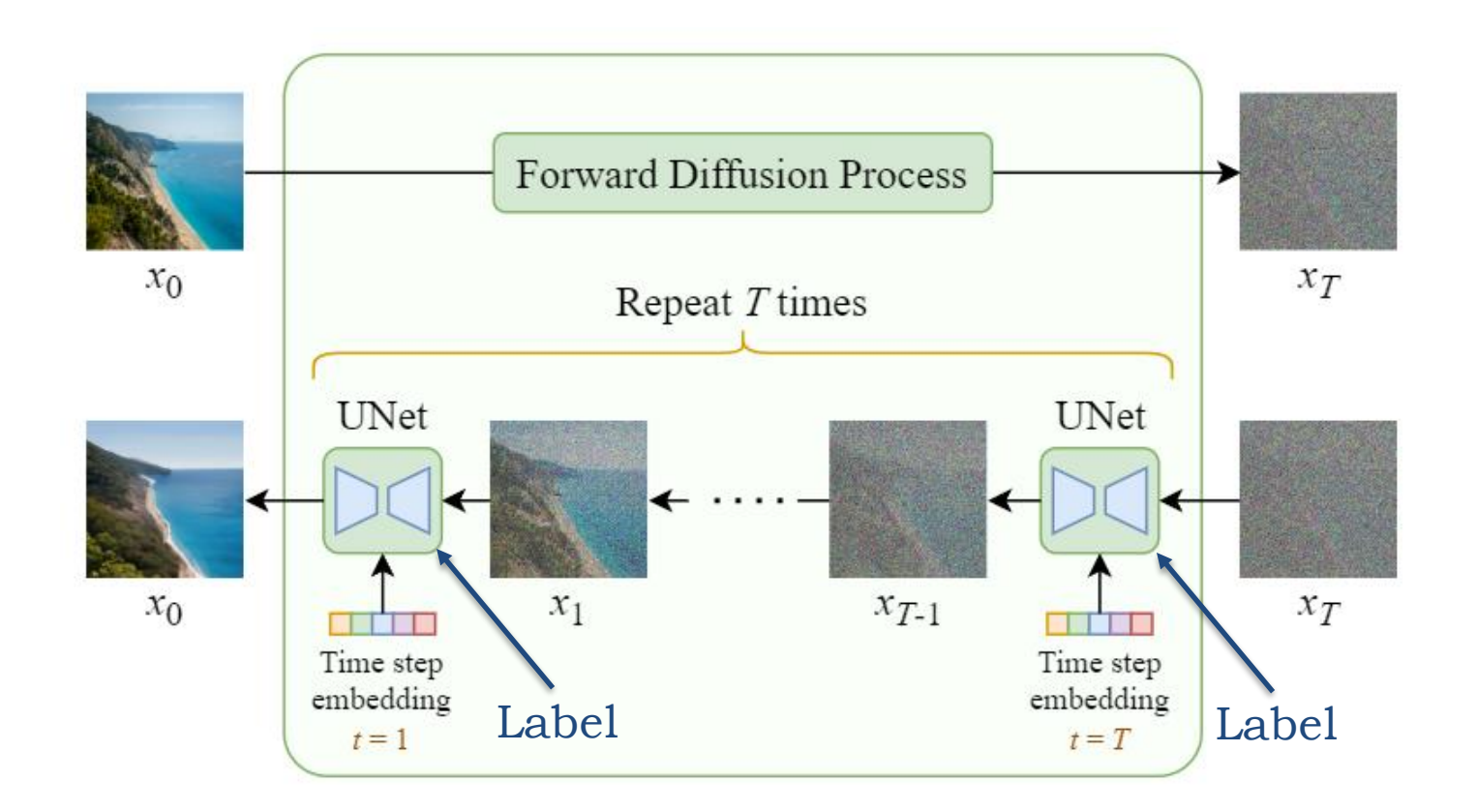

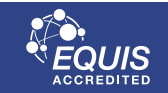

**Dauphine I PSLINE** 

#### **Modèles de diffusion**

# •Plus stable à entrainer Avantages: Plus expressif

# •Plus long à entrainer Inconvénients: Plus long à l'inférence

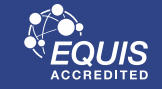

**Dauphine I PSLIE** 

### **2021 : Guided Diffusion Models**

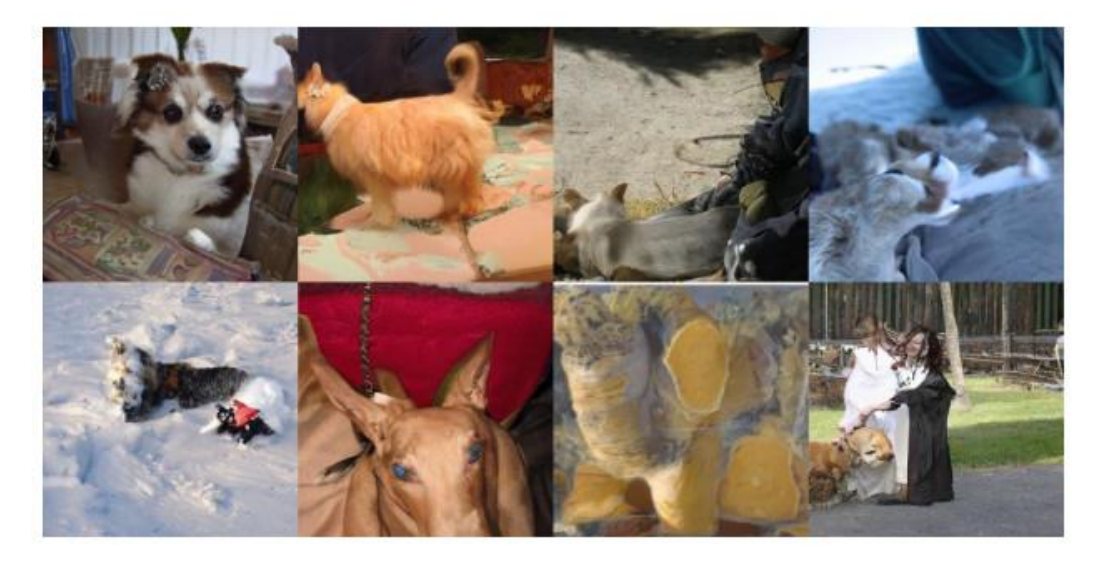

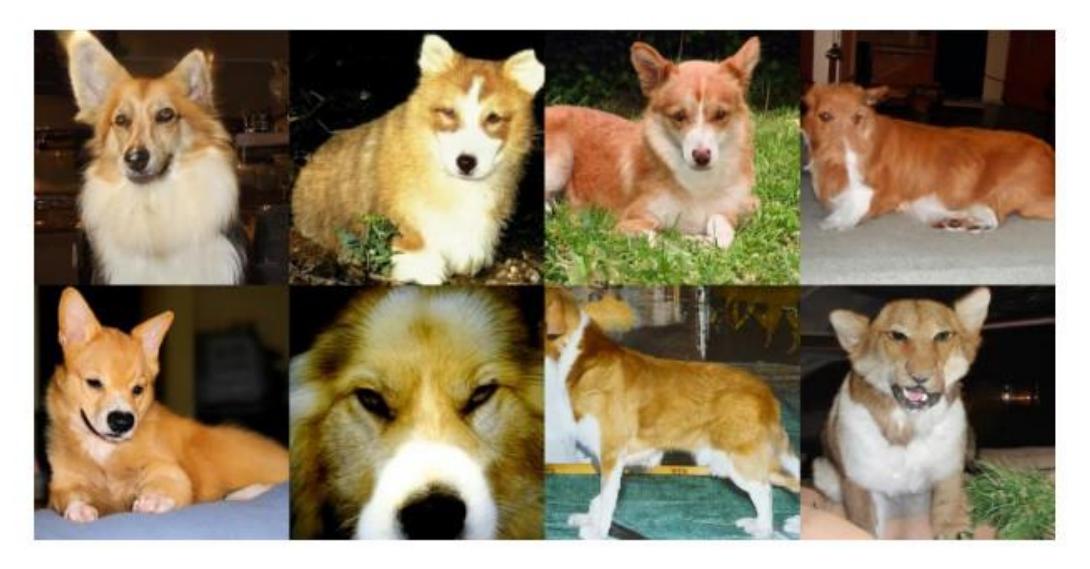

Sans Label Avec Label Avec Label

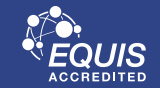

**Dauphine | PSLIK** 

#### **2021 : CLIP**

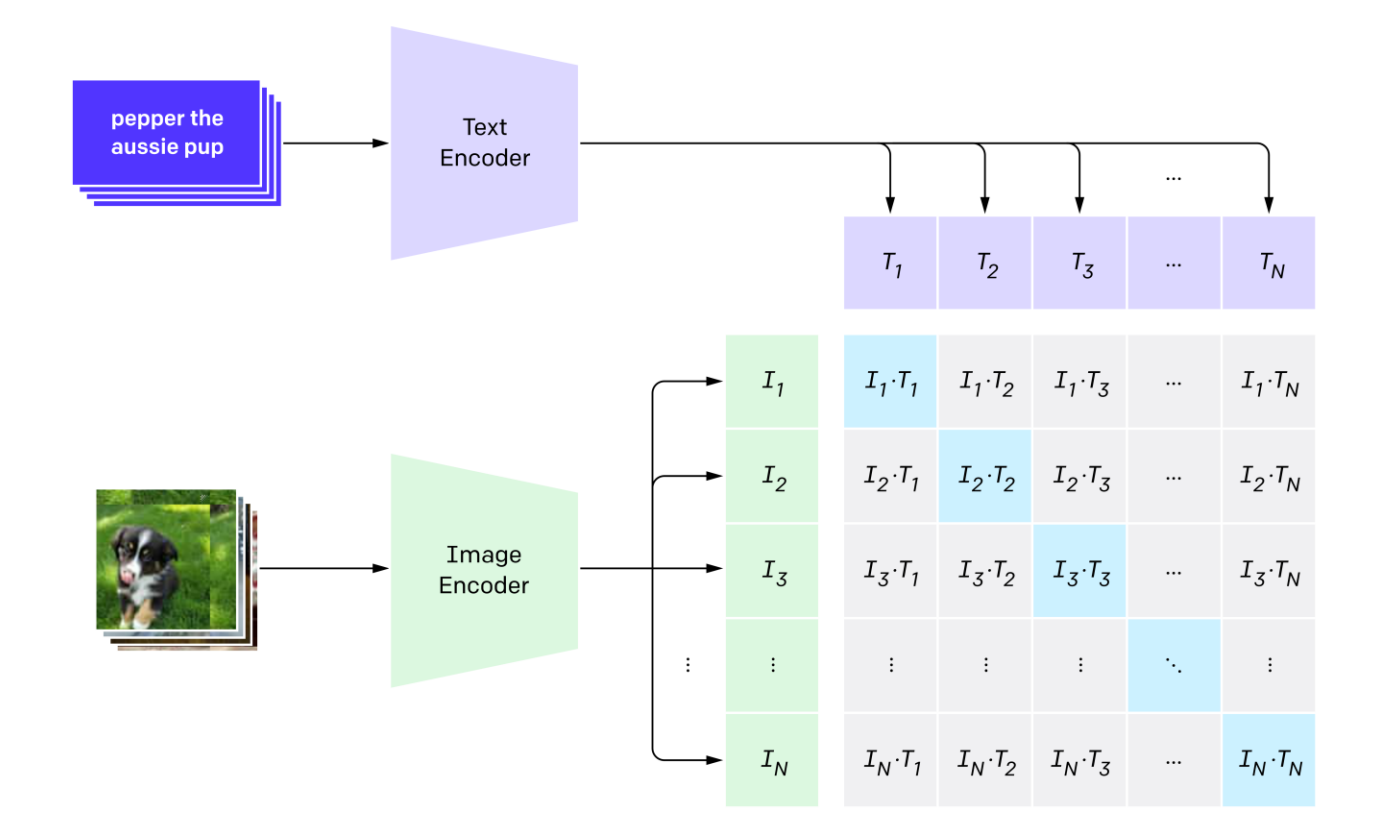

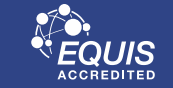

**Dauphine | PSL%** 

#### **2021 : CLIP Diffusion**

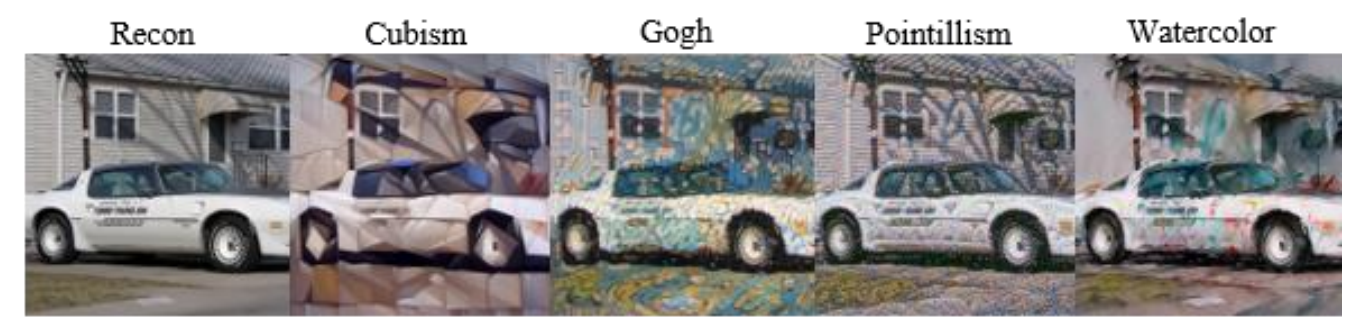

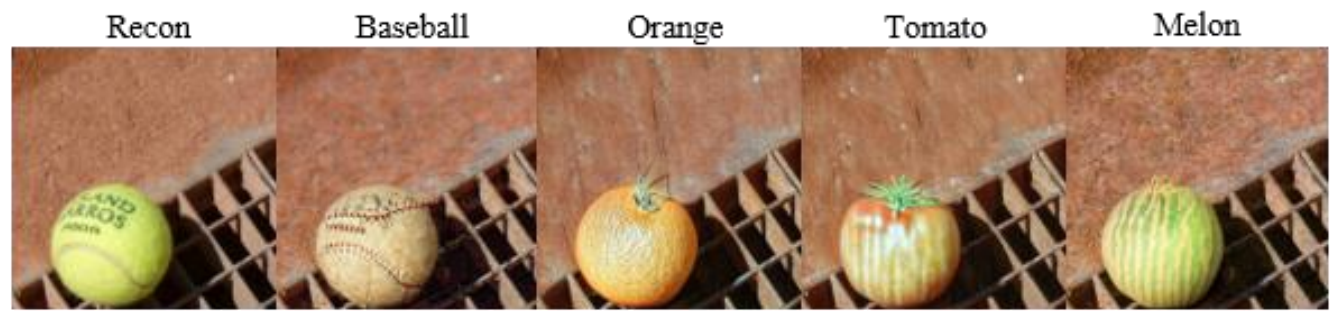

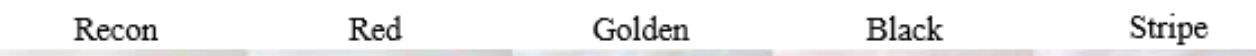

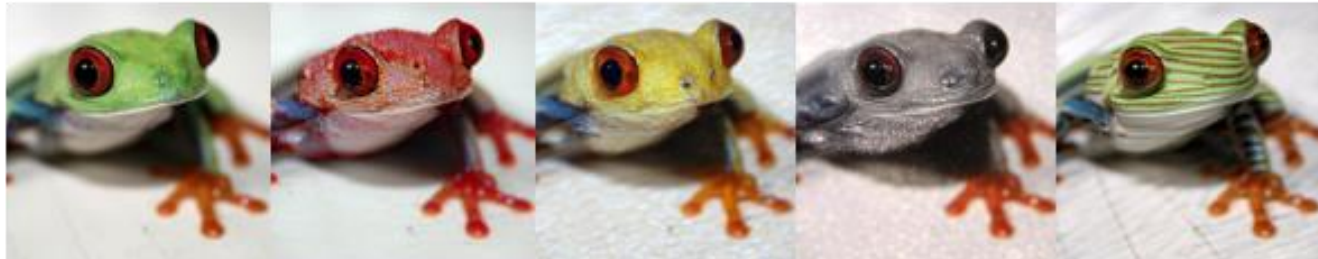

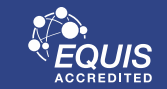

#### **Comment ces modèles d'aujourd'hui ont vu le jour ?**

- Nouvelles **architectures multi-modale**
- Forte disponibilité d'images et de textes **alignés**

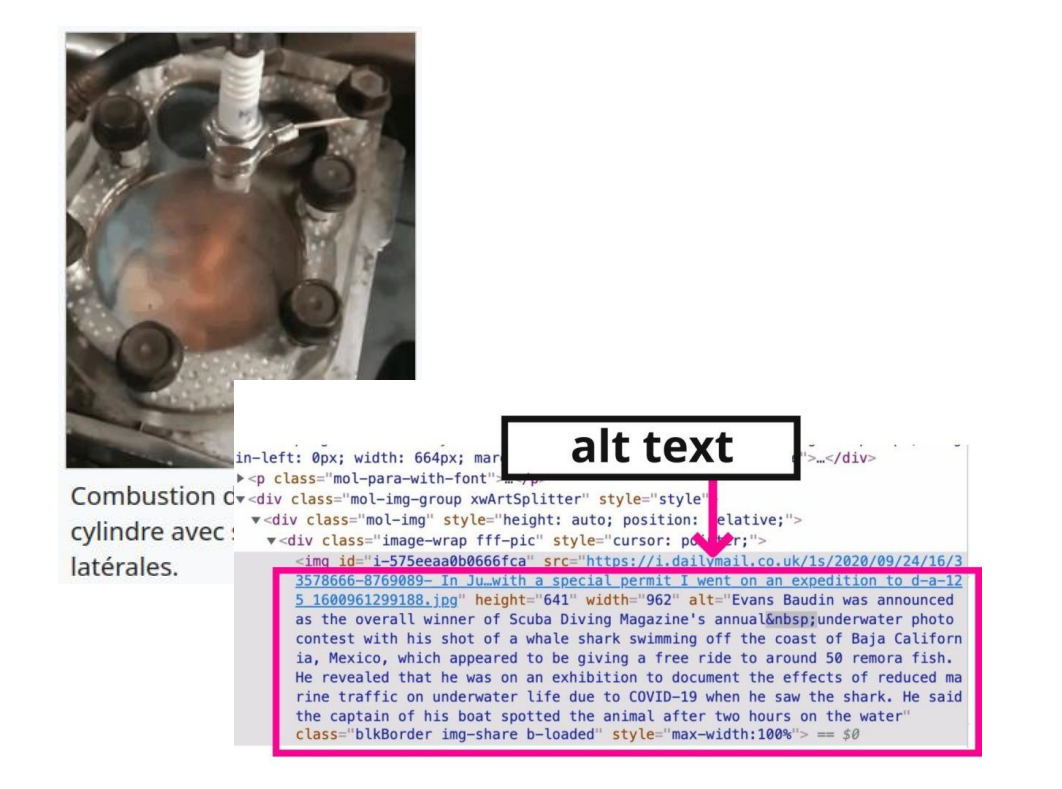

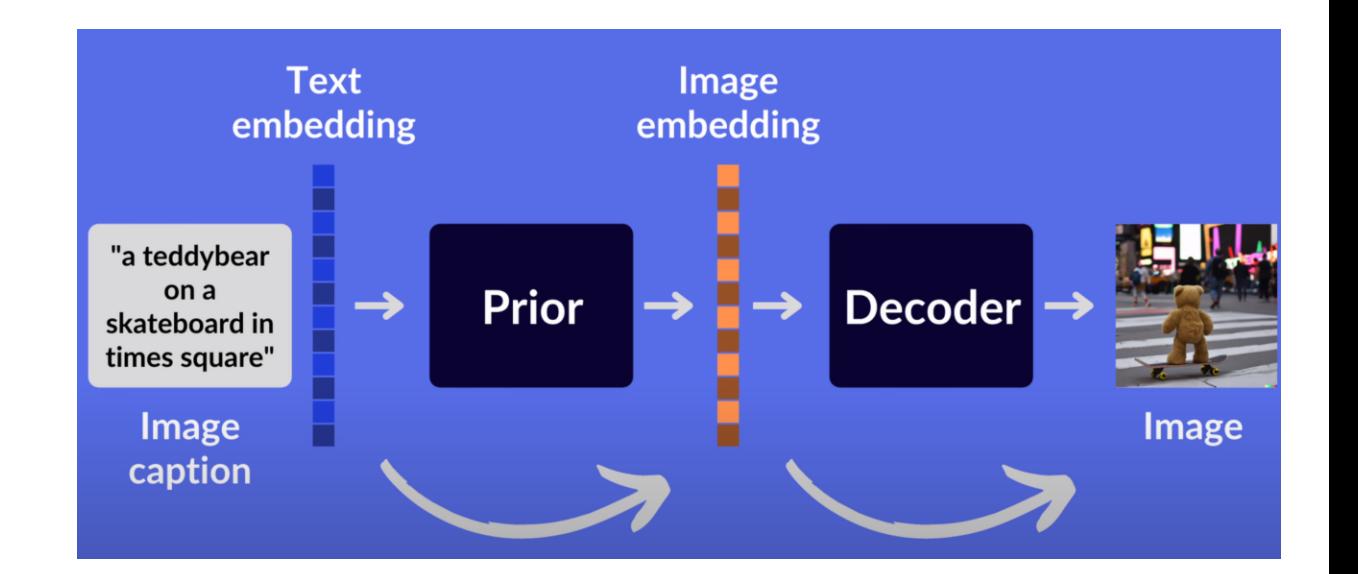

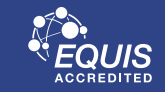

#### **Dauphine | PSL®**

#### **Les modèles de diffusion en 2023**

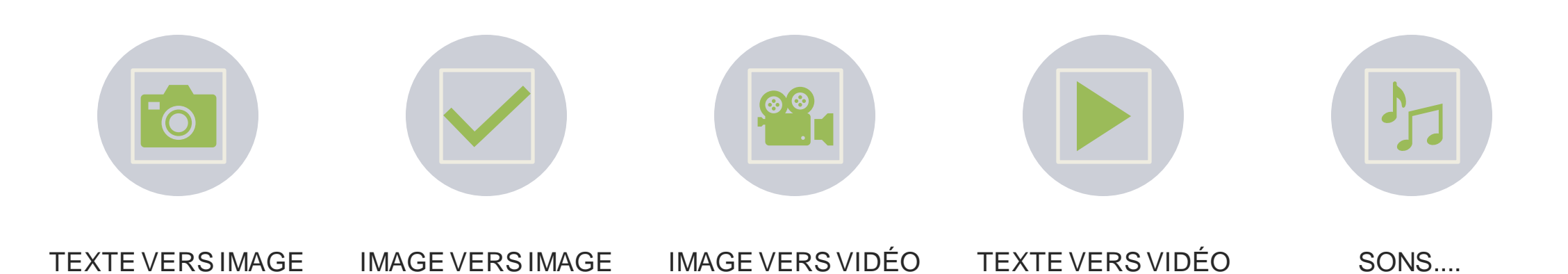

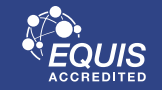

**Dauphine | PSL38** 

#### **Texte vers Image**

- Principaux modèles :
	- o **Dall-E (OpenAI)**
	- o **MidJourney (Independent)**
	- o **Stable Diffusion (Open Source)**
- Objectif : **générer des images à partir de textes.**

### Prompt: Photo of a banana dog

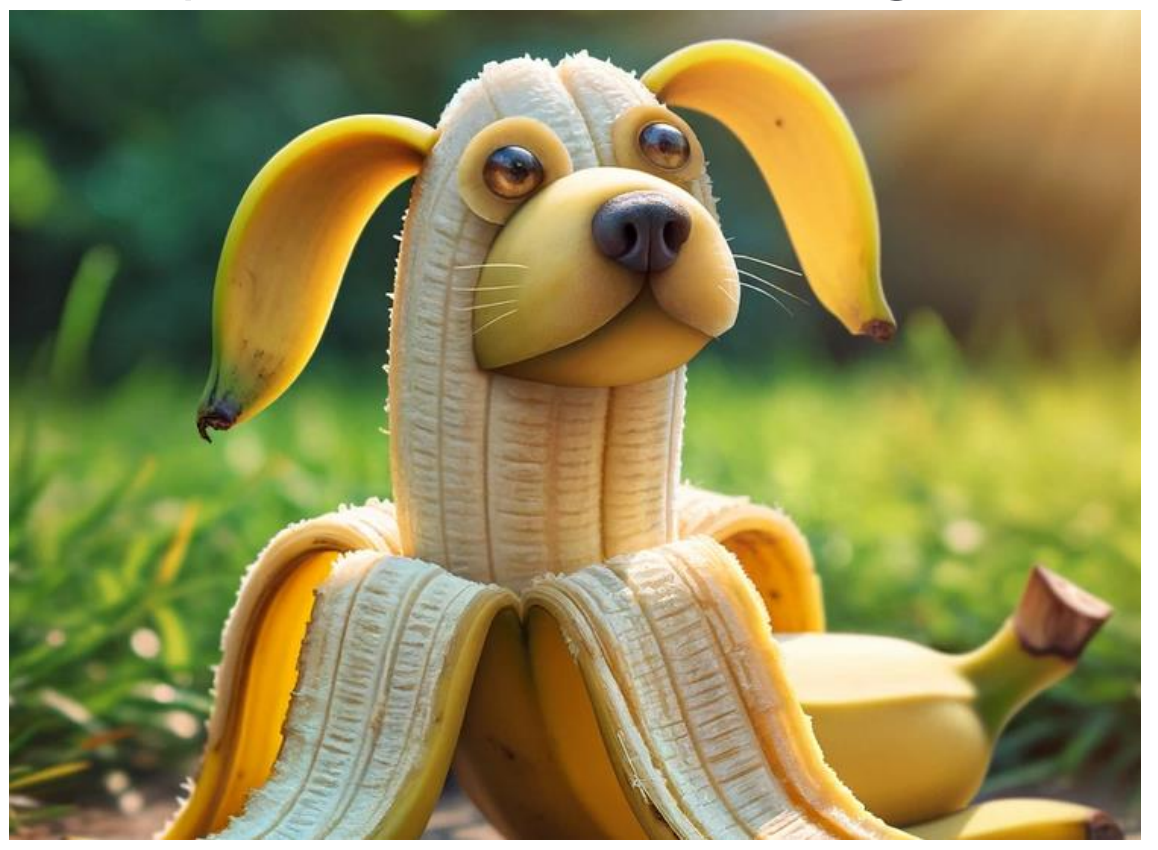

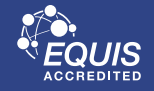

#### **Une histoire de compromis**

## **MidJourney V5 Dall-E 2**

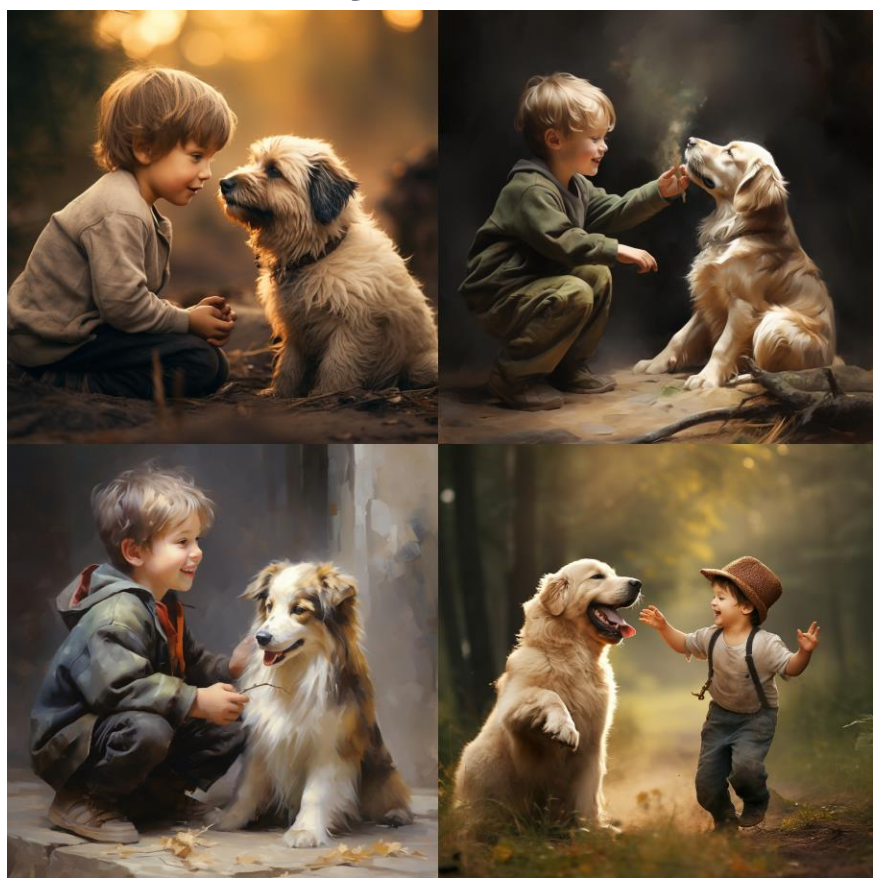

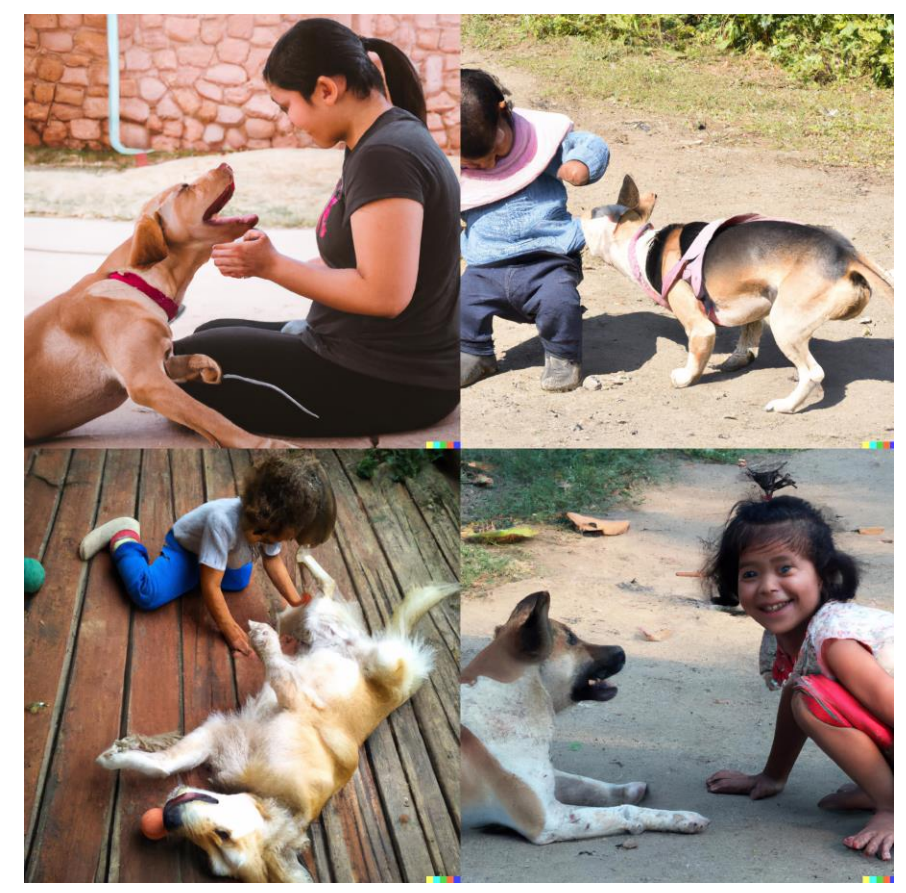

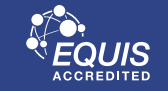

**Dauphine | PSLIKE** 

### **Dall-E 3**

- Développé par OpenAI
- Accessible via ChatGPT Premium
- API disponible
- Avantage :
	- o Intégré à ChatGPT o Facile à prendre en main
- Principal défaut :
	- o Passer par l'interface de chat gpt
	- o Très peu interactif

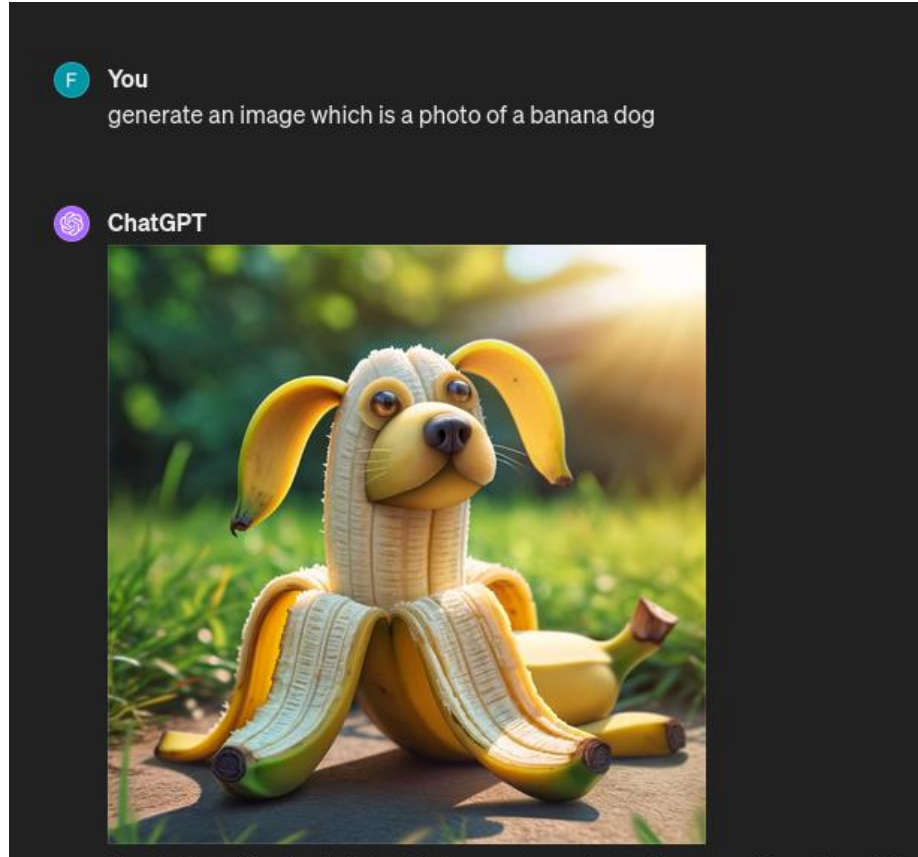

Here's the whimsical photo of a banana transformed to resemble a dog, sitting in a natural setting and exuding a playful and adorable character.  $\mathbb{Q}^n \quad \mathbb{O} \quad \mathbb{O} \quad \mathbb{Q}^n$ 

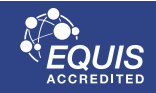

### **Dall-E 3**

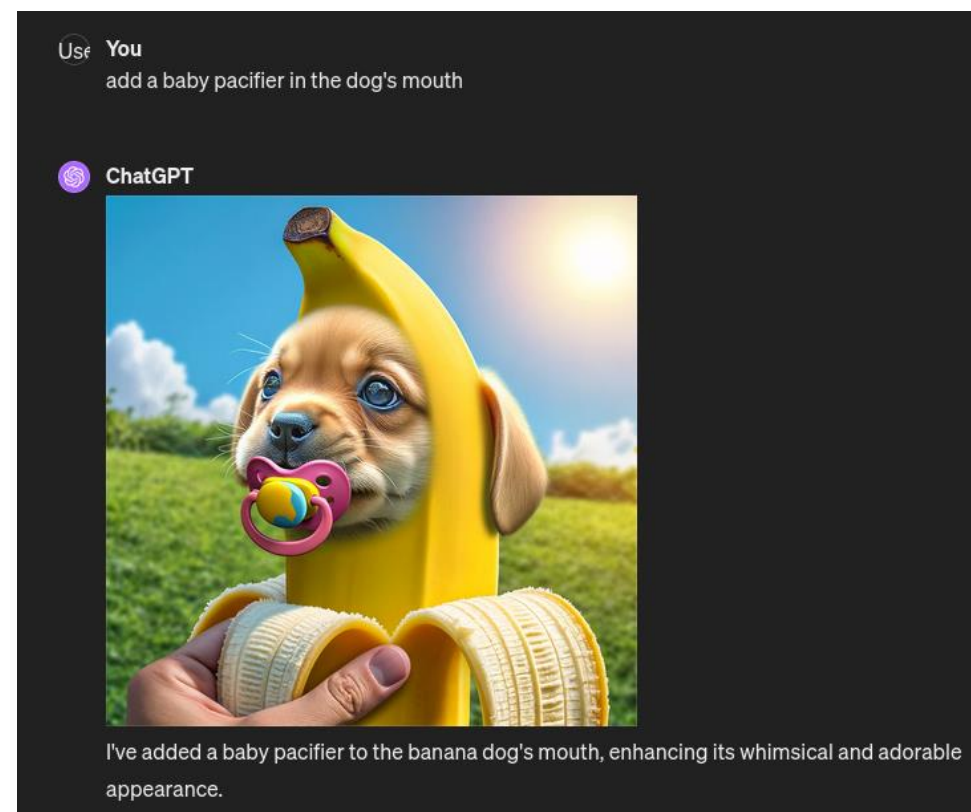

 $\begin{array}{ccc} \mathbb{Q}^n & \mathbb{O} & \mathbb{O} & \mathbb{Q}^n \end{array}$ 

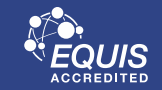

#### **Dauphine | PSLSE**
### **MidJourney**

- Développé par Midjourney
- Accessible via Discord (payant)
- (A mon avis) Le plus complet

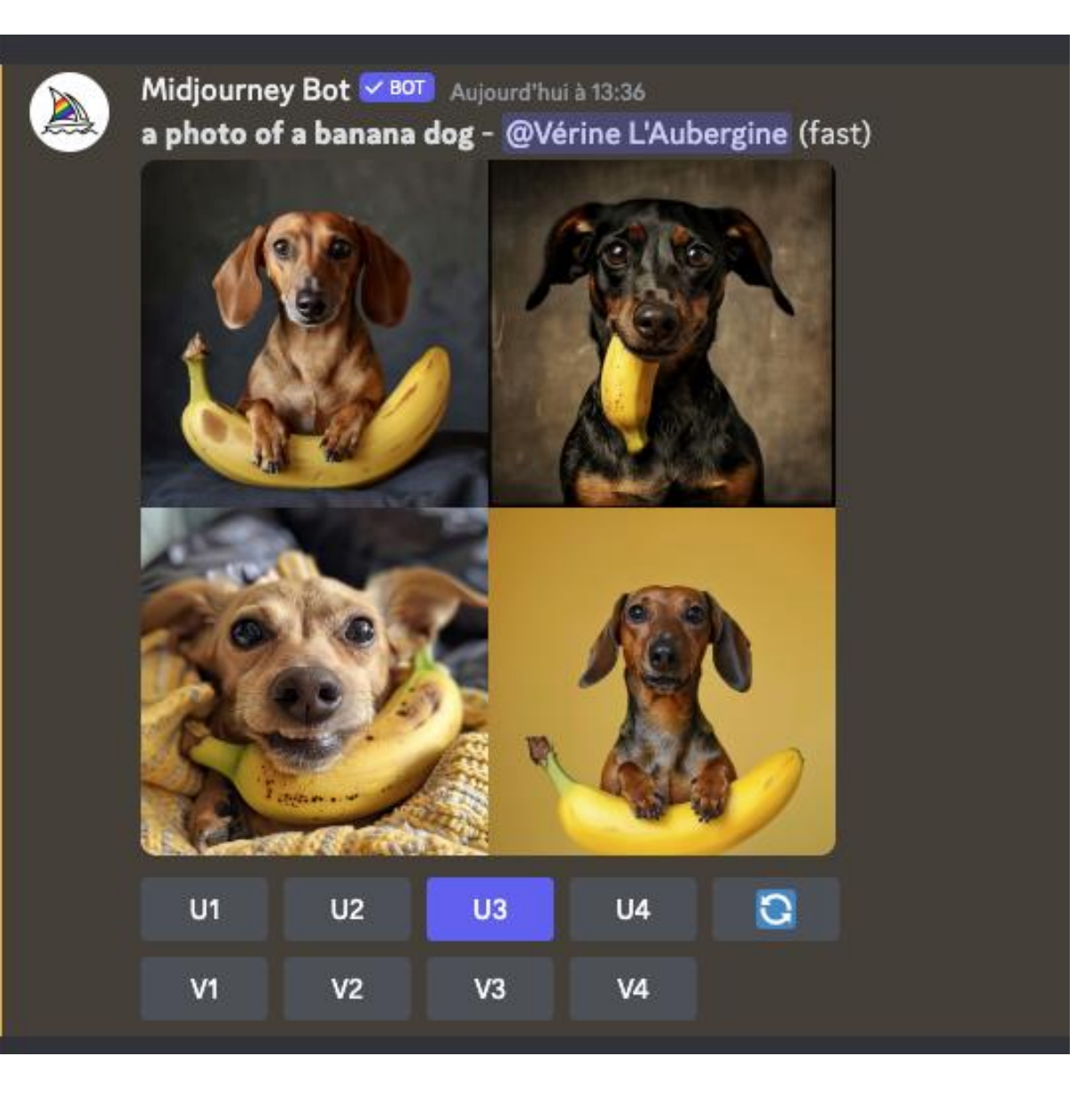

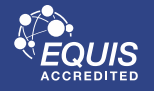

## **MidJourney**

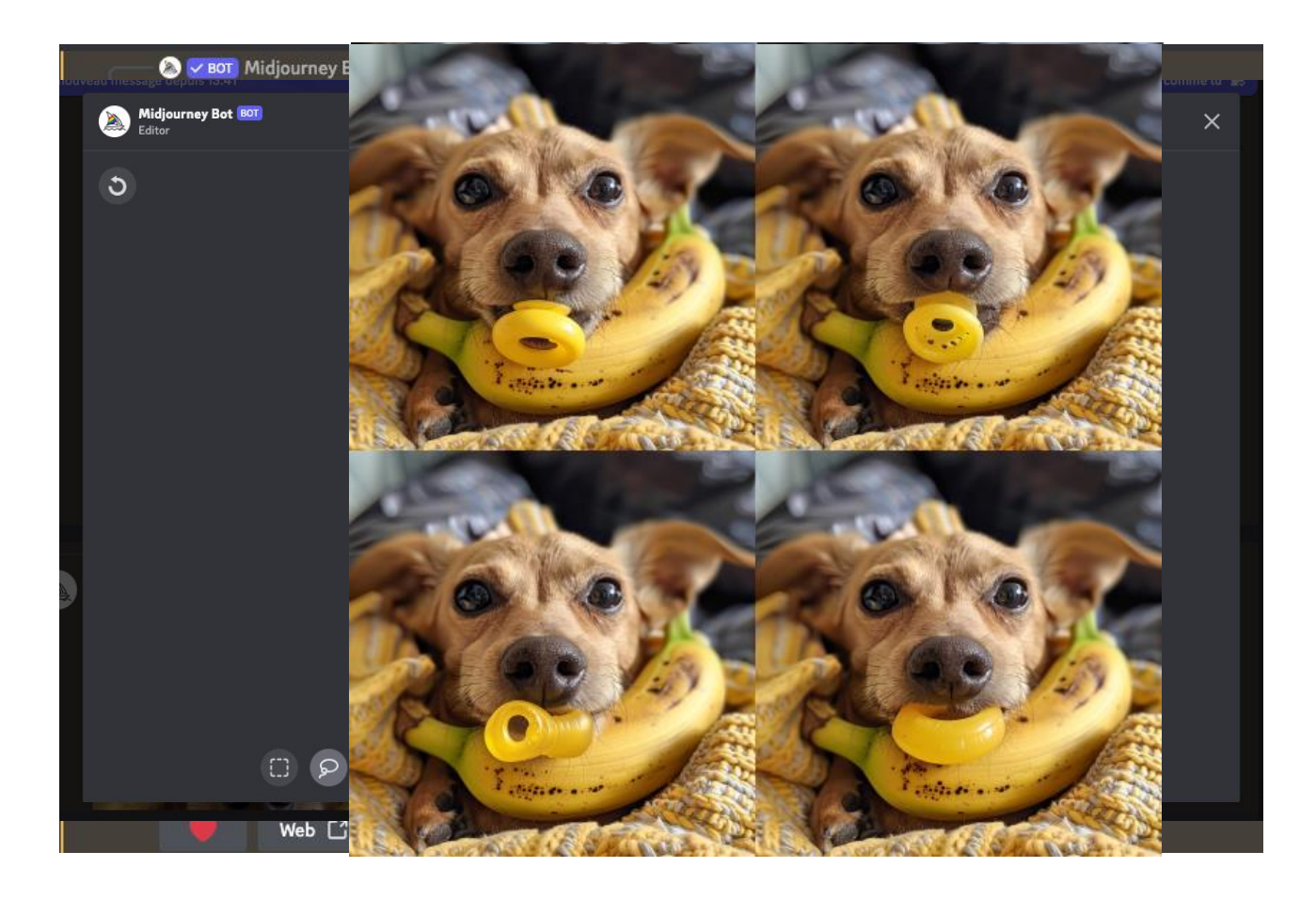

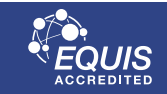

## **Fonctionnement des modèles : prompt engineering**

- Modèles très dépendants du prompt (peut-être encore plus qu'en texte)
- Difficile d'avoir un rendu satisfaisant du premier coup
- Conseils pour un bon prompt (jusqu'à 350 mots):
	- o Détailler les objets, leur emplacement, leur couleur
	- o Donner le ratio de l'image et des details photographiques (Ouverture, longueur de focal, ISO, etc...)
	- o Donner des détails d'ambiance, de lumière, etc...
	- o Utiliser des mots spécifiques.
	- o Utiliser des références de styles : [Midlibrary.io](https://midlibrary.io/)
- Utiliser des archives de prompt (curated)
	- o [PromptHero](https://prompthero.com/)
	- o [PromptBase](https://promptbase.com/)

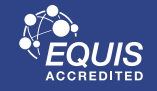

#### **Texte vers Image (mais aussi Image vers Texte)**

/describe

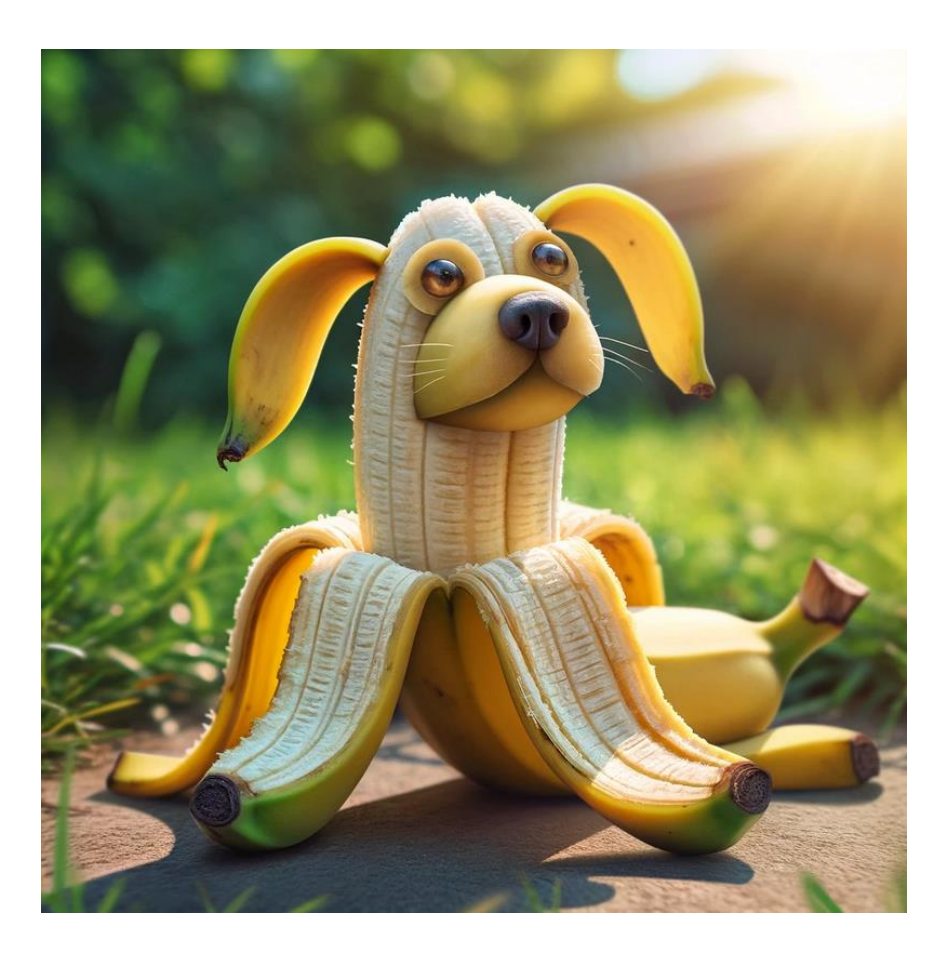

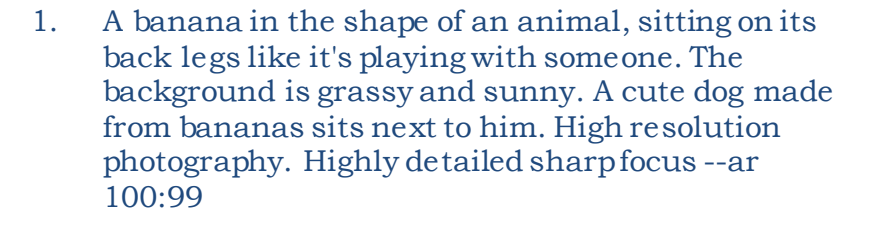

- 2. A cute banana dog made of bananas sitting on the ground, sunlight, grass in background, photo realistic, hyper detailed --ar 100:99
- 3. A cute banana dog made of bananas, sitting on the ground in front of green grass, sunny day, bright light, realistic photography style, creative character design, cute and colorful, closeupshots, simple background, high definition --ar 100:99
- 4. A cute banana dog made of bananas sitting on the ground, green grass in background, sunlight, high resolution photography, insanely detailed --ar 100:99

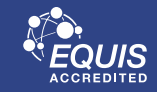

#### **Texte vers Image**

- 1. A banana in the shape of an animal, sitting on its back legs like it's playing with someone. The background is grassy and sunny. A cute dog made from bananas sits next to him. High resolution photography. Highly detailed sharpfocus --ar 100:99
- 2. A cute banana dog made of bananas sitting on the ground, sunlight, grass in background, photo realistic, hyper detailed --ar 100:99
- 3. A cute banana dog made of bananas, sitting on the ground in front of green grass, sunny day, bright light, realistic photography style, creative character design, cute and colorful, closeupshots, simple background, high definition --ar 100:99
- 4. A cute banana dog made of bananas sitting on the ground, green grass in background, sunlight, high resolution photography, insanely detailed --ar 100:99

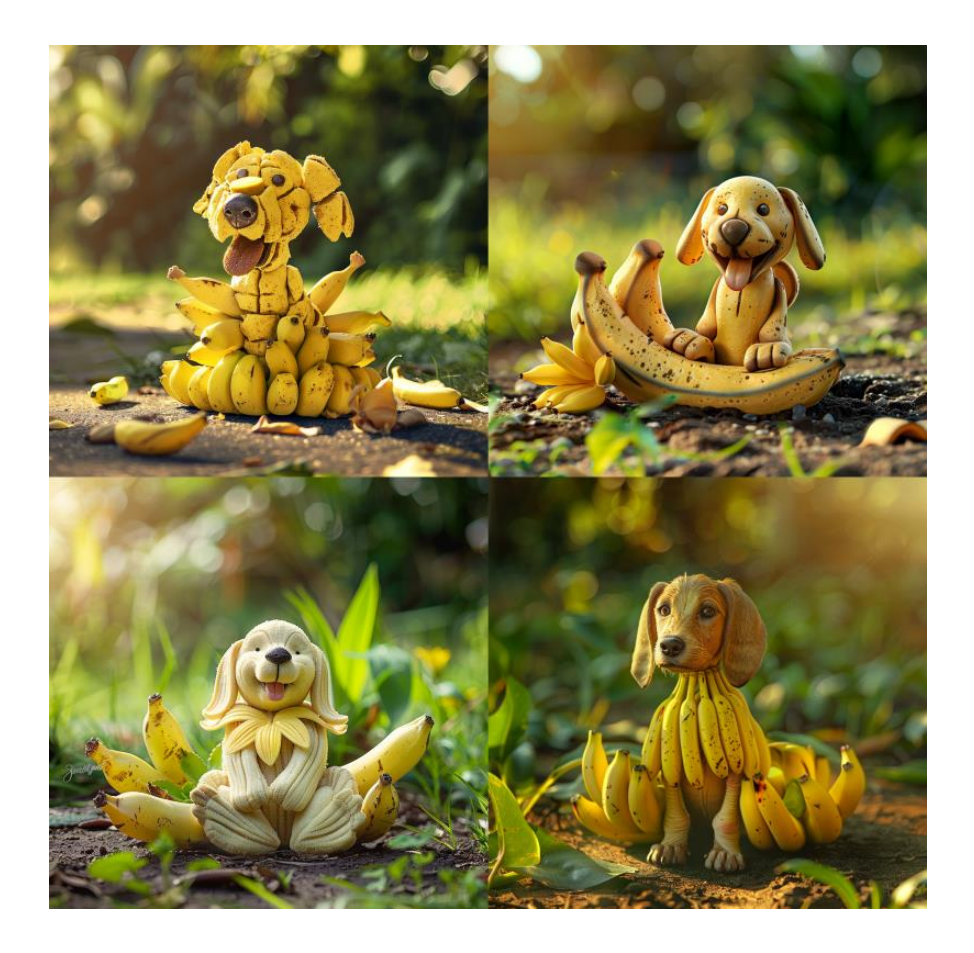

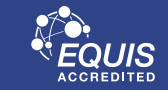

### Texte (+ example) vers Image

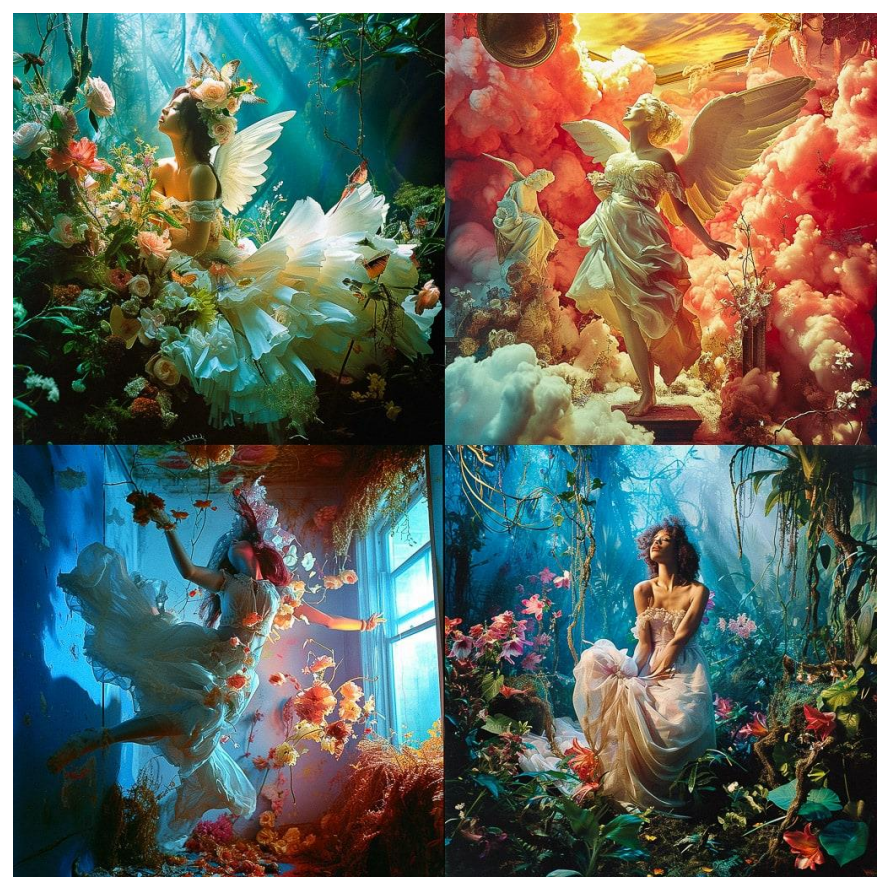

A cute banana dog made of bananas sitting on the ground, green grass in background, sunlight, high resolution photography, insanely detailed --ar 100:99 -sref (l'image du dessus)

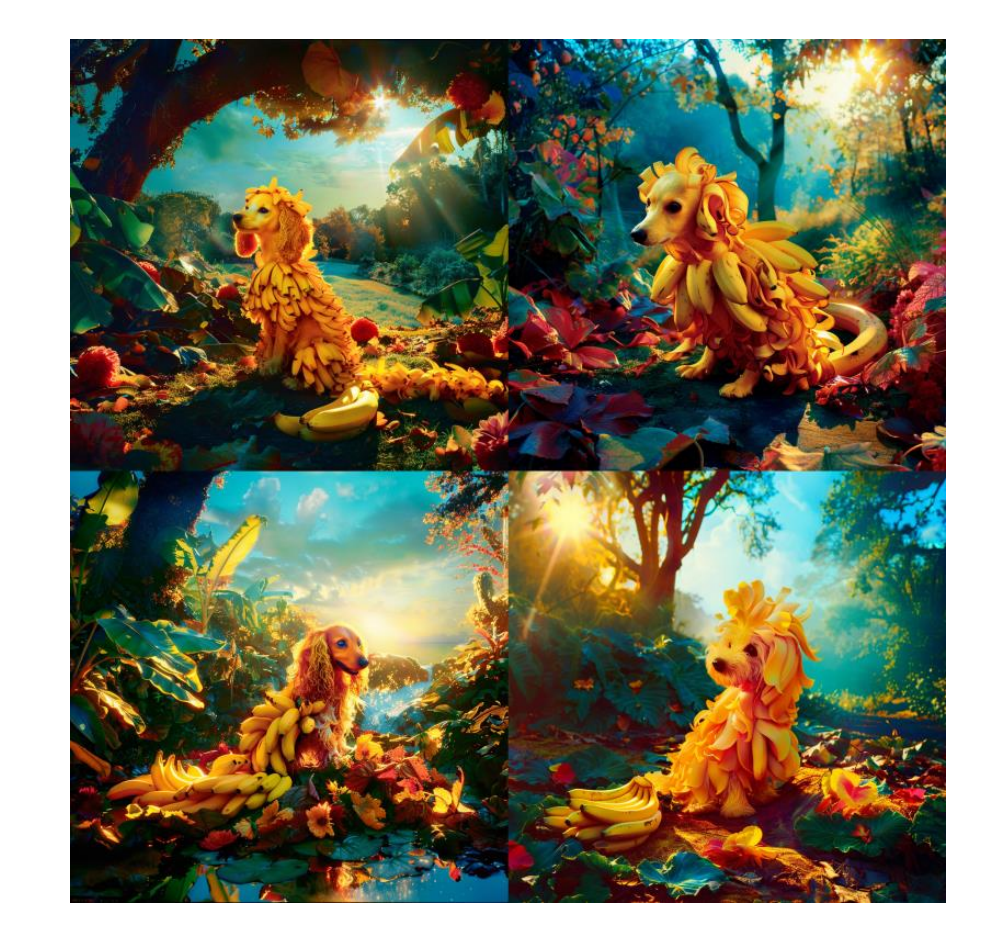

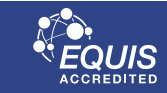

#### **Texte vers Image (+ Texte)**

Albert Einstein writing his name on the blackboard

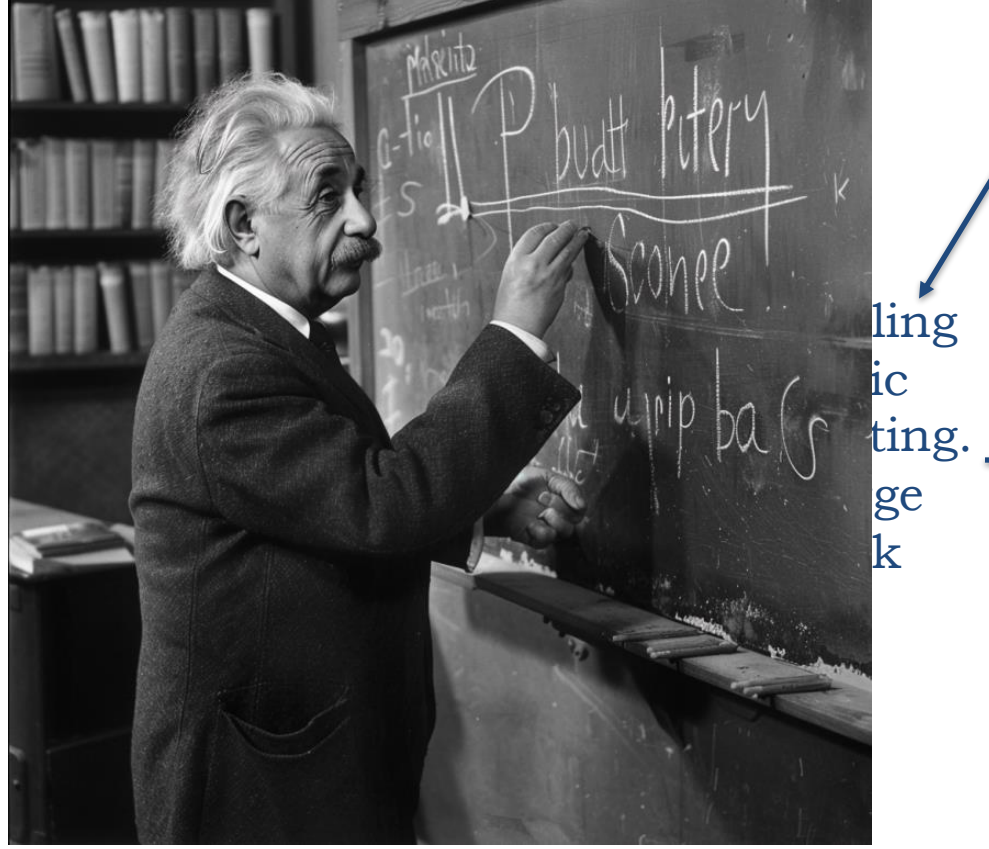

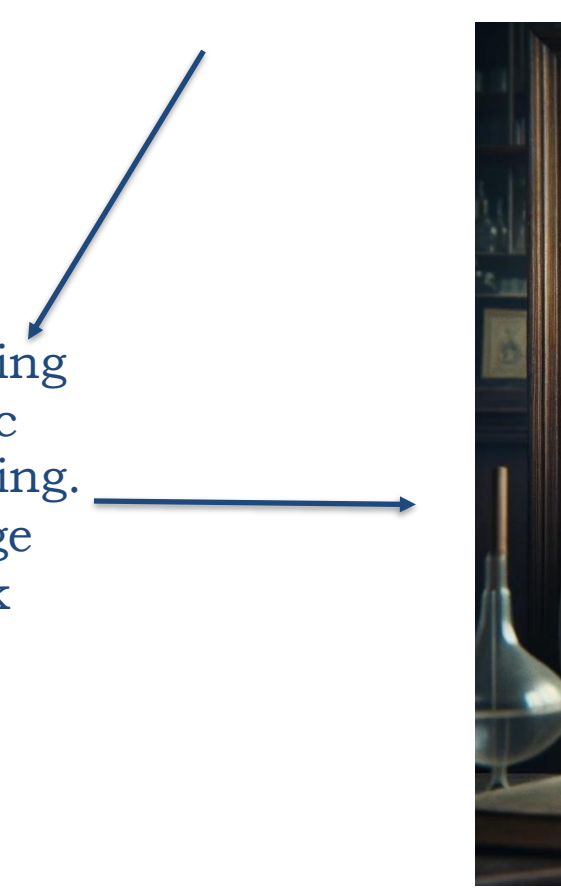

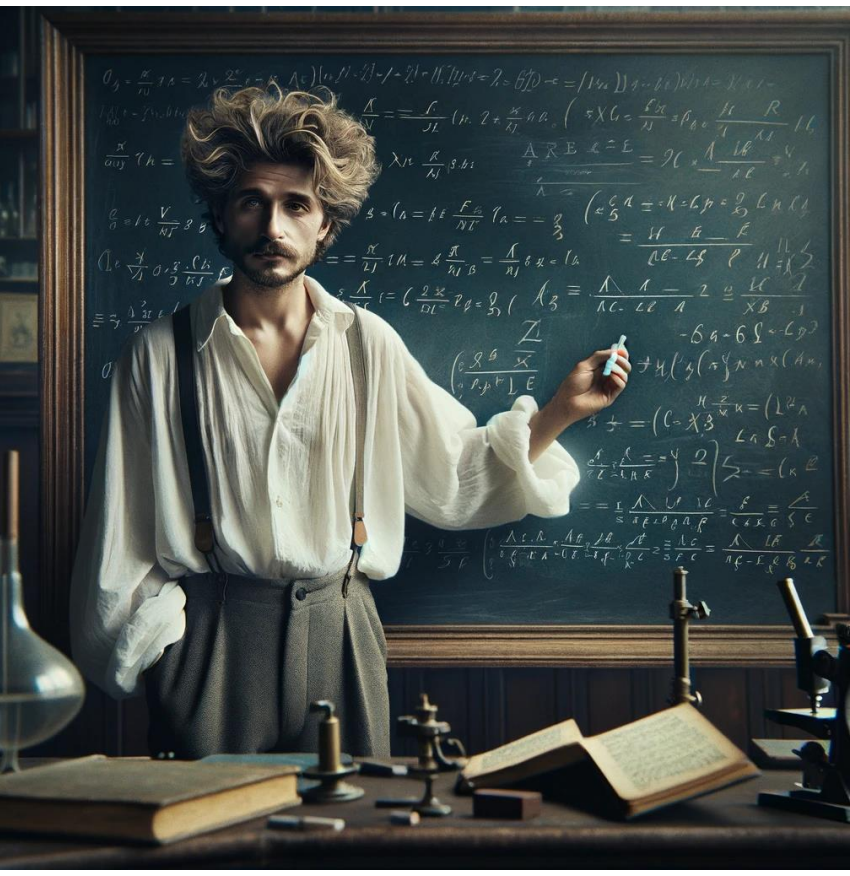

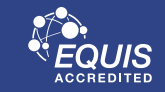

#### **Texte vers Image (+ Texte)**

#### The first page of the first book of William Shakespeare

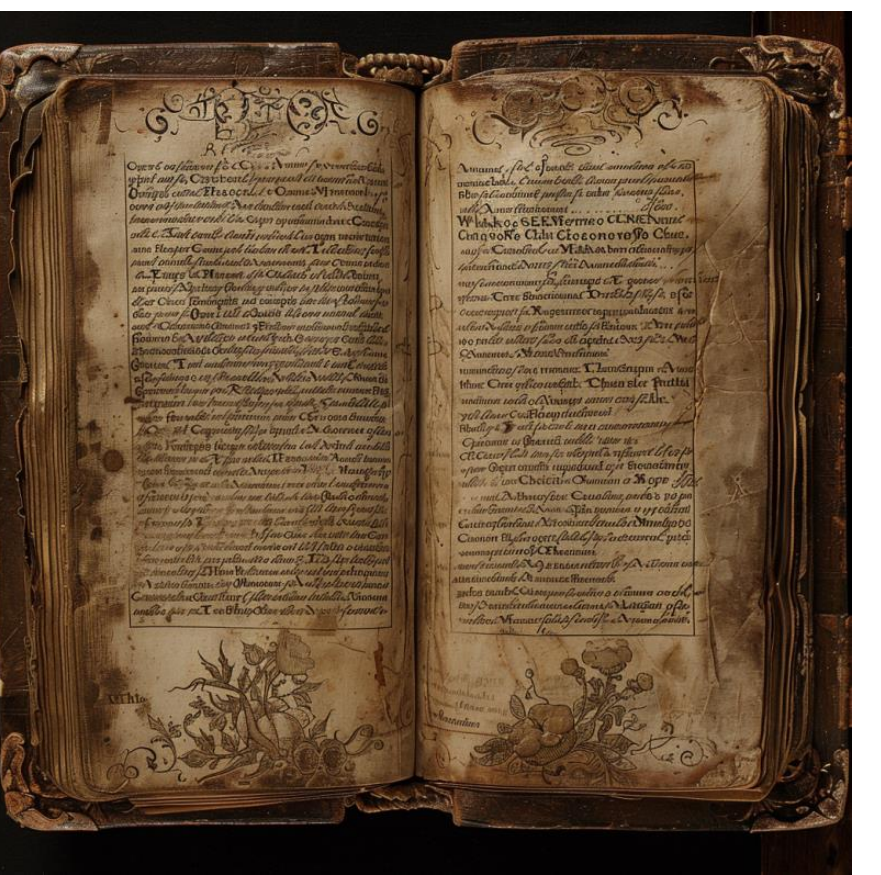

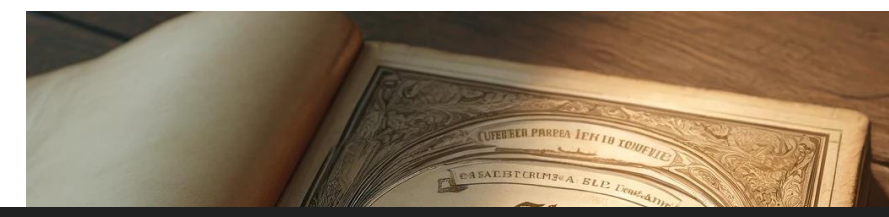

#### You

Generate a photo a the first page of the first book of William Shakespear

#### ChatGPT

**D** Error creating image

I'm unable to generate an image of the first page of William Shakespeare's first book due to content policy restrictions. If there's anything else I can help you with, please let me know!

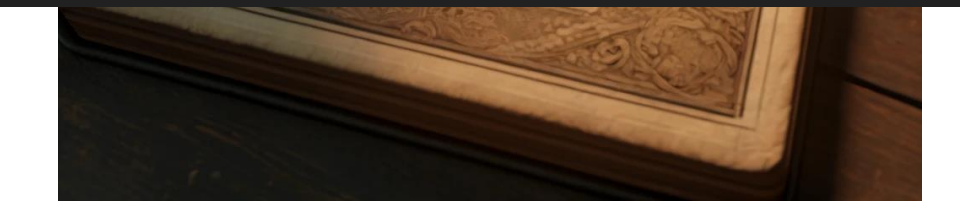

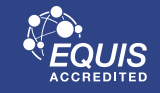

- Principaux modèles/acteurs :
	- o Midjourney
	- o Runway ML
	- o FireFly (Adobe)
- Modèle Génératif pour le Business
	- o Flair.ai
	- o Mokker.ai
	- o Uizard.io
	- o MS Designer

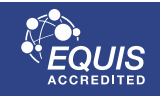

**Dauphine I PSLINE** 

• Objectif : changer le chien par un chat MidJourney

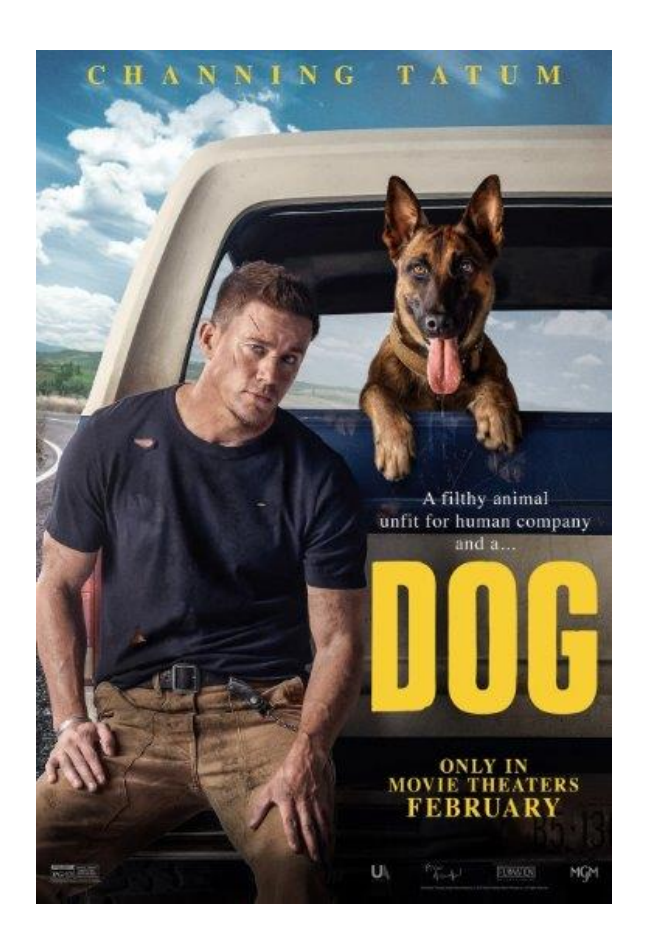

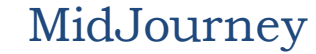

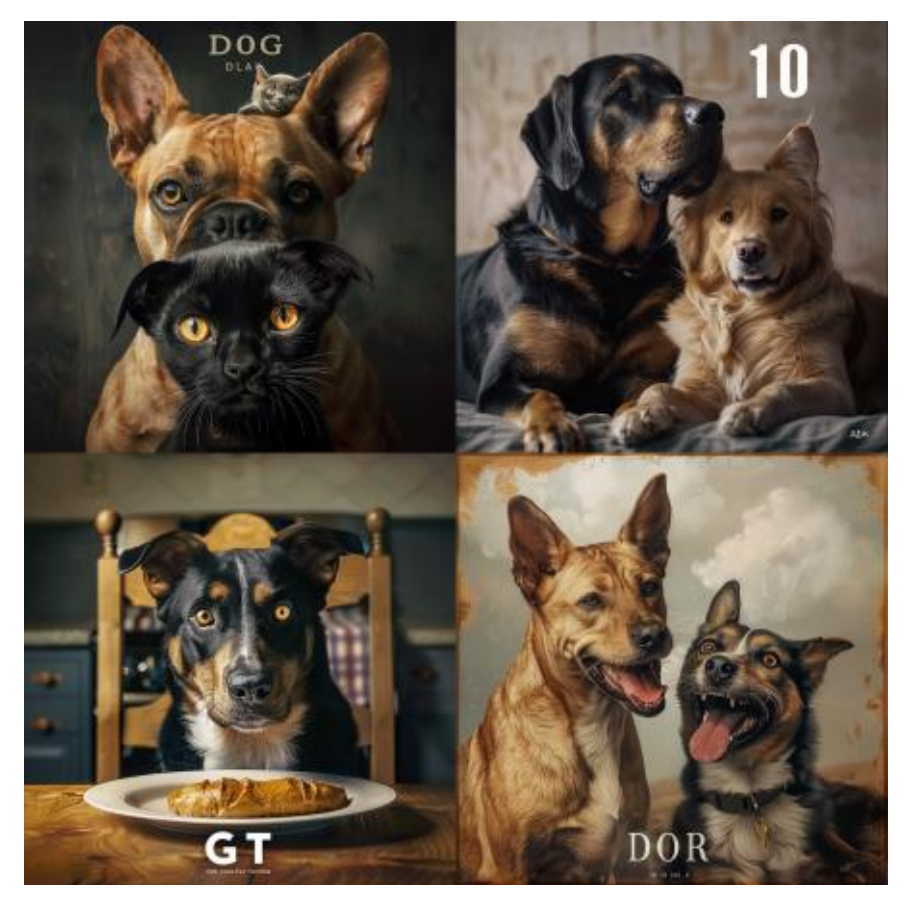

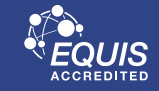

• Objectif : changer le chien par un chat DALL-3

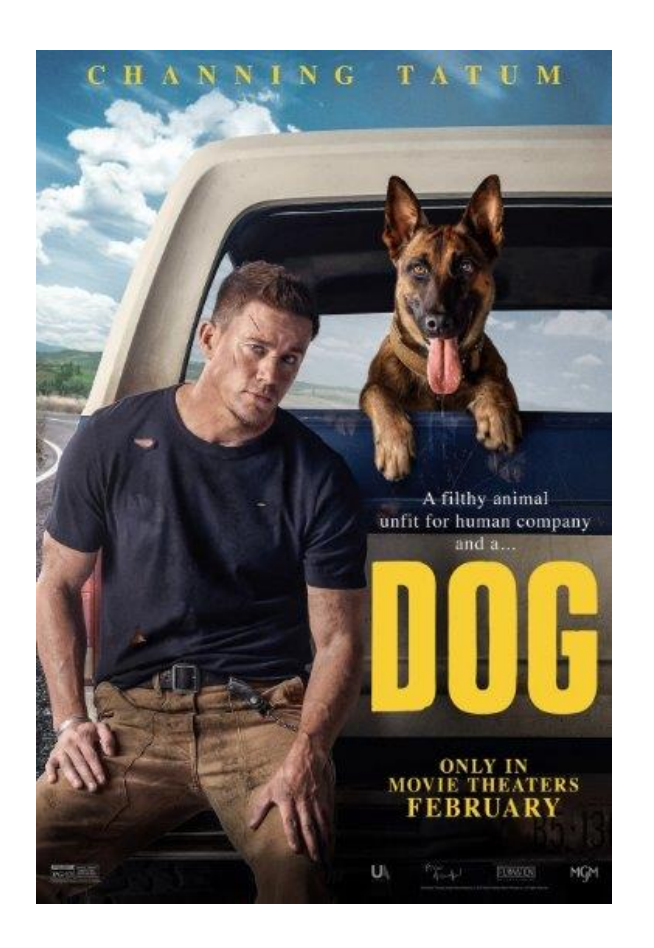

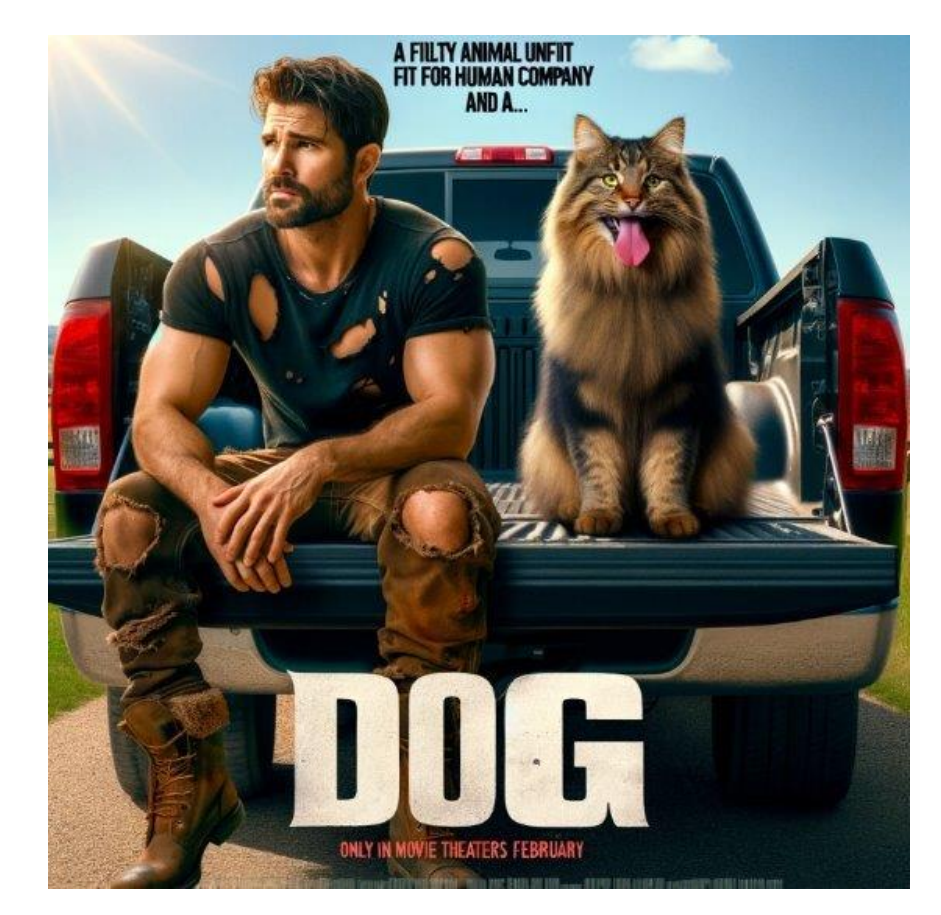

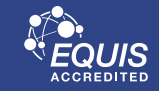

• Objectif : changer le chien par un chat DALL-E 2

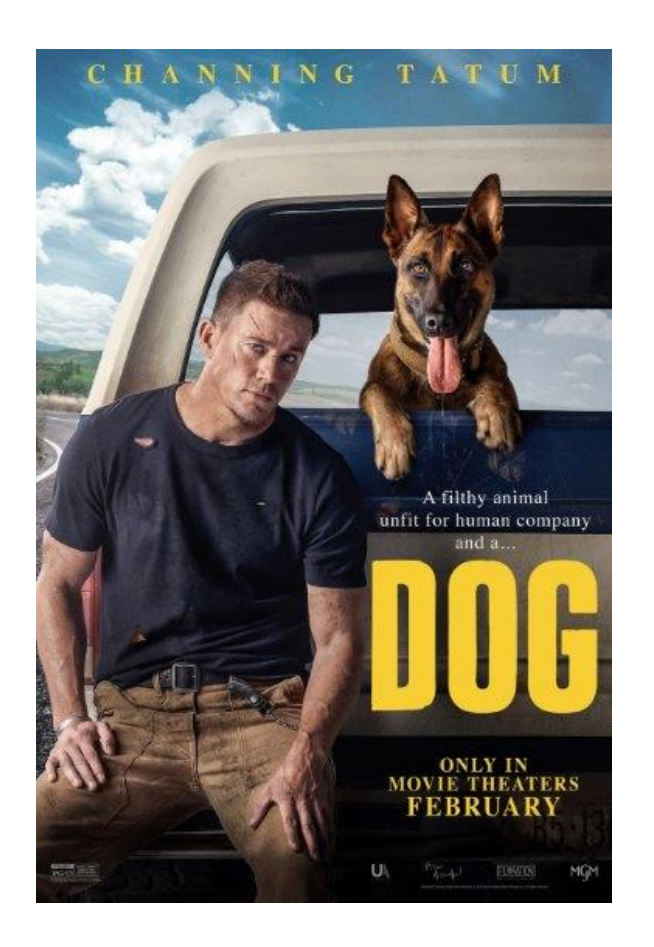

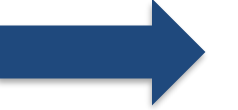

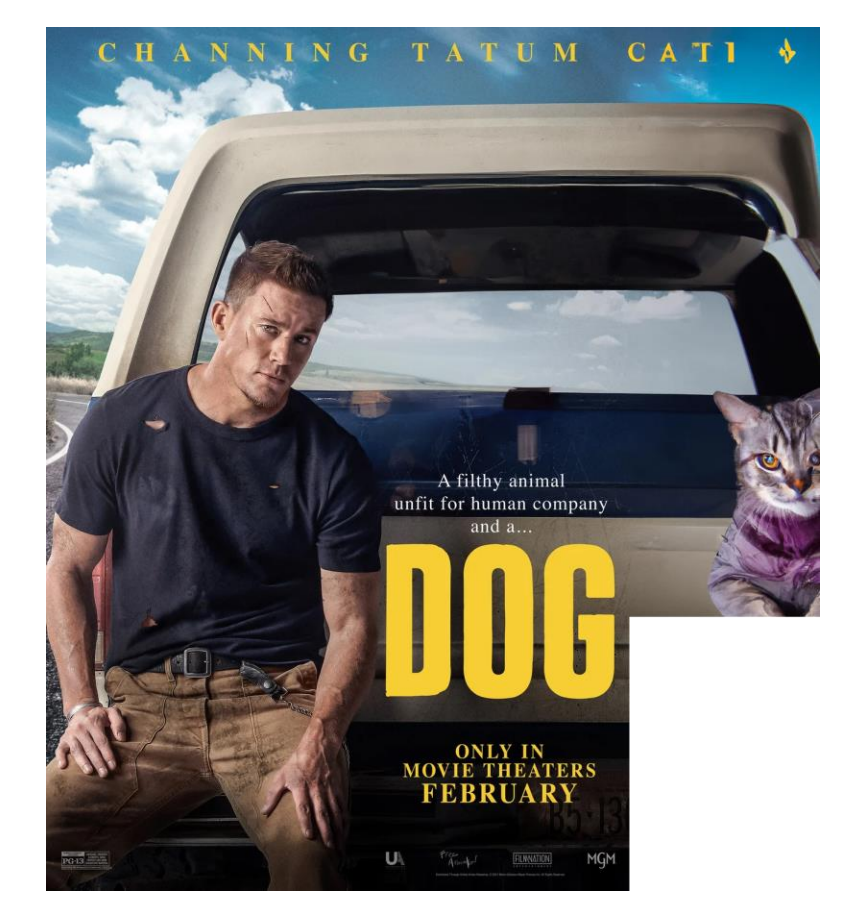

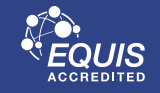

• Objectif : changer le chien par un chat Runway

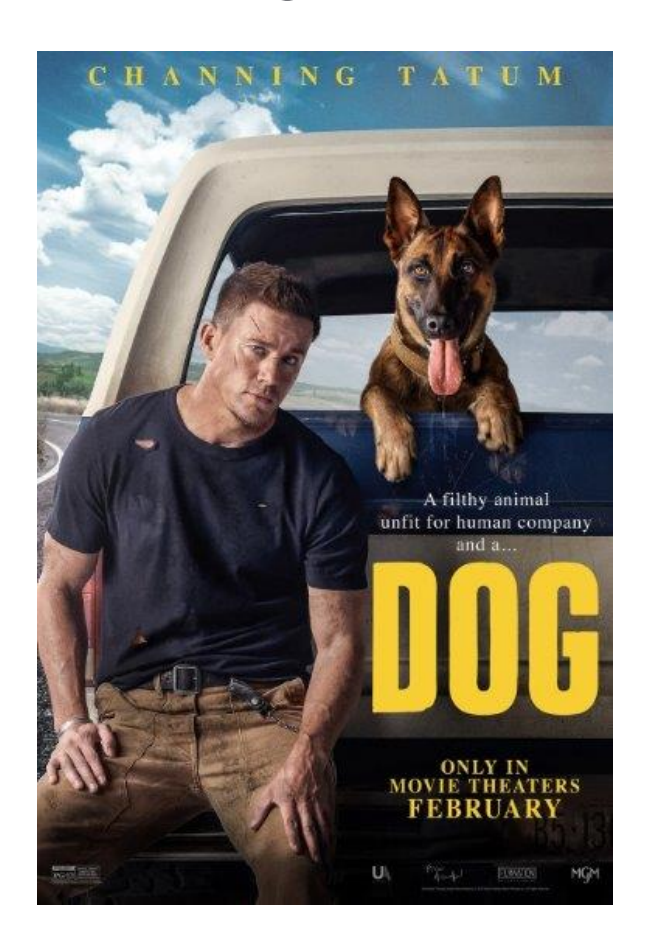

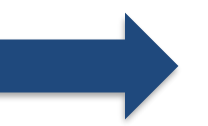

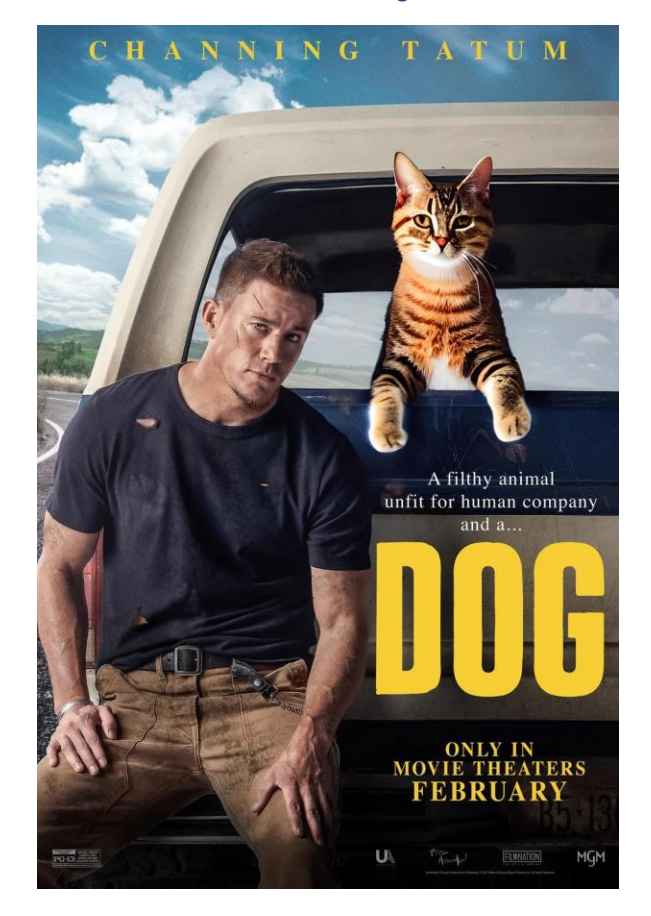

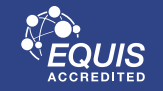

• Objectif : changer le chien par un chat FireFly

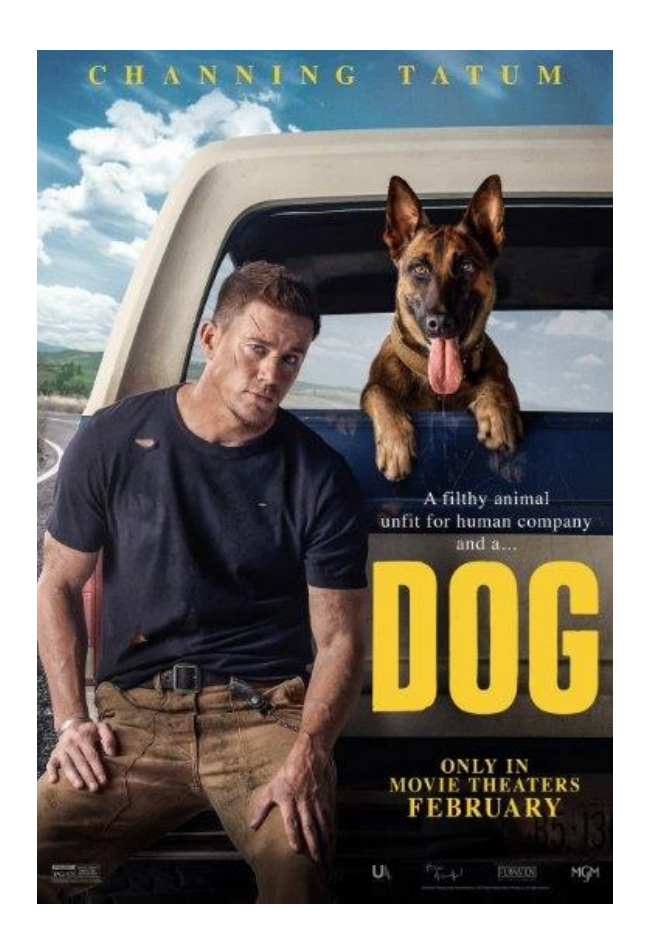

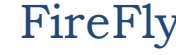

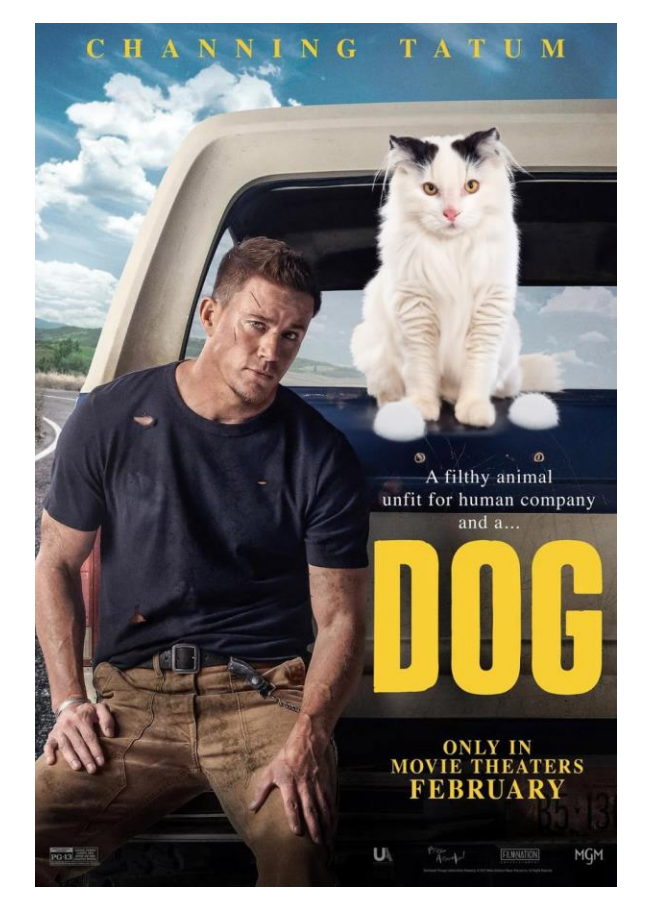

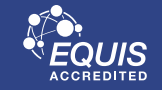

• Objectif : changer le chien par un chat FireFly

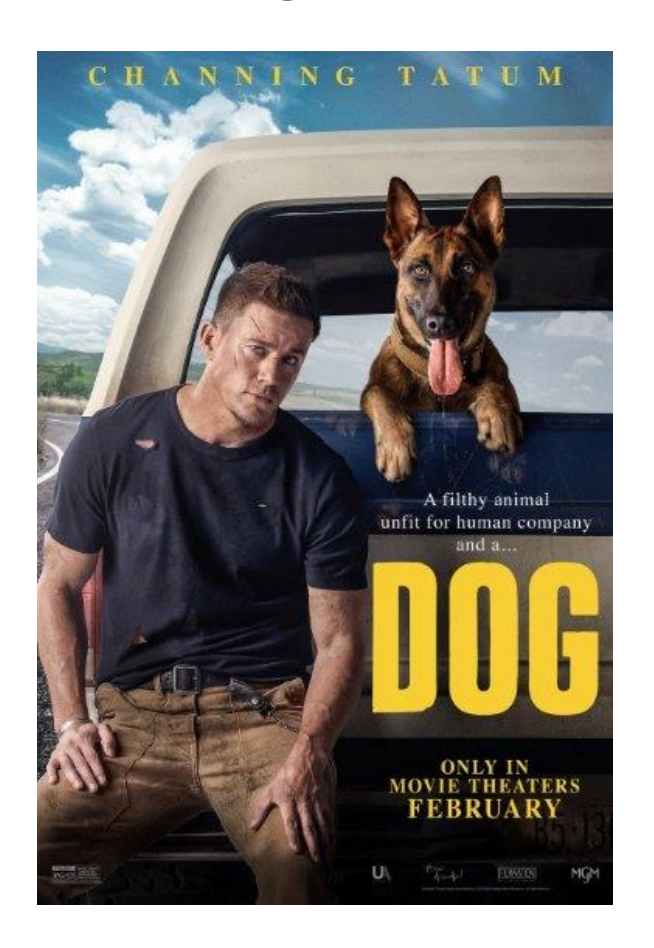

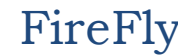

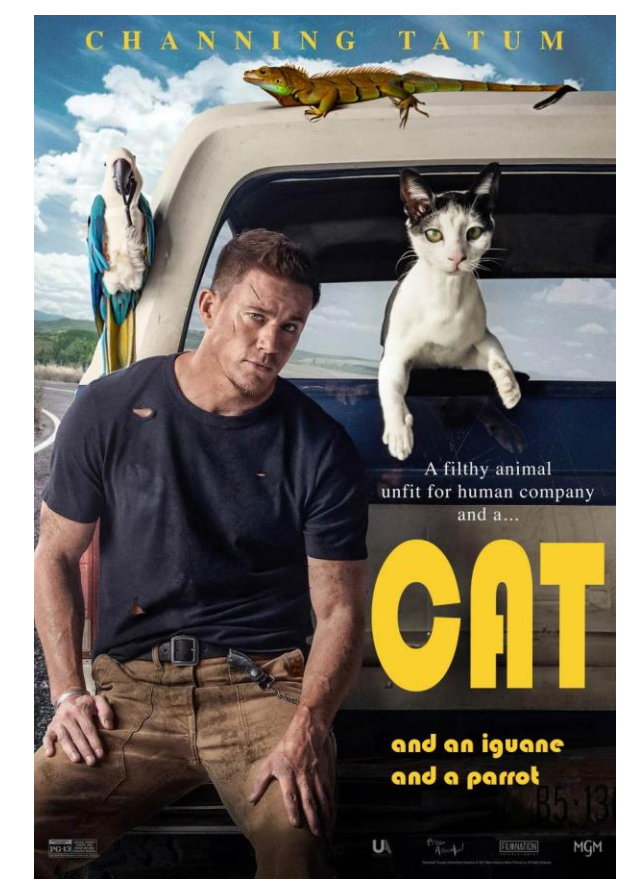

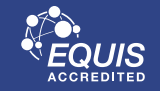

# FireFly = La référence en In Painting

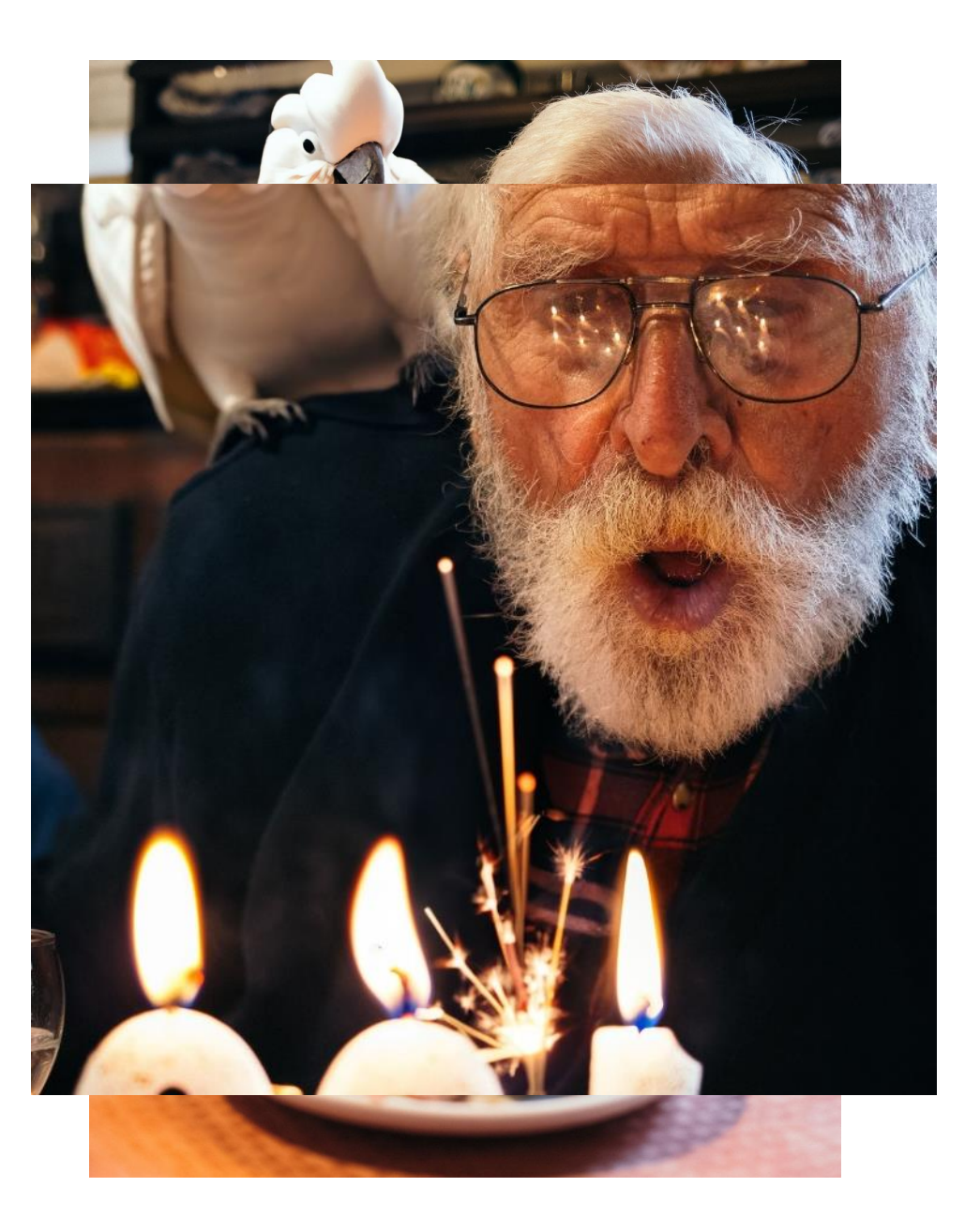

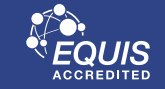

**Dauphine | PSLIK** 

• Mixer des images

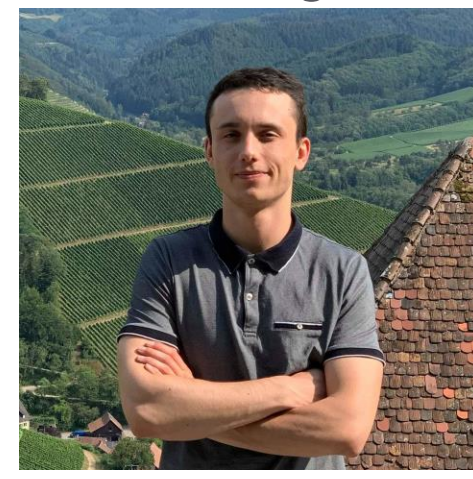

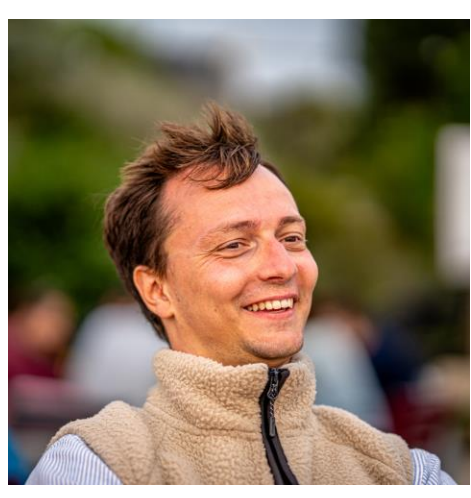

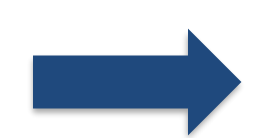

#### - 3

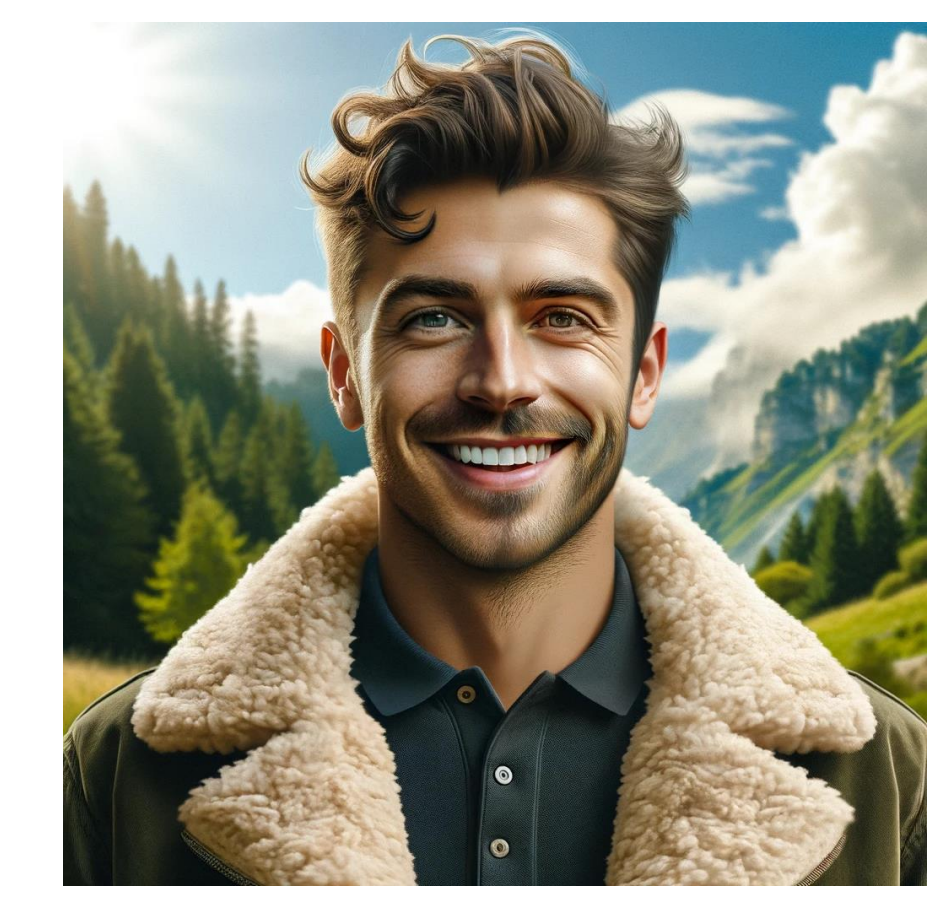

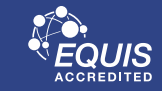

• Mixer des images MidJourney

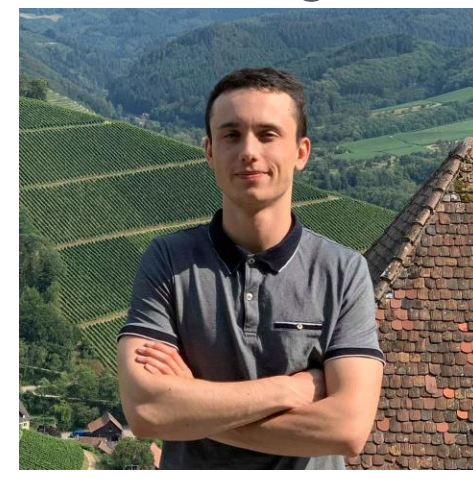

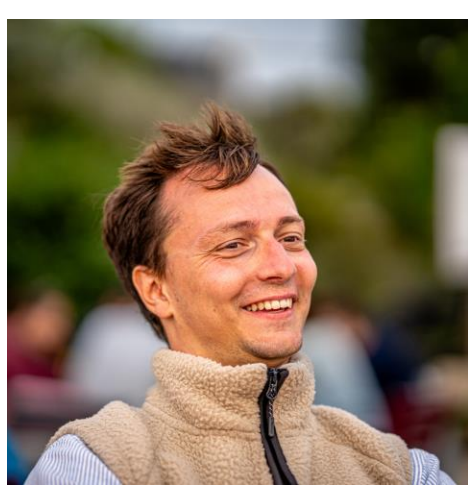

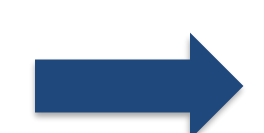

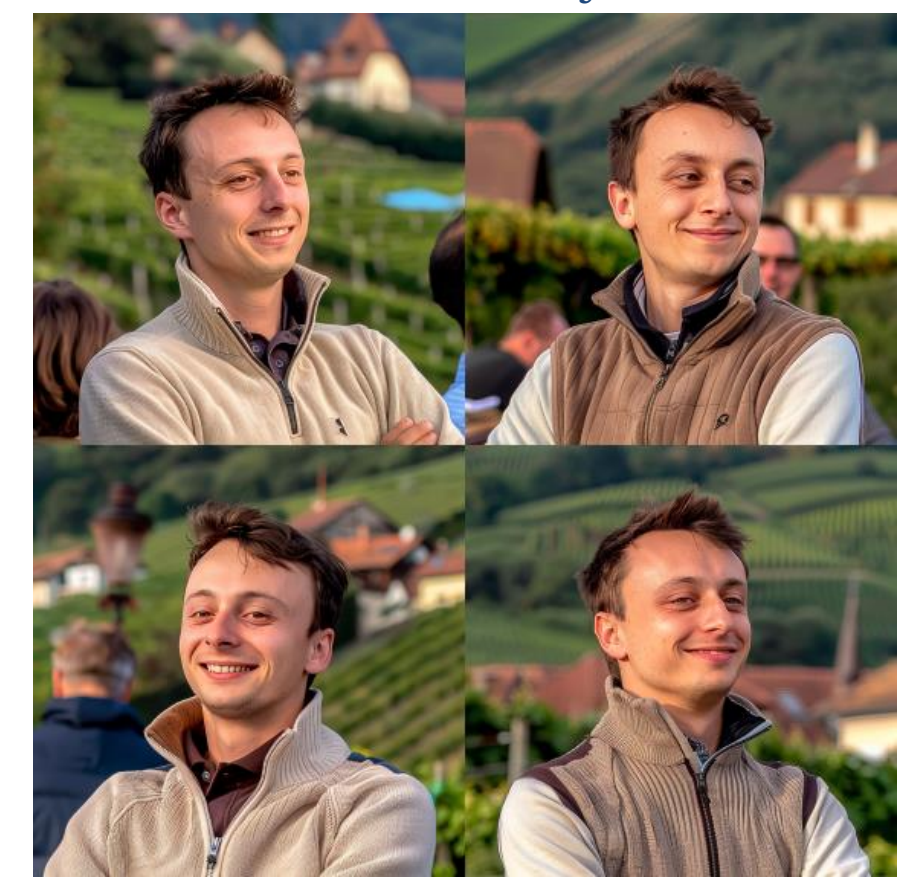

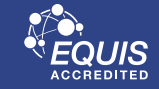

• Mixer des images MidJourney

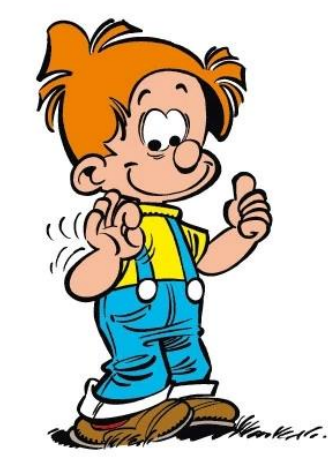

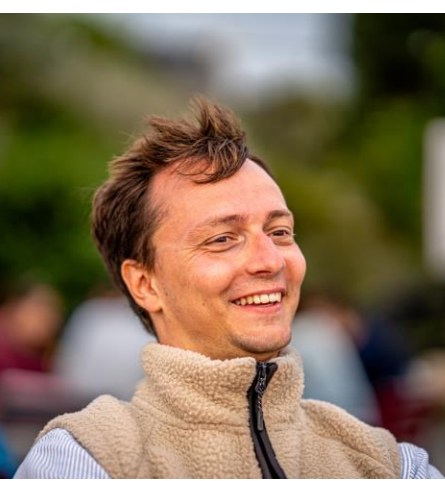

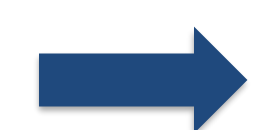

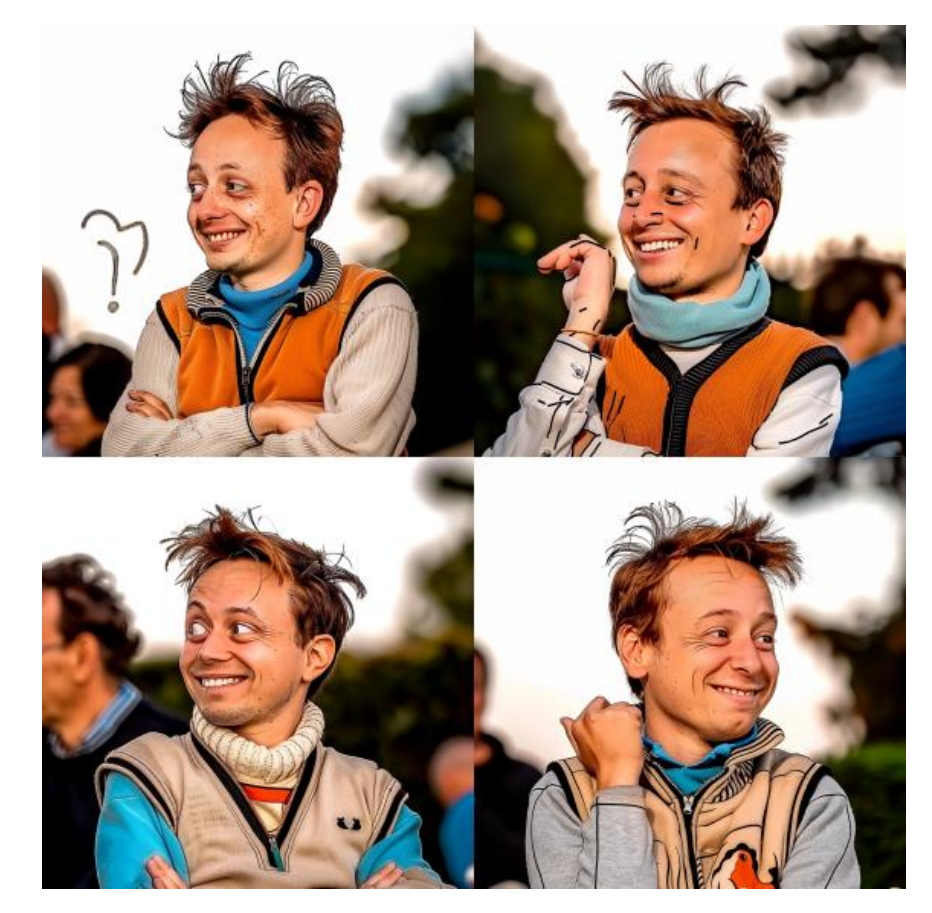

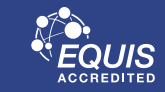

**Dauphine | PSLIK** 

• Mixer des images MidJourney

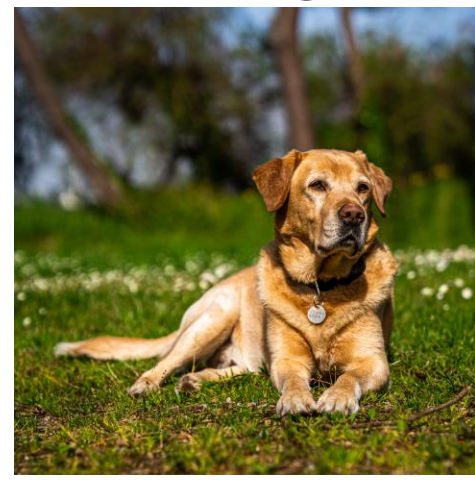

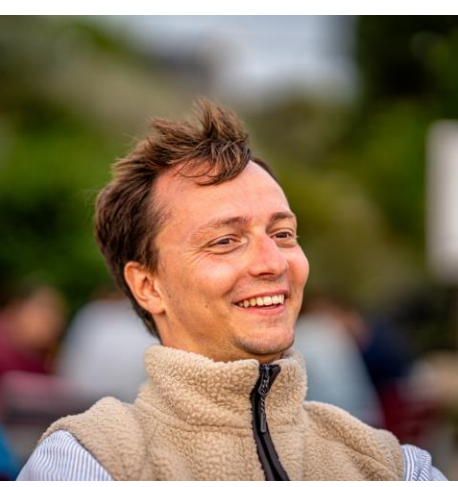

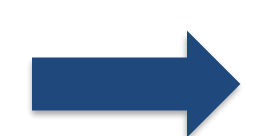

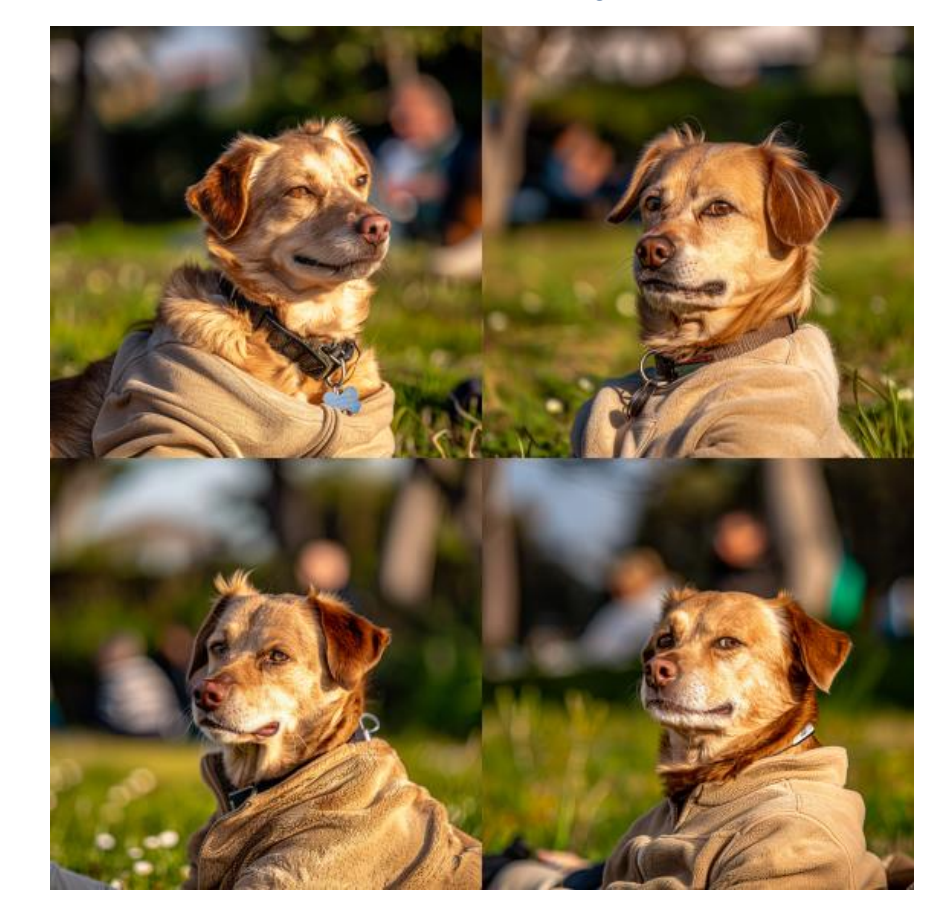

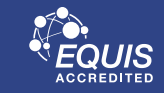

• Mixer des images MidJourney

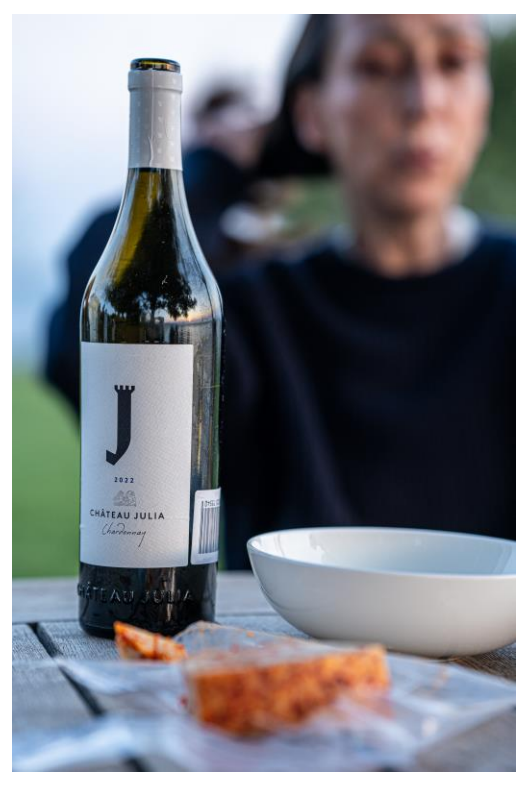

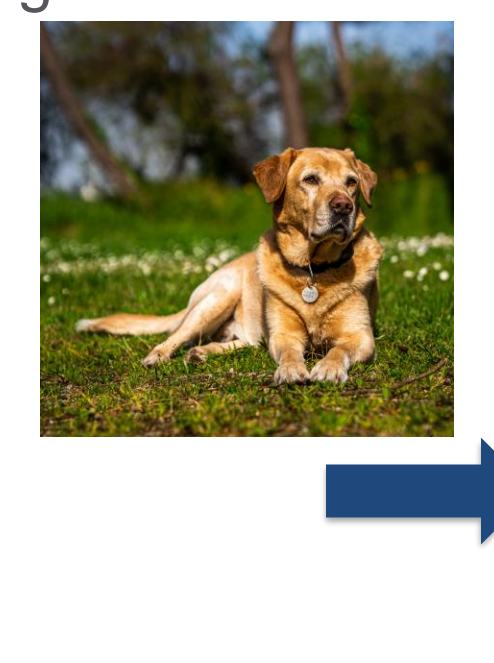

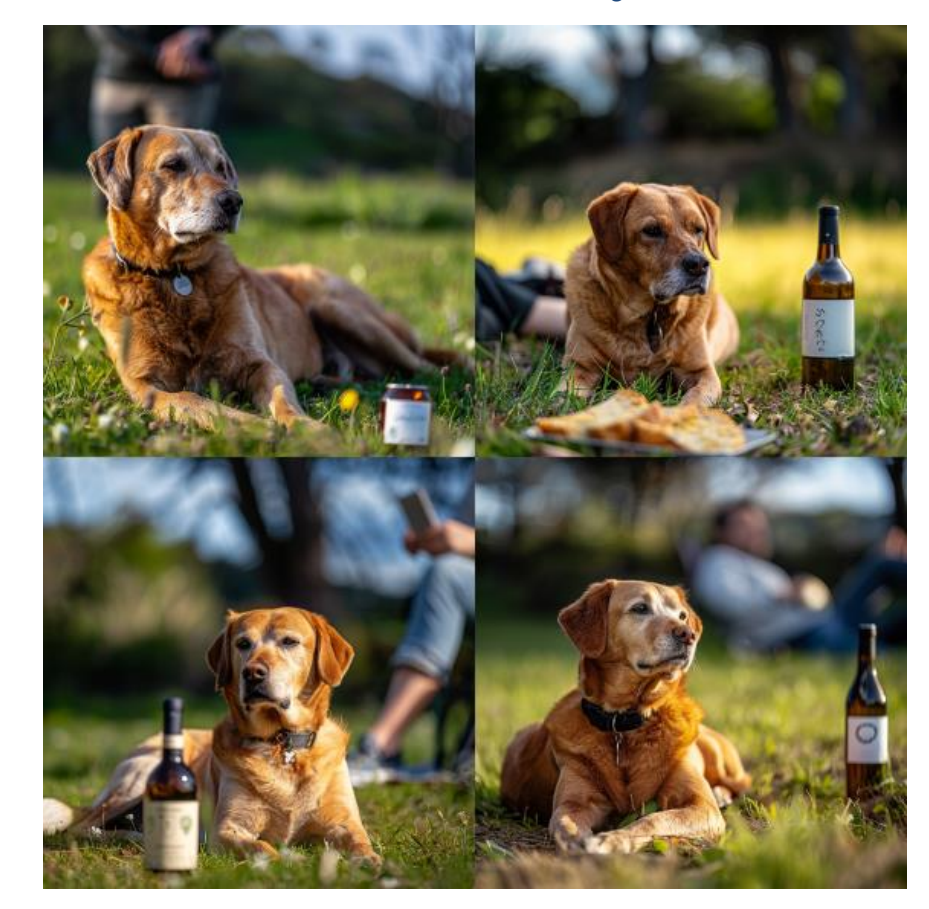

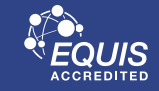

• Mixer des images MidJourney

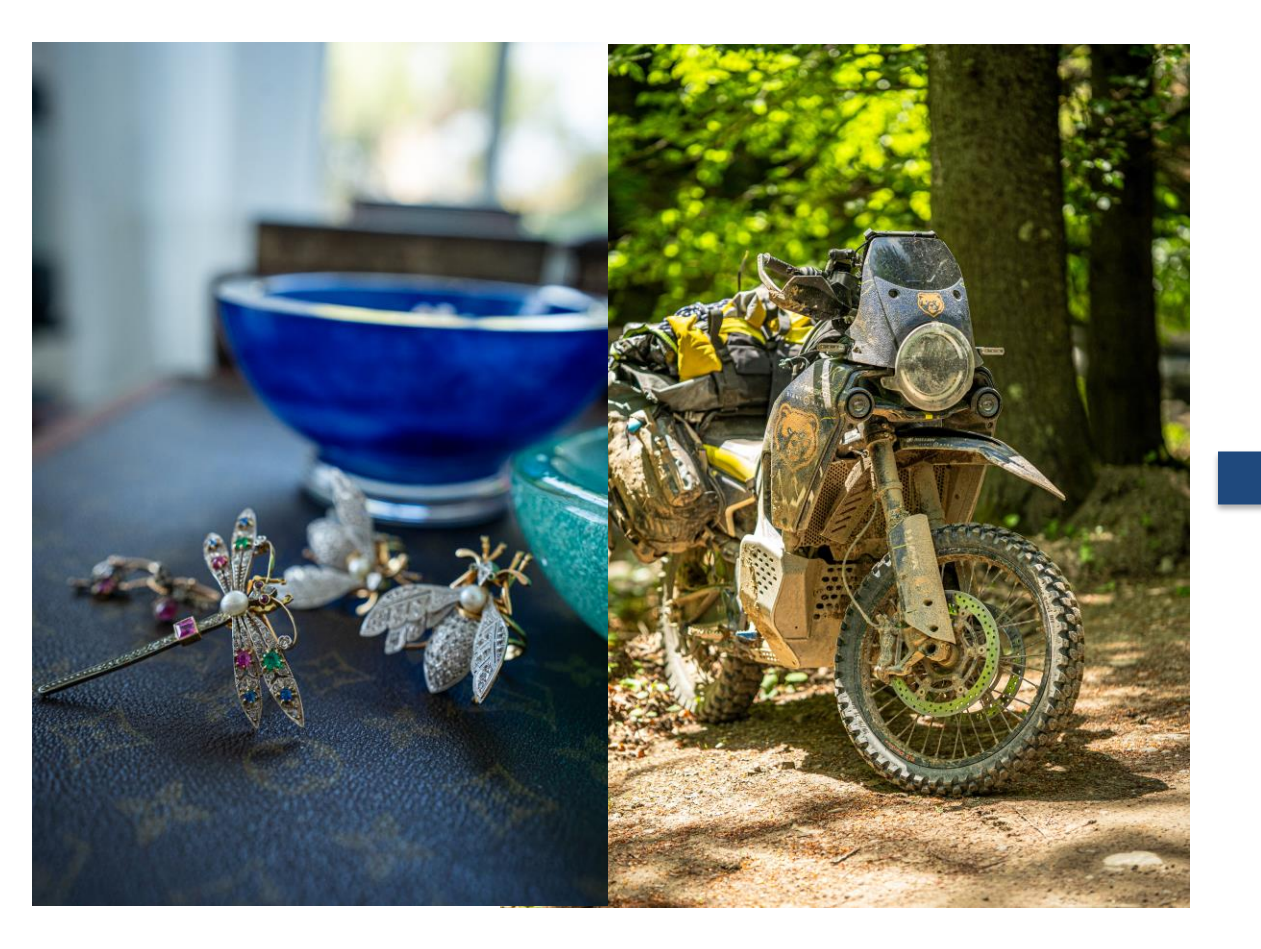

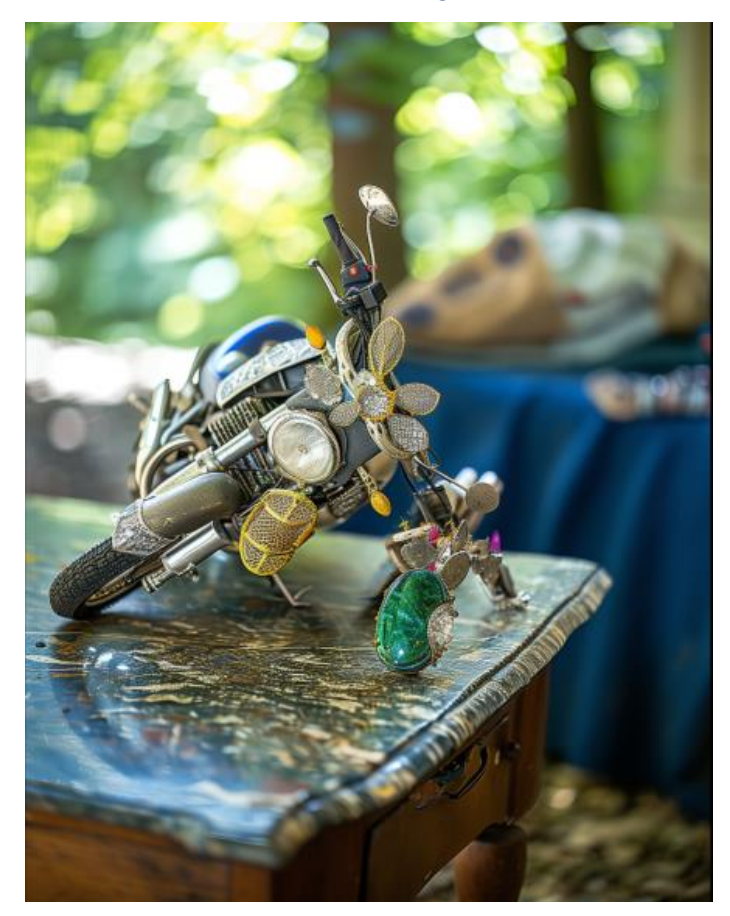

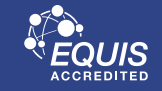

• Mixer des images MidJourney

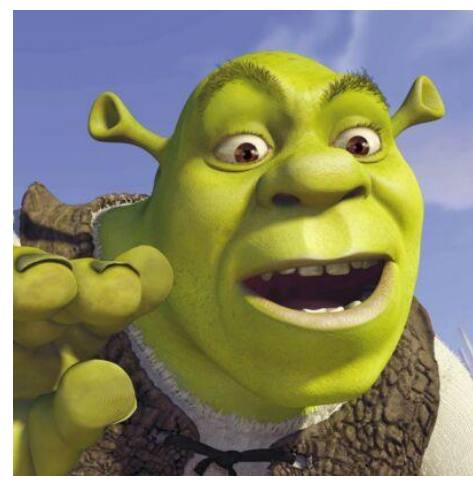

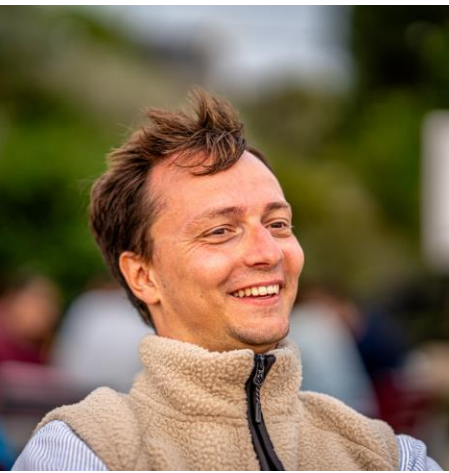

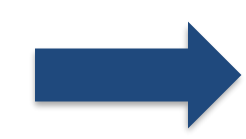

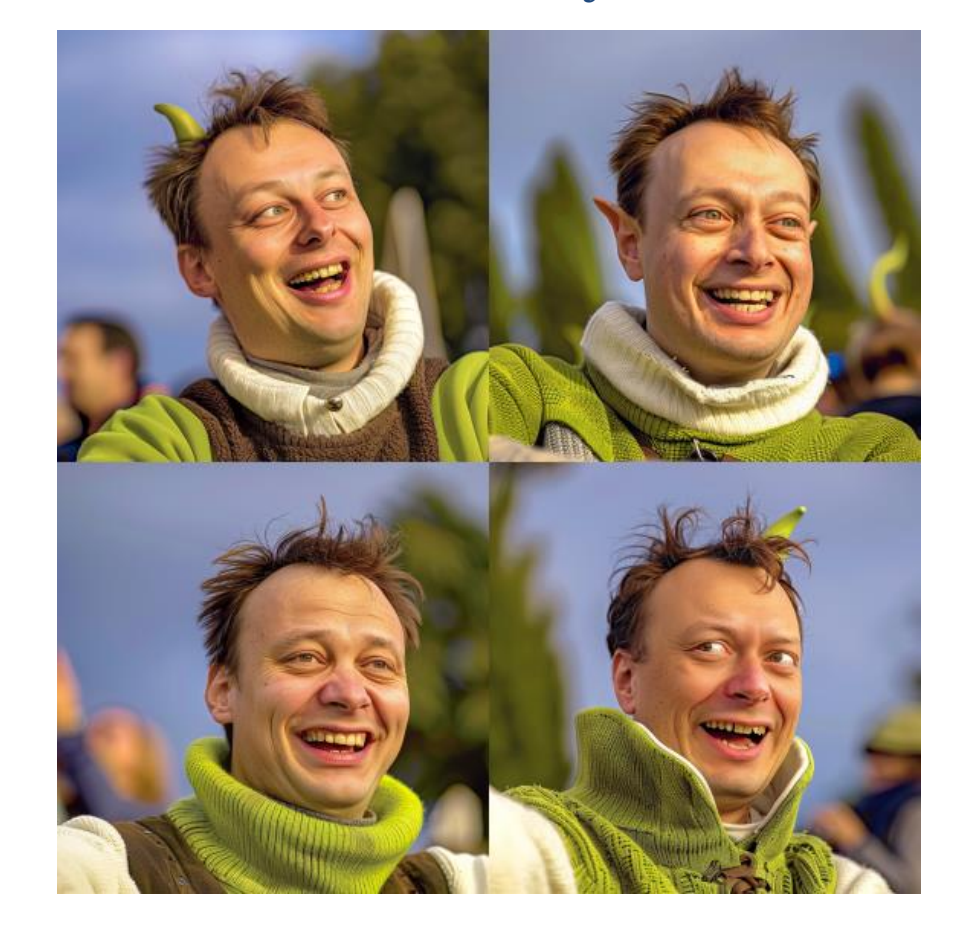

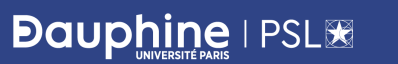

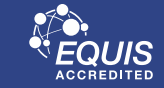

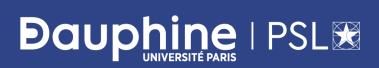

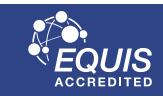

## Image vers Image : Flair.ai

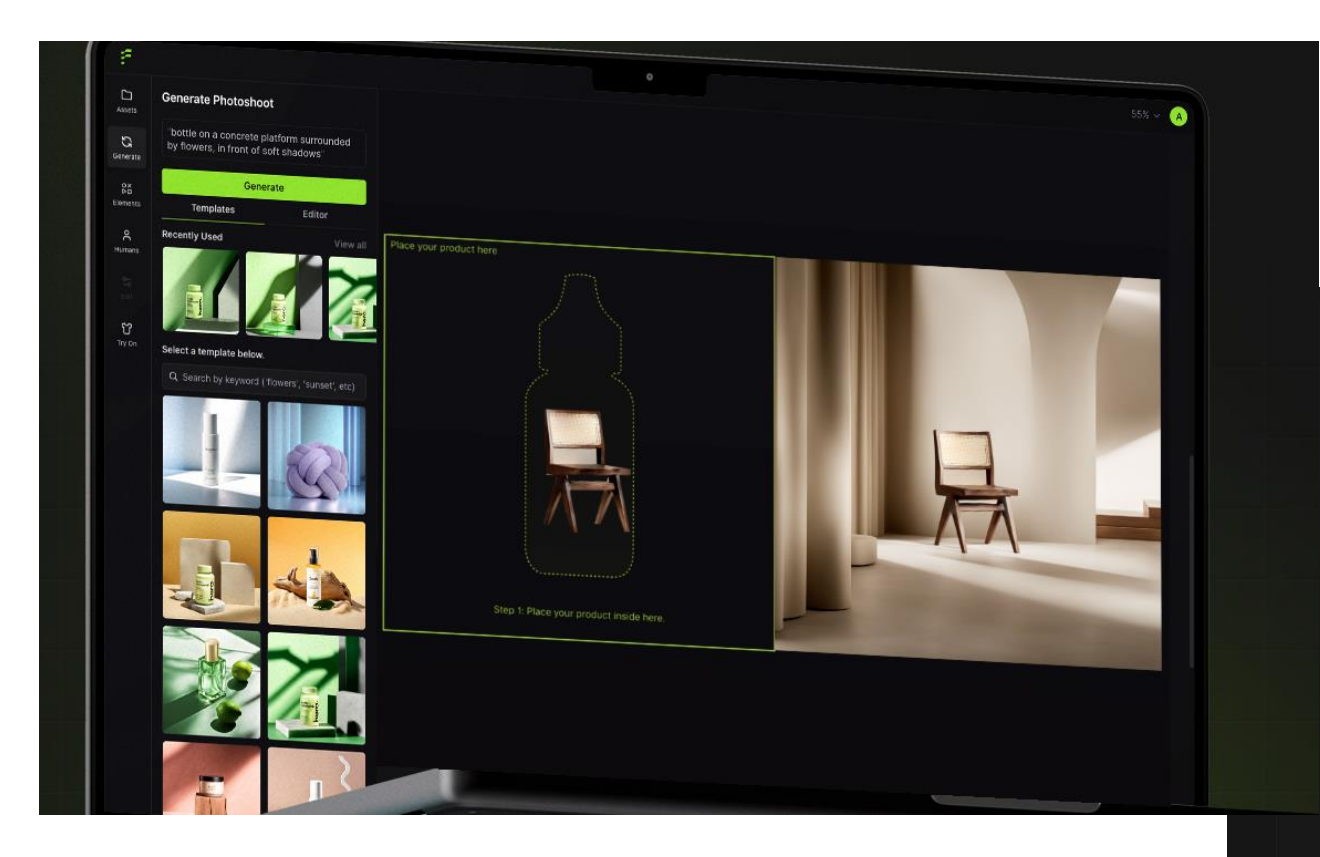

#### NEW FEATURE Fashion photoshoots

Fit your cloth onto AI generated models. Create high-quality onmodel imagery at scale.

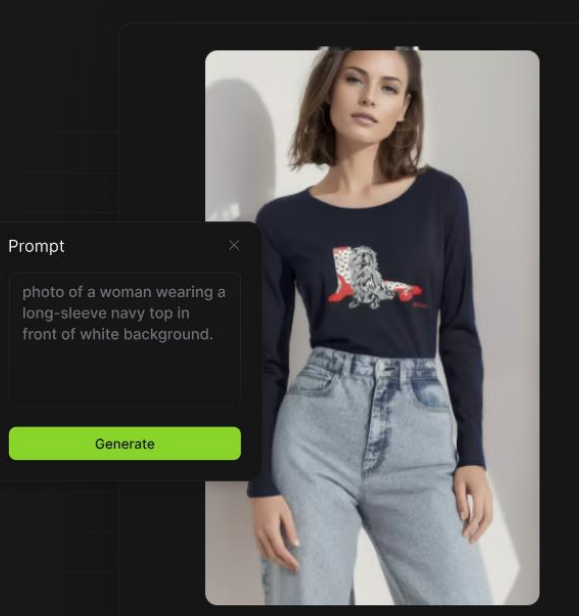

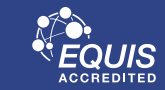

#### Image vers Image: Mokker.ai

**Mokker** 

Home Features Use Cases ~ Developers Showcase Pricing

 $\oplus$   $\sim$ Create with Mokker  $\rightarrow$ 

# The AI alternative to expensive food & beverage photography

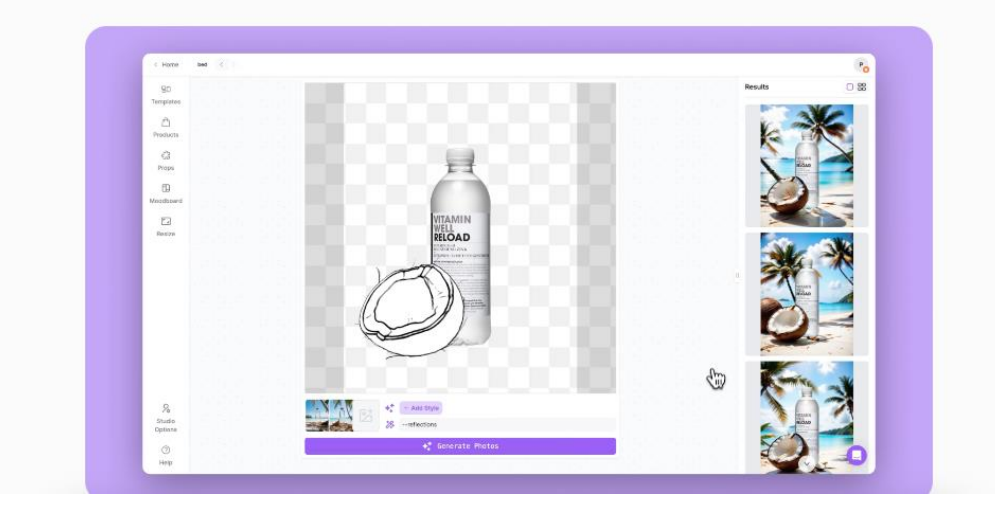

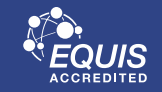

## **Texte (et Image) vers UI : [Uizard.io](http://Uizard.io​)**

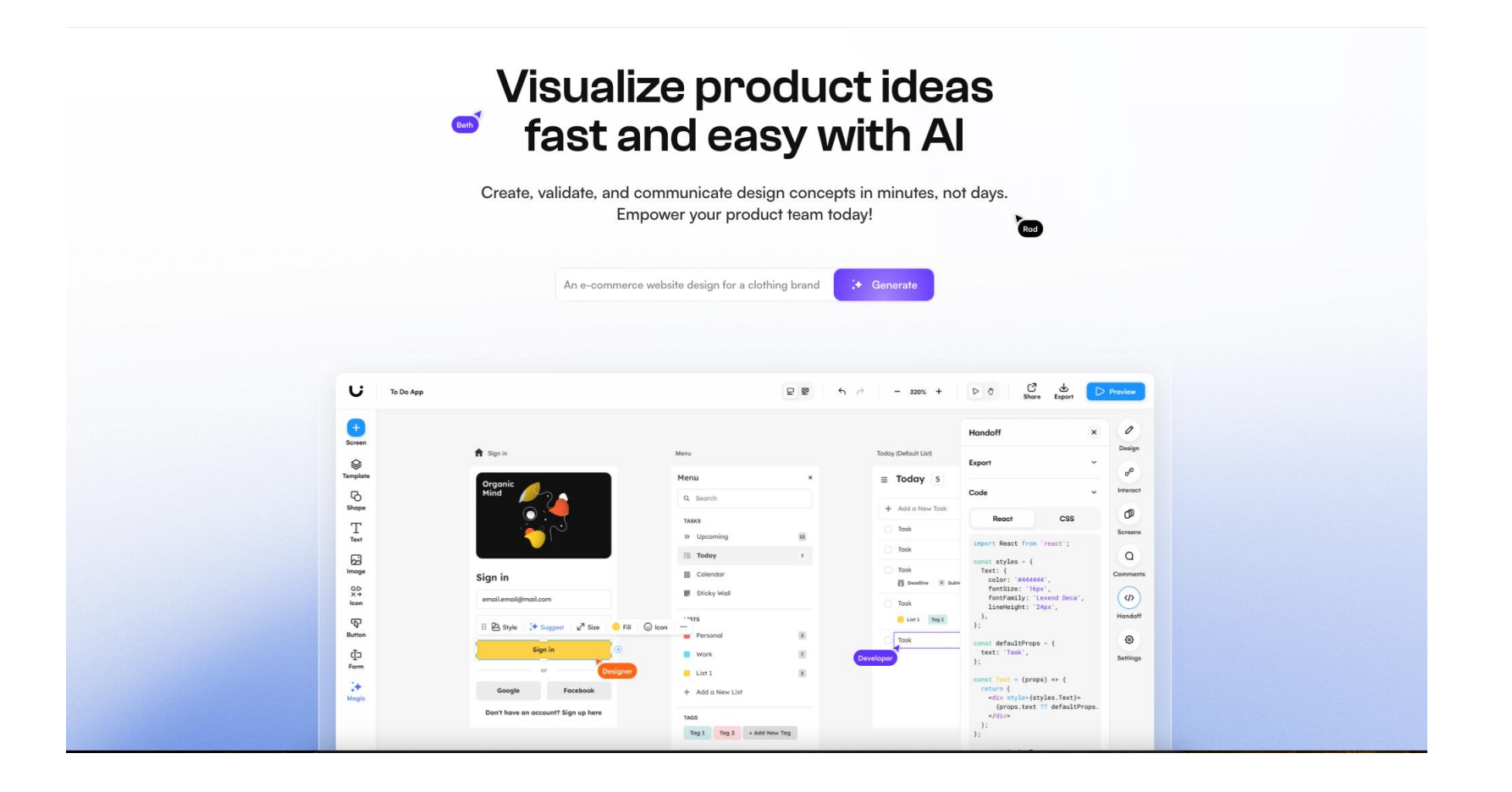

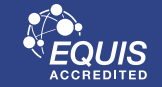

#### **Image et Texte vers Image: [MS Designer](https://designer.microsoft.com/)**

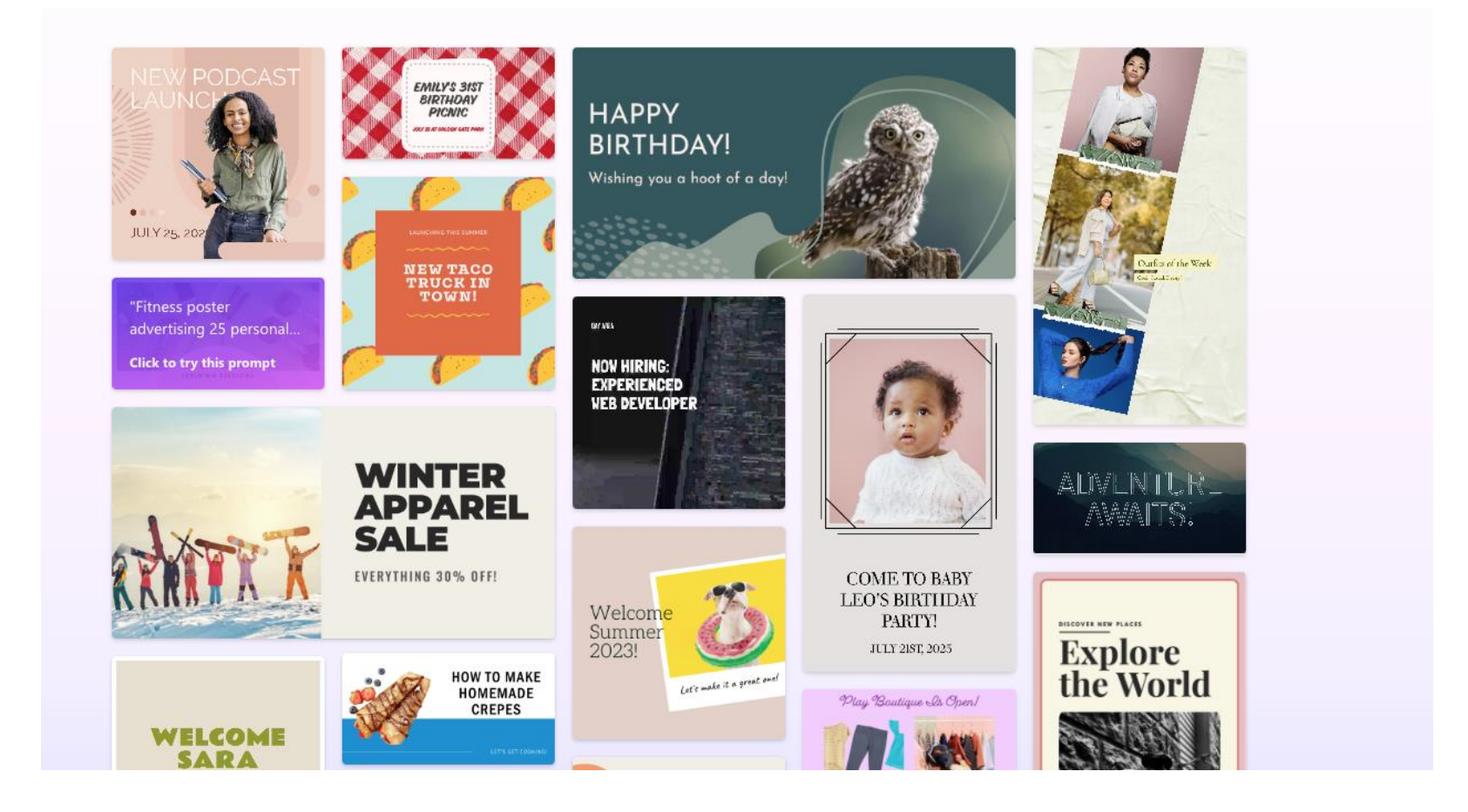

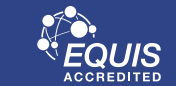

## **Et la vidéo ?**

- Principaux acteurs:
	- o Runway ML
	- o Sora

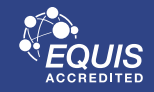

## **Image (+Texte) vers Vidéo: [Runwayml.com](https://runwayml.com/)**

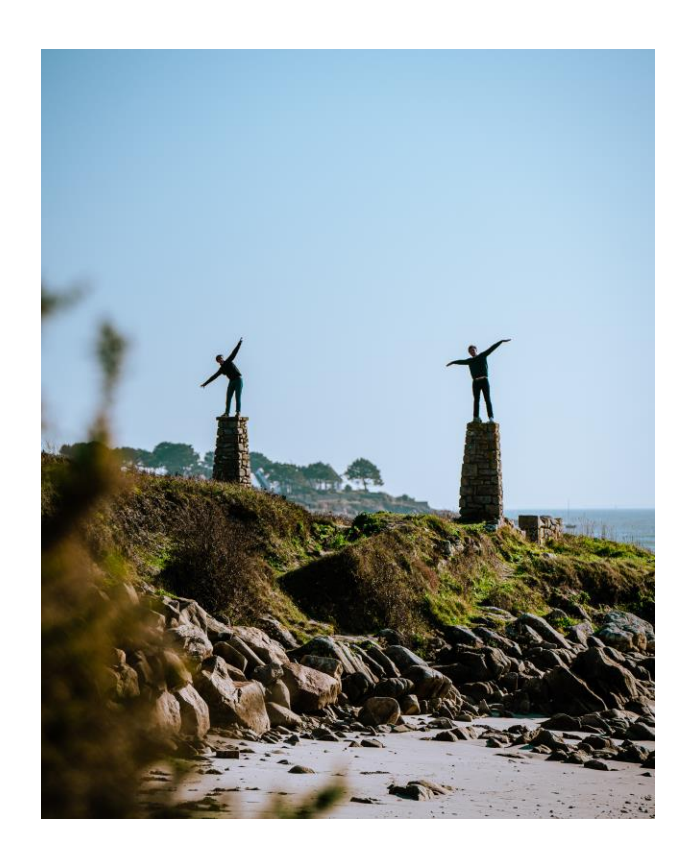

Make the people dancing

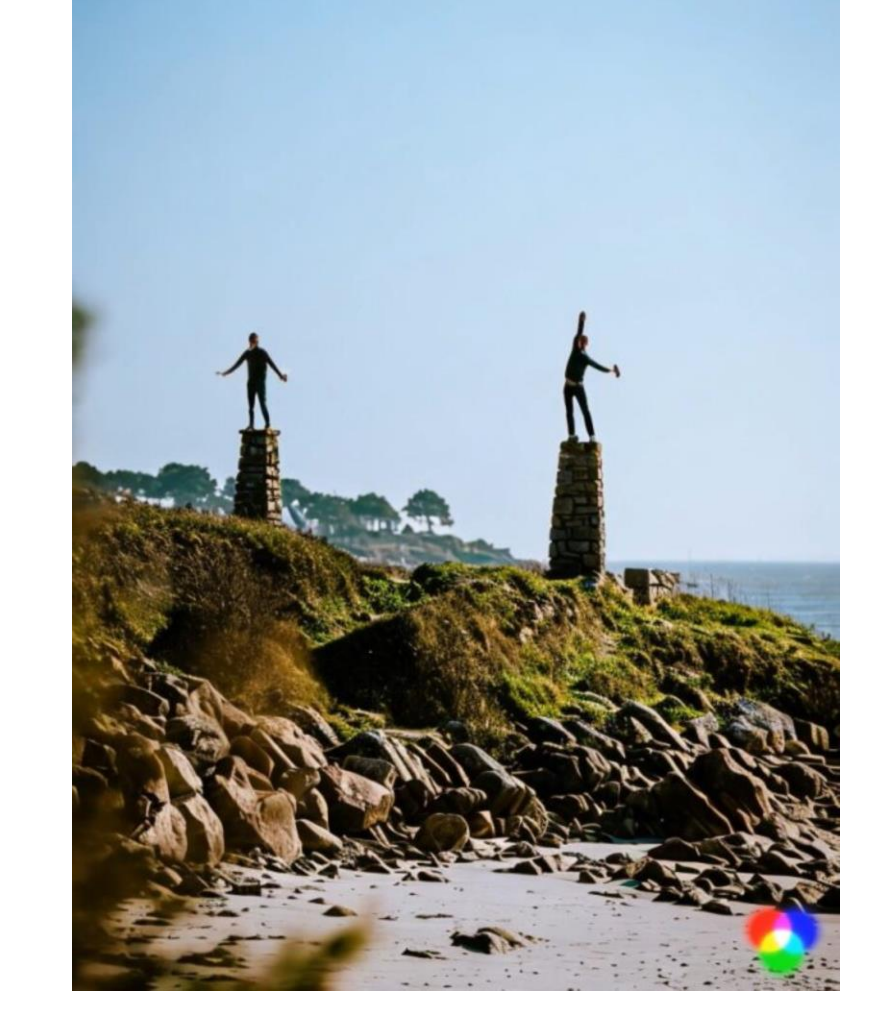

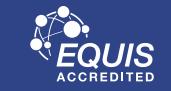

## **Image Vers Vidéo**

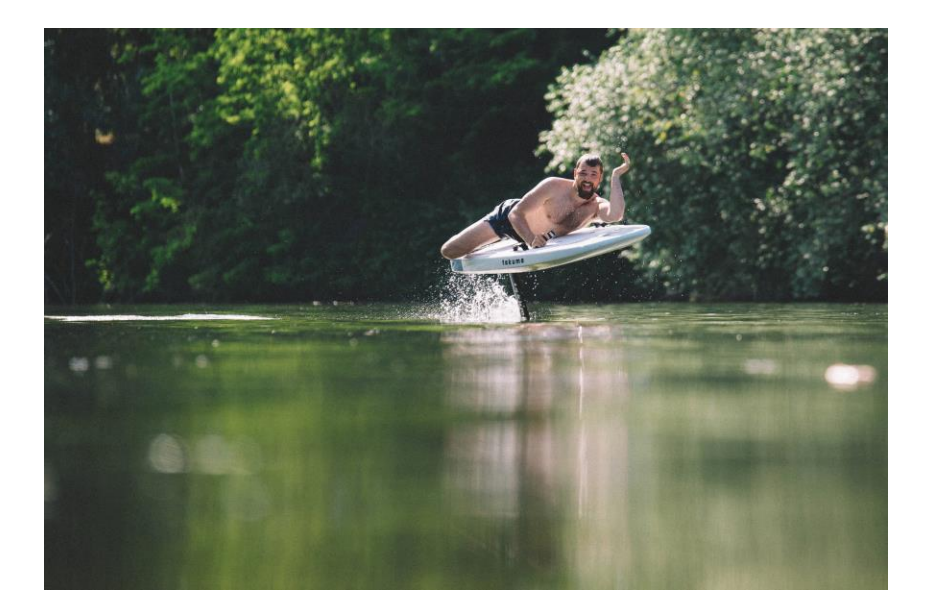

+ Movement brush

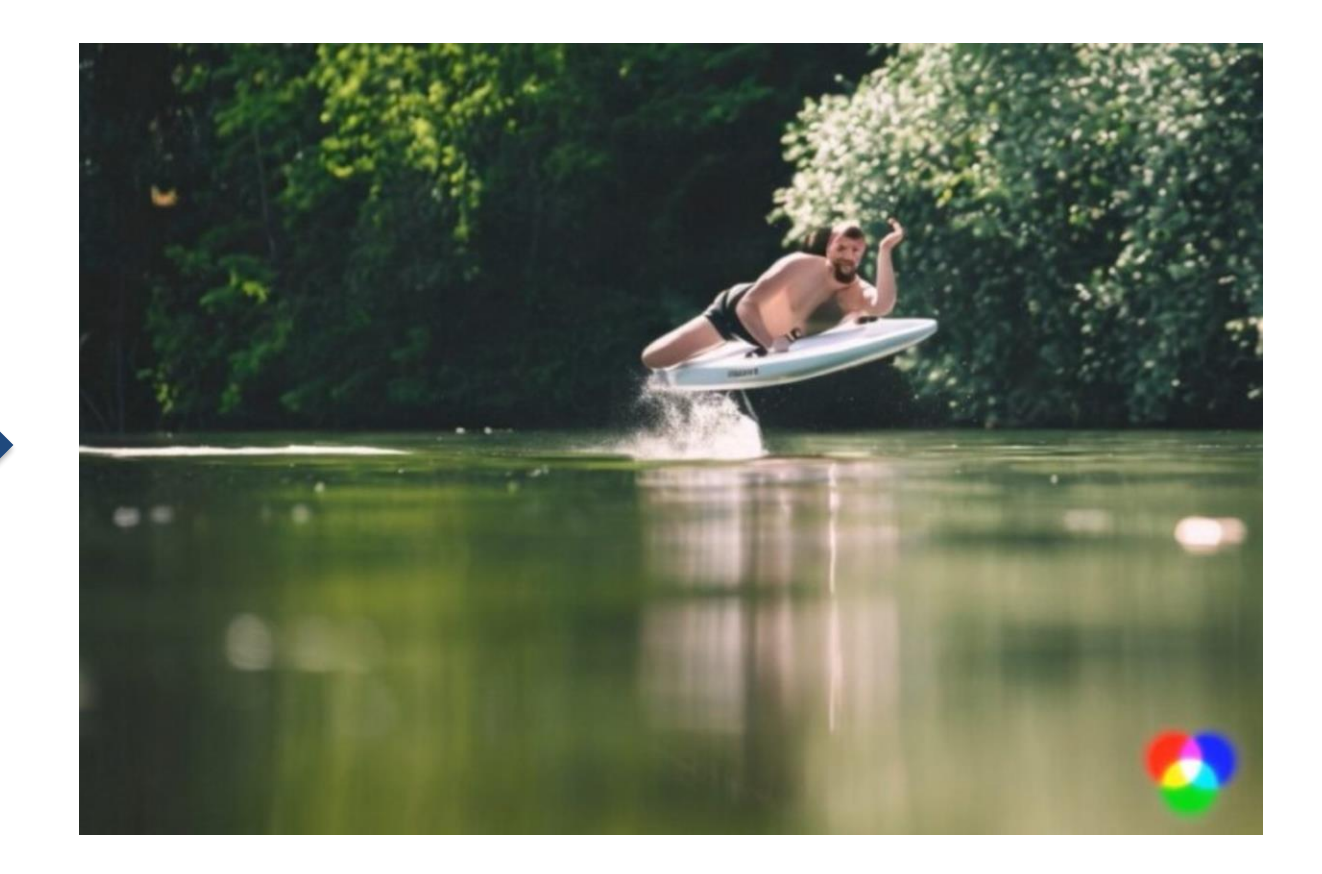

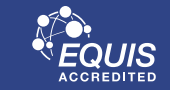

### **Image Vers Vidéo**

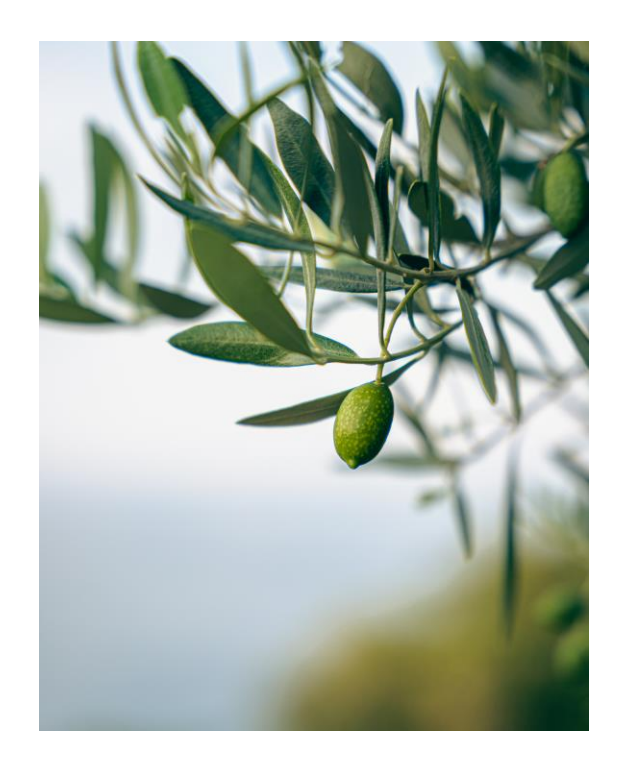

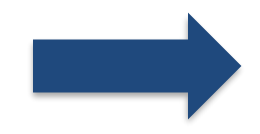

+ Camera Movement

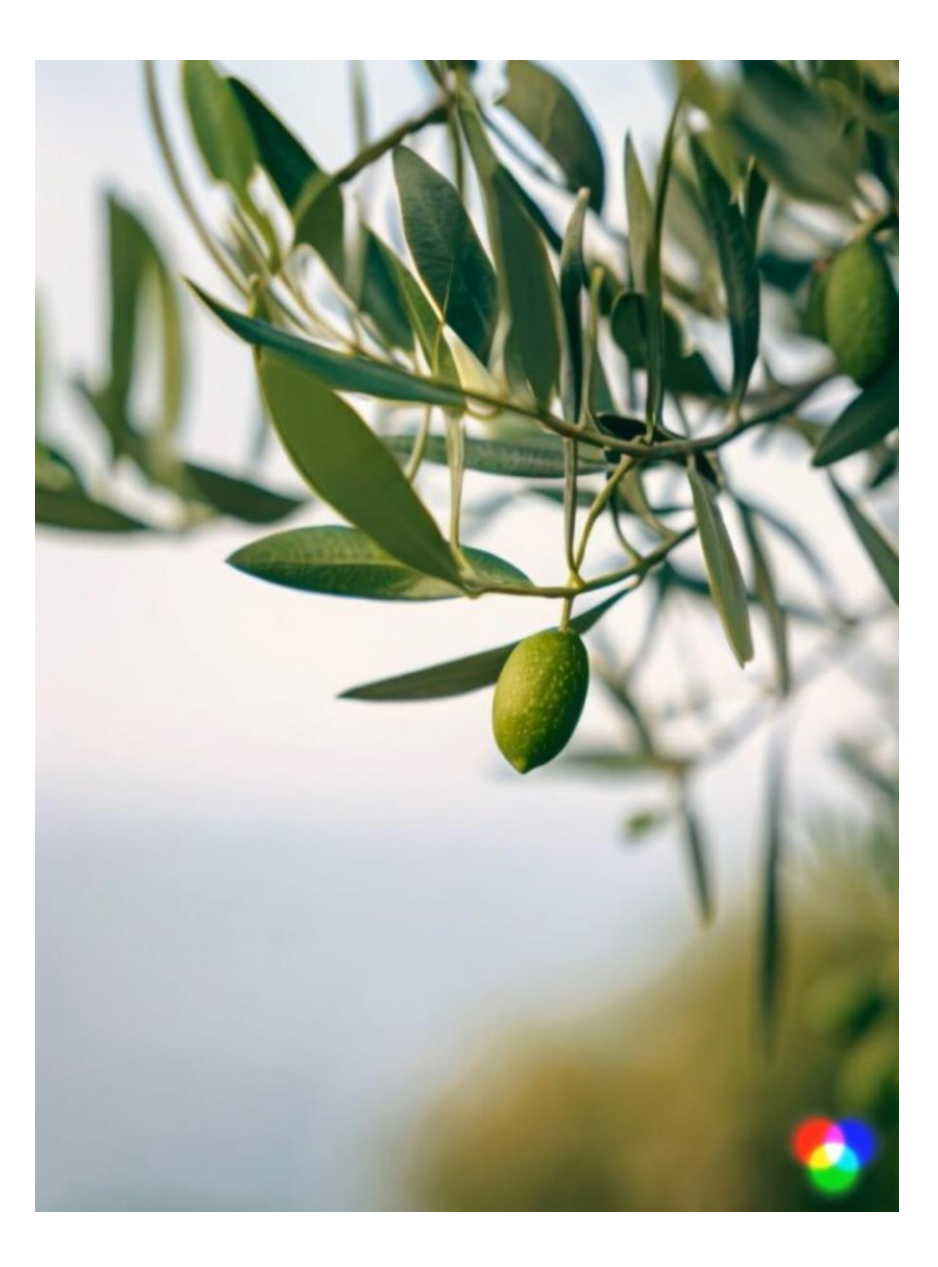

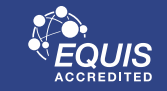

## **Vivement [Sora](https://openai.com/sora) !**

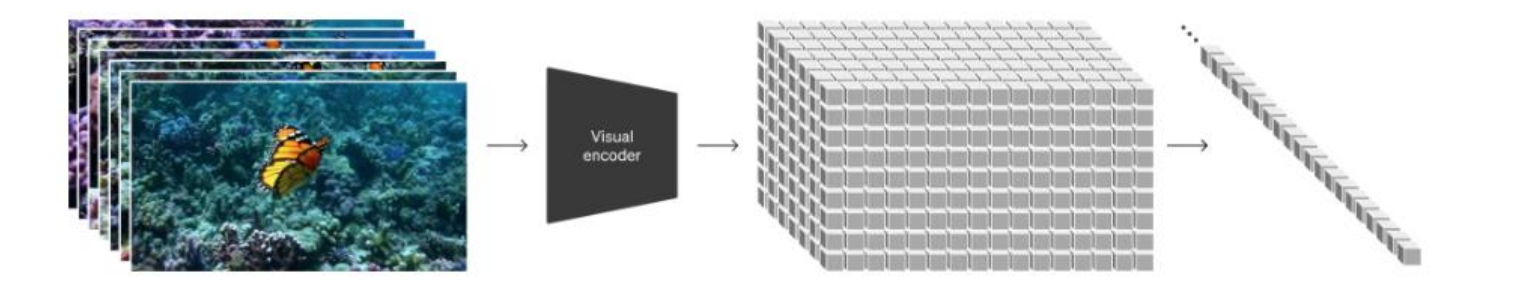

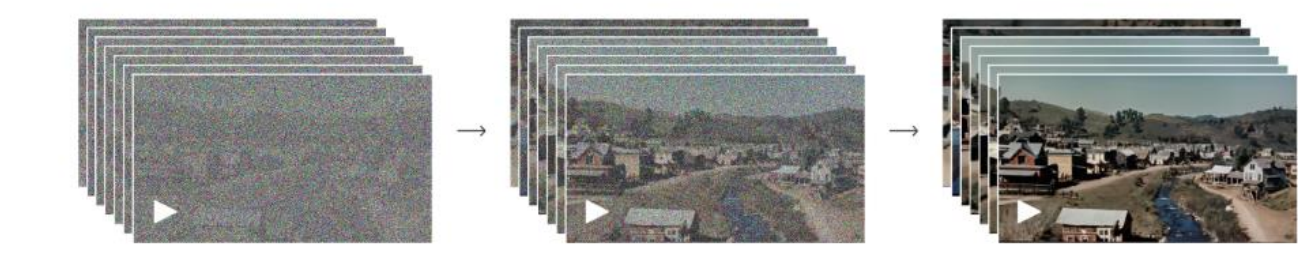

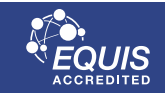

## **Et le son ?**

- Modèle pour la voix :
	- o **[Eleven](https://elevenlabs.io/) [Labs](https://youtu.be/2eYgdw8ft0Y?si=0KMtrfAEMGzGmhu1&t=76)**
	- o [TTS](https://platform.openai.com/docs/guides/text-to-speech) (OpenAI)
- Modèle pour le doublage ou Voix+Video o [HeyGen](https://www.heygen.com/video-translation)
- Modèle pour la musique :
	- o [MusicML](https://google-research.github.io/seanet/musiclm/examples/) (Google)
	- o [StabilityAI](https://www.stableaudio.com/)

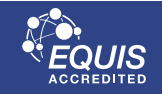

# Merci à tous!

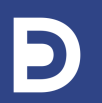

UNIVERSITÉ PARIS DAUPHINE - PSL Place du Maréchal de Lattre de Tassigny - 75775 Paris cedex 16